### **Oracle® Airlines Data Model**

Reference 11*g* Release 2 (11.2) **E26208-02** 

December 2011

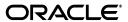

Oracle Airlines Data Model Reference 11g Release 2 (11.2)

E26208-02

Copyright © 2010, 2011, Oracle and/or its affiliates. All rights reserved.

Primary Author: Thomas Van Raalte Contributing Author: Betsy Vanasse

This software and related documentation are provided under a license agreement containing restrictions on use and disclosure and are protected by intellectual property laws. Except as expressly permitted in your license agreement or allowed by law, you may not use, copy, reproduce, translate, broadcast, modify, license, transmit, distribute, exhibit, perform, publish, or display any part, in any form, or by any means. Reverse engineering, disassembly, or decompilation of this software, unless required by law for interoperability, is prohibited.

The information contained herein is subject to change without notice and is not warranted to be error-free. If you find any errors, please report them to us in writing.

If this is software or related documentation that is delivered to the U.S. Government or anyone licensing it on behalf of the U.S. Government, the following notice is applicable:

U.S. GOVERNMENT RIGHTS Programs, software, databases, and related documentation and technical data delivered to U.S. Government customers are "commercial computer software" or "commercial technical data" pursuant to the applicable Federal Acquisition Regulation and agency-specific supplemental regulations. As such, the use, duplication, disclosure, modification, and adaptation shall be subject to the restrictions and license terms set forth in the applicable Government contract, and, to the extent applicable by the terms of the Government contract, the additional rights set forth in FAR 52.227-19, Commercial Computer Software License (December 2007). Oracle America, Inc., 500 Oracle Parkway, Redwood City, CA 94065.

This software or hardware is developed for general use in a variety of information management applications. It is not developed or intended for use in any inherently dangerous applications, including applications that may create a risk of personal injury. If you use this software or hardware in dangerous applications, then you shall be responsible to take all appropriate fail-safe, backup, redundancy, and other measures to ensure its safe use. Oracle Corporation and its affiliates disclaim any liability for any damages caused by use of this software or hardware in dangerous applications.

Oracle and Java are registered trademarks of Oracle and/or its affiliates. Other names may be trademarks of their respective owners.

Intel and Intel Xeon are trademarks or registered trademarks of Intel Corporation. All SPARC trademarks are used under license and are trademarks or registered trademarks of SPARC International, Inc. AMD, Opteron, the AMD logo, and the AMD Opteron logo are trademarks or registered trademarks of Advanced Micro Devices. UNIX is a registered trademark of The Open Group.

This software or hardware and documentation may provide access to or information on content, products, and services from third parties. Oracle Corporation and its affiliates are not responsible for and expressly disclaim all warranties of any kind with respect to third-party content, products, and services. Oracle Corporation and its affiliates will not be responsible for any loss, costs, or damages incurred due to your access to or use of third-party content, products, or services.

## Contents

| Preface                                               | xii           |
|-------------------------------------------------------|---------------|
| Audience                                              | xii           |
| Documentation Accessibility                           | xii           |
| Related Documents                                     | xii           |
| Conventions                                           | xiv           |
| Part I Logical and Physical Data Model                |               |
| 1 Introducing Oracle Airlines Data Model              |               |
| What is Oracle Airlines Data Model?                   |               |
| What Are the Benefits of Using Oracle Airlines Data M | odel? 1-1     |
| What Are the Components of Oracle Airlines Data Moo   | del? 1-2      |
| Oracle Products That Make Up Oracle Airlines Data M   | odel 1-3      |
| 2 Logical Data Model                                  |               |
| Reference Entities                                    | 2-1           |
| Lookup Entities                                       | 2-3           |
| Base Entities                                         | 2-4           |
| Derived Entities                                      | 2-5           |
| Aggregate Entities                                    | 2-6           |
| Logical Data Model Entity Dictionary                  | 2-6           |
| Logical Data Model Dimensions Dictionary              | 2-15          |
| 3 Oracle Airlines Data Model Physical Data Mo         | del           |
| Introduction to Oracle Airlines Data Model Physical D | ata Model 3-1 |
| Reference Tables                                      |               |
| Base Tables                                           |               |
| Derived Tables                                        |               |
| Aggregate Tables                                      |               |
| Dimension Tables                                      |               |
| Lookup Tables                                         |               |
| Mining Tables                                         |               |
| Database Sequences                                    | 3-11          |
| Metadata Tables                                       | 3-11          |

|    | Oracle Airlines Data Model OLAP Cube MV, Cube View          | 3-12 |
|----|-------------------------------------------------------------|------|
| 4  | Oracle Airlines Data Model Logical to Physical Mapping      |      |
|    | Logical to Physical Mappings for Oracle Airlines Data Model | 4-1  |
| 5  | Oracle Airlines Data Model Partitioning                     |      |
|    | Partitioning Strategy for Oracle Airlines Data Model        | 5-1  |
| D. |                                                             |      |
| Pč | art II Inter-ETL, OLAP, Data Mining, and Utility Scripts    |      |
| 6  | Oracle Airlines Data Model Intra-ETL                        |      |
|    | Introduction to Oracle Airlines Data Model Intra-ETL        | 6-1  |
|    | Value Lookup Models for PL/SQL Procedures                   | 6-2  |
|    | Intra-ETL PL/SQL Mapping Source and Target Tables           | 6-5  |
|    | PKG_DWA_CUST_SRVY Mapping                                   |      |
|    | PKG_DWA_DLY_BKG_FACT Mapping                                |      |
|    | PKG_DWA_DLY_CALL_CNTR_PRFMNC Mapping                        | 6-18 |
|    | PKG_DWA_DLY_FLT_DETLS Mapping                               | 6-19 |
|    | PKG_DWA_DLY_LYLTY_ACCT_BKG Mapping                          | 6-20 |
|    | PKG_DWA_DLY_LYLTY_ACCT Mapping                              |      |
|    | PKG_DWD_BKG_FACT Mapping                                    |      |
|    | PKG_DWD_CALL_CNTR_PRFMNC Mapping                            | 6-35 |
|    | PKG_DWD_CUST_SRVY Mapping                                   |      |
|    | PKG_DWD_FLT_DETLS_FACT Mapping                              |      |
|    | PKG_DWD_LYLTY_ACCT_BAL_HIST Mapping                         | 6-43 |
|    | PKG_DWD_LYLTY_ACCT_LVL_HIST Mapping                         | 6-46 |
|    | PKG_DWD_LYLTY_PRG Mapping                                   | 6-48 |
|    | PKG_DWD_PNR Mapping                                         | 6-50 |
|    | PKG_DWD_TKT Mapping                                         | 6-53 |
|    | PKG_DWM_ACCT Mapping                                        | 6-55 |
|    | PKG_DWM_ACFT_VER Mapping                                    | 6-57 |
|    | PKG_DWM_AIP Procedure                                       | 6-59 |
|    | PKG_DWM_BKG_CLS_TYP Procedure                               | 6-61 |
|    | PKG_DWM_BKG_OFF Mapping                                     | 6-62 |
|    | PKG_DWM_BKG_PAX Mapping                                     | 6-69 |
|    | PKG_DWM_BKG_TST Mapping                                     | 6-71 |
|    | PKG_DWM_CARR Mapping                                        | 6-74 |
|    | PKG_DWM_CORP_CUST Mapping                                   | 6-76 |
|    | PKG_DWM_FLT Mapping                                         | 6-79 |
|    | PKG_DWM_FRQTFLR Mapping                                     | 6-81 |
|    | PKG_DWM_INTRATN_RSLT Mapping                                | 6-83 |
|    | PKG_DWM_INTRATN_RSN Mapping                                 | 6-85 |
|    | PKG_DWM_LEG Mapping                                         | 6-86 |
|    | PKG_DWM_LYLTY_LVL Mapping                                   | 6-88 |
|    | PKG_DWM_PDI_CHNL Mapping                                    | 6-90 |
|    | PKG DWM SALFS CHNI Manning                                  | 6-91 |

|   | PKG_DWM_SEG Mapping                                                                           | . 6-93 |
|---|-----------------------------------------------------------------------------------------------|--------|
|   | PKG_DWM_SEG_PAIR Mapping                                                                      | . 6-95 |
|   | PKG_DWM_SVC Mapping                                                                           | . 6-97 |
|   | PKG_DWM_TRAF_CATG Mapping                                                                     | . 6-98 |
|   | Intra-ETL Process Flows                                                                       | 6-101  |
| 7 | Oracle Airlines Data Model OLAP Model Dimensions                                              |        |
|   | Oracle Airlines Data Model Introduction to OLAP Dimensions                                    | 7-1    |
|   | Oracle Airlines Data Model OLAP Dimensions                                                    |        |
|   | Booking Class: BKCLS                                                                          |        |
|   | Booking Office: BKOFC                                                                         |        |
|   | Geography: GEO                                                                                |        |
|   | Interaction Reason: IRSN                                                                      |        |
|   | Loyalty Level: LOYLV                                                                          |        |
|   | Operating Flight: OPFLT                                                                       |        |
|   | Operating Segment: OPSMT                                                                      |        |
|   | Route: ROUTE                                                                                  |        |
|   | Service: SRVC                                                                                 |        |
|   | Time: TIME                                                                                    |        |
| 8 | Oracle Airlines Data Model OLAP Model Cubes                                                   |        |
| U |                                                                                               | 0.4    |
|   | Oracle Airlines Data Model OLAP Cubes Overview                                                |        |
|   | Booking Segment Departure Fact Cube: BSDF                                                     |        |
|   | Booking Segment Departure Fact Forecast Cube: BSDF_F  Call Center Performance Fact Cube: CCPF |        |
|   |                                                                                               |        |
|   | Customer Survey Daily Fact Cube: CSDF                                                         |        |
|   | Flight Detail Daily Fact Cube: FDDF                                                           |        |
|   | Loyalty Account Fact Cube: LYAFLoyalty Booking Fact Cube: LYBF                                |        |
|   | Edyundy Dooking ruce Cube. 2121                                                               | . 0 10 |
| 9 | Oracle Airlines Data Model Data Mining Models                                                 |        |
|   | About Data Mining in Oracle Airlines Data Model                                               |        |
|   | Understanding the Oracle Airlines Data Model Data Mining Architecture                         |        |
|   | Using the Mining Model Refresh Procedure                                                      |        |
|   | About Data Mining in Oracle Airlines Data Model                                               |        |
|   | Oracle Airlines Data Model Mining Result Tables                                               |        |
|   | Model 1: Customer Segmentation Analysis                                                       |        |
|   | Customer Segmentation Source                                                                  |        |
|   | Customer Segmentation Output                                                                  |        |
|   | Customer Segmentation Algorithm                                                               |        |
|   | Model 2: Customer Loyalty Analysis                                                            |        |
|   | Target Variables                                                                              |        |
|   | Customer Loyalty Source                                                                       |        |
|   | Customer Loyalty Output                                                                       |        |
|   | Customer Loyalty Algorithms                                                                   |        |
|   | Model 3: Customer Life Time Value Analysis                                                    | . 9-12 |

|    | Target Variables                             | 9-12  |
|----|----------------------------------------------|-------|
|    | Customer Life Time Value Source              | 9-12  |
|    | Customer Life Time Value Output              | 9-12  |
|    | Customer Life Time Value Algorithm           | 9-13  |
|    | Model 4: Frequent Flyer Passenger Prediction | 9-13  |
|    | Target Variables                             | 9-13  |
|    | Non-Frequent Flyer Passenger Source          | 9-13  |
|    | Non-Frequent Flyer Passenger Output          | 9-15  |
|    | Non-Frequent Flyer Passenger Algorithm       | 9-15  |
| 10 | Oracle Airlines Data Model Utility Scripts   |       |
|    | Calendar Population                          | 10-1  |
|    | Calendar Population Scripts                  | 10-1  |
|    | How to Populate Calendar Data                | 10-2  |
| 11 | Oracle Airlines Data Model Sample Reports    |       |
|    | Agent Performance Analysis                   | 11-1  |
|    | Agent Performance Analysis Confirmed         | 11-1  |
|    | Agent Performance Analysis PCT CANCEL        | 11-2  |
|    | Agent Performance Analysis Total Revenue     | 11-3  |
|    | Booking Analysis                             | 11-4  |
|    | Agent Booking Analysis                       | 11-4  |
|    | Booking Segment Analysis                     | 11-5  |
|    | Daily Booking Analysis                       | 11-6  |
|    | Flight booking Analysis                      | 11-7  |
|    | Group Booking Analysis                       | 11-8  |
|    | Monthly Booking Analysis                     | 11-9  |
|    | . • .                                        | 11-10 |
|    |                                              | 11-10 |
|    | •                                            | 11-11 |
|    |                                              | 11-12 |
|    | ·                                            | 11-12 |
|    | • •                                          | 11-13 |
|    | •                                            | 11-14 |
|    | •                                            | 11-14 |
|    | Booking Class Revenue Analysis in USD        | 11-15 |
|    | ·                                            | 11-16 |
|    | •                                            | 11-17 |
|    |                                              | 11-17 |
|    | · · · · · · · · · · · · · · · · · · ·        | 11-18 |
|    | •                                            | 11-19 |
|    |                                              | 11-20 |
|    |                                              | 11-20 |
|    |                                              | 11-21 |
|    | -                                            | 11-21 |
|    |                                              | 11-22 |
|    |                                              | 11-23 |
|    |                                              |       |

|    | Route Analysis Reports                      | 11-24 |
|----|---------------------------------------------|-------|
|    | Route Ranking on Bookings                   | 11-24 |
|    | Call Center Performance Analysis            | 11-25 |
|    | Call Center Performance                     | 11-25 |
|    | Call Center Sales Performance               | 11-26 |
|    | Customer Loyalty Analysis                   | 11-27 |
|    | Airline Contribution                        | 11-27 |
|    | Earn / Redemption                           | 11-28 |
|    | Membership Development                      | 11-29 |
|    | Frequent Flyer Customer Mining              | 11-30 |
|    | Non-Frequent Flyer Customer Mining          | 11-32 |
|    | Customer Interaction Analysis               | 11-33 |
|    | Customer Satisfaction Survey Summary        | 11-34 |
|    | Customer Satisfaction Onboard Survey Detail | 11-34 |
|    | Customer Satisfaction Ground Survey Detail  | 11-35 |
|    | Customer Relations Customer Comments        | 11-36 |
| Pa | rt III Appendices                           |       |
| A  | Control Tables                              |       |
|    | Intra-ETL Load Parameters Control Table     | A-1   |
|    | Intra-ETL OLAP Mapping Control Table        | A-2   |
|    | Intra-ETL Monitoring Process Control Tables | А-3   |
|    | Intra-ETL Parameter Management Tables       | A-4   |
|    | Intra-ETL Error Management Table            | A-4   |
|    |                                             |       |

## **List of Tables**

| 1–1         | Oracle Development Tools Used with Oracle Airlines Data Model | 1-3  |
|-------------|---------------------------------------------------------------|------|
| 2-1         | Reference Entity List                                         |      |
| 2–2         | Lookup Entity List                                            |      |
| 2-3         | Base Entity List                                              |      |
| 2–4         | Derived Entity List                                           |      |
| 2–5         | Aggregate Entity List                                         |      |
| 2–6         | A to G Entity Descriptions                                    |      |
| 2–7         | H to P Entity Descriptions                                    |      |
| 2–8         | R to Z Entity Descriptions                                    |      |
| 2–9         | Logical Data Model Dimensions                                 |      |
| 3–1         | Table Name Prefix and Suffix Conventions                      |      |
| 3–2         | Reference Tables.                                             |      |
| 3–3         | Base Tables                                                   |      |
| 3–4         | Derived Tables                                                |      |
| 3–5         | Aggregate Tables                                              |      |
| 3–6         | Dimension Tables                                              |      |
| 3–7         | Lookup Tables                                                 |      |
| 3–8         | Data Mining and Data Mining Settings Tables                   |      |
| 3–9         | Database Sequences                                            |      |
| 3–10        | Metadata Tables                                               |      |
| 3–10        | OLAP Cube Materialized Views in oadm_sys Schema               |      |
| 3–11        | OLAP Cube Views in oadm_sys schema                            |      |
| 3–12<br>4–1 |                                                               |      |
| 5–1         | Entity Mapping Table: Logical to Physical Mapping             |      |
| 6–1         | Physical Data Model Partitioning                              |      |
| 6–2         | Value Lookup Values for Intra-ETL Mapping                     |      |
|             | Intra-ETL Agrangete Table Magning Padenge                     |      |
| 6–3         | Intra-ETL Aggregate Table Mapping Packages                    |      |
| 6–4         | Intra-ETL Derived Table Mapping Packages                      |      |
| 6–5         | Intra-ETL Dimension Table Mapping Packages                    |      |
| 6–6         | PKG_DWA_CUST_SRVY ETL Source to Target Mapping                |      |
| 6–7         | PKG_DWA_DLY_BKG_FACT ETL Source to Target Mapping             |      |
| 6–8         | PKG_DWA_DLY_CC_PRFM ETL Source to Target Mapping              |      |
| 6–9         | PKG_DWA_DLY_FLT_DETLS ETL Source to Target Mapping            |      |
| 6–10        | PKG_DWA_DLY_LYLTY_ACCT_BKG ETL Source to Target Mapping       |      |
| 6–11        | PKG_DWA_DLY_LYLTY_ACCT ETL Source to Target Mapping           |      |
| 6–12        | PKG_DWD_ BKG_FACT ETL Mapping Source Tables                   |      |
| 6–13        | PKG_DWD_ BKG_FACT ETL Source to Target Mapping                | 6-26 |
| 6–14        | PKG_DWD_CALL_CNTR_PRFMNC ETL Source to Target Mapping         | 6-36 |
| 6–15        | PKG_DWD_CUST_SRVY ETL Source to Target Mapping                |      |
| 6–16        | PKG_DWD_FLT_DETLS_FACT ETL Source to Target Mapping           |      |
| 6–17        | PKG_DWD_LYLTY_ACCT_BAL_HIST ETL Source to Target Mapping      | 6-44 |
| 6–18        | PKG_DWD_LYLTY_ACCT_LVL_HIST ETL Source to Target Mapping      |      |
| 6–19        | PKG_DWD_LYLTY_PRG ETL Source to Target Mapping                | 6-49 |
| 6–20        | PKG_DWD_PNR ETL Source to Target Mapping                      |      |
| 6–21        | PKG_DWD_TKT ETL Source to Target Mapping                      |      |
| 6–22        | PKG_DWM_ACCT ETL Source to Target Mapping                     |      |
| 6–23        | PKG_DWM_ ACFT_VER ETL Source to Target Mapping                |      |
| 6–24        | PKG_DWM_ AIP ETL Source to Target Mapping                     |      |
| 6–25        | PKG_DWM_ BKG_CLS_TYP ETL Source to Target Mapping             |      |
| 6–26        | PKG_DWM_ BKG_OFF ETL Source to Target Mapping                 | 6-63 |
| 6–27        | PKG_DWM_ BKG_PAX ETL Source to Target Mapping                 |      |
| 6–28        | PKG_DWM_ BKG_TST ETL Source to Target Mapping                 |      |
| 6-29        | PKG_DWM_CARR ETL Source to Target Mapping                     |      |

| 6–30         | PKG_DWM_CORP_CUST ETL Source to Target Mapping            | 6-76 |
|--------------|-----------------------------------------------------------|------|
| 6–31         | PKG_DWM_FLT ETL Source to Target Mapping                  | 6-79 |
| 6–32         | PKG_DWM_FRQTFLR ETL Source to Target Mapping              | 6-81 |
| 6–33         | PKG_DWM_INTRATN_RSLT ETL Source to Target Mapping         | 6-83 |
| 6–34         | PKG_DWM_INTRATN_RSN ETL Source to Target Mapping          | 6-85 |
| 6–35         | PKG_DWM_LEG ETL Source to Target Mapping                  | 6-86 |
| 6–36         | PKG_DWM_LYLTY_LVL ETL Source to Target Mapping            | 6-89 |
| 6–37         | PKG_DWM_PDI_CHNL ETL Source to Target Mapping             | 6-90 |
| 6–38         | PKG_DWM_SALES_CHNL ETL Source to Target Mapping           |      |
| 6–39         | PKG_DWM_SEG ETL Source to Target Mapping                  | 6-93 |
| 6-40         | PKG_DWM_SEG_PAIR ETL Source to Target Mapping             | 6-95 |
| 6-41         | PKG_DWM_SVC ETL Source to Target Mapping                  | 6-97 |
| 6-42         | PKG_DWM_TRAF_CATG ETL Source to Target Mapping            |      |
| 7–1          | Oracle Airlines Data Model Dimension Tables               |      |
| 7–2          | Booking Class (BKCLS) Levels and Hierarchies              | 7-2  |
| 7–3          | Booking Class Long Description Attribute Mapping          |      |
| 7–4          | Booking Class Short Description Attribute Mapping         |      |
| 7–5          | Booking Office (HBKOFC) Levels and Hierarchies            | 7-2  |
| 7–6          | Booking Office HBKOFC Long Description Attribute Mapping  |      |
| 7–7          | Booking Office HBKOFC Short Description Attribute Mapping |      |
| 7–8          | Booking Office HBKOFC Agent Status Attribute Mapping      |      |
| 7–9          | Booking Office HBKOFC Agent Name Attribute Mapping        |      |
| 7–10         | Booking Office HBKOFC Agent IATA Code Attribute Mapping   | 7-4  |
| 7–11         | Booking Office HCNTYP Long Description Mapping            |      |
| 7–12         | Booking Office HCNTYP Short Description Mapping           |      |
| 7–13         | Booking Office HCNTYP IATA Code Attribute Mapping         |      |
| 7–14         | Booking Office HCNTYP Agent Name Attribute Mapping        |      |
| 7–15         | Booking Office HCNTYP Agent Status Attribute Mapping      |      |
| 7–16         | Geography (HGEO) Levels and Hierarchies                   | 7-5  |
| 7–17         | Geography Long Description Attribute Mapping              |      |
| 7–18         | Geography Short Description Attribute Mapping             |      |
| 7–19         | Interaction Reason (HIRSN) Levels and Hierarchies         | 7-6  |
| 7–20         | Interaction Reason Long Description Attribute Mapping     |      |
| 7–21         | Interaction Reason Short Description Attribute Mapping    |      |
| 7–22         | Loyalty Level (HLOYLY) Levels and Hierarchies             |      |
| 7–23         | Loyalty Level Long Description Attribute Mapping          |      |
| 7–24         | Loyalty Level Short Description Attribute Mapping         |      |
| 7–25         | Loyalty Level Qualifying Start Points Attribute Mapping   |      |
| 7–26         | Operating Flight (OPFLT) Levels and Hierarchies           | 7-7  |
| 7–27         | Operating Flight Long Description Attribute Mapping       |      |
| 7–28         | Operating Flight Short Description Attribute Mapping      |      |
| 7–29         | Operating Segment (OPSMT) Levels and Hierarchies          |      |
| 7–30         | Operating Segment Long Description Attribute Mapping      |      |
| 7–31         | Operating Segment Short Description Attribute Mapping     |      |
| 7–32         | Operating Segment Segment Pair Attribute Mapping          |      |
| 7–33         | Route (ROUTE) Levels and Hierarchies                      |      |
| 7–34         | Route Long Description Attribute Mapping                  |      |
| 7–35         | Route Short Description Attribute Mapping                 |      |
| 7–36         | Service (SRVC) Levels and Hierarchies                     |      |
| 7–30<br>7–37 | Service Long Description Attribute Mapping                |      |
| 7–37<br>7–38 | Service Short Description Attribute Mapping               |      |
| 7–39         | Time (TIME) Levels and Hierarchies                        | 7-10 |
| 7–39<br>7–40 | Time Long Description Attribute Mapping                   | 7-10 |
| 7–40<br>7–41 | Time Short Description Attribute Mapping                  | 7-10 |
| 7–41<br>7–42 | Time End Date Attribute Mapping                           | 7-10 |
| , 74         | This Did Date Millione Mapping                            | , 10 |

| 7–43               | Time Span Attribute Mapping                                            | 7-11  |
|--------------------|------------------------------------------------------------------------|-------|
| 7–44               | Time Calendar Week Number in Year Attribute Mapping                    |       |
| 7–45               | Time Day of Week Number Attribute Mapping                              | 7-11  |
| 7–46               | Time Day of Week Name Attribute Mapping                                | 7-12  |
| 8–1                | Oracle Airlines Data Model OLAP Cubes                                  |       |
| 8–2                | Booking Segment Departure Fact Cube Dimensions and Load Level          | 8-2   |
| 8–3                | Booking Segment Departure Fact Cube Aggregation Operator and Order     | 8-2   |
| 8–4                | Booking Segment Departure Fact Cube Base Measures                      | 8-2   |
| 8–5                | Booking Segment Departure Fact Cube Derived Measures                   |       |
| 8–6                | Booking Segment Departure Fact Forecast Cube Dimensions and Load Level |       |
| 8–7                | Booking Segment Departure Fact Forecast Aggregation Operator and Order |       |
| 8–8                | Booking Segment Departure Fact Forecast Base Measures                  |       |
| 8–9                | Booking Segment Departure Fact Forecast Derived Measures               |       |
| 8–10               | Call Center Performance Cube Dimensions and Load Level                 |       |
| 8–11               | Call Center Performance Fact Aggregation Operator and Order            |       |
| 8–12               | Call Center Performance Fact Base Measures                             | 8-13  |
| 8–13               | Call Center Performance Fact Cube Derived Measures                     |       |
| 8–14               | Customer Survey Daily Fact Cube Dimensions and Load Level              |       |
| 8–15               | Customer Survey Daily Fact Cube Aggregation Operator and Order         |       |
| 8–16               | Customer Survey Daily Fact Cube Base Measures                          |       |
| 8–17               | Customer Survey Daily Fact Cube Derived Measures                       |       |
| 8–18               | Flight Detail Daily Cube Dimensions and Load Level                     |       |
| 8–19               | Flight Detail Daily Cube Aggregation Operator and Order                |       |
| 8–20               | Flight Detail Daily Cube Base Measures                                 |       |
| 8–21               | Flight Detail Daily Cube Derived Measures                              |       |
| 8–22               | Loyalty Account Fact Cube Dimensions and Load Level                    |       |
| 8–23               | Loyalty Account Fact Cube Aggregation Operator and Order               |       |
| 8–24               | Loyalty Account Fact Cube Base Measures                                | 8-17  |
| 8–25               | Loyalty Account Fact Cube Derived Measures                             | 8-18  |
| 8–26               | Loyalty Booking Fact Cube Dimensions and Load Level                    |       |
| 8–27               | Loyalty Booking Fact Cube Aggregation Operator and Order               |       |
| 8–28               | Loyalty Booking Fact Cube Base Measures                                | 8-20  |
| 8–29               | Loyalty Booking Fact Cube Derived Measures                             | 8-21  |
| 9–1                | Oracle Airlines Data Model Algorithm Types Used by Model               |       |
| 9–2                | Oracle Airlines Data Model Algorithm Types Used by Model               |       |
| 9–3                | dwd_cust_mnng Data Mining Result Table                                 | 9-4   |
| 9–4                | dwr_cust_sgmnt Data Mining Result Table                                | 9-5   |
| 9–5                | dwd_cust_lylty_dt_rules Data Mining Result Table                       |       |
| 9–6                | dwd_cust_lylty_svm_factor Data Mining Result Table                     |       |
| 9–7                | dwd_cust_ltv_dt_rules Data Mining Result Table                         |       |
| 9–8                | dwd_cust_ltv_svm_factor Data Mining Result Table                       |       |
| 9–9                | dwd_cust_lylty_svm_factor Data Mining Result Table                     |       |
| 9–10               | dwd_ffp_pred_svm_factor Data Mining Result Table                       |       |
| 9–11               | dwd_non_ffp_mnng Data Mining Result Table                              |       |
| 9–12               | Customer Segmentation Source: dmv_cust_profile_src                     |       |
| 9–13               | Frequent Flyer Passenger Prediction Source: dmv_ffp_pred_src           |       |
| A–1                | DWC_ETL_PARAMETER Table                                                |       |
| A–2                | ETL Parameters in the DWC_OLAP_ETL_PARM Table                          |       |
| A–3                | DWC_INTRA_ETL_PROCESS Columns                                          |       |
| A-3<br>A-4         | DWC_INTRA_ETE_1 ROCESS Columns                                         |       |
| A-4<br>A-5         | DWC_ACTIVITY Columns                                                   |       |
| A-6                | DWC_ACTIVITY_PARM Columns                                              |       |
| A-0<br>A-7         | DWC_ACTIVITY_PARM_TYP Columns                                          |       |
| Λ- <i>/</i><br>Α-8 | DWC_ERROR_LOG Columns                                                  |       |
| A-0<br>A-9         | DWC_ERROR_EOG COIUIIIIS  DWC_MESSAGE Columns                           |       |
|                    | ≥ 1 1 € 11111001 1011 €01011110                                        | , , , |

## **List of Figures**

| 6–1   | Oracle Airlines Data Model Main Intra-ETL Process Flow                       | 6-102 |
|-------|------------------------------------------------------------------------------|-------|
| 6–2   | Oracle Airlines Data Model Intra-ETL Process Flow 1 Details                  | 6-103 |
| 6–3   | Oracle Airlines Data Model Intra-ETL Additional Process Flow 1 Details       | 6-104 |
| 6–4   | Oracle Airlines Data Model Intra-ETL Process Flow 2 Details                  | 6-105 |
| 6–5   | Oracle Airlines Data Model Intra-ETL Process Flow 3 Details                  | 6-106 |
| 9–1   | Oracle Airlines Data Model Mining Package Overview                           | 9-3   |
| 11–1  | Agent Performance Analysis Confirmed Sample Report                           |       |
| 11–2  | Agent Performance Analysis PCT CANCEL Sample Report                          |       |
| 11–3  | Agent Performance Analysis Total Revenue Sample Report                       |       |
| 11–4  | Agent Booking Analysis Sample Reports                                        |       |
| 11–5  | Booking Segment Analysis Sample Report                                       |       |
| 11–6  | Daily Booking Analysis Sample Report                                         |       |
| 11–7  | Flight booking Analysis Sample Report                                        |       |
| 11–8  | Group Booking Analysis Sample Report                                         |       |
| 11–9  | Monthly Booking Analysis Sample Report                                       |       |
| 11–10 | Quarterly Booking Analysis Sample Report                                     |       |
| 11–11 | Service Class Analysis Sample Report                                         |       |
| 11–12 |                                                                              | 11-12 |
| 11–13 | Agent Booking Analysis Sample Report                                         | 11-13 |
| 11–14 |                                                                              |       |
| 11–15 |                                                                              |       |
|       |                                                                              |       |
| 11–17 |                                                                              |       |
|       |                                                                              |       |
|       | Flown Revenue per Sales Region Sample Report                                 |       |
|       | Flown Revenue Per Sales Region and Service Class Sample Report               |       |
| 11–21 |                                                                              | 11-19 |
|       | Net Revenue Flown Channel Top 10 Sample Report                               |       |
|       | Net revenue flown Flop 10 Countries Sample Report                            |       |
| 11–24 |                                                                              |       |
| 11–25 |                                                                              |       |
| 11–26 |                                                                              |       |
| 11–27 |                                                                              |       |
| 11–28 |                                                                              |       |
|       | Call Center Performance Sample Report                                        |       |
|       | Call Center Sales Performance Sample Report                                  | 11-27 |
| 11–31 | Airline Contribution Sample Report                                           | 11-28 |
|       | Earn / Redemption Sample Report                                              | 11-29 |
| 11–33 | Membership Development Sample Report                                         | 11-30 |
| 11–34 | Frequent Flyer Customer Mining Customer Segments                             | 11-31 |
| 11–35 | Frequent Flyer Customer Mining Customer Loyalty Sample Report                | 11-31 |
| 11–36 | Frequent Flyer Customer Mining: Customer Life Time Analysis Sample Report    | 11-32 |
| 11–37 | Frequent Flyer Customer Mining: Customer Segmentation Details Report         | 11-32 |
| 11–38 | Non-Frequent Flyer Customer Mining FFP Prediction In Non-FFP Customers Sampl |       |
|       | Report 11-33                                                                 |       |
| 11–39 | Non-FFP Customer Mining Overall Sample Report                                | 11-33 |
| 11–40 | Customer Satisfaction Survey Summary Sample Report                           | 11-34 |
| 11–41 | Customer Satisfaction Onboard Survey Detail Sample Report                    | 11-35 |
| 11–42 | Customer Satisfaction Ground Survey Detail Sample Report                     | 11-36 |
| 11–43 | Customer Relations Customer Comments Sample Report                           | 11-37 |
|       |                                                                              |       |

## **Preface**

The *Oracle Airlines Data Model Reference* describes the data model structures for Oracle Airlines Data Model. Since the needs of each Oracle Airlines Data Model environment are unique, Oracle Airlines Data Model is configurable so it can be modified to address each customer's needs.

### **Audience**

The audience for the Oracle Airlines Data Model Reference includes the following:

- IT specialists, who maintain and adjust Oracle Airlines Data Model. They are assumed to have a strong foundation in Oracle Database and PL/SQL, Analytic Workspace Manager (AWM), and Oracle Business Intelligence Suite Enterprise Edition.
- Database administrators, who will administer the data warehouse and the database objects that store the data. They are assumed to understand Intra-ETL, which is used to transfer data from one format to another, as well as PL/SQL and the Oracle Database.
- Business analysts, including information and data analysts, market analysts and sales analysts.

This document is also intended for data modelers, data warehouse administrators, IT staff, and ETL developers.

## **Documentation Accessibility**

For information about Oracle's commitment to accessibility, visit the Oracle Accessibility Program website at

http://www.oracle.com/pls/topic/lookup?ctx=acc&id=docacc.

#### **Access to Oracle Support**

Oracle customers have access to electronic support through My Oracle Support. For information, visit

http://www.oracle.com/pls/topic/lookup?ctx=acc&id=info or visit http://www.oracle.com/pls/topic/lookup?ctx=acc&id=trs if you are hearing impaired.

### **Related Documents**

For more information about Oracle Airlines Data Model, see the following documents in the Oracle Airlines Data Model documentation set:

- Oracle Airlines Data Model Installation Guide
- Oracle Airlines Data Model Implementation and Operations Guide
- Oracle Airlines Data Model Release Notes

## **Conventions**

The following text conventions are used in this document:

| Convention | Meaning                                                                                                    |
|------------|----------------------------------------------------------------------------------------------------|
| boldface   | Boldface type indicates graphical user interface elements associated with an action, or terms defined in text.                         |
| italic     | Italic type indicates book titles, emphasis, or placeholder variables for which you supply particular values.                          |
| monospace  | Monospace type indicates commands within a paragraph, URLs, code in examples, text that appears on the screen, or text that you enter. |

# Part I

## **Logical and Physical Data Model**

This part provides introductory information and details for the Oracle Airlines Data Model Logical and Physical Data model.

Part I contains the following chapters:

- Chapter 1, "Introducing Oracle Airlines Data Model"
- Chapter 2, "Logical Data Model"
- Chapter 3, "Oracle Airlines Data Model Physical Data Model"
- Chapter 4, "Oracle Airlines Data Model Logical to Physical Mapping"
- Chapter 5, "Oracle Airlines Data Model Partitioning"

## **Introducing Oracle Airlines Data Model**

This chapter introduces the Oracle Airlines Data Model, which is a standards-based, pre-built approach to airline data warehousing.

This chapter includes the following sections:

- What is Oracle Airlines Data Model?
- What Are the Benefits of Using Oracle Airlines Data Model?
- What Are the Components of Oracle Airlines Data Model?
- Oracle Products That Make Up Oracle Airlines Data Model

#### What is Oracle Airlines Data Model?

Oracle Airlines Data Model is a standards-based, pre-built approach to airline data warehousing enabling an airline company to realize the power of insight more quickly. Oracle Airlines Data Model reduces costs for both immediate and on-going operations by leveraging out-of-box Oracle based Data Warehouse and Business Intelligence solutions, making world-class database and business intelligence technology solutions available with an airline business specific data model.

Oracle Airlines Data Model offers a single-vendor solution package that is tightly integrated with the business intelligence platform. With pre-built data mining, Oracle Online Analytical Processing (Oracle OLAP) and dimensional models, Oracle Airlines Data Model provides you with industry-specific metrics and insights that you can act on immediately to improve your bottom line. These business intelligence solution offerings take advantage of Oracle's scalability and reliability, using Oracle's familiar optimization, parallelism, and performance engineering within the database.

Oracle Airlines Data Model can be used in any application environment and is easily extendable.

Oracle Airlines Data Model, combined with Oracle technology, provides all of the components required for a complete and extendable Airlines Data Warehouse and Business Intelligence framework to eliminate complex and costly integration requirements, all designed to reduce your total cost of ownership.

## What Are the Benefits of Using Oracle Airlines Data Model?

With Oracle Airlines Data Model, you can jump-start the design and implementation of an airline data warehouse to quickly achieve a positive ROI for your data warehousing and business intelligence project with a predictable implementation effort.

Oracle Airlines Data Model provides the following features:

- Query and Reporting for information: provides extraction of detailed and summary data.
- OLAP for data analysis: provides summaries, trends, and forecasts.
- Data Mining for insight and prediction: provides knowledge discovery of hidden patterns and insights.

Oracle Airlines Data Model provides an off-the-shelf data warehouse framework that is both adaptable and extendable. Alignment with Airline industry standards ensures interoperability with other systems. The pre-built, pre-tuned data model with intelligent insight into detailed airline and market data, allows you to quickly gain value from your data warehousing effort, supports diverse analytical requirements, and assists in building future analytical applications. Fast, easy and predictable implementation reduces risks and enables you to achieve strategic value more rapidly by eliminating deployment delays and expenses associated with built-from-scratch or proprietary data warehouse solutions.

## What Are the Components of Oracle Airlines Data Model?

Oracle Airlines Data Model includes the following components:

- Logical Model and Dimensions
  - Chapter 2, "Logical Data Model" describes the logical data model and the dimensions entities.
- Physical Model
  - Chapter 3, "Oracle Airlines Data Model Physical Data Model" describes the physical data model. The logical to physical mapping is detailed in Chapter 4, "Oracle Airlines Data Model Logical to Physical Mapping". Chapter 5, "Oracle Airlines Data Model Partitioning" provides the partitioning strategy for the Oracle Airlines Data Model physical base, derived, and aggregate tables.
- Intra-ETL database packages and SQL scripts to extract, transform, and load (ETL) data from one layer of Oracle Airlines Data Model to another.
  - The intra-ETL packages and SQL scripts are described in detail in Chapter 6, "Oracle Airlines Data Model Intra-ETL".
- OLAP Models for Oracle Airlines Data Model
  - Chapter 7, "Oracle Airlines Data Model OLAP Model Dimensions" and Chapter 8, "Oracle Airlines Data Model OLAP Model Cubes" describe the OLAP Models.
- Pre-defined Data Mining Models
  - These models are described in detail in Chapter 9, "Oracle Airlines Data Model Data Mining Models".
- **Utility Scripts** 
  - The utility scripts are described in Chapter 10, "Oracle Airlines Data Model Utility Scripts".
- Sample reports and sample dashboards
  - Chapter 11, "Oracle Airlines Data Model Sample Reports" shows sample reports.
- Installation scripts

For more information on installation, refer to the Oracle Airlines Data Model Installation Guide.

## Oracle Products That Make Up Oracle Airlines Data Model

Several Oracle technologies are involved in building the infrastructure for Airline business intelligence.

#### Oracle Database with OLAP, Data Mining and Partitioning Option

Oracle Airlines Data Model utilizes a complete Oracle technical stack. It leverages the following data warehousing features of the Oracle database: SQL model, compression, partitioning, data mining, and online analytical processing (OLAP).

#### **Oracle Development Tools**

Table 1–1 shows the tools you use to customize the predefined physical models provided with Oracle Airlines Data Model, or to populate the target relational tables and OLAP cubes.

Table 1–1 Oracle Development Tools Used with Oracle Airlines Data Model

| Name                       | Use                                  |
|----------------------------|--------------------------------------|
| SQL Developer or SQL*Plus  | To create or modify database objects |
| Analytic Workspace Manager | To populate the target OLAP cubes    |

#### Oracle Business Intelligence Suite Enterprise Edition Presentation Tools

Oracle Business Intelligence Suite Enterprise Edition is a comprehensive suite of enterprise Business Intelligence products that delivers a full range of analysis and reporting capabilities. You can use Oracle Business Intelligence Suite Enterprise Edition Answers and Dashboard presentation tools to customize the predefined sample dashboard reports that are provided with Oracle Airlines Data Model.

| Oracle Products That Make Up Oracle Airlines Data Mode | Oracle Products | That Make Up | o Oracle Airlines | Data Model |
|--------------------------------------------------------|-----------------|--------------|-------------------|------------|
|--------------------------------------------------------|-----------------|--------------|-------------------|------------|

## **Logical Data Model**

The logical data model of the Oracle Airlines Data Model defines the business entities and their relationships and provides an understanding of the business and data requirements for the Oracle Airlines Data Model data warehouse.

This chapter includes the following sections:

- Reference Entities
- Lookup Entities
- **Base Entities**
- **Derived Entities**
- **Aggregate Entities**
- Logical Data Model Entity Dictionary
- Logical Data Model Dimensions Dictionary

**Note:** The figures showing complete diagrams with attributes and entities are available with the Oracle Airlines Data Model IP Patch. The IP Patch includes additional documentation. For information on obtaining the IP Patch, see the Oracle Airlines Data Model Release Notes and for the latest information about Oracle Airlines Data Model patch sets, go to My Oracle Support at https://support.oracle.com.

## **Reference Entities**

Reference Entities define the entities within, and associated with the airline organization for which data would be recorded and analyzed. Reference entities help define the structure of the organization.

Table 2–1 lists the reference entities.

Table 2-1 Reference Entity List

#### **Entity List**

ACCOUNT

AIRPORT

AWARD VOUCHER

BANK CARD

BOOKING CAMPAIGN

Table 2-1 (Cont.) Reference Entity List

#### **Entity List**

BOOKING OFFICE

BOOKING OFFICE USER

BOOKING PASSENGER DOCUMENT INFORMATION

BOOKING PASSENGER

BOOKING PRODUCT

BOOKING SEAT PREFERENCE

BOOKING SERIES

BOOKING SSR BRDG

BOOKING TRANSITIONAL STORE TICKET

BOOKING TST PRICE

BOOKING TST SEGMENT

CARRIER

CHECKIN BAGGAGE GROUP

CHECKIN INDIVIDUAL BAGGAGE

CODESHARE

CODESHARE BRIDGE

CUSTOMER SEGMENTATION

CUSTOMER SEGMENTATION DETAILS

FLIGHT

FREQUENT FLYER

GROUPING

INFLIGHT MEAL

LEG

LOYALTY ACCOUNT

LOYALTY LEVEL

ODT ACCOUNT

OPTION

PARTY

PASSENGER CONTACT

PASSENGER COUNTRY ADDRESS INFORMATION

PASSENGER VISA INFORMATION

PDI CHARACTERISTIC

PNR PARENT CHILD RELATIONSHIP

POINT OF SALE GDS OFFICE

SEAT

**SEGMENT** 

**SERVICE** 

(Cont.) Reference Entity List Table 2–1

#### **Entity List**

SMS AGENT

SMS CUSTOMER

STATION

TICKET COUPON

TSM

TSM PASSENGER

VEHICLE

VIP PASSENGER INFORMATION

## **Lookup Entities**

In Oracle Airlines Data Model lookup entities describe the relatively static or descriptive data in the data warehouse. Lookup entities define the descriptions for frequently used attributes. Using lookup entities saves space, as the referring fact table holds only a small key or code and foreign key, and Oracle Airlines Data Model stores the space consuming description in a lookup table and does not repeat the description in each transaction row in which it is referenced.

Table 2–2 lists the lookup entities.

#### Table 2–2 Lookup Entity List

#### **Entity List**

ACCOUNT LEVEL

ACCOUNT TRANSFER REASON

ACCOUNT TYPE

AIRCRAFT TYPE

AIRCRAFT VERSION

BANK CARD TYPE

BOOKING CLASS

BOOKING OTHER SERVICE

BOOKING REMARK

BOOKING SPECIAL SERVICE REQUEST

CARRIER TYPE

COMPENSATORY REASON

COMPLAIN CLASS

COMPLAIN TYPE

FARE ELEMENT

INTERACTION REASON

INTERACTION RESULT TYPE

LETTER TYPE

PARTY INTERACTION ITEM STATUS

#### Table 2-2 (Cont.) Lookup Entity List

#### **Entity List**

PARTY STATUS

PASSENGER NAME RECORD TYPE

PDI CHANNEL

SALES CHANNEL

TRAFFIC CATEGORY

TSM EXCESS BAGGAGE

TSM MCO

TSM PRICE

TSM ROUTE

TSM SERVICE

#### **Base Entities**

Base entities define atomic level transaction data. Data in the base tables support the derived and aggregate layers, and act as a source for Data Mining for advanced analysis.

Table 2–3 lists the Base entities.

#### Table 2–3 Base Entity List

#### **Entity List**

ACCOUNT LEVEL HISTORY

ACCOUNT TRANSFER

AUX

BOOKING

CAR RENTAL

CHECKIN

COMPENSATORY EARNING

COMPLAIN ADVICE

DIRECT EARNING

EARNING EVENT

FLIGHT CHANGE

FLIGHT SCHEDULE

HOTEL BOOKING

LOYALTY ACCOUNT BALANCE HISTORY

LOYALTY ACCOUNT LEVEL HISTORY

LOYALTY CONVERSION

LOYALTY POINTS EXPIRE

LOYALTY PROGRAM

PARTNER EARNING

#### Table 2–3 (Cont.) Base Entity List

## **Entity List** PARTY INTERACTION CALL PARTY INTERACTION EMAIL PARTY INTERACTION PARTY INTERACTION FAX PARTY INTERACTION ITEM PARTY INTERACTION LETTER PARTY INTERACTION SMS PARTY INTERACTION THREAD PARTY INTERACTION VISIT PASSENGER NAME RECORD PDT SEGMENT SCHEDULE TAS TICKET TICKET DELIVERY ARRANGEMENT

### **Derived Entities**

TOUR

TRANSFER EARNING

Table 2–4 lists the Derived entities.

Table 2–4 Derived Entity List

## **Entity List** BOOKING FACT CALL CENTER PERFORMANCE CHECKIN FACT CUSTOMER LIFE TIME VALUE SUPPORT VECTOR MACHINE FACTOR CUSTOMER LOYALTY DECISION TREE RULES CUSTOMER LOYALTY SUPPORT VECTOR MACHINE FACTOR CUSTOMER MINING CUSTOMER RECENCY FREQUENCY MONETARY PROFITABILITY SCORE CUSTOMER SURVEY FLIGHT DETAILS FACT FREQUENT FLIER PREDICTION DECISION TREE RULES FREQUENT FLIER PREDICTION SUPPORT VECTOR MACHINE FACTOR LOYALTY ACCOUNT BALANCE HISTORY

Table 2–4 (Cont.) Derived Entity List

#### **Entity List**

LOYALTY ACCOUNT LEVEL HISTORY

LOYALTY PROGRAM

NON FREQUENT FLIER MINING

PASSENGER NAME RECORD

TICKET

## **Aggregate Entities**

Aggregate entities hold data rolled up from the Base or Derived entities at different levels across different dimensional hierarchies.

Table 2–5 lists the Aggregate entities.

Table 2-5 Aggregate Entity List

## **Entity List** BOOKING DAILY INVENTORY SNAPSHOT CHECKIN DAILY FACT CUSTOMER SURVEY DAILY BOOKING FACT DAILY CALL CENTER PERFORMANCE DAILY FLIGHT DETAILS DAILY LOYALTY ACCOUNT DAILY LOYALTY ACCOUNT BOOKING

## **Logical Data Model Entity Dictionary**

Table 2–6 through Table 2–8 list the logical data model entities, in alphabetical order.

Table 2–6 A to G Entity Descriptions

| Entity Name             | Туре      | Description                                                                                                    |
|-------------------------|-----------|----------------------------------------------------------------------------------------------------|
| ACCOUNT                 | Reference | Specifies the account number and the cost center associated with each BOOKING.                                                 |
| ACCOUNT LEVEL           | Lookup    | Lookup for the domain of Account Levels achievable within a Rewards Program. For example:                                      |
|                         |           | ■ Standard                                                                                                    |
|                         |           | ■ Premier                                                                                                    |
|                         |           | <ul> <li>Executive Premier</li> </ul>                                                                                          |
| ACCOUNT LEVEL HISTORY   | Base      | Specifies ACCOUNT LEVEL change history.                                                                                        |
| ACCOUNT TRANSFER        | Base      | Represents the earnings transferred to or from an account.                                                                     |
| ACCOUNT TRANSFER REASON | Lookup    | Lookup for why the customer transfers points.                                                                                  |
| ACCOUNT TYPE            | Lookup    | Lookup for the type of account. For example:                                                                                   |
|                         |           | ■ Bank Card                                                                                                    |
|                         |           | <ul> <li>Loyalty Card</li> </ul>                                                                                               |
| AIRCRAFT TYPE           | Lookup    | Lookup for the type of Aircraft. For example Boeing 737.                                                                       |
| AIRCRAFT VERSION        | Reference | Specifies information about the AIRCRAFT TYPE. For example, if AIRCRAFT TYPE is Boeing 737 then Aircraft Version could be 800. |

Table 2–6 (Cont.) A to G Entity Descriptions

| Entity Name                         | Туре      | Description                                                                                                    |
|-------------------------------------|-----------|----------------------------------------------------------------------------------------------------|
| AIRPORT                             | Reference | Specifies an IATA recognized location that serves as an Origin or Destination of one or more flights, including details for the Airport. For example:                                                                                                    |
|                                     |           | <ul><li>Country</li></ul>                                                                                                    |
|                                     |           | <ul><li>City</li></ul>                                                                                                    |
|                                     |           | ■ Region                                                                                                    |
| AUX                                 | Base      | Represents ancillary information.                                                                                                    |
| AWARD VOUCHER                       | Reference | Specifies the award voucher given by an airline.                                                                                                    |
| BANK CARD                           | Reference | A bank card issued by an bank or credit organization.                                                                                                    |
| BANK CARD TYPE                      | Lookup    | Lookup for the type of the BANK CARD. For example:                                                                                                    |
|                                     |           | <ul> <li>Credit card</li> </ul>                                                                                                    |
|                                     |           | <ul> <li>Debit card</li> </ul>                                                                                                    |
| BOOKING                             | Base      | Captures Booking per Passenger (Segment wise per passenger).                                                                                                    |
|                                     |           | DOCO, DOCS, DOCA kept in a separate table with booking and passenger combination. Check for client indicator and other services which is explicitly linked to passengers.                                                                                  |
| BOOKING CAMPAIGN                    | Reference | Defines details of the Campaigns related to booking. One booking can be associated with a campaign.                                                                                                    |
| BOOKING CLASS                       | Reference | Information about the booking class and its corresponding service class for the CARRIER. For example Service Class is Economy, and Booking Class may be A, B, C, and D. This booking class can fall under different services at a different point of time. |
| BOOKING DAILY INVENTORY<br>SNAPSHOT | Aggregate | The status of bookings, cancellations, confirmations, and so on, as on date for future departures (starting the next day). The major dimensions of analysis for this fact are:                                                                             |
|                                     |           | ■ Traffic category                                                                                                    |
|                                     |           | <ul> <li>Segments</li> </ul>                                                                                                    |
|                                     |           | ■ Flights                                                                                                    |
|                                     |           | <ul> <li>Snapshot date</li> </ul>                                                                                                    |
|                                     |           | <ul> <li>Booking Class</li> </ul>                                                                                                    |
|                                     |           | Segment departure date                                                                                                    |
| BOOKING FACT                        | Derived   | Defines at the granularity of BOOKING SPECIAL SERVICE REQUESTS, BOOKING REMARKS, OPTIONS and BOOKING OTHER SERVICES attached to each booking.                                                                                                    |
| BOOKING OFFICE                      | Reference | Designator for a Travel Agent or Airline office as designated by IATA, a Global Distribution System (GDS), or an Airline.                                                                                                    |
| BOOKING OFFICE USER                 | Reference | Represents Agent User Ids.                                                                                                    |
| BOOKING OTHER SERVICE               | Reference | Free texts of the booking for a CARRIER.                                                                                                    |
| BOOKING PASSENGER                   | Reference | Passenger information for the booking. For example:                                                                                                    |
|                                     |           | <ul> <li>Last name</li> </ul>                                                                                                    |
|                                     |           | ■ First name                                                                                                    |
|                                     |           | ■ Gender                                                                                                    |
|                                     |           | Note: one booking can have two passengers only if there is an unseated infant.                                                                                                    |
| BOOKING PASSENGER                   | Reference | Personal details of the passenger. For example:                                                                                                    |
| DOCUMENT INFORMATION                |           | ■ Gender                                                                                                    |
|                                     |           | <ul> <li>Nationality</li> </ul>                                                                                                    |
|                                     |           | ■ Date of birth                                                                                                    |
| BOOKING PRODUCT                     | Reference | Product information associated with the booking which is mainly campaigns.                                                                                                    |
| BOOKING REMARK                      | Reference | Different remarks for the BOOKING and the PASSENGER NAME RECORD.                                                                                                    |
| BOOKING SEAT PREFERENCE             | Reference | Represents preferences of seat by the passenger specified during BOOKING. One                                                                                                    |
|                                     |           | seat can have multiple preferences. For example: Aisle                                                                                                    |

Table 2-6 (Cont.) A to G Entity Descriptions

| Entity Name                          | Туре      | Description                                                                                                    |
|--------------------------------------|-----------|----------------------------------------------------------------------------------------------------|
| BOOKING SERIES                       | Reference | Tour Operators (or sales people/Group Analysts on their behalf) enter their series requests for the upcoming season into the system.                                                                                                    |
|                                      |           | Each series request is for a certain number of seats, one-way on a certain SEGMENT, on a certain weekday for a certain period. The series itself is entered as a BOOKING and then every BOOKING that is part of that series is also entered as a BOOKING with a similar identifying Series-OSI- line. All bookings that belong to a certain series, whether it is the series itself or real BOOKINGs belonging to that series, have to be grouped together in a series-container. |
| BOOKING SPECIAL SERVICE REQUEST      | Reference | Represents the status of the Special Service Request (SSR) and ${\tt CARRIERS}$ of the SSR for ${\tt BOOKINGS}.$                                                                                                    |
| BOOKING SSR BRDG                     | Reference | Represents a bridge table used to store information about the Special Service Requests (SSRs) used in a BOOKING.                                                                                                    |
| BOOKING TRANSITIONAL<br>STORE TICKET | Reference | Defines a Transitional Store Ticket (TST) generated with the BOOKING. The TST can be reused for other BOOKINGs having similar parameters. This determines the booking fare. A BOOKING can have two TSTs only if the passenger has an unseated infant.                                                                                                    |
| BOOKING TST PRICE                    | Reference | Pricing information details for Transitional Store Ticket (TST).                                                                                                    |
| BOOKING TST SEGMENT                  | Reference | Segment details of Transitional Store Ticket (TST), which has fare basis and stop over indicator information.                                                                                                    |
| CALL CENTER PERFORMANCE              | Derived   | Specifies the daily performance summary data about call center.                                                                                                    |
| CAR RENTAL                           | Base      | Represents car rental related information.                                                                                                    |
| CARRIER                              | Reference | This entity stores the details about the carrier, such as carrier code and description.                                                                                                    |
| CARRIER TYPE                         | Reference | Carrier type details. For example:  Airline Railway On road transport Ship                                                                                                    |
| CHECKIN                              | Base      | Entity specifies the checking information at the LEG level. TICKET, flight ID, pax ID can be derived from the booking ID for the PDI record. Provides the departure and arrival airport of the PDI from the LEG of the PDI. The LEG of the PDI is obtained using the booking ID and board and offpoint:                                                                                                    |
|                                      |           | <ol> <li>You can refer booking ID for the PDI and get the flight and segment<br/>information for that particular date.</li> </ol>                                                                                                    |
|                                      |           | 2. Then refer flight schedule with the flight, SEGMENT and date for that booking ID it will give a unique LEG ID.                                                                                                    |
| CHECKIN BAGGAGE GROUP                | Reference | Defines information about the number of baggage checked-in, part of a baggage group, weight of the checked baggage of a group, number of hand baggage contained in the baggage group, and so on.                                                                                                    |
| CHECKIN DAILY FACT                   | Aggregate | Daily fact for which data gets uploaded once at the end of day for the data to be available to the business users the next day. For example:                                                                                                    |
|                                      |           | ■ Total number of check in for a day for a particular flight                                                                                                    |
|                                      |           | ■ Total number of check in for a day for a SEGMENT                                                                                                    |
|                                      |           | Total number of check in for a day for a LEG  Total number of check in for a day for a LEG  Total number of check in for a day for a LEG                                                                                                    |
|                                      |           | Includes other measures. For example, total number of passengers checked-in in a particular day and is also based on other dimensions.                                                                                                    |
| CHECKIN FACT                         | Derived   | Checkin information at the LEG level.                                                                                                    |
| CHECKIN INDIVIDUAL<br>BAGGAGE        | Reference | Information about the individual baggage during the check-in process. This information is mainly baggage tag, baggage source, baggage tag number, baggage tag final destination, and airline code.                                                                                                    |
| CODESHARE                            | Reference | A marketing practice in which two or more airlines agree to share for marketing purposes. The same two letter code used to identify CARRIERS in the computer Reservation systems used by travel agents. Stores the details of the code share.                                                                                                    |

Table 2–6 (Cont.) A to G Entity Descriptions

| Entity Name                                                   | Туре      | Description                                                                                                    |
|---------------------------------------------------------------|-----------|----------------------------------------------------------------------------------------------------|
| CODESHARE BRIDGE                                              | Reference | Details about the code share flights along with the SEGMENT and CARRIER to which the flight belongs.                                                                                                    |
| COMPENSATORY EARNING                                          | Base      | Specifies what the airline company awards, as points to customer as compensation for baggage lost or for a complaint.                                                                                                    |
| COMPENSATORY REASON                                           | Lookup    | Lookup for the reason why compensatory points are awarded to a customer.                                                                                                    |
| COMPLAIN ADVICE                                               | Base      | Defines a complaint or advice from customer, it is a subtype of PARTY INTERACTION THREAD.                                                                                                    |
| COMPLAIN CLASS                                                | Lookup    | Lookup for the level of the complaint. For example:  HIGH NORMAL                                                                                                    |
| COMPLAIN TYPE                                                 | Lookup    | Lookup for the complaint type. For example:  Service complaint  Baggage lost complaint                                                                                                    |
| CUSTOMER LIFE TIME<br>VALUE SUPPORT VECTOR<br>MACHINE FACTOR  | Derived   | Represents Support Vector Machine (SVM) factors of attributes of customers, derived from customer life time value support vector machine mining model.                                                                                                    |
| CUSTOMER LOYALTY<br>DECISION TREE RULES                       | Derived   | Represents Decision Tree rules, derived from customer loyalty decision tree mining model.                                                                                                    |
| CUSTOMER LOYALTY<br>SUPPORT VECTOR MACHINE<br>FACTOR          | Derived   | Represents Support Vector Machine (SVM) factors of attributes of customers, derived from customer loyalty support vector machine mining model.                                                                                                    |
| CUSTOMER MINING                                               | Derived   | Represents results of customer related mining models on latest customer data.                                                                                                    |
| CUSTOMER RECENCY<br>FREQUENCY MONETARY<br>PROFITABILITY SCORE | Derived   | Represents customers recency, frequency, monetary, and profitability score at month level.                                                                                                    |
| CUSTOMER SEGMENTATION                                         | Reference | Represents details of customer segments such as profile, support record count, dispersion, and so on.                                                                                                    |
| CUSTOMER SEGMENTATION<br>DETAILS                              | Reference | Provides details of customer segments, such as attributes and their values of customers in a segment. The segments are obtained from segmentation mining model.                                                                                                    |
| CUSTOMER SURVEY                                               | Derived   | Specifies the daily summary data about customer survey result.                                                                                                    |
| DAILY CUSTOMER SURVEY                                         | Aggregate | Specifies the daily summary data about customer survey result.                                                                                                    |
| DAILY BOOKING FACT                                            | Aggregate | Defines the number of BOOKINGs, confirmed, canceled, ticketed, and so on, for a particular BOOKING date and SEGMENT departure date. The granularity of the fact is at a current date. All the bookings, confirmations, waitlisted information are calculated based on the fact that they are done on the current date. |
| DAILY CALL CENTER<br>PERFORMANCE                              | Aggregate | Specifies the daily performance summary data about call center.                                                                                                    |
| DAILY LOYALTY ACCOUNT                                         | Aggregate | Specifies the daily summary data about loyalty account (for a FREQUENT FLYER).                                                                                                    |
| DAILY LOYALTY ACCOUNT<br>BOOKING                              | Aggregate | Specifies the daily summary data about loyalty account booking (for a FREQUENT FLYER).                                                                                                    |
| DAILY FLIGHT DETAILS                                          | Aggregate | Specifies the daily summary data about FLIGHT details.                                                                                                    |
| DIRECT EARNING                                                | Base      | Earn points from flying with this airline s flight.                                                                                                    |
| EARNING EVENT                                                 | Base      | This event records all the point earnings of loyalty account.                                                                                                    |
| FARE ELEMENT                                                  | Reference | This entity specifies the fare element details of the BOOKING and the TSM.                                                                                                    |
| FLIGHT                                                        | Reference | Information about the FLIGHT is stored. For example the CARRIER which it belongs to or if there is an alpha suffix.                                                                                                    |
| FLIGHT CHANGE                                                 | Base      | Subtype of PARTY INTERACTION THREAD, about flight change or cancel.                                                                                                    |
| FLIGHT DETAILS FACT                                           | Derived   | Provides information about LEG and SEGMENT of a particular flight. The airport and the aircraft information is at the LEG level.                                                                                                    |

Table 2–6 (Cont.) A to G Entity Descriptions

| Entity Name                                                   | Type      | Description                                                                                                    |
|---------------------------------------------------------------|-----------|----------------------------------------------------------------------------------------------------|
| FLIGHT SCHEDULE                                               | Base      | Information about schedule of the flight from the FLD system. Provides, on a daily basis, what are the FLIGHTs and how each FLIGHTS SEGMENTS and LEG and what are their expected departure and arrival time at the LEG level.                                                    |
| FREQUENT FLIER BOOKING<br>FACT APPLY                          | Mining    | Represents customer booking related facts for a period of months in the past.                                                                                                    |
| FREQUENT FLIER BOOKING<br>FACT SOURCE                         | Mining    | Represents customer booking related facts for a period of months in the past.                                                                                                    |
| FREQUENT FLIER CUSTOMER<br>LIFE TIME VALUE APPLY              | Mining    | Represents customer life time value prediction mining model.                                                                                                    |
| FREQUENT FLIER CUSTOMER<br>LIFE TIME VALUE SOURCE             | Mining    | Represents customer life time value prediction mining model can be applied to predict the life time value of customers.                                                                                                    |
| FREQUENT FLIER CUSTOMER<br>LOYALTY APPLY                      | Mining    | Specifies customer loyalty prediction mining model can be applied to predict the loyalty of customers.                                                                                                    |
| FREQUENT FLIER CUSTOMER<br>LOYALTY SOURCE                     | Mining    | Provides source information for customer loyalty prediction mining model.                                                                                                    |
| FREQUENT FLIER CUSTOMER<br>PROFILE APPLY                      | Mining    | Represents customer segmentation mining model can be applied.                                                                                                    |
| FREQUENT FLIER CUSTOMER<br>PROFILE SOURCE                     | Mining    | Represents the source for customer segmentation mining model.                                                                                                    |
| FREQUENT FLIER LOYALTY<br>ACCOUNT BALANCE APPLY               | Mining    | Represents customer loyalty account balance details for the last number of months.                                                                                                    |
| FREQUENT FLIER LOYALTY<br>ACCOUNT BALANCE SOURCE              | Mining    | Represents customer loyalty account balance details for a period of months in the past.                                                                                                    |
| FREQUENT FLIER<br>PREDICTION APPLY                            | Mining    | Represents non-frequent flier passengers demographic and BOOKING details. Frequent flier prediction among non-ffp mining model can be applied to predict frequent fliers among non-frequent flier passengers.                                                                    |
| FREQUENT FLIER<br>PREDICTION DECISION<br>TREE RULES           | Derived   | Represents Decision Tree (DT) rules, derived from frequent flier prediction decision tree mining model.                                                                                                    |
| FREQUENT FLIER<br>PREDICTION SOURCE                           | Mining    | Represents non-frequent flier passengers demographic and BOOKING details for a period months. Represents frequent flier prediction among non-frequent flier passengers mining model.                                                                                             |
| FREQUENT FLIER<br>PREDICTION SUPPORT<br>VECTOR MACHINE FACTOR | Derived   | Provides SVM factors for attributes of non-frequent flier passengers. Those SVM factors can be derived from frequent flier prediction support vector machine mining model. SVM factor is a numeric value, which quantifies the importance of attribute in predicting the target. |
| FREQUENT FLYER                                                | Reference | Frequent Flyer is an individual, whose frequency of usage of the airline is higher than normal passengers. Entity represents information about the frequent flyer. For example:                                                                                                  |
|                                                               |           | <ul> <li>Membership level</li> </ul>                                                                                                    |
|                                                               |           | ■ Start date                                                                                                    |
|                                                               |           | <ul> <li>Airline</li> </ul>                                                                                                    |
| GROUPING                                                      | Reference | Grouping information required to determine the connecting flight. The grouping types can be marriages or physical connection.                                                                                                    |

Table 2–7 H to P Entity Descriptions

| Entity Name                        | Туре      | Description                                                                                                    |
|------------------------------------|-----------|----------------------------------------------------------------------------------------------------|
| HOTEL BOOKING                      | Base      | Represents hotel booking information.                                                                                                    |
| INFLIGHT MEAL                      | Reference | The types of meals given during the flight. For example:                                                                                                    |
|                                    |           | ■ VGML - Vegetarian Meal                                                                                                    |
| INTERACTION REASON                 | Lookup    | Lookup for the reason of the interaction thread. For example:                                                                                                    |
|                                    |           | <ul> <li>Baggage lost</li> </ul>                                                                                                    |
|                                    |           | <ul> <li>Change flight</li> </ul>                                                                                                    |
| INTERACTION RESULT                 | Lookup    | Lookup for result of response received from customer interaction. For example:                                                                                                    |
|                                    |           | <ul> <li>Satisfy</li> </ul>                                                                                                    |
|                                    |           | <ul><li>Dissatisfy</li></ul>                                                                                                    |
| INTERACTION RESULT TYPE            | Lookup    | Lookup for type of response received from customer interaction. For example:                                                                                                    |
|                                    |           | <ul> <li>Showed Interest without Decision</li> </ul>                                                                                                    |
|                                    |           | <ul> <li>Offer accepted</li> </ul>                                                                                                    |
|                                    |           | <ul> <li>Never call again</li> </ul>                                                                                                    |
| LEG                                | Reference | Leg is an operational term and means the physical operation between a departure station and the next arrival station. CARRIERS fly aircraft on Legs. This entity represents the attributes of the leg. For example:                                                                                                    |
|                                    |           | ■ Terminal                                                                                                    |
|                                    |           | <ul> <li>Board point</li> </ul>                                                                                                    |
|                                    |           | <ul> <li>Off point city</li> </ul>                                                                                                    |
| LETTER TYPE                        | Lookup    | Lookup for type of letter sent to customer according to the content and purpose. For example:                                                                                                    |
|                                    |           | <ul> <li>Direct Marketing</li> </ul>                                                                                                    |
|                                    |           | <ul> <li>Legal Letter</li> </ul>                                                                                                    |
|                                    |           | <ul> <li>Contract Confirmation letter (Welcome)</li> </ul>                                                                                                    |
| LOYALTY ACCOUNT                    | Reference | Typically, airline customers enrolled in the program accumulate frequent flyer miles (kilometers, points, segments) corresponding to the distance flown on that airline or its partners. Customers can acquire points on flights or by some other means. The acquired points can be redeemed for free air travel; for other goods or services; or for increased benefits such as travel class upgrades, airport lounge access, or priority bookings. |
| LOYALTY ACCOUNT BALANCE<br>HISTORY | Base      | The history of all the changes of one account. Including the earnings, redemption and expiration. Entity contains the current and historical balances of an account.                                                                                                    |
| LOYALTY ACCOUNT BALANCE<br>HISTORY | Derived   | The daily summary of the LOYALTY ACCOUNT details.                                                                                                    |
| LOYALTY ACCOUNT LEVEL<br>HISTORY   | Derived   | The history of changes in the level of one LOYALTY ACCOUNT.                                                                                                    |
| LOYALTY ACCOUNT LEVEL<br>HISTORY   | Base      | The history of changes in the level of one LOYALTY ACCOUNT.                                                                                                    |
| LOYALTY CONVERSION                 | Base      | One airline can have several loyalty programs, customer may change their                                                                                                    |
|                                    |           | from one program to another program.                                                                                                    |
| LOYALTY LEVEL                      | Reference | There are different levels in one loyalty program. For example:                                                                                                    |
|                                    |           | ■ Bronze                                                                                                    |
|                                    |           | <ul> <li>Silver</li> </ul>                                                                                                    |
|                                    |           | ■ Gold                                                                                                    |
| LOYALTY POINTS EXPIRE              | Base      | Airline may have a points expiration policy. The points expire after a certain period of time the points in the account will expire.                                                                                                    |
| LOYALTY PROGRAM                    | Base      | Structured marketing efforts that reward, and therefore encourage loyal buying behavior.                                                                                                    |
| LOYALTY PROGRAM                    | Derived   | Structured marketing efforts that reward, and therefore encourage loyal buying                                                                                                    |

Table 2–7 (Cont.) H to P Entity Descriptions

| Entity Name                      | Туре      | Description                                                                                                    |
|----------------------------------|-----------|----------------------------------------------------------------------------------------------------|
| NON FREQUENT FLIER<br>MINING     | Derived   | Represents apply results of non-frequent flier related mining models on non-frequent fliers latest data.                                                                                                    |
| ODT ACCOUNT                      | Reference | The ODT account tracks the financial or services interactions of a customer with the airline. Once set up, the customer can use the account to do self service at airlines Website or terminal. In this case normally the ODT account is protected by a password. |
| OPTION                           | Reference | Information about the message queues sent to a different office which holds different information about the BOOKING.                                                                                                    |
| PARTNER EARNING                  | Base      | Earn points from a partner.                                                                                                    |
| PARTY                            | Reference | Any individual or organization of interest to the enterprise.                                                                                                    |
| PARTY INTERACTION                | Base      | Specifies all interactions or communications with the customer. The interactions include:                                                                                                    |
|                                  |           | <ul><li>Faults</li></ul>                                                                                                    |
|                                  |           | <ul> <li>Inbound and outbound telemarketing</li> </ul>                                                                                                    |
|                                  |           | ■ Direct mail                                                                                                    |
|                                  |           | <ul><li>SMS</li></ul>                                                                                                    |
|                                  |           | ■ Email                                                                                                    |
|                                  |           | <ul> <li>Service calls</li> </ul>                                                                                                    |
|                                  |           | <ul> <li>Debt collection</li> </ul>                                                                                                    |
|                                  |           | <ul> <li>Complaints</li> </ul>                                                                                                    |
| PARTY INTERACTION CALL           | Base      | Subtype of PARTY INTERACTION which represents all phone call interactions from the customer with details information including: holding, queuing, interaction time, run by the Automated Voice Response - AVR - or not.                                           |
| PARTY INTERACTION EMAIL          | Base      | Subtype of PARTY INTERACTION, which represents the email interaction from customers.                                                                                                    |
| PARTY INTERACTION FAX            | Base      | Subtype of PARTY INTERACTION, which represents the FAX interaction from customers.                                                                                                    |
| PARTY INTERACTION ITEM           | Base      | The interaction items in each PARTY INTERACTION event. For example, in one party interaction event: customer call to the call center there can be several party interaction items:                                                                                |
|                                  |           | 1. Change flight A to B                                                                                                    |
|                                  |           | 2. Change flight C to D.                                                                                                    |
|                                  |           | 3. Complain about food on flight E.                                                                                                    |
| PARTY INTERACTION ITEM<br>STATUS | Lookup    | Documents the various states an interaction with a customer may be in. For example:                                                                                                    |
|                                  |           | ■ Planned                                                                                                    |
|                                  |           | <ul> <li>In-progress</li> </ul>                                                                                                    |
|                                  |           | <ul> <li>Executed</li> </ul>                                                                                                    |
|                                  |           | <ul><li>Closed</li></ul>                                                                                                    |
| PARTY INTERACTION<br>LETTER      | Base      | Subtype of PARTY INTERACTION, which represents the interaction with customer through letter.                                                                                                    |
| PARTY INTERACTION SMS            | Base      | Subtype of PARTY INTERACTION, which represents the SMS interaction from customers.                                                                                                    |
| PARTY INTERACTION<br>THREAD      | Base      | If customer makes multiple calls to complain about same issue, those calls are grouped into single thread.                                                                                                    |
| PARTY INTERACTION VISIT          | Base      | Subtype of PARTY INTERACTION, which represents the visit interaction from customers.                                                                                                    |
| PARTY STATUS                     | Lookup    | The status of different types of party.                                                                                                    |
| PASSENGER CONTACT                | Reference | This is an operational layer entity stores the contact information of the passenger in the BOOKING.                                                                                                    |
|                                  |           |                                                                                                    |

Table 2–7 (Cont.) H to P Entity Descriptions

| Entity Name                      | Туре      | Description                                                                                                    |
|----------------------------------|-----------|----------------------------------------------------------------------------------------------------|
| PASSENGER COUNTRY                | Reference | Essential documents about the passenger. For example:                                                                                                    |
| ADDRESS INFORMATION              |           | <ul><li>Country</li></ul>                                                                                                    |
|                                  |           | ■ State                                                                                                    |
|                                  |           | <ul><li>Zip</li></ul>                                                                                                    |
| PASSENGER NAME RECORD            | Base      | The complete details of a passenger's BOOKING, including itinerary, contact details, and special requests. A PASSENGER NAME RECORD is uniquely identified by a record locator. It stores RLOC and the offices which issues, owns and updates the PASSENGER NAME RECORD.       |
| PASSENGER NAME RECORD            | Derived   | The complete details of a passenger's BOOKING, including itinerary, contact details, and special requests. A Passenger Name Record (PNR) is uniquely identified by a record locator. It stores RLOC and the offices which issues, owns and updates the PASSENGER NAME RECORD. |
| PASSENGER NAME RECORD<br>TYPE    | Lookup    | Lookup for the type of PASSENGER NAME RECORD.                                                                                                    |
| PASSENGER VISA<br>INFORMATION    | Reference | Visa details of the passenger.                                                                                                    |
| PDI                              | Base      | Passenger departure information.                                                                                                    |
| PDI CHANNEL                      | Reference | Check-in channel origins. Acceptance channel types can be Front-End, KSK for Kiosk, MBL for Mobile check-in channel origin. For example:                                                                                                    |
|                                  |           | A for airline (check-in agent)                                                                                                    |
|                                  |           | ■ S for Self-Service                                                                                                    |
| PDI CHARACTERISTIC               | Reference | Characteristics of the PDI.                                                                                                    |
| POINT OF SALE GDS<br>OFFICE      | Reference | This entity stores to cater to a particular condition used to interpret the office.                                                                                                    |
| PNR PARENT CHILD<br>RELATIONSHIP | Reference | Parent child relationship of the PASSENGER NAME RECORD and gives details about the split PASSENGER NAME RECORDS.                                                                                                    |

Table 2–8 R to Z Entity Descriptions

| Entity Name                                | Туре              | Description                                                                                                    |
|--------------------------------------------|-------------------|----------------------------------------------------------------------------------------------------|
| SALES CHANNEL                              | Reference         | Sales channel or alternatively called booking channel is derived from the BOOKING OFFICE which gives us the channel from which the BOOKING is performed.                                                                                                    |
| SEAT                                       | Reference         | Passenger name of the seat number and seat status for the BOOKING.                                                                                                    |
| SEGMENT                                    | Reference         | Segment is a commercial term and means a portion of a journey between boarding and disembarkation points. A Segment may cover one or more LEGS. CARRIERS publish schedules of segments and publish availability for each segment. Passengers reserve segments in a BOOKING. The Segment provides details such as board point airport and off-point airport. |
| SEGMENT SCHEDULE                           | Base              | Stores the details of the date and time that a CARRIER has scheduled to the market.                                                                                                    |
| SERVICE                                    | Reference         | The type of the postal service. For example:                                                                                                    |
|                                            |                   | <ul> <li>Ordinary mail</li> </ul>                                                                                                    |
|                                            |                   | <ul><li>Express</li></ul>                                                                                                    |
| SETTING CUSTOMER<br>DECISION TREE          | Mining<br>Support | Represents settings for Decision Tree algorithm.                                                                                                    |
| SETTING CUSTOMER<br>SUPPORT VECTOR MACHINE | Mining<br>Support | Represents settings for Support Vector Machine (SVM) algorithm.                                                                                                    |
| SETTING PROFILE KMEANS                     | Mining<br>Support | Represents settings for K-means clustering algorithm.                                                                                                    |
| SETTING USER ALL                           | Mining<br>Support | Represents user settings.                                                                                                    |
| SMS AGENT                                  | Reference         | Stores the corporate customer information.                                                                                                    |

Table 2–8 (Cont.) R to Z Entity Descriptions

| Entity Name        | Type      | Description                                                                                                    |
|--------------------|-----------|----------------------------------------------------------------------------------------------------|
| SMS CUSTOMER       | Reference | Stores the corporate customer information.                                                                                                    |
| STATION            | Reference | This entity stores the co-ordinates of a city (in hierarchy of a region). For example:                                                                                                    |
|                    |           | <ul> <li>Latitude</li> </ul>                                                                                                    |
|                    |           | <ul> <li>Degrees</li> </ul>                                                                                                    |
| TAS                | Base      | Represents travel agency service related information.                                                                                                    |
| TICKET             | Base      | Ticket means a document entitled "Passenger Ticket and Baggage Check" is issued by or on behalf of a CARRIER and includes the Conditions of Contract and notices and the Flight Coupons and Passenger Coupons contained therein. The ticket stores the ticket number and the issuing office for the ticket.                                              |
| FICKET             | Derived   | Ticket means a document entitled "Passenger Ticket and Baggage Check" issued by or on behalf of a CARRIER and includes the Conditions of Contract and notices and the Flight Coupons and Passenger Coupons contained therein. It stores the ticket number and the issuing office of the ticket.                                                          |
| TICKET COUPON      | Reference | Coupon means either a Flight Coupon or a Passenger Coupon. When used alone, it usually refers to a Flight Coupon. Stores details about the coupons.                                                                                                    |
| FICKET DELIVERY    | Base      | The ticket delivery arrangement for the TICKET. For example:                                                                                                    |
| ARRANGEMENT        |           | <ul> <li>Queue number</li> </ul>                                                                                                    |
|                    |           | <ul> <li>Delivery system</li> </ul>                                                                                                    |
| rour               | Base      | Represents tour and tour related information.                                                                                                    |
| TRAFFIC CATEGORY   | Reference | Traffic Category is a term used for the purposes of categorization and reporting on Route Profitability to categorize the flights into:                                                                                                    |
|                    |           | <ul> <li>Atlantic Scheduled Flights</li> </ul>                                                                                                    |
|                    |           | <ul> <li>Atlantic Ad-hoc Flights</li> </ul>                                                                                                    |
|                    |           | <ul> <li>European Scheduled Flights</li> </ul>                                                                                                    |
|                    |           | <ul> <li>European Ad-hoc Flights</li> </ul>                                                                                                    |
|                    |           | <ul> <li>Near-East Scheduled Flights</li> </ul>                                                                                                    |
|                    |           | <ul> <li>Near-East Ad-hoc Flights</li> </ul>                                                                                                    |
|                    |           | <ul> <li>Domestic Flights</li> </ul>                                                                                                    |
|                    |           | <ul> <li>Far East Flights</li> </ul>                                                                                                    |
|                    |           | Traffic category is used in combination with Traffic Area/Traffic Type for this purpose. In CADS, this categorization is split into two categorizations: Traffic Flight Type and Route Hierarchy Level 1. It stores the detailed information about the traffic category.                                                                                 |
| TRANSFER EARNING   | Base      | Points are transferred from one account to another.                                                                                                    |
| TSM                | Reference | The TSM is a pricing record associated to one passenger only, the one the MD PASSENGER NAME RECORD element is associated to. There is a TSM for each type of MD PASSENGER NAME RECORD element, composed of common TSM attributes, presented in this class, and specific ones (presented in class TSMMCO, TSMSVC, and TSMXSB). Stores details of the TSM. |
| TSM EXCESS BAGGAGE | Reference | This is a subset of TSM which stores the excess baggage charge details of the passenger of the TSM. This corresponds to the description of the charge for excess baggage. Stores information about the pricing carrier, price routing department, weight value, weight piece currency of the excess baggage.                                             |
| TSM MCO            | Reference | This is subset of TSM which stores the miscellaneous charge order of the TSM. Stores the details of the MCO. For example:                                                                                                    |
|                    |           | <ul> <li>Endorsement restrictions</li> </ul>                                                                                                    |
|                    |           | ■ Tour code                                                                                                    |
| TSM PASSENGER      | Reference | Passenger personal information associated with a TSM.                                                                                                    |
| TSM PRICE          | Reference | Information about the fares and taxes, depending on the $\mathtt{TSM}$ type.                                                                                                    |
| TSM ROUTE          | Reference | The routes of TSM mainly the CARRIER from city to city and stop over indicator                                                                                                    |

Table 2–8 (Cont.) R to Z Entity Descriptions

| Entity Name                  | Туре      | Description                                                                                                    |
|------------------------------|-----------|----------------------------------------------------------------------------------------------------|
| TSM SERVICE                  | Reference | This is a subset of TSM which stores the service fee for the TSM. Stores the details of Service Free (SVC). For example: |
|                              |           | <ul><li>Remarks</li></ul>                                                                                                |
|                              |           | <ul><li>Presento</li></ul>                                                                                               |
|                              |           | <ul><li>Presentat</li></ul>                                                                                              |
| VEHICLE                      | Reference | Details of the Vehicle which can be an aircraft, bus, ship, rail, and so on.                                             |
| VIP PASSENGER<br>INFORMATION | Reference | Information whether a passenger of the BOOKING is a VIP passenger.                                                       |

## **Logical Data Model Dimensions Dictionary**

Table 2–9 lists the logical data model dimension entities, in alphabetical order.

Table 2–9 Logical Data Model Dimensions

| Entity Name        | Туре      | Description                                                                                                    |
|--------------------|-----------|----------------------------------------------------------------------------------------------------|
| ACCOUNT            | Dimension | The account number and the cost center associated with each BOOKING.                                                                                                    |
| AIRCRAFT TYPE      | Dimension | The type of Aircraft Type. For example Boeing 737.                                                                                                    |
| AIRCRAFT VERSION   | Dimension | Information about the Aircraft Type. For example Aircraft type is Boeing 737. Aircraft version for Boeing 737 is 800.                                                                                                    |
| AIRPORT            | Dimension | Airport means an IATA recognized location that serves as an Origin or Destination of one or more flights. Details of the Airport. For example:                                                                                                    |
|                    |           | <ul><li>Country</li></ul>                                                                                                    |
|                    |           | <ul><li>City</li></ul>                                                                                                    |
|                    |           | ■ Region                                                                                                    |
| BOOKING CLASS TYPE | Dimension | The booking class hierarchy information for the ${\tt BOOKING}$ . The booking class values can be A to Z (that is 26 in number).                                                                                                    |
| BOOKING OFFICE     | Dimension | Designator for a Travel Agent or Airline office as designated by IATA, a Global Distribution System (GDS), or an Airline.                                                                                                    |
| BOOKING PASSENGER  | Dimension | Passenger information of the BOOKING. For example:                                                                                                    |
|                    |           | ■ Last name                                                                                                    |
|                    |           | ■ First name                                                                                                    |
|                    |           | ■ Gender                                                                                                    |
|                    |           | One booking can have two passenger only if there is an unseated infant.                                                                                                    |
| BOOKING TST        | Dimension | This is a Transitional Store Ticket (TST) which gets generated when the booking is done. This TST can be reused for other bookings having similar parameters. This determines the fare of the booking. A booking can have two TST only if the passenger has an unseated infant. |
| CALENDAR           | Dimension | This is a global entity which stores date hierarchy with a granularity as date and then gives week, month, quarter, and year.                                                                                                    |
| CARRIER            | Dimension | This entity stores the details about the carrier, such as carrier code and description.                                                                                                    |
| CITYPAIRS          | Dimension | Specifies the city pairs as provided by the source system.                                                                                                    |
| CORPORATE CUSTOMER | Dimension | The details for the corporate customer. For example:                                                                                                    |
|                    |           | ■ Name                                                                                                    |
|                    |           | ■ Location                                                                                                    |
|                    |           | <ul> <li>Customer division</li> </ul>                                                                                                    |
| COUNTRY            | Dimension | This is a global entity stores the different countries and their related attributes.                                                                                                    |
| CURRENCY           | Dimension | Currencies used for transactions in different countries.                                                                                                    |

Table 2–9 (Cont.) Logical Data Model Dimensions

| Entity Name        | Туре      | Description                                                                                                    |
|--------------------|-----------|----------------------------------------------------------------------------------------------------|
| FARE TYPE          | Dimension | Fare Type means a designator that is used to Categorize Fares. For example:                                                                                                    |
|                    |           | ■ APEX                                                                                                    |
|                    |           | ■ PEX                                                                                                    |
|                    |           | ■ IT                                                                                                    |
|                    |           | It stores booking class fare types.                                                                                                    |
| FLIGHT             | Dimension | Information about the flight is stored. For example the carrier which it belongs to or if there is an alpha suffix associated. Each flight has a number and carrier associated and is designated to fly in a particular schedule attached.                                                                              |
| FREQUENT FLYER     | Dimension | Frequent Flyer is an individual, who frequency of usage of the airline is higher than normal passengers. It stores information about the frequent flyer. For example:                                                                                                    |
|                    |           | <ul> <li>Membership level</li> </ul>                                                                                                    |
|                    |           | ■ Start date                                                                                                    |
|                    |           | <ul> <li>Airline</li> </ul>                                                                                                    |
| GEOAREAS           | Dimension | Specifies the GEOAREAS as assigned by the business.                                                                                                    |
| GEOGRAPHY          | Dimension | This is a type of dimension with a granularity of city. It has country, continent, and so on as other levels of hierarchy.                                                                                                    |
| INTERACTION REASON | Dimension | The reason for the interaction thread. For example:                                                                                                    |
|                    |           | ■ Baggage lost                                                                                                    |
|                    |           | ■ Change flight                                                                                                    |
| INTERACTION RESULT | Dimension | Result of response received from customer interaction. For example:                                                                                                    |
|                    |           | <ul><li>Satisfy</li></ul>                                                                                                    |
|                    |           | <ul><li>Dissatisfy</li></ul>                                                                                                    |
| LEG                | Dimension | Leg is an operational term and means the physical operation between a departure station and the next arrival station. CARRIERS fly Aircraft on Legs. It stores the attributes of the leg. For example:                                                                                                    |
|                    |           | ■ Terminal                                                                                                    |
|                    |           | ■ Board point                                                                                                    |
|                    |           | <ul> <li>Off point city</li> </ul>                                                                                                    |
| LOYALTY LEVEL      | Dimension | Different levels in a loyalty program.                                                                                                    |
| MARKETAREAS        | Dimension | Market Area is a term used for grouping Operational City Pairs for REKA reporting. It stores the attributes related to market areas.                                                                                                    |
| PDI CHANNEL        | Dimension | Check-in channel origins. Acceptance channel types can be Front-End, KSK for Kiosk, MBL for Mobile check-in channel origin. For example:                                                                                                    |
|                    |           | ■ A for airline (check-in agent)                                                                                                    |
|                    |           | ■ S for Self-Service                                                                                                    |
| ROUTES             | Dimension | Route means a number of flights that carry the same Flight Number. For example: 831 HEL-LHR. Only one Flight operates on a Route on any given day.                                                                                                    |
|                    |           | For direct flights each Route covers only one LEG (outbound or inbound). For multi-leg out-and-return flights each Route covers all legs of each direction (For example: HEL-BKK-SIN). For triangular flights each Route can either cover the whole triangle (For example: HEL-TXL-HAM-HEL), or part of it.             |
|                    |           | For example: HEL-OUL-RVN part of HEL-OUL-RVN-HEL)                                                                                                    |
| ROUTEPAIRS         | Dimension | Route Pair means a grouping of Routes. It is a synonym for Route Hierarchy Level 5.                                                                                                    |
|                    |           | Usually a Route Pair is the combination of two Route Numbers in both Directions, but sometimes not. For example: Route Pair 0152/0157/0158 MOW contains Routes 0152, 0157 and 0158. For multi-leg out-and-return flights the Route Pair is named after the end stop of the flight (0097/0098 SIN for 0097 HEL-BKK-SIN). |
|                    |           | For triangular flights the Route Pair can either be named after the whole Journe (0439/0440 OUL/RVN for 0439 HEL-OUL-RVN), or only the first stop (0911/0912 BER for 0911 HEL-TXL-HAM-HEL).                                                                                                    |

Table 2–9 (Cont.) Logical Data Model Dimensions

| Entity Name             | Type      | Description                                                                                                    |
|-------------------------|-----------|----------------------------------------------------------------------------------------------------|
| SALES CHANNEL           | Dimension | Sales channel or alternatively called booking channel is derived from the office which gives us the channel from which the booking is done                                                                                                    |
| SEGMENT                 | Dimension | Segment is a commercial term and means a portion of a journey between boarding and disembarkation points. A Segment may cover one or more LEG CARRIERS publish schedules of segments and publish availability for them. Passengers reserve segments on a Booking. It stores segment details like the board point airports and off-point airports. |
| SEGMENT PAIR            | Dimension | Segment Pair is a specific term which means board and off points identified by the business are logically grouped and used for analysis of booking between these points. For example HELBOMVV, that is Helsinki Bombay, vice versa.                                                                                                    |
| SERVICE                 | Dimension | The services provided by the airline company, services are grouped by service type. For example:                                                                                                    |
|                         |           | ■ Schedule / Itinerary                                                                                                    |
|                         |           | <ul> <li>Reservation&amp;TktCheck-In</li> </ul>                                                                                                    |
|                         |           | ■ Boarding                                                                                                    |
|                         |           | ■ Lounge                                                                                                    |
| SPECIAL SERVICE REQUEST | Dimension | The Special Service Request (SSR) is a request to an airline for services or amenities other than standard, such as wheelchair usage, meals for special diets, and so forth. The Special Service Request captures the information of the history and current service request information added, deleted from the source system.                   |
| TIME                    | Dimension | This is a global dimension which stores the details in the granularity of minutes which rolls up to hour.                                                                                                    |
| TRAFFIC CATEGORY        | Dimension | Traffic Category is a term used for the purposes of categorization and reporting on Route Profitability to categorize the flights into:                                                                                                    |
|                         |           | ■ Atlantic Scheduled Flights                                                                                                    |
|                         |           | ■ Atlantic Ad-hoc Flights                                                                                                    |
|                         |           | ■ European Scheduled Flights                                                                                                    |
|                         |           | ■ European Ad-hoc Flights                                                                                                    |
|                         |           | ■ Near-East Scheduled Flights                                                                                                    |
|                         |           | ■ Near-East Ad-hoc Flights                                                                                                    |
|                         |           | <ul> <li>Domestic Flights</li> </ul>                                                                                                    |
|                         |           | ■ Far East Flights                                                                                                    |
|                         |           | It is used in combination with Traffic Area/Traffic Type for this purpose. In CADS, this categorization is split into two categorizations: Traffic Flight Type and Route Hierarchy Level 1. It stores the detailed information about the traffic category.                                                                                        |

# Oracle Airlines Data Model Physical Data Model

This chapter provides information about the physical data model of Oracle Airlines Data Model.

This chapter includes the following sections:

- Introduction to Oracle Airlines Data Model Physical Data Model
- Reference Tables
- **Base Tables**
- **Derived Tables**
- **Aggregate Tables**
- **Dimension Tables**
- Lookup Tables
- Mining Tables
- **Database Sequences**
- Metadata Tables
- Oracle Airlines Data Model OLAP Cube MV, Cube View

## **Introduction to Oracle Airlines Data Model Physical Data Model**

The Physical Data Model of the Oracle Airlines Data Model is the physical manifestation of the logical data model into database tables and relationships (or foreign key constraints). Partitions and Materialized Views have been added to aid performance.

**Important:** Do not make changes to the schemas as such changes are not supported.

Table 3–1 shows the table name prefix conventions. When you examine the predefined physical model, keep in mind the naming conventions shown in Table 3–1 that use DW (Data Warehouse) prefixes to identify the types of tables and views.

Table Name Prefix and Suffix Conventions Table 3–1

| Prefix | Description                                                                                                    |
|--------|----------------------------------------------------------------------------------------------------|
| CB\$   | Materialized view of an OLAP cube. This materialized view is automatically created by the OLAP server.                                                                                                    |
|        | Note: Do not report or query against this object. Instead access the corresponding _VIEW object.                                                                                                    |
| DM_    | Data Mining Settings                                                                                                    |
| DMV_   | Materialized views used for as the source data of data mining model                                                                                                    |
| DWA_   | Aggregate tables                                                                                                    |
| DWB_   | Base transaction data (3NF) tables                                                                                                    |
| DWC_   | Control tables                                                                                                    |
| DWD_   | Derived table (including data mining result tables)                                                                                                    |
| DWL_   | Lookup tables                                                                                                    |
| DWM_   | Dimension tables in an access layer fact table (that is, for a DWD_ or a DWA_ table)                                                                                                    |
| DWL_   | Lookup table                                                                                                    |
| DWR_   | Reference data tables used as dimension tables in a foundation layer fact table (that is, for a DWB_ table)                                                                                                    |
| DWV_   | Relational view of time dimension                                                                                                    |
| _H     | "Classic" data warehouse table that is used to store both the most recent data and the historical data of a certain entity. For more information, see <i>Oracle Airlines Data Model Implementation and Operations Guide</i> . |
| _VIEW  | Suffix specifies relational views of OLAP cubes, dimensions, or hierarchies.                                                                                                    |

## **Reference Tables**

In the Oracle Airlines Data Model foundation layer, DWR\_ tables (also known as reference tables) act as dimension tables to the base (DWB\_) tables.

Table 3–2 lists the Reference tables in Oracle Airlines Data Model.

Table 3-2 Reference Tables

| Table Name        | Description and More information |
|-------------------|----------------------------------|
| DWR_ACCT          | ACCOUNT                          |
| DWR_ACCT_H        | ACCOUNT HISTORY                  |
| DWR_AIP           | AIRPORT                          |
| DWR_AIP_H         | AIRPORT HISTORY                  |
| DWR_AWRD_VCHR     | AWARD VOUCHER                    |
| DWR_AWRD_VCHR_H   | AWARD VOUCHER HISTORY            |
| DWR_BKG_CAMPN     | BOOKING CAMPAIGN                 |
| DWR_BKG_CAMPN_H   | BOOKING CAMPAIGN HISTORY         |
| DWR_BKG_OFF       | BOOKING OFFICE                   |
| DWR_BKG_OFF_H     | BOOKING OFFICE HISTORY           |
| DWR_BKG_OFF_USR   | BOOKING OFFICE USER              |
| DWR_BKG_OFF_USR_H | BOOKING OFFICE USER HISTORY      |
| DWR_BKG_PAX       | BOOKING PASSENGER                |

Table 3–2 (Cont.) Reference Tables

| Table 3–2 (Cont.) Reference Tables |                                                   |
|------------------------------------|---------------------------------------------------|
| Table Name                         | Description and More information                  |
| DWR_BKG_PAX_H                      | BOOKING PASSENGER HISTORY                         |
| DWR_BKG_PAX_DOC_INFO               | BOOKING PASSENGER DOCUMENT INFORMATION            |
| DWR_BKG_PAX_DOC_INFO_H             | BOOKING PASSENGER DOCUMENT INFORMATION HISTORY    |
| DWR_BKG_PROD                       | BOOKING PRODUCT                                   |
| DWR_BKG_PROD_H                     | BOOKING PRODUCT HISTORY                           |
| DWR_BKG_SEAT_PREF                  | BOOKING SEAT PREFERENCE                           |
| DWR_BKG_SEAT_PREF_H                | BOOKING SEAT PREFERENCE HISTORY                   |
| DWR_BKG_SERS                       | BOOKING SERIES                                    |
| DWR_BKG_SERS_H                     | BOOKING SERIES HISTORY                            |
| DWR_BKG_SSR_BRDG                   | BOOKING SSR BRDG                                  |
| DWR_BKG_SSR_BRDG_H                 | BOOKING SSR BRIDGE HISTORY                        |
| DWR_BKG_TST                        | BOOKING TRANSITIONAL STORE TICKET                 |
| DWR_BKG_TST_H                      | BOOKING TRANSITIONAL STORE TICKET HISTORY         |
| DWR_BKG_TST_PRC                    | BOOKING TST PRICE                                 |
| DWR_BKG_TST_PRC_H                  | BOOKING TRANSITIONAL STORE TICKET PRICE HISTORY   |
| DWR_BKG_TST_SEG                    | BOOKING TST SEGMENT                               |
| DWR_BKG_TST_SEG_H                  | BOOKING TRANSITIONAL STORE TICKET SEGMENT HISTORY |
| DWR_BNK_CARD                       | BANK CARD                                         |
| DWR_BNK_CARD_H                     | BANK CARD HISTORY                                 |
| DWR_CARR                           | CARRIER                                           |
| DWR_CARR_H                         | CARRIER HISTORY                                   |
| DWR_CDSH                           | CODESHARE                                         |
| DWR_CDSH_H                         | CODESHARE HISTORY                                 |
| DWR_CDSH_BRDG                      | CODESHARE BRIDGE                                  |
| DWR_CDSH_BRDG_H                    | CODESHARE BRIDGE HISTORY                          |
| DWR_CHKIN_BAG_GRP                  | CHECKIN BAGGAGE GROUP                             |
| DWR_CHKIN_BAG_GRP_H                | CHECKING BAGGAGE GROUP HISTORY                    |
| DWR_CHKIN_INDV_BAG                 | CHECKIN INDIVIDUAL BAGGAGE                        |
| DWR_CHKIN_INDV_BAG_H               | CHECKIN INDIVIDUAL BAGGAGE HISTORY                |
| DWR_CUST_SGMNT                     | CUSTOMER SEGMENTATION                             |
| DWR_CUST_SGMNT_DTL                 | CUSTOMER SEGMENTATION DETAILS                     |
| DWR_FLT                            | FLIGHT                                            |
| DWR_FLT_H                          | FLIGHT HISTORY                                    |
| DWR_FRQTFLR                        | FREQUENT FLYER                                    |
| DWR_FRQTFLR_H                      | FREQUENT FLYER HISTORY                            |
| DWR_GRPNG                          | GROUPING                                          |
| DWR_GRPNG_H                        | GROUPING HISTORY                                  |
| DWR_INFLT_MEAL                     | INFLIGHT MEAL                                     |
| DWR_INFLT_MEAL_H                   | INFLIGHT MEAL HISTORY                             |
| DWR_LEG                            | LEG                                               |
| DWR_LEG_H                          | LEG HISTORY                                       |
| DWR_LYLTY_ACCT                     | LOYALTY ACCOUNT                                   |
|                                    |                                                   |

Table 3-2 (Cont.) Reference Tables

| Table Name                    | Description and More information              |
|-------------------------------|-----------------------------------------------|
| DWR_LYLTY_ACCT_H              | LOYALTY ACCOUNT HISTORY                       |
| DWR_LYLTY_LVL                 | LOYALTY LEVEL                                 |
| DWR_LYLTY_LVL_H               | LOYALTY LEVEL HISTORY                         |
| DWR_ODT_ACCT                  | ODT ACCOUNT                                   |
| DWR_ODT_ACCT_H                | ODT ACCOUNT HISTORY                           |
| DWR_OPTN                      | OPTION                                        |
| DWR_OPTN_H                    | OPTION HISTORY                                |
| DWR_PAX_CNTCT                 | PASSENGER CONTACT                             |
| OWR_PAX_CNTCT_H               | PASSENGER CONTACT HISTORY                     |
| DWR_PAX_CTRY_ADDR_INFO        | PASSENGER COUNTRY ADDRESS INFORMATION         |
| DWR_PAX_CTRY_ADDR_INFO_H      | PASSENGER COUNTRY ADDRESS INFORMATION HISTORY |
| DWR_PAX_VISA_INFO             | PASSENGER VISA INFORMATION                    |
| DWR_PAX_VISA_INFO_H           | PASSENGER VISA INFORMATION HISTORY            |
| DWR_PDI_CHRSTIC               | PDI CHARACTERISTIC                            |
| DWR_PDI_CHRSTIC_H             | PDI CHARACTERISTIC HISTORY                    |
| OWR_PNR_PARENT_CHILD_RELSHP   | PNR PARENT CHILD RELATIONSHIP                 |
| OWR_PNR_PARENT_CHILD_RELSHP_H | PNR PARENT CHILD RELATIONSHIP HISTORY         |
| DWR_POS_GDS_OFF               | POINT OF SALE GDS OFFICE                      |
| DWR_POS_GDS_OFF_H             | POINTOF SALE GDS OFFICE IDENTIFIER HISTORY    |
| OWR_PRTY                      | PARTY                                         |
| OWR_PRTY_H                    | PARTY HISTORY                                 |
| OWR_SEAT                      | SEAT                                          |
| DWR_SEAT_H                    | SEAT HISTORY                                  |
| DWR_SEG                       | SEGMENT                                       |
| DWR_SEG_H                     | SEGMENT HISTORY                               |
| OWR_SMS_AGNT                  | SMS AGENT                                     |
| OWR_SMS_AGNT_H                | SMS AGENT HISTORY                             |
| DWR_SMS_CUST                  | SMS CUSTOMER                                  |
| DWR_SMS_CUST_H                | SMS CUSTOMER HISTORY                          |
| OWR_STN                       | STATION                                       |
| DWR_STN_H                     | STATION HISTORY                               |
| DWR_SVC                       | SERVICE                                       |
| DWR_SVC_H                     | SERVICE HISTORY                               |
| OWR_TKT_CPN                   | TICKET COUPON                                 |
| OWR_TKT_CPN_H                 | TICKET COUPON HISTORY                         |
| DWR_TSM                       | TSM                                           |
| DWR_TSM_H                     | TSM HISTORY                                   |
| DWR_TSM_PAX                   | TSM PASSENGER                                 |
| DWR_TSM_PAX_H                 | TSM PASSENGER HISTORY                         |
| DWR_VHCL                      | VEHICLE                                       |
|                               |                                               |

Table 3–2 (Cont.) Reference Tables

| Table Name         | Description and More information  |
|--------------------|-----------------------------------|
| DWR_VHCL_H         | VEHICLE HISTORY                   |
| DWR_VIP_PAX_INFO   | VIP PASSENGER INFORMATION         |
| DWR_VIP_PAX_INFO_H | VIP PASSENGER INFORMATION HISTORY |

## **Base Tables**

In Oracle Airlines Data Model, the base tables present the transaction data in 3NF. Base tables define atomic level transaction data. Data in the base tables support the derived and aggregate layers, and act as a source for Data Mining for advanced analysis.

Table 3–3 lists the Base tables in Oracle Airlines Data Model.

| Table 3–3 Base Tables     |                                   |
|---------------------------|-----------------------------------|
| Table Name                | Description and More Information  |
| DWB_ACCT_LVL_HIST         | ACCOUNT LEVEL HISTORY             |
| DWB_ACCT_LVL_HIST_H       | ACCOUNT LEVEL HISTORY H           |
| DWB_ACCT_XFER             | ACCOUNT TRANSFER                  |
| DWB_ACCT_XFER_H           | ACCOUNT TRANSFER HISTORY          |
| DWB_AUX                   | AUX                               |
| DWB_BKG                   | BOOKING                           |
| DWB_BKG_H                 | BOOKING HISTORY                   |
| DWB_CHKIN                 | CHECKIN                           |
| DWB_CHKIN_H               | CHECKIN HISTORY                   |
| DWB_CMNSTRY_ERNG          | COMPENSATORY EARNING              |
| DWB_CMNSTRY_ERNG_H        | COMPENSATORY EARNING HISTORY      |
| DWB_CMPL_ADVC             | COMPLAIN ADVICE                   |
| DWB_CMPL_ADVC_H           | COMPLAIN ADVICE HISTORY           |
| DWB_CR_RNTL               | CAR RENTAL                        |
| DWB_DIRCT_ERNG            | DIRECT EARNING                    |
| DWB_DIRCT_ERNG_H          | DIRECT EARNING HISTORY            |
| DWB_ERNG_EVNT             | EARNING EVENT                     |
| DWB_ERNG_EVNT_H           | EARNING EVENT HISTORY             |
| DWB_FLT_CHNG              | FLIGHT CHANGE                     |
| DWB_FLT_CHNG_H            | FLIGHT CHANGE HISTORY             |
| DWB_FLT_SCHD              | FLIGHT SCHEDULE                   |
| DWB_FLT_SCHD_H            | FLIGHT SCHEDULE HISTORY           |
| DWB_HTL_BKNG              | HOTEL BOOKING                     |
| DWB_LYLTY_ACCT_BAL_HIST   | LOYALTY ACCOUNT BALANCE HISTORY   |
| DWB_LYLTY_ACCT_BAL_HIST_H | LOYALTY ACCOUNT BALANCE HISTORY H |
| DWB_LYLTY_ACCT_LVL_HIST   | LOYALTY ACCOUNT LEVEL HISTORY     |
| DWB_LYLTY_ACCT_LVL_HIST_H | LOYALTY ACCOUNT LEVEL HISTORY H   |
| DWB_LYLTY_CONV            | LOYALTY CONVERSION                |
| DWB_LYLTY_CONV_H          | LOYALTY CONVERSION HISTORY        |

Table 3–3 (Cont.) Base Tables

| Table 3–3 (Cont.) Base lables  Table Name | Description and More Information  |
|-------------------------------------------|-----------------------------------|
| DWB LYLTY PNTS EXPR                       | LOYALTY POINTS EXPIRE             |
| DWB_LYLTY_PNTS_EXPR_H                     | LOYALTY POINTS EXPIRE HISTORY     |
| DWB_LYLTY_PRG                             | LOYALTY PROGRAM                   |
| DWB_LYLTY_PRG_H                           | LOYALTY PROGRAM HISTORY           |
| DWB_PDI                                   | PDI                               |
| DWB_PDI_H                                 | PDI HISTORY                       |
| DWB_PNR                                   | PASSENGER NAME RECORD             |
| DWB_PNR_H                                 | PASSENGER NAME RECORD HISTORY     |
| DWB_PRTY_INTRATN                          | PARTY INTERACTION                 |
| DWB_PRTY_INTRATN_H                        | PARTY INTERACTION HISTORY         |
| DWB_PRTY_INTRATN_CALL                     | PARTY INTERACTION CALL            |
| DWB_PRTY_INTRATN_CALL_H                   | PARTY INTERACTION CALL HISTORY    |
| DWB_PRTY_INTRATN_EML                      | PARTY INTERACTION EMAIL           |
| DWB_PRTY_INTRATN_EML_H                    | PARTY INTERACTION EMAIL HISTORY   |
| DWB_PRTY_INTRATN_FAX                      | PARTY INTERACTION FAX             |
| DWB_PRTY_INTRATN_FAX_H                    | PARTY INTERACTION FAX HISTORY     |
| DWB_PRTY_INTRATN_ITEM                     | PARTY INTERACTION ITEM            |
| DWB_PRTY_INTRATN_ITEM_H                   | PARTY INTERACTION ITEM HISTORY    |
| DWB_PRTY_INTRATN_LETR                     | PARTY INTERACTION LETTER          |
| DWB_PRTY_INTRATN_LETR_H                   | PARTY INTERACTION LETTER HISTORY  |
| DWB_PRTY_INTRATN_SMS                      | PARTY INTERACTION SMS             |
| DWB_PRTY_INTRATN_SMS_H                    | PARTY INTERACTION SMS HISTORY     |
| DWB_PRTY_INTRATN_THRD                     | PARTY INTERACTION THREAD          |
| DWB_PRTY_INTRATN_THRD_H                   | PARTY INTERACTION THREAD HISTORY  |
| DWB_PRTY_INTRATN_VST                      | PARTY INTERACTION VISIT           |
| DWB_PRTY_INTRATN_VST_H                    | PARTY INTERACTION VISIT HISTORY   |
| DWB_PTNR_ERNG                             | PARTNER EARNING                   |
| DWB_PTNR_ERNG_H                           | PARTNER EARNING HISTORY           |
| DWB_SEG_SCHD                              | SEGMENT SCHEDULE                  |
| DWB_SEG_SCHD_H                            | SEGMENT SCHEDULE HISTORY          |
| DWB_TAS                                   | TAS                               |
| DWB_TKT                                   | TICKET                            |
| DWB_TKT_H                                 | TICKET HISTORY                    |
| DWB_TKT_DLVRY_ARNGMNT                     | TICKET DELIVERY ARRANGEMENT       |
| DWB_TKT_DLVRY_ARNGMNT_H                   | TICKET DELIVERY ARANGMENT HISTORY |
| DWB_TOUR                                  | TOUR                              |
| DWB_XFER_ERNG                             | TRANSFER EARNING                  |
| DWB_XFER_ERNG_H                           | TRANSFER EARNING HISTORY          |

### **Derived Tables**

In Oracle Airlines Data Model, the Derived tables are tables that have as values the result of a non-aggregate calculation. There are two types of derived tables in the Oracle Airlines Data Model:

- Tables that hold the results of a calculation.
- Result tables for the data mining models.

Table 3–4 lists the Derived tables in Oracle Airlines Data Model.

Table 3-4 Derived Tables

| Table Name                | Description and More Information                        |
|---------------------------|---------------------------------------------------------|
| DWD_BKG_FACT              | BOOKING FACT                                            |
| DWD_CALL_CNTR_PRFMNC      | CALL CENTER PERFORMANCE                                 |
| DWD_CHKIN_FACT            | CHECKIN FACT                                            |
| DWD_CUST_LTV_SVM_FACTOR   | CUSTOMER LIFE TIME VALUE SUPPORT VECTOR MACHINE FACTOR  |
| DWD_CUST_LYLTY_DT_RULES   | CUSTOMER LOYALTY DECISION TREE RULES                    |
| DWD_CUST_LYLTY_SVM_FACTOR | CUSTOMER LOYALTY SUPPORT VECTOR MACHINE FACTOR          |
| DWD_CUST_MNNG             | CUSTOMER MINING                                         |
| DWD_CUST_RFMP_SCR         | CUSTOMER RECENCY FREQUENCY MONETARY PROFITABILITY SCORE |
| DWD_CUST_SRVY             | CUSTOMER SURVEY                                         |
| DWD_FFP_PRED_DT_RULES     | FREQUENT FLIER PREDICTION DECISION TREE RULES           |
| DWD_FFP_PRED_SVM_FACTOR   | FREQUENT FLIER PREDICTION SUPPORT VECTOR MACHINE FACTOR |
| DWD_FLT_DETLS_FACT        | FLIGHT DETAILS FACT                                     |
| DWD_LYLTY_ACCT_BAL_HIST   | LOYALTY ACCOUNT BALANCE HISTORY                         |
| DWD_LYLTY_ACCT_LVL_HIST   | LOYALTY ACCOUNT LEVEL HISTORY                           |
| DWD_LYLTY_PRG             | LOYALTY PROGRAM                                         |
| DWD_NON_FFP_MNNG          | NON FREQUENT FLIER MINING                               |
| DWD_PNR                   | PASSENGER NAME RECORD                                   |
| DWD_TKT                   | TICKET                                                  |

# **Aggregate Tables**

In Oracle Airlines Data Model, the Aggregate tables are tables that aggregate or "roll up" the data to one level higher than a base or derived table. The aggregate tables provide a view of the data similar to the view provided by a fact table in a snowflake schema while the dimensions of that table are DWM\_ tables.

Table 3–5 lists the Aggregate tables in Oracle Airlines Data Model.

Table 3–5 Aggregate Tables

| Table Name               | Description and More Information |
|--------------------------|----------------------------------|
| DWA_BKG_DLY_INVT_SNPST   | BOOKING DAILY INVENTORY SNAPSHOT |
| DWA_CHKIN_DLY_FACT       | CHECKIN DAILY FACT               |
| DWA_CUST_SRVY            | CUSTOMER SURVEY                  |
| DWA_DLY_BKG_FACT         | DAILY BOOKING FACT               |
| DWA_DLY_CALL_CNTR_PRFMNC | DAILY CALL CENTER PERFORMANCE    |

Table 3–5 (Cont.) Aggregate Tables

| Table Name             | Description and More Information |
|------------------------|----------------------------------|
| DWA_DLY_FLT_DETLS      | DAILY FLIGHT DETAILS             |
| DWA_DLY_LYLTY_ACCT     | DAILY LOYALTY ACCOUNT            |
| DWA_DLY_LYLTY_ACCT_BKG | DAILY LOYALTY ACCOUNT BOOKING    |

### **Dimension Tables**

In Oracle Airlines Data Model, the dimension (DWM\_) tables typically represent dimensions which contain a business hierarchy and are present in the form of snowflake entities containing a table for each level of the hierarchy. This allows you to attach the appropriate set of reference tables for the multiple subject area and fact entities composed of differing granularity. For example, you can use the time dimension table DWM\_CLNDR to query against a DAY level Passenger Name Record (PNR) data such as DWD\_PNR.

Table 3–6 lists the Dimension tables in Oracle Airlines Data Model.

Table 3–6 Dimension Tables

| Table Name       | Description and More Information |
|------------------|----------------------------------|
| DWM_ACCT         | ACCOUNT                          |
| DWM_ACFT_TYP     | AIRCRAFT TYPE                    |
| DWM_ACFT_VER     | AIRCRAFT VERSION                 |
| DWM_AIP          | AIRPORT                          |
| DWM_BKG_CLS_TYP  | BOOKING CLASS TYPE               |
| DWM_BKG_OFF      | BOOKING OFFICE                   |
| DWM_BKG_PAX      | BOOKING PASSENGER                |
| DWM_BKG_SSR      | BOOKING SSR BRDG                 |
| DWM_BKG_TST      | BOOKING TST                      |
| DWM_CARR         | CARRIER                          |
| DWM_CITYPAIRS    | CITYPAIRS                        |
| DWM_CLNDR        | CALENDAR                         |
| DWM_CORP_CUST    | CORPORATE CUSTOMER               |
| DWM_CRCY         | CURRENCY                         |
| DWM_CTRY         | COUNTRY                          |
| DWM_FARE_TYP     | FARE TYPE                        |
| DWM_FLT          | FLIGHT                           |
| DWM_FRQTFLR      | FREQUENT FLYER                   |
| DWM_GEOAREAS     | GEOAREAS                         |
| DWM_GEOGRY       | GEOGRAPHY                        |
| DWM_INTRATN_RSLT | INTERACTION RESULT               |
| DWM_INTRATN_RSN  | INTERACTION REASON               |
| DWM_LEG          | LEG                              |
| DWM_LYLTY_LVL    | LOYALTY LEVEL                    |
| DWM_MKTAREAS     | MARKETAREAS                      |
| DWM_PDI_CHNL     | PDI CHANNEL                      |
| DWM_ROUTEPAIRS   | ROUTEPAIRS                       |
|                  |                                  |

Table 3-6 (Cont.) Dimension Tables

| Table Name     | Description and More Information |
|----------------|----------------------------------|
| DWM_ROUTES     | ROUTES                           |
| DWM_SALES_CHNL | SALES CHANNEL                    |
| DWM_SEG        | SEGMENT                          |
| DWM_SEG_PAIR   | SEGMENT PAIR                     |
| DWM_SSR        | SPECIAL SERVICE REQUEST          |
| DWM_SVC        | SERVICE                          |
| DWM_TM         | TIME                             |
| DWM_TRAF_CATG  | TRAFFIC CATEGORY                 |

## **Lookup Tables**

In Oracle Airlines Data Model lookup tables contain the relatively static or descriptive data in the data warehouse. Lookup tables hold the descriptions for frequently used attributes. Using lookup entities saves space, as the referring fact table holds only a small key or code and foreign key, and Oracle Airlines Data Model stores the space consuming description in a lookup table and does not repeat the description in each transaction row in which it is referenced.

Table 3–7 lists the Lookup tables in Oracle Airlines Data Model.

Table 3–7 Lookup Tables

| Table Name          | Description and More Information        |
|---------------------|-----------------------------------------|
| DWL_ACCT_LVL        | ACCOUNT LEVEL                           |
| DWL_ACCT_LVL_H      | ACCOUNT LEVEL HISTORY                   |
| DWL_ACCT_TYP        | ACCOUNT TYPE                            |
| DWL_ACCT_TYP_H      | ACCOUNT TYPE HISTORY                    |
| DWL_ACCT_XFER_RSN   | ACCOUNT TRANSFER REASON                 |
| DWL_ACCT_XFER_RSN_H | ACCOUNT TRANSFER REASON HISTORY         |
| DWL_ACFT_TYP        | AIRCRAFT TYPE                           |
| DWL_ACFT_TYP_H      | AIRCRAFT TYPE HISTORY                   |
| DWL_ACV             | AIRCRAFT VERSION                        |
| DWL_ACV_H           | AIRCRAFT VERSION HISTORY                |
| DWL_BKG_CLS         | BOOKING CLASS                           |
| DWL_BKG_CLS_H       | BOOKING CLASS HISTORY                   |
| DWL_BKG_OTR_SVC     | BOOKING OTHER SERVICE                   |
| DWL_BKG_OTR_SVC_H   | BOOKING OTHER SERVICE HISTORY           |
| DWL_BKG_RMRK        | BOOKING REMARK                          |
| DWL_BKG_RMRK_H      | BOOKING REMARK HISTORY                  |
| DWL_BKG_SSR         | BOOKING SPECIAL SERVICE REQUEST         |
| DWL_BKG_SSR_H       | BOOKING SPECIAL SERVICE REQUEST HISTORY |
| DWL_BNK_CARD_TYP    | BANK CARD TYPE                          |
| DWL_BNK_CARD_TYP_H  | BANK CARD TYPE HISTORY                  |
| DWL_CARR_TYP        | CARRIER TYPE                            |
| DWL_CARR_TYP_H      | CARRIER TYPE HISTORY                    |
| DWL_CMNSTRY_RSN     | COMPENSATORY REASON                     |

Table 3-7 (Cont.) Lookup Tables

| Table Name                  | Description and More Information      |
|-----------------------------|---------------------------------------|
| DWL_CMNSTRY_RSN_H           | COMPENSATORY REASON HISTORY           |
| DWL_CMPL_CLS                | COMPLAIN CLASS                        |
| DWL_CMPL_CLS_H              | COMPLAIN CLASS HISTORY                |
| DWL_CMPL_TYP                | COMPLAIN TYPE                         |
| DWL_CMPL_TYP_H              | COMPLAIN TYPE HISTORY                 |
| DWL_FARE_ELEM               | FARE ELEMENT                          |
| DWL_FARE_ELEM_H             | FARE ELEMENT HISTORY                  |
| DWL_INTRATN_RSLT            | INTERACTION RESULT                    |
| DWL_INTRATN_RSLT_H          | INTERACTION RESULT HISTORY            |
| DWL_INTRATN_RSN             | INTERACTION REASON                    |
| DWL_INTRATN_RSN_H           | INTERACTION REASON HISTORY            |
| DWL_LETR_TYP                | LETTER TYPE                           |
| DWL_LETR_TYP_H              | LETTER TYPE HISTORY                   |
| DWL_PDI_CHNL                | PDI CHANNEL                           |
| DWL_PDI_CHNL_H              | PDI CHANNEL HISTORY                   |
| DWL_PNR_TYP                 | PASSENGER NAME RECORD TYPE            |
| DWL_PNR_TYP_H               | PASSENGER NAME RECORD TYPE HISTORY    |
| DWL_PRTY_INTRATN_ITEM_STS   | PARTY INTERACTION ITEM STATUS         |
| DWL_PRTY_INTRATN_ITEM_STS_H | PARTY INTERACTION ITEM STATUS HISTORY |
| DWL_PRTY_STS                | PARTY STATUS                          |
| DWL_PRTY_STS_H              | PARTY STATUS HISTORY                  |
| DWL_SALES_CHNL              | SALES CHANNEL                         |
| DWL_SALES_CHNL_H            | SALES CHANNEL HISTORY                 |
| DWL_TKT_DLVRY_ARNGMNT       | TICKET DELIVERY ARRANGEMENT           |
| DWL_TKT_DLVRY_ARNGMNT_H     | TICKET DELIVERY ARRANGEMENT HISTORY   |
| DWL_TRAF_CATG               | TRAFFIC CATEGORY                      |
| DWL_TRAF_CATG_H             | TRAFFIC CATEGORY HISTORY              |
| DWL_TSM_MCO                 | TSM MCO                               |
| DWL_TSM_MCO_H               | TSM MCO HISTORY                       |
| DWL_TSM_PRC                 | TSM PRICE                             |
| DWL_TSM_PRC_H               | TSM PRICE HISTORY                     |
| DWL_TSM_ROUTE               | TSM ROUTE                             |
| DWL_TSM_ROUTE_H             | TSM ROUTE HISTORY                     |
| DWL_TSM_SVC                 | TSM SERVICE                           |
| DWL_TSM_SVC_H               | TSM SERVICE HISTORY                   |
| DWL_TSM_XSB                 | TSM EXCESS BAGGAGE                    |
| DWL_TSM_XSB_H               | TSM EXCESS BAGGAGE HISTORY            |

# **Mining Tables**

Table 3–8 lists the Data Mining control and Data Mining settings tables in Oracle Airlines Data Model.

Table 3–8 Data Mining and Data Mining Settings Tables

| Table Name               | Description                                    |
|--------------------------|------------------------------------------------|
| DM_STNG_CUST_LTY_DT      | SETTING CUSTOMER DECISION TREE                 |
| DM_STNG_CUST_LTY_SVM     | SETTING CUSTOMER SUPPORT VECTOR MACHINE        |
| DM_STNG_PROFILE_KMEANS   | SETTING PROFILE KMEANS                         |
| DM_STNG_USER_ALL         | SETTING USER ALL                               |
| DMV_BKG_FACT_APPLY       | FREQUENT FLIER BOOKING FACT APPLY              |
| DMV_BKG_FACT_SRC         | FREQUENT FLIER BOOKING FACT SOURCE             |
| DMV_CUST_LOYALTY_APPLY   | FREQUENT FLIER CUSTOMER LOYALTY APPLY          |
| DMV_CUST_LOYALTY_SRC     | FREQUENT FLIER CUSTOMER LOYALTY SOURCE         |
| DMV_CUST_LTV_APPLY       | FREQUENT FLIER CUSTOMER LIFE TIME VALUE APPLY  |
| DMV_CUST_LTV_SRC         | FREQUENT FLIER CUSTOMER LIFE TIME VALUE SOURCE |
| DMV_CUST_PROFILE_APPLY   | FREQUENT FLIER CUSTOMER PROFILE APPLY          |
| DMV_CUST_PROFILE_SRC     | FREQUENT FLIER CUSTOMER PROFILE SOURCE         |
| DMV_FFP_PRED_APPLY       | FREQUENT FLIER PREDICTION APPLY                |
| DMV_FFP_PRED_SRC         | FREQUENT FLIER PREDICTION SOURCE               |
| DMV_LYLTY_ACCT_BAL_APPLY | FREQUENT FLIER LOYALTY ACCOUNT BALANCE APPLY   |
| DMV_LYLTY_ACCT_BAL_SRC   | FREQUENT FLIER LOYALTY ACCOUNT BALANCE SOURCE  |

# **Database Sequences**

Table 3–9 lists the Sequence Names in Oracle Airlines Data Model.

Table 3-9 Database Sequences

| Generates the Physical Key for Table Name | Sequence Name               |
|-------------------------------------------|-----------------------------|
| DWA_CUST_SRVY                             | SEQ_DWA_CUST_SRVY           |
| DWA_DLY_BKG_FACT                          | SEQ_DWA_DLY_BKG_FACT        |
| DWA_DLY_CALL_CNTR_PERFM                   | SEQ_DWA_DLY_CALL_CNTR_PERFM |
| DWA_DLY_FLT_DETLS                         | SEQ_DWA_DLY_FLT_DETLS       |
| DWA_DLY_LYLTY_ACCT                        | SEQ_DWA_DLY_LYLTY_ACCT      |
| DWA_DLY_LYLTY_ACCT_BKG                    | SEQ_DWA_DLY_LYLTY_ACCT_BKG  |
| DWD_CHKIN_FACT                            | SEQ_DWD_CHKIN_FACT          |
| DWD_FLT_DETLS_FACT                        | SEQ_DWD_FLT_DETLS_FACT      |
| DWM_SALES_CHNL                            | SEQ_DWM_SALES_CHNL          |

# **Metadata Tables**

Table 3–10 lists the Metadata tables in Oracle Airlines Data Model.

Table 3-10 Metadata Tables

| Table Name      | Description                                                                                                    |
|-----------------|----------------------------------------------------------------------------------------------------|
| MD_ENTY         | Stores data about logical data model entities, attributes, descriptions, and physical table names.                                                           |
| MD_KPI          | Contains distinct presentation columns (KPI_NAME), dashboard folder name as subject area and computation logic for the KPI and subject area used in the RPD. |
| MD_PRG          | Store all the information of the programs. Programs may be Packages used to store the data in Derived and Mining tables, Reports, Cubes or MV's, and so on.  |
| MD_REF_ENTY_KPI | This table contains physical tables and columns used for the particular KPIs along with other columns used in KPI calculations.                              |

# Oracle Airlines Data Model OLAP Cube MV, Cube View

Table 3–11 shows the cube materialized views in oadm\_sys schema.

Table 3–11 OLAP Cube Materialized Views in oadm\_sys Schema

| Cube Materialized View Name | OLAP Object Name | OLAP Object Type    | More Information                                     |
|-----------------------------|------------------|---------------------|------------------------------------------------------|
| CB\$BKCLS_HBKCLS            | BKCLS_HBKCLS     | Dimension_Hierarchy | Booking Class: BKCLS                                 |
| CB\$BKOFC_HCNTYP            | BKOFC_HCNTYP     | Dimension_Hierarchy | Booking Office: BKOFC                                |
| CB\$BKOFC_HBKOFC            | BKOFC_HBKOFC     | Dimension_Hierarchy | Booking Office: BKOFC                                |
| CB\$BSDF                    | BSDF             | Cube                | Booking Segment Departure Fact Forecast Cube: BSDF_F |
| CB\$BSDF_F                  | BSDF_F           | Cube                | Booking Segment Departure Fact Forecast Cube: BSDF_F |
| CB\$CCPF                    | CCPF             | Cube                | Call Center Performance Fact<br>Cube: CCPF           |
| CB\$CSDF                    | CSDF             | Cube                | Customer Survey Daily Fact<br>Cube: CSDF             |
| CB\$FDDF                    | FDDF             | Cube                | Flight Detail Daily Fact Cube: FDDF                  |
| CB\$GEO_HGEO                | GEO_HGEO         | Dimension_Hierarchy | Geography: GEO                                       |
| CB\$IRSN_HIRSN              | IRSN_HIRSN       | Dimension_Hierarchy | Interaction Reason: IRSN                             |
| CB\$LOYLV_HLOYLY            | LOYLV_HLOYLY     | Dimension_Hierarchy | Loyalty Level: LOYLV                                 |
| CB\$LYAF                    | LYAF             | Cube                | Loyalty Account Fact Cube:<br>LYAF                   |
| CB\$LYBF                    | LYBF             | Cube                | Loyalty Booking Fact Cube:<br>LYBF                   |
| CB\$OPFLT_HOPFLT            | OPFLT_HOPFLT     | Dimension_Hierarchy | Operating Flight: OPFLT                              |
| CB\$OPSMT_HOPSMT            | OPSMT_HOPSMT     | Dimension_Hierarchy | Operating Segment: OPSMT                             |
| CB\$ROUTE_HROUTE            | ROUTE_HROUTE     | Dimension_Hierarchy | Route: ROUTE                                         |
| CB\$SRVC_HSRVC              | SRVC             | Dimension_Hierarchy | Service: SRVC                                        |
| CB\$TIME_HTIME              | TIME_HTIME       | Dimension_Hierarchy | Time: TIME                                           |
| CB\$TIME_HWEEK              | TIME_HWEEK       | Dimension_Hierarchy | Time: TIME                                           |

Table 3–12 shows the OLAP cube views in oadm $\_$ sys schema.

Table 3–12 OLAP Cube Views in oadm\_sys schema

| Cube View Name    | OLAP Object Name | OLAP Object Type | More Information                                        |
|-------------------|------------------|------------------|---------------------------------------------------------|
| BKCLS_HBKCLS_VIEW | BKCLS_HBKCLS     | Hierarchy        | Booking Class: BKCLS                                    |
| BKCLS_VIEW        | BKCLS            | Dimension        | Booking Class: BKCLS                                    |
| BKOFC_HCNTYP_VIEW | BKOFC_HCNTYP     | Hierarchy        | Booking Office: BKOFC                                   |
| BKOFC_HBKOFC_VIEW | BKOFC_HBKOFC     | Hierarchy        | Booking Office: BKOFC                                   |
| BKOFC_VIEW        | BKOFC            | Dimension        | Booking Office: BKOFC                                   |
| BSDF_VIEW         | BSDF             | Cube             | Booking Segment Departure Fact<br>Cube: BSDF            |
| BSDF_F_VIEW       | BSDF_F           | Cube             | Booking Segment Departure Fact<br>Forecast Cube: BSDF_F |
| CCPF_VIEW         | CCPF             | Cube             | Call Center Performance Fact Cube: CCPF                 |
| CSDF_VIEW         | CSDF             | Cube             | Customer Survey Daily Fact Cube: CSDF                   |
| FDDF_VIEW         | FDDF             | Cube             | Flight Detail Daily Fact Cube: FDDF                     |
| GEO_HGEO_VIEW     | GEO_HGEO         | Hierarchy        | Geography: GEO                                          |
| GEO_VIEW          | GEO              | Dimension        | Geography: GEO                                          |
| IRSN_HIRSN_VIEW   | IRSN_HIRSN       | Hierarchy        | Interaction Reason: IRSN                                |
| IRSN_VIEW         | IRSN             | Dimension        | Interaction Reason: IRSN                                |
| LOYLV_HLOYLY_VIEW | LOYLV_HLOYLY     | Hierarchy        | Loyalty Level: LOYLV                                    |
| LOYLV_VIEW        | LOYLV            | Dimension        | Loyalty Level: LOYLV                                    |
| LYAF_VIEW         | LYAF             | Cube             | Loyalty Account Fact Cube: LYAF                         |
| LYBF_VIEW         | LYBF             | Cube             | Loyalty Booking Fact Cube: LYBF                         |
| OPFLT_HOPFLT_VIEW | OPFLT_HOPFLT     | Hierarchy        | Operating Flight: OPFLT                                 |
| OPFLT_VIEW        | OPFLT            | Dimension        | Operating Flight: OPFLT                                 |
| OPSMT_HOPSMT_VIEW | OPSMT_HOPSMT     | Hierarchy        | Operating Segment: OPSMT                                |
| OPSMT_VIEW        | OPSMT            | Dimension        | Operating Segment: OPSMT                                |
| ROUTE_HROUTE_VIEW | ROUTE_HROUTE     | Hierarchy        | Route: ROUTE                                            |
| ROUTE_VIEW        | ROUTE            | Dimension        | Route: ROUTE                                            |
| SRVC_HSRVC_VIEW   | SRVC             | Hierarchy        | Service: SRVC                                           |
| SRVC_VIEW         | SRVC             | Dimension        | Service: SRVC                                           |
| TIME_HTIME_VIEW   | TIME_HTIME       | Hierarchy        | Time: TIME                                              |
| TIME_HWEEK_VIEW   | TIME_HWEEK       | Hierarchy        | Time: TIME                                              |
| TIME_VIEW         | TIME             | Dimension        | Time: TIME                                              |

# **Oracle Airlines Data Model Logical to Physical Mapping**

This chapter provides a table listing the Oracle Airlines Data Model entities in the logical data model, and the physical database tables or views to which the logical entities have been implemented or "physicalized".

This chapter includes the following section:

Logical to Physical Mappings for Oracle Airlines Data Model

## **Logical to Physical Mappings for Oracle Airlines Data Model**

Table 4-1 lists the Oracle Airlines Data Model entities in the logical data model, and the physical database tables or views to which the logical entities have been implemented or "physicalized".

Table 4-1 Entity Mapping Table: Logical to Physical Mapping

| Entity                  | Table or View     |
|-------------------------|-------------------|
| ACCOUNT                 | DWM_ACCT          |
| ACCOUNT                 | DWR_ACCT          |
| ACCOUNT LEVEL           | DWL_ACCT_LVL      |
| ACCOUNT LEVEL HISTORY   | DWB_ACCT_LVL_HIST |
| ACCOUNT TRANSFER        | DWB_ACCT_XFER     |
| ACCOUNT TRANSFER REASON | DWL_ACCT_XFER_RSN |
| ACCOUNT TYPE            | DWL_ACCT_TYP      |
| AIRCRAFT TYPE           | DWL_ACFT_TYP      |
| AIRCRAFT TYPE           | DWM_ACFT_TYP      |
| AIRCRAFT VERSION        | DWL_ACV           |
| AIRCRAFT VERSION        | DWM_ACFT_VER      |
| AIRPORT                 | DWR_AIP           |
| AIRPORT                 | DWM_AIP           |
| AUX                     | DWB_AUX           |
| AWARD VOUCHER           | DWR_AWRD_VCHR     |
| BANK CARD               | DWR_BNK_CARD      |
| BANK CARD TYPE          | DWL_BNK_CARD_TYP  |

Table 4–1 (Cont.) Entity Mapping Table: Logical to Physical Mapping

| Entity                                 | Table or View          |
|----------------------------------------|------------------------|
| BOOKING                                | DWB_BKG                |
| BOOKING CAMPAIGN                       | DWR_BKG_CAMPN          |
| BOOKING CLASS                          | DWL_BKG_CLS            |
| BOOKING CLASS TYPE                     | DWM_BKG_CLS_TYP        |
| BOOKING DAILY INVENTORY SNAPSHOT       | DWA_BKG_DLY_INVT_SNPST |
| BOOKING FACT                           | DWD_BKG_FACT           |
| BOOKING OFFICE                         | DWR_BKG_OFF            |
| BOOKING OFFICE                         | DWM_BKG_OFF            |
| BOOKING OFFICE USER                    | DWR_BKG_OFF_USR        |
| BOOKING OTHER SERVICE                  | DWL_BKG_OTR_SVC        |
| BOOKING PASSENGER                      | DWR_BKG_PAX            |
| BOOKING PASSENGER                      | DWM_BKG_PAX            |
| BOOKING PASSENGER DOCUMENT INFORMATION | DWR_BKG_PAX_DOC_INFO   |
| BOOKING PRODUCT                        | DWR_BKG_PROD           |
| BOOKING REMARK                         | DWL_BKG_RMRK           |
| BOOKING SEAT PREFERENCE                | DWR_BKG_SEAT_PREF      |
| BOOKING SERIES                         | DWR_BKG_SERS           |
| BOOKING SPECIAL SERVICE REQUEST        | DWL_BKG_SSR            |
| BOOKING SSR BRDG                       | DWR_BKG_SSR_BRDG       |
| BOOKING SSR BRDG                       | DWM_BKG_SSR_BRDG       |
| BOOKING TST                            | DWM_BKG_TST            |
| BOOKING TRANSITIONAL STORE TICKET      | DWR_BKG_TST            |
| BOOKING TST PRICE                      | DWR_BKG_TST_PRC        |
| BOOKING TST SEGMENT                    | DWR_BKG_TST_SEG        |
| CALENDAR                               | DWM_CLNDR              |
| CALL CENTER PERFORMANCE                | DWD_CALL_CNTR_PRFMNC   |
| CAR RENTAL                             | DWB_CR_RNTL            |
| CARRIER                                | DWR_CARR               |
| CARRIER                                | DWM_CARR               |
| CARRIER TYPE                           | DWL_CARR_TYP           |
| CHECKIN                                | DWB_CHKIN              |
| CHECKIN BAGGAGE GROUP                  | DWR_CHKIN_BAG_GRP      |
| CHECKIN DAILY FACT                     | DWA_CHKIN_DLY_FACT     |
| CHECKIN FACT                           | DWD_CHKIN_FACT         |
| CHECKIN INDIVIDUAL BAGGAGE             | DWR_CHKIN_INDV_BAG     |
| CITYPAIRS                              | DWM_CITYPAIRS          |
| CODESHARE                              | DWR_CDSH               |

Table 4–1 (Cont.) Entity Mapping Table: Logical to Physical Mapping

| Entity                                                  | Table or View             |  |
|---------------------------------------------------------|---------------------------|--|
| CODESHARE BRIDGE                                        | DWR_CDSH_BRDG             |  |
| COMPENSATORY EARNING                                    | DWB_CMNSTRY_ERNG          |  |
| COMPENSATORY REASON                                     | DWL_CMNSTRY_RSN           |  |
| COMPLAIN ADVICE                                         | DWB_CMPL_ADVC             |  |
| COMPLAIN CLASS                                          | DWL_CMPL_CLS              |  |
| COMPLAIN TYPE                                           | DWL_CMPL_TYP              |  |
| CORPORATE CUSTOMER                                      | DWM_CORP_CUST             |  |
| COUNTRY                                                 | DWM_CTRY                  |  |
| CURRENCY                                                | DWM_CRCY                  |  |
| CUSTOMER LIFE TIME VALUE SUPPORT VECTOR MACHINE FACTOR  | DWD_CUST_LTV_SVM_FACTOR   |  |
| CUSTOMER LOYALTY DECISION TREE RULES                    | DWD_CUST_LYLTY_DT_RULES   |  |
| CUSTOMER LOYALTY SUPPORT VECTOR MACHINE FACTOR          | DWD_CUST_LYLTY_SVM_FACTOR |  |
| CUSTOMER MINING                                         | DWD_CUST_MNNG             |  |
| CUSTOMER RECENCY FREQUENCY MONETARY PROFITABILITY SCORE | DWD_CUST_RFMP_SCR         |  |
| CUSTOMER SEGMENTATION                                   | DWR_CUST_SGMNT            |  |
| CUSTOMER SEGMENTATION DETAILS                           | DWR_CUST_SGMNT_DTL        |  |
| CUSTOMER SURVEY                                         | DWD_CUST_SRVY             |  |
| CUSTOMER SURVEY                                         | DWA_CUST_SRVY             |  |
| DAILY BOOKING FACT                                      | DWA_DLY_BKG_FACT          |  |
| DAILY CALL CENTER PERFORMANCE                           | DWA_DLY_CALL_CNTR_PRFMNC  |  |
| DAILY FLIGHT DETAILS                                    | DWA_DLY_FLT_DETLS         |  |
| DAILY LOYALTY ACCOUNT                                   | DWA_DLY_LYLTY_ACCT        |  |
| DAILY LOYALTY ACCOUNT BOOKING                           | DWA_DLY_LYLTY_ACCT_BKG    |  |
| DIRECT EARNING                                          | DWB_DIRCT_ERNG            |  |
| EARNING EVENT                                           | DWB_ERNG_EVNT             |  |
| FARE ELEMENT                                            | DWL_FARE_ELEM             |  |
| FARE TYPE                                               | DWM_FARE_TYP              |  |
| FLIGHT                                                  | DWR_FLT                   |  |
| FLIGHT                                                  | DWM_FLT                   |  |
| FLIGHT CHANGE                                           | DWB_FLT_CHNG              |  |
| FLIGHT DETAILS FACT                                     | DWD_FLT_DETLS_FACT        |  |
| FLIGHT SCHEDULE                                         | DWB_FLT_SCHD              |  |
| FREQUENT FLIER BOOKING FACT APPLY                       | DMV_BKG_FACT_APPLY        |  |
| FREQUENT FLIER BOOKING FACT SOURCE                      | DMV_BKG_FACT_SRC          |  |
| FREQUENT FLIER CUSTOMER LIFE TIME VALUE APPLY           | DMV_CUST_LTV_APPLY        |  |

Table 4–1 (Cont.) Entity Mapping Table: Logical to Physical Mapping

| Entity                                                  | Table or View            |
|---------------------------------------------------------|--------------------------|
| FREQUENT FLIER CUSTOMER LIFE TIME VALUE SOURCE          | DMV_CUST_LTV_SRC         |
| FREQUENT FLIER CUSTOMER LOYALTY APPLY                   | DMV_CUST_LOYALTY_APPLY   |
| FREQUENT FLIER CUSTOMER LOYALTY SOURCE                  | DMV_CUST_LOYALTY_SRC     |
| FREQUENT FLIER CUSTOMER PROFILE APPLY                   | DMV_CUST_PROFILE_APPLY   |
| FREQUENT FLIER CUSTOMER PROFILE SOURCE                  | DMV_CUST_PROFILE_SRC     |
| FREQUENT FLIER LOYALTY ACCOUNT BALANCE APPLY            | DMV_LYLTY_ACCT_BAL_APPLY |
| FREQUENT FLIER LOYALTY ACCOUNT BALANCE SOURCE           | DMV_LYLTY_ACCT_BAL_SRC   |
| FREQUENT FLIER PREDICTION APPLY                         | DMV_FFP_PRED_APPLY       |
| FREQUENT FLIER PREDICTION DECISION TREE RULES           | DWD_FFP_PRED_DT_RULES    |
| FREQUENT FLIER PREDICTION SOURCE                        | DMV_FFP_PRED_SRC         |
| FREQUENT FLIER PREDICTION SUPPORT VECTOR MACHINE FACTOR | DWD_FFP_PRED_SVM_FACTOR  |
| FREQUENT FLYER                                          | DWR_FRQTFLR              |
| FREQUENT FLYER                                          | DWM_FRQTFLR              |
| GEOAREAS                                                | DWM_GEOAREAS             |
| GEOGRAPHY                                               | DWM_GEOGRY               |
| GROUPING                                                | DWR_GRPNG                |
| HOTEL BOOKING                                           | DWB_HTL_BKNG             |
| INFLIGHT MEAL                                           | DWR_INFLT_MEAL           |
| INTERACTION REASON                                      | DWL_INTRATN_RSN          |
| INTERACTION REASON                                      | DWM_INTRATN_RSN          |
| INTERACTION RESULT                                      | DWL_INTRATN_RSLT         |
| INTERACTION RESULT                                      | DWM_INTRATN_RSLT         |
| LEG                                                     | DWR_LEG                  |
| LEG                                                     | DWM_LEG                  |
| LETTER TYPE                                             | DWL_LETR_TYP             |
| LOYALTY ACCOUNT                                         | DWR_LYLTY_ACCT           |
| LOYALTY ACCOUNT BALANCE HISTORY                         | DWD_LYLTY_ACCT_BAL_HIST  |
| LOYALTY ACCOUNT BALANCE HISTORY                         | DWB_LYLTY_ACCT_BAL_HIST  |
| LOYALTY ACCOUNT LEVEL HISTORY                           | DWD_LYLTY_ACCT_LVL_HIST  |
| LOYALTY ACCOUNT LEVEL HISTORY                           | DWB_LYLTY_ACCT_LVL_HIST  |
| LOYALTY CONVERSION                                      | DWB_LYLTY_CONV           |
| LOYALTY LEVEL                                           | DWM_LYLTY_LVL            |
| LOYALTY LEVEL                                           | DWR_LYLTY_LVL            |
| LOYALTY POINTS EXPIRE                                   | DWB_LYLTY_PNTS_EXPR      |
| LOYALTY PROGRAM                                         | DWD_LYLTY_PRG            |
| LOYALTY PROGRAM                                         | DWB_LYLTY_PRG            |

Table 4–1 (Cont.) Entity Mapping Table: Logical to Physical Mapping

| Entity                                | Table or View               |  |  |
|---------------------------------------|-----------------------------|--|--|
| MARKETAREAS                           | DWM_MKTAREAS                |  |  |
| NON FREQUENT FLIER MINING             | DWD_NON_FFP_MNNG            |  |  |
| ODT ACCOUNT                           | DWR_ODT_ACCT                |  |  |
| OPTION                                | DWR_OPTN                    |  |  |
| PARTNER EARNING                       | DWB_PTNR_ERNG               |  |  |
| PARTY                                 | DWR_PRTY                    |  |  |
| PARTY INTERACTION                     | DWB_PRTY_INTRATN            |  |  |
| PARTY INTERACTION CALL                | DWB_PRTY_INTRATN_CALL       |  |  |
| PARTY INTERACTION EMAIL               | DWB_PRTY_INTRATN_EML        |  |  |
| PARTY INTERACTION FAX                 | DWB_PRTY_INTRATN_FAX        |  |  |
| PARTY INTERACTION ITEM                | DWB_PRTY_INTRATN_ITEM       |  |  |
| PARTY INTERACTION ITEM STATUS         | DWL_PRTY_INTRATN_ITEM_STS   |  |  |
| PARTY INTERACTION LETTER              | DWB_PRTY_INTRATN_LETR       |  |  |
| PARTY INTERACTION SMS                 | DWB_PRTY_INTRATN_SMS        |  |  |
| PARTY INTERACTION THREAD              | DWB_PRTY_INTRATN_THRD       |  |  |
| PARTY INTERACTION VISIT               | DWB_PRTY_INTRATN_VST        |  |  |
| PARTY STATUS                          | DWL_PRTY_STS                |  |  |
| PASSENGER CONTACT                     | DWR_PAX_CNTCT               |  |  |
| PASSENGER COUNTRY ADDRESS INFORMATION | DWR_PAX_CTRY_ADDR_INFO      |  |  |
| PASSENGER NAME RECORD                 | DWB_PNR                     |  |  |
| PASSENGER NAME RECORD                 | DWD_PNR                     |  |  |
| PASSENGER NAME RECORD TYPE            | DWL_PNR_TYP                 |  |  |
| PASSENGER VISA INFORMATION            | DWR_PAX_VISA_INFO           |  |  |
| PDI                                   | DWB_PDI                     |  |  |
| PDI CHANNEL                           | DWL_PDI_CHNL                |  |  |
| PDI CHANNEL                           | DWM_PDI_CHNL                |  |  |
| PDI CHARACTERISTIC                    | DWR_PDI_CHRSTIC             |  |  |
| PNR PARENT CHILD RELATIONSHIP         | DWR_PNR_PARENT_CHILD_RELSHP |  |  |
| POINT OF SALE GDS OFFICE              | DWR_POS_GDS_OFF             |  |  |
| ROUTEPAIRS                            | DWM_ROUTEPAIRS              |  |  |
| ROUTES                                | DWM_ROUTES                  |  |  |
| SALES CHANNEL                         | DWM_SALES_CHNL              |  |  |
| SALES CHANNEL                         | DWL_SALES_CHNL              |  |  |
| SEAT                                  | DWR_SEAT                    |  |  |
| SEGMENT                               | DWR_SEG                     |  |  |
| SEGMENT                               | DWM_SEG                     |  |  |
| SEGMENT PAIR                          | DWM_SEG_PAIR                |  |  |

Table 4–1 (Cont.) Entity Mapping Table: Logical to Physical Mapping

| Entity                                  | Table or View          |
|-----------------------------------------|------------------------|
| SEGMENT SCHEDULE                        | DWB_SEG_SCHD           |
| SERVICE                                 | DWR_SVC                |
| SERVICE                                 | DWM_SVC                |
| SETTING CUSTOMER DECISION TREE          | DM_STNG_CUST_LTY_DT    |
| SETTING CUSTOMER SUPPORT VECTOR MACHINE | DM_STNG_CUST_LTY_SVM   |
| SETTING PROFILE KMEANS                  | DM_STNG_PROFILE_KMEANS |
| SETTING USER ALL                        | DM_STNG_USER_ALL       |
| SMS AGENT                               | DWR_SMS_AGNT           |
| SMS CUSTOMER                            | DWR_SMS_CUST           |
| SPECIAL SERVICE REQUEST                 | DWM_SSR                |
| STATION                                 | DWR_STN                |
| TAS                                     | DWB_TAS                |
| TICKET                                  | DWB_TKT                |
| TICKET                                  | DWD_TKT                |
| TICKET COUPON                           | DWR_TKT_CPN            |
| TICKET DELIVERY ARRANGEMENT             | DWL_TKT_DLVRY_ARNGMNT  |
| TICKET DELIVERY ARRANGEMENT             | DWB_TKT_DLVRY_ARNGMNT  |
| TIME                                    | DWM_TM                 |
| TOUR                                    | DWB_TOUR               |
| TRAFFIC CATEGORY                        | DWL_TRAF_CATG          |
| TRAFFIC CATEGORY                        | DWM_TRAF_CATG          |
| TRANSFER EARNING                        | DWB_XFER_ERNG          |
| TSM                                     | DWR_TSM                |
| TSM EXCESS BAGGAGE                      | DWL_TSM_XSB            |
| TSM MCO                                 | DWL_TSM_MCO            |
| TSM PASSENGER                           | DWR_TSM_PAX            |
| TSM PRICE                               | DWL_TSM_PRC            |
| TSM ROUTE                               | DWL_TSM_ROUTE          |
| TSM SERVICE                             | DWL_TSM_SVC            |
| VEHICLE                                 | DWR_VHCL               |
| VIP PASSENGER INFORMATION               | DWR_VIP_PAX_INFO       |

# **Oracle Airlines Data Model Partitioning**

This chapter provides the partitioning strategy for the Oracle Airlines Data Model physical base, derived, and aggregate tables.

This chapter includes the following section:

Partitioning Strategy for Oracle Airlines Data Model

## **Partitioning Strategy for Oracle Airlines Data Model**

Table 5–1 shows the partitioning strategy for the Oracle Airlines Data Model physical base, derived, and aggregate tables.

Table 5–1 Physical Data Model Partitioning

| Physical Table Name      | Partition Key Column | Partition Level | Default Tablespace<br>Name |
|--------------------------|----------------------|-----------------|----------------------------|
| DWA_BKG_DLY_INVT_SNPST   | BKG_DT_KEY           | QUARTER         | TBS_AGGREGATE              |
| DWA_CHKIN_DLY_FACT       | CLNDR_KEY            | QUARTER         | TBS_AGGREGATE              |
| DWA_CUST_SRVY            | CLNDR_KEY            | QUARTER         | TBS_AGGREGATE              |
| DWA_DLY_BKG_FACT         | BKG_DT_KEY           | QUARTER         | TBS_AGGREGATE              |
| DWA_DLY_CALL_CNTR_PRFMNC | CLNDR_KEY            | QUARTER         | TBS_AGGREGATE              |
| DWA_DLY_FLT_DETLS        | FLT_DT_KEY           | QUARTER         | TBS_AGGREGATE              |
| DWA_DLY_LYLTY_ACCT       | CLNDR_KEY            | QUARTER         | TBS_AGGREGATE              |
| DWA_DLY_LYLTY_ACCT_BKG   | CLNDR_KEY            | QUARTER         | TBS_AGGREGATE              |
| DWB_ACCT_LVL_HIST        | VLD_DT               | MONTH           | TBS_BASE                   |
| DWB_ACCT_XFER            | XFER_DT              | MONTH           | TBS_BASE                   |
| DWB_BKG                  | BKG_CREN_DTTM        | MONTH           | TBS_BASE                   |
| DWB_CHKIN                | SRC_SYS_CRE_TMSTMP   | MONTH           | TBS_BASE                   |
| DWB_CMNSTRY_ERNG         | SRC_SYS_CRE_TMSTMP   | MONTH           | TBS_BASE                   |
| DWB_CMPL_ADVC            | ACPT_DT              | MONTH           | TBS_BASE                   |
| DWB_CMPL_ADVC_H          | ACPT_DT              | MONTH           | TBS_BASE                   |
| DWB_DIRCT_ERNG           | FLT_DT               | MONTH           | TBS_BASE                   |
| DWB_ERNG_EVNT            | ERNG_EVNT_DT_TM      | MONTH           | TBS_BASE                   |
| DWB_FLT_CHNG             | SRC_SYS_CRE_TMSTMP   | MONTH           | TBS_BASE                   |
| DWB_FLT_CHNG_H           | SRC_SYS_CRE_TMSTMP   | MONTH           | TBS_BASE                   |
| DWB_FLT_SCHD             | FLT_DT               | MONTH           | TBS_BASE                   |
| DWB_LYLTY_ACCT_BAL_HIST  | BAL_DT               | MONTH           | TBS_BASE                   |
| DWB_LYLTY_ACCT_LVL_HIST  | VLD_DT               | MONTH           | TBS_BASE                   |

Table 5–1 (Cont.) Physical Data Model Partitioning

| Physical Table Name      | Partition Key Column        | Partition Level | Default Tablespace<br>Name |
|--------------------------|-----------------------------|-----------------|----------------------------|
| DWB_LYLTY_CONV           | SRC_SYS_CRE_TMSTMP          | MONTH           | TBS_BASE                   |
| DWB_LYLTY_PNTS_EXPR_H    | EXPIRE_EVNT_DT              | MONTH           | TBS_BASE                   |
| DWB_LYLTY_PRG            | LYLTY_PRG_STRT_DT           | MONTH           | TBS_BASE                   |
| DWB_PDI                  | SRC_SYS_CRE_TMSTMP          | MONTH           | TBS_BASE                   |
| DWB_PNR                  | PNR_CRE_DTTM                | MONTH           | TBS_BASE                   |
| DWB_PRTY_INTRATN         | INTRATN_EVNT_DT_AND_TM      | MONTH           | TBS_BASE                   |
| DWB_PRTY_INTRATN_CALL    | SRC_SYS_CRE_TMSTMP          | MONTH           | TBS_BASE                   |
| DWB_PRTY_INTRATN_CALL_H  | SRC_SYS_CRE_TMSTMP          | MONTH           | TBS_BASE                   |
| DWB_PRTY_INTRATN_EML     | SRC_SYS_CRE_TMSTMP          | MONTH           | TBS_BASE                   |
| DWB_PRTY_INTRATN_EML_H   | SRC_SYS_CRE_TMSTMP          | MONTH           | TBS_BASE                   |
| DWB_PRTY_INTRATN_FAX     | SRC_SYS_CRE_TMSTMP          | MONTH           | TBS_BASE                   |
| DWB_PRTY_INTRATN_FAX_H   | SRC_SYS_CRE_TMSTMP          | MONTH           | TBS_BASE                   |
| DWB_PRTY_INTRATN_H       | INTRATN_EVNT_DT_AND_TM      | MONTH           | TBS_BASE                   |
| DWB_PRTY_INTRATN_ITEM    | SRC_SYS_CRE_TMSTMP          | MONTH           | TBS_BASE                   |
| DWB_PRTY_INTRATN_ITEM_H  | SRC_SYS_CRE_TMSTMP          | MONTH           | TBS_BASE                   |
| DWB_PRTY_INTRATN_LETR    | SRC_SYS_CRE_TMSTMP          | MONTH           | TBS_BASE                   |
| DWB_PRTY_INTRATN_LETR_H  | SRC_SYS_CRE_TMSTMP          | MONTH           | TBS_BASE                   |
| DWB_PRTY_INTRATN_SMS     | SRC_SYS_CRE_TMSTMP          | MONTH           | TBS_BASE                   |
| DWB_PRTY_INTRATN_THRD    | INTRATN_THREAD_STRT_DT      | MONTH           | TBS_BASE                   |
| DWB_PRTY_INTRATN_THRD_H  | INTRATN_THREAD_STRT_DT      | MONTH           | TBS_BASE                   |
| DWB_PRTY_INTRATN_VISIT   | SRC_SYS_CRE_TMSTMP          | MONTH           | TBS_BASE                   |
| DWB_PRTY_INTRATN_VISIT_H | SRC_SYS_CRE_TMSTMP          | MONTH           | TBS_BASE                   |
| DWB_PTNR_ERNG            | SRC_SYS_CRE_TMSTMP          | MONTH           | TBS_BASE                   |
| DWB_SEG_SCHD             | SCHD_SEG_ARVL_DT_TM_LCL     | MONTH           | TBS_BASE                   |
| DWB_SEG_SCHD_H           | SCHD_SEG_ARVL_DT_TM_LCL     | MONTH           | TBS_BASE                   |
| DWB_TKT                  | TKT_ISNG_DT                 | MONTH           | TBS_BASE                   |
| DWB_XFER_ERNG            | SRC_SYS_CRE_TMSTMP          | MONTH           | TBS_BASE                   |
| DWD_BKG_FACT             | OPRTNG_SEG_DEPTR_LCL_DT_KEY | QUARTER         | TBS_DERIVED                |
| DWD_CALL_CNTR_PRFMNC     | INTRATN_EVNT_DTTM_KEY       | QUARTER         | TBS_DERIVED                |
| DWD_CHKIN_FACT           | CLNDR_KEY                   | QUARTER         | TBS_DERIVED                |
| DWD_CUST_SRVY            | INTRATN_THREAD_STRT_DT_KEY  | QUARTER         | TBS_DERIVED                |
| DWD_FLT_DETLS_FACT       | ARVL_LCL_DT_KEY             | QUARTER         | TBS_DERIVED                |
| DWD_LYLTY_ACCT_BAL_HIST  | CREATE_DT_KEY               | QUARTER         | TBS_DERIVED                |
| DWD_LYLTY_ACCT_LVL_HIST  | VLD_DT_KEY                  | QUARTER         | TBS_DERIVED                |
| DWD_LYLTY_PRG            | LYLTY_PRG_STRT_DT           | MONTH           | TBS_DERIVED                |
| DWD_PNR                  | PNR_CRE_DTTM                | MONTH           | TBS_DERIVED                |
| DWD_TKT                  | DT_OF_ISS                   | MONTH           | TBS_DERIVED                |

# Part II

# Inter-ETL, OLAP, Data Mining, and Utility Scripts

This part provides information on Oracle Airlines Data Model Inter-ETL Mapping, OLAP, Data Mining, and Utility Scripts.

Part II contains the following chapters:

- Chapter 6, "Oracle Airlines Data Model Intra-ETL"
- Chapter 7, "Oracle Airlines Data Model OLAP Model Dimensions"
- Chapter 8, "Oracle Airlines Data Model OLAP Model Cubes"
- Chapter 9, "Oracle Airlines Data Model Data Mining Models"
- Chapter 10, "Oracle Airlines Data Model Utility Scripts"
- Chapter 11, "Oracle Airlines Data Model Sample Reports"

# **Oracle Airlines Data Model Intra-ETL**

This chapter includes the following sections:

- Introduction to Oracle Airlines Data Model Intra-ETL
- Value Lookup Models for PL/SQL Procedures
- Intra-ETL PL/SQL Mapping Source and Target Tables
- **Intra-ETL Process Flows**

#### Introduction to Oracle Airlines Data Model Intra-ETL

**Note:** Do not make changes to the ETL as such changes are not supported.

In Oracle Airlines Data Model, reference tables store master, reference, and dimensional data; and the base, derived, aggregate, and dimension tables store transaction and fact data at different granularities. The base tables store the transaction data at the lowest level of granularity, while the derived and aggregate tables store consolidated and summary transaction data.

Two types of Extract, Transform, and Load (ETL) operations populate the tables with data. The source-ETL operations populate the reference and base tables with data from the source On-Line Transaction Processing (OTLP) applications. Additional Intra-ETL operations populate the derived and aggregate tables with the data in the base, reference tables. While the source ETL operations are not a part of Oracle Airlines Data Model, the Intra-ETL operations are:

- **Derived Population**: A database package containing scripts that populate the derived tables based on the content of the base and reference tables.
- **Aggregate Population**: A database package containing scripts to refresh the Oracle Airlines Data Model aggregate tables based on the content of the derived tables and some reference tables.
- **Dimension Population**: A database package containing all the PL/SQL packages for populating dimension tables based on the content of the reference tables.

Derived, Aggregate, and Dimension tables are implemented using Oracle tables.

For more information, see "Intra-ETL Process Flows" and the Oracle Airlines Data Model Implementation and Operations Guide.

# Value Lookup Models for PL/SQL Procedures

Oracle Airlines Data Model Value\_Lookup values contains the Lookup tables and its values which are used in Intra-ETL mapping. Table 6–1 shows the tables and values which are used in Join conditions and Filter conditions in Intra-ETL mapping.

Table 6–1 Shows the lookup tables and values which are used in Intra-ETL mapping.

Table 6-1 Value Lookup Values for Intra-ETL Mapping

|                                |                             | 11 0                                       |                             |                                          |
|--------------------------------|-----------------------------|--------------------------------------------|-----------------------------|------------------------------------------|
| Hard Coded Value<br>Table Name | Hard Coded Value<br>Column  | Value used                                 | ETL Program Name            | ETL Usage Type                           |
| DWB_BKG_H                      | STS_CD                      | HLUN,RR,TK,UC,GK,KK,HK,HX,<br>HN,SA        | DWD_BKG_FACT                | Source Input                             |
| DWB_BKG_H                      | ORGL_ACTN_CD                | SG,GI,IS,NN,PE,TK,LL,FG,GK,FF,S<br>A,FB,SS | DWD_BKG_FACT                | Source Input                             |
| DWB_BKG_H                      | CBN_CD                      | Y, J                                       | DWD_BKG_FACT                | Source Input                             |
| DWB_BKG_H                      | CLID_CARR_CD                | AW,YY,FC                                   | DWD_BKG_FACT                | Source Input                             |
| DWB_BKG_H                      | TST_PAX_FARE_<br>BASIS_CD   | Null                                       | DWD_BKG_FACT                | Source Input                             |
| DWB_BKG_H                      | TST_INF_FARE_<br>BASIS_CD   | Null                                       | DWD_BKG_FACT                | Source Input                             |
| DWB_BKG_H                      | DATA_MVT_STS_CD             | P (Processed), N (New)                     | DWD_BKG_FACT                | Parameterized -<br>DWC_ACTIVITY_<br>PARM |
| DWR_INFLT_<br>MEAL_H           | MEAL_CD                     | Null                                       | DWD_BKG_FACT                | Source Input                             |
| DWB_PRTY_<br>Intratn_thrd_h    | DATA_MVT_STS_CD             | P (Processed), N (New)                     | DWD_CUST_SRVY               | Parameterized -<br>DWC_ACTIVITY_<br>PARM |
| DWB_FLT_SCHD_H                 | FLT_CARR_CD                 | AA,AF,JL,AW,JJ,BA,CX,6X,IB,FC              | DWD_FLT_DETLS_<br>FACT      | Source Input                             |
| DWB_FLT_SCHD_H                 | DATA_MVT_STS_CD             | P (Processed), N (New)                     | DWD_FLT_DETLS_<br>FACT      | Parameterized -<br>DWC_ACTIVITY_<br>PARM |
| DWB_FLT_SCHD_H                 | LEG_ACFT_SLBL_<br>CONFIG_CD | Null                                       | DWD_FLT_DETLS_<br>FACT      | Source Input                             |
| DWB_LYLTY_<br>ACCT_BAL_HIST_H  | DATA_MVT_STS_CD             | P (Processed), N (New)                     | DWD_LYLTY_ACCT_<br>BAL_HIST | Parameterized -<br>DWC_ACTIVITY_<br>PARM |
| DWB_LYLTY_<br>ACCT_LVL_HIST_H  | DATA_MVT_STS_CD             | P (Processed), N (New)                     | DWD_LYLTY_ACCT_<br>LVL_HIST | Parameterized -<br>DWC_ACTIVITY_<br>PARM |
| DWB_LYLTY_PRG_<br>H            | DATA_MVT_STS_CD             | P (Processed), N (New)                     | DWD_LYLTY_PRG               | Parameterized -<br>DWC_ACTIVITY_<br>PARM |
| DWB_PNR_H                      | DATA_MVT_STS_CD             | P (Processed), N (New)                     | DWD_PNR                     | Parameterized -<br>DWC_ACTIVITY_<br>PARM |
| DWL_PNR_TYP_H                  | TYP                         | Null                                       | DWD_PNR                     | Source Input                             |
| DWB_TKT_H                      | DATA_MVT_STS_CD             | P (Processed), N (New)                     | DWD_TKT                     | Parameterized -<br>DWC_ACTIVITY_<br>PARM |

Table 6–1 (Cont.) Value Lookup Values for Intra-ETL Mapping

| Hard Coded Value Table Name | Hard Coded Value<br>Column | Value used                                                                                                    | ETL Program Name | ETL Usage Type                           |
|-----------------------------|----------------------------|----------------------------------------------------------------------------------------------------|------------------|------------------------------------------|
| DWB_TKT_H                   | ISNG_OFF_IATA_CD           |                                                                                                    | DWD_TKT          | Source Input                             |
| DWR_ACCT_H                  | DATA_MVT_STS_CD            | P (Processed), N (New)                                                                                                    | DWM_ACCT         | Parameterized -<br>DWC_ACTIVITY_<br>PARM |
| DWL_ACV_H                   | SLBL_CONFIG_CD             | 57D,A03,57E,140,<br>A07,997,A06,A04,123,A08,A02,124,<br>A09,120,112,A05,B01,A01                                                                                          | DWM_ACFT_VER     | Source Input                             |
| DWL_ACV_H                   | DATA_MVT_STS_CD            | P (Processed), N (New)                                                                                                    | DWM_ACFT_VER     | Parameterized -<br>DWC_ACTIVITY_<br>PARM |
| DWR_AIP_H                   | DATA_MVT_STS_CD            | P (Processed), N (New)                                                                                                    | DWM_AIP          | Parameterized -<br>DWC_ACTIVITY_<br>PARM |
| DWL_BKG_CLS_H               | BKG_CLS_CD                 | X ,A ,E ,T ,I ,D, M, Q ,H ,U ,S ,P ,R<br>,F , Y ,O ,N ,C ,L ,Z ,B , J ,W, G ,K ,V                                                                                        | DWM_BKG_CLS_TYP  | Source Input                             |
| DWL_BKG_CLS_H               | SVC_CLS_CD                 | B,E                                                                                                    | DWM_BKG_CLS_TYP  | Source Input                             |
| DWL_BKG_CLS_H               | CARR_CD                    | AF,AA,OK,RJ, CA,JL,SU,AW,<br>BT,KF,JJ,8X, CX,BA,QF,FV,<br>LH,6X,DY,IB, 7X,KA,FC,<br>TP,AB,7S,AI, G3                                                                      | DWM_BKG_CLS_TYP  | Source Input                             |
| DWL_BKG_CLS_H               | DATA_MVT_STS_CD            | P (Processed), N (New)                                                                                                    | DWM_BKG_CLS_TYP  | Parameterized -<br>DWC_ACTIVITY_<br>PARM |
| DWR_SMS_AGNT_<br>H          | AGNT_REGN_CD               | EUR,NOA,AFR,SOA,SEA                                                                                                    | DWM_BKG_OFF      | Source Input                             |
| DWR_SMS_AGNT_<br>H          | AGNT_CONT_CD               | AS,AF,NA,EU,SA                                                                                                    | DWM_BKG_OFF      | Source Input                             |
| DWR_SMS_AGNT_<br>H          | AGNT_CITY_CD               | VEC,ESP,DUE,KAI,GRA,BLO,<br>BAI,COL,PAP,ESS,FRA,CAM,<br>HAR,RIV,HAN,BRE,SAN,BEI,<br>ALG,VOI,STU,SCH,VAL,NEW,SH                                                           | DWM_BKG_OFF      | Source Input                             |
|                             |                            | A,<br>STE,DAN,GRO,FAR,TRA,COR,OS<br>L,                                                                                                    |                  |                                          |
|                             |                            | IGU,BOA,BHM,BER,DEA,MIL,AU<br>B, DEN,KOR,ROS,GOS,SOU,SAO,<br>BOL,JUJ,PHX,OSN,MAP,ZUG                                                                                     |                  |                                          |
| DWR_SMS_AGNT_<br>H          | AGNT_IATA_CD               | 5888492,1736851, 2397883,2327312, 5799334,5620987, 2320872,2349115,7834245, 8286762,2025845, 7825909,8300843, 1920178,2323171, 8300154,2325455, 2326660,2349421, 2349141 | DWM_BKG_OFF      | Source Input                             |
| DWR_BKG_OFF_H               | DATA_MVT_STS_CD            | P (Processed), N (New)                                                                                                    | DWM_BKG_OFF      | Parameterized -<br>DWC_ACTIVITY_<br>PARM |
| DWR_BKG_OFF_H               | CITY_CD                    | VLC,NYC,CCS, GHA,MPM,PAR,<br>SGN,SAN,BOG, LUQ,BLR,WAS,<br>SAP,AMS,PER, BNE,DJG,LPA,<br>SHA,MEL                                                                           | DWM_BKG_OFF      | Source Input                             |

Table 6–1 (Cont.) Value Lookup Values for Intra-ETL Mapping

| Hard Coded Value<br>Table Name | Hard Coded Value Column | Value used                                                                                                    | ETL Program Name | ETL Usage Type                           |
|--------------------------------|-------------------------|----------------------------------------------------------------------------------------------------|------------------|------------------------------------------|
| DWR_BKG_OFF_H                  | CORP_CD                 | AA,1S,AF, MH,1V,1E, 1A,1P,CX,<br>BA,1G,1B                                                                                                    | DWM_BKG_OFF      | Source Input                             |
| DWR_BKG_OFF_H                  | CTRY_CD                 | US,ES,AL, DZ,BE,VN, AR,FR,MZ,<br>PF,NO,HK, GB,CN,DE,<br>CO,AU,HN, BR,IN,VE                                                                                                    | DWM_BKG_OFF      | Source Input                             |
| DWR_BKG_OFF_H                  | IATA_CD                 | 17393165,91238943,<br>80203443,2405093,<br>78250406,8286762,<br>2397883,5888492,5799334,2327312,<br>2349115,5620987,7834245,2320872,<br>80207540,7825909,2349421,<br>2323171                                       | DWM_BKG_OFF      | Source Input                             |
| DWR_BKG_OFF_H                  | TRUE_CITY_CD            | LON,VLC,CCS, NYC,GHA,PAR,<br>MPM,TEE,BOG, SGN,LUQ,WAS,<br>SAP,BLR,SAN, AMS,PER,BNE,<br>DJG,LPA,DFW, SWI,SHA,MAD,<br>MEL,OSL,ADL, MUC,MJV,DEN,<br>BDL,GNB,PPT, LAX,SYD,ELU,<br>CAN,BJS,HKG, PHX,BRU,SFO,<br>SAO,SNA | DWM_BKG_OFF      | Source Input                             |
| DWR_SMS_AGNT_<br>H             | AGNT_CNTY_CD            | Null                                                                                                    | DWM_BKG_OFF      | Source Input                             |
| DWR_BKG_PAX_H                  | TYP_CD                  | INF,ADT                                                                                                    | DWM_BKG_PAX      | Source Input                             |
| DWR_BKG_PAX_H                  | IDFN_CD                 | Null                                                                                                    | DWM_BKG_PAX      | Source Input                             |
| DWR_BKG_PAX_H                  | VIP_CARR_CD             | Null                                                                                                    | DWM_BKG_PAX      | Source Input                             |
| DWR_BKG_PAX_H                  | CLNTID_CARR_CD          | Null                                                                                                    | DWM_BKG_PAX      | Source Input                             |
| DWR_BKG_PAX_H                  | DATA_MVT_STS_CD         | P (Processed), N (New)                                                                                                    | DWM_BKG_PAX      | Parameterized -<br>DWC_ACTIVITY_<br>PARM |
| DWR_BKG_TST_H                  | VLDT_CARR               | Null                                                                                                    | DWM_BKG_TST      | Source Input                             |
| DWR_BKG_TST_H                  | TOUR_CD                 | Null                                                                                                    | DWM_BKG_TST      | Source Input                             |
| DWR_BKG_TST_H                  | DATA_MVT_STS_CD         | P (Processed), N (New)                                                                                                    | DWM_BKG_TST      | Parameterized -<br>DWC_ACTIVITY_<br>PARM |
| DWR_CARR_H                     | CARR_CD                 | AF,AA,OK,RJ,CA,JL,SU,<br>AW,BT,KF,JJ,8X,CX,BA,<br>QF,FV,LH,6X,DY,IB,7X,<br>KA,FC,TP,AB,7S,AI,G3                                                                                                    | DWM_CARR         | Source Input                             |
| DWR_SMS_CUST_H                 | CUST_CRCY_CD            | Null                                                                                                    | DWM_CORP_CUST    | Source Input                             |
| DWR_SMS_CUST_H                 | CUST_CLNT_CD            | Null                                                                                                    | DWM_CORP_CUST    | Source Input                             |
| DWR_SMS_CUST_H                 | DATA_MVT_STS_CD         | P (Processed), N (New)                                                                                                    | DWM_CORP_CUST    | Parameterized -<br>DWC_ACTIVITY_<br>PARM |
| DWR_FLT_H                      | CARR_CD                 | AF,AA,OK,RJ,CA,JL,SU,<br>AW,BT,KF,JJ,8X,CX,BA,<br>QF,FV,LH,6X,DY,IB,<br>7X,KA,FC,TP,AB,7S,AI, G3                                                                                                    | DWM_FLT          | Source Input                             |
| DWR_FLT_H                      | SCNDRY_CARR_CD          | DWM_FLT                                                                                                    | Source Input     |                                          |
| DWR_FLT_H                      |                         | P (Processed), N (New)                                                                                                    | DWM_FLT          | Parameterized -<br>DWC_ACTIVITY_<br>PARM |

Table 6–1 (Cont.) Value Lookup Values for Intra-ETL Mapping

| Hard Coded Value<br>Table Name | Hard Coded Value<br>Column | Value used                                                                                         | ETL Program Name     | ETL Usage Type                           |
|--------------------------------|----------------------------|----------------------------------------------------------------------------------------------------|----------------------|------------------------------------------|
| DWR_FRQTFLR_H                  | CARR_CD                    | AF,AA,OK,RJ, CA,JL,SU,AW,<br>BT,KF,JJ,8X, CX,BA,QF,FV,<br>LH,6X,DY,IB, 7X,KA,FC,<br>TP,AB,7S,AI,G3 | DWM_FRQTFLR          | Source Input                             |
| DWR_FRQTFLR_H                  | STS_CD                     | HL,UN,RR, TK,UC,GK,<br>KK,HK,HX, HN,SA                                                             | DWM_FRQTFLR          | Source Input                             |
| DWR_FRQTFLR_H                  | AIRL_PRORTY_CD             | 2000,4000,6000, 9997,9999                                                                          | DWM_FRQTFLR          | Source Input                             |
| DWR_FRQTFLR_H                  | ALANC_CD                   | *O,*S,*A                                                                                           | DWM_FRQTFLR          | Source Input                             |
| DWR_FRQTFLR_H                  | DATA_MVT_STS_CD            | P (Processed), N (New)                                                                             | DWM_FRQTFLR          | Parameterized -<br>DWC_ACTIVITY_<br>PARM |
| DWL_INTRATN_<br>RSLT_H         | DATA_MVT_STS_CD            | P (Processed), N (New)                                                                             | DWM_INTRATN_<br>RSLT | Parameterized -<br>DWC_ACTIVITY_<br>PARM |
| DWL_INTRATN_<br>RSN_H          | INTRATN_RSN_CD             | Null                                                                                               | DWM_INTRATN_<br>RSN  | Source Input                             |
| DWL_INTRATN_<br>RSN_H          | DATA_MVT_STS_CD            | P (Processed), N (New)                                                                             | DWM_INTRATN_<br>RSN  | Parameterized -<br>DWC_ACTIVITY_<br>PARM |
| DWR_LEG_H                      | DATA_MVT_STS_CD            | P (Processed), N (New)                                                                             | DWM_LEG              | Parameterized -<br>DWC_ACTIVITY_<br>PARM |
| DWR_LYLTY_LVL_<br>H            | DATA_MVT_STS_CD            | P (Processed), N (New)                                                                             | DWM_LYLTY_LVL        | Parameterized -<br>DWC_ACTIVITY_<br>PARM |
| DWL_PDI_CHNL_H                 | DATA_MVT_STS_CD            | P (Processed), N (New)                                                                             | DWM_PDI_CHNL         | Parameterized -<br>DWC_ACTIVITY_<br>PARM |
| DWL_SALES_<br>CHNL_H           | SALES_CHNL_CD              | Swiftair Agent, Other Agent,<br>Airline Agent                                                      | DWM_SALES_CHNL       | Source Input                             |
| DWL_SALES_<br>CHNL_H           | DATA_MVT_STS_CD            | P (Processed), N (New)                                                                             | DWM_SALES_CHNL       | Parameterized -<br>DWC_ACTIVITY_<br>PARM |
| DWR_SEG_H                      | DATA_MVT_STS_CD            | P (Processed), N (New)                                                                             | DWM_SEG              | Parameterized -<br>DWC_ACTIVITY_<br>PARM |
| DWR_SEG_H                      | OFPNT_CITY                 | NYC,CZL,RIX, LON,REP,CBR,<br>STO,FRA,NGO, LED,MAN,BUJ,<br>DEL,PAR,NCE, HRM,GOT,QAS,<br>HNL,TLL     |                      | Source Input                             |
| DWR_SVC_H                      | SVC_TYP_CD                 | 1,2,3                                                                                              | DWM_SVC              | Source Input                             |
| DWR_SVC_H                      | DATA_MVT_STS_CD            | P (Processed), N (New)                                                                             | DWM_SVC              | Parameterized -<br>DWC_ACTIVITY_<br>PARM |
| DWL_TRAF_CATG_<br>H            | DATA_MVT_STS_CD            | P (Processed), N (New)                                                                             | DWM_TRAF_CATG        | Parameterized -<br>DWC_ACTIVITY_<br>PARM |

# **Intra-ETL PL/SQL Mapping Source and Target Tables**

Table 6–3 shows the PL/SQL packages for mapping source tables to target tables to populate Aggregate tables.

Table 6–4 shows the PL/SQL packages for mapping source tables to target tables to populate tables.

Table 6–3 shows the PL/SQL packages for mapping source tables to target tables to populate Dimension tables.

Table 6–2 shows the parameter abbreviations used in PL/SQL mappings.

Table 6-2 Intra-ETL Parameter Abbreviations

| Abbreviation | Meaning            |  |
|--------------|--------------------|--|
| pv_          | Parameter variable |  |
| $lv_{-}$     | Local variable     |  |

#### Table 6–3 Intra-ETL Aggregate Table Mapping Packages

## **Package Name**

PKG\_DWA\_CUST\_SRVY Mapping

PKG\_DWA\_DLY\_BKG\_FACT Mapping

PKG\_DWA\_DLY\_CALL\_CNTR\_PRFMNC Mapping

PKG\_DWA\_DLY\_FLT\_DETLS Mapping

PKG\_DWA\_DLY\_LYLTY\_ACCT\_BKG Mapping

PKG\_DWA\_DLY\_LYLTY\_ACCT Mapping

#### Table 6-4 Intra-ETL Derived Table Mapping Packages

#### **Package Name**

PKG\_DWD\_BKG\_FACT Mapping

PKG\_DWD\_CALL\_CNTR\_PRFMNC Mapping

PKG\_DWD\_CUST\_SRVY Mapping

PKG\_DWD\_FLT\_DETLS\_FACT Mapping

PKG\_DWD\_LYLTY\_ACCT\_BAL\_HIST Mapping

PKG\_DWD\_LYLTY\_ACCT\_LVL\_HIST Mapping

PKG\_DWD\_LYLTY\_PRG Mapping

PKG\_DWD\_PNR Mapping

PKG\_DWD\_TKT Mapping

#### Table 6-5 Intra-ETL Dimension Table Mapping Packages

#### **Package Name**

PKG\_DWM\_ACCT Mapping

PKG\_DWM\_ACFT\_VER Mapping

PKG\_DWM\_AIP Procedure

PKG\_DWM\_BKG\_CLS\_TYP Procedure

PKG\_DWM\_BKG\_OFF Mapping

PKG\_DWM\_BKG\_PAX Mapping

PKG\_DWM\_BKG\_TST Mapping

PKG\_DWM\_CARR Mapping

Table 6-5 (Cont.) Intra-ETL Dimension Table Mapping Packages

#### Package Name

PKG\_DWM\_CORP\_CUST Mapping

PKG\_DWM\_FLT Mapping

PKG\_DWM\_FRQTFLR Mapping

PKG\_DWM\_INTRATN\_RSLT Mapping

PKG\_DWM\_INTRATN\_RSN Mapping

PKG\_DWM\_LEG Mapping

PKG\_DWM\_LYLTY\_LVL Mapping

PKG\_DWM\_PDI\_CHNL Mapping

PKG\_DWM\_SALES\_CHNL Mapping

PKG\_DWM\_SEG Mapping

PKG\_DWM\_SEG\_PAIR Mapping

PKG\_DWM\_SVC Mapping

PKG\_DWM\_TRAF\_CATG Mapping

## PKG\_DWA\_CUST\_SRVY Mapping

Table 6–6 shows the source to target mapping to populate target table DWA\_CUST\_ SRVY. For more information, see CUSTOMER SURVEY.

#### **Source Tables**

DWD\_CUST\_SRVY

DWM\_CLNDR

DWM\_INTRATN\_RSN

DWM\_INTRATN\_RESLT

Table 6–6 PKG\_DWA\_CUST\_SRVY ETL Source to Target Mapping

| Column Name           | Source Table<br>Name | Source Column<br>Name             | Transformation Description                                                                                              | Comments (Formula If Any)                                                                                 |
|-----------------------|----------------------|-----------------------------------|----------------------------------------------------------------------------------------------------|----------------------------------------------------------------------------------------------------|
| DLY_CUST_SRVY_<br>KEY | DWD_CUST_<br>SRVY    | SEQ_DWA_<br>CUST_<br>SRVY.NEXTVAL | Direct mapping. It is the sequence key generated where the data will be inserted in sequential manner                   |                                                                                                    |
| SVC_KEY               | DWD_CUST_<br>SRVY    | SVC_KEY                           | Direct Mapping. The foreign key to DWR_SERVICE                                                                          |                                                                                                    |
| INTRATN_RSN_<br>KEY   | DWD_CUST_<br>SRVY    | INTRATN_<br>RSN_KEY               | Direct Mapping. The foreign key to DWL_INTERACTION_RSN                                                                  |                                                                                                    |
| CLNDR_KEY             | dwm_clndr            | clndr_key                         | Left outer join is performed on the<br>Calendar table on the basis of<br>Calendar key to get the calendar key<br>values | Join performed between DWM_CLNDR and DWD_CUST_SRVY table on CLNDR_KEY column to fetch value for CLNDR_KEY |

Table 6–6 (Cont.) PKG\_DWA\_CUST\_SRVY ETL Source to Target Mapping

| Column Name               | Source Table<br>Name | Source Column<br>Name           | Transformation Description                                                                                                    | Comments (Formula If Any)                                         |
|---------------------------|----------------------|---------------------------------|----------------------------------------------------------------------------------------------------|-------------------------------------------------------------------|
| STSFY_CNT                 | DWM_                 | STFY_CNT                        | Left outer join is performed on the                                                                                                    | COUNT(                                                            |
|                           | INTRATN_RSN/<br>DWM_ |                                 | INTERACTION REASON table on the basis of INTERACTION REASON                                                                                   | CASE                                                              |
|                           | INTRATN_<br>RESLT    |                                 | Key to get the INTERACTION<br>REASON name values Left outer join                                                                              | WHEN SRC.INTRATN_<br>RSLT_NM= 'Satisfy'                           |
|                           |                      |                                 | is performed on the INTERACTION Result table on the basis of                                                                                  | AND SRC.INTRATN_<br>RSN_NM = 'Survey'                             |
|                           |                      |                                 | INTERACTION RESULT Key to get the INTERACTION Result name                                                                                     | THEN CUST_SRVY_KEY                                                |
|                           |                      |                                 | values                                                                                                    | END) AS STFY_CNT                                                  |
|                           |                      |                                 |                                                                                                    | Join performed between DWM_INTRATN_RSN                            |
|                           |                      |                                 |                                                                                                    | and DWD_CUST_SRVY<br>table on INTRATN_RSN_<br>KEY                 |
|                           |                      |                                 |                                                                                                    | column to fetch value for INTRATN_RSN_NM                          |
|                           |                      |                                 |                                                                                                    | Join performed between DWM_INTRATN_RSLT                           |
|                           |                      |                                 |                                                                                                    | and DWD_CUST_SRVY<br>table on INTRATN_RSLT_<br>KEY                |
|                           |                      |                                 |                                                                                                    | column to fetch value for INTRATN_RSLT_NM                         |
| TOT_SRVY_CNT              | DWM_<br>INTRATN_RSN  | TOT_SRVY_                       | Left outer join is performed on the INTERACTION REASON table on the basis of INTERACTION REASON Key to get the INTERACTION REASON name values | COUNT(                                                            |
|                           |                      | CNT                             |                                                                                                    | CASE                                                              |
|                           |                      |                                 |                                                                                                    | WHEN SRC.INTRATN_<br>RSN_NM = 'Survey'                            |
|                           |                      |                                 |                                                                                                    | THEN CUST_SRVY_KEY                                                |
|                           |                      |                                 |                                                                                                    | END) AS TOT_SRVY_CNT                                              |
|                           |                      |                                 |                                                                                                    | Join performed between DWM_INTRATN_RSN                            |
|                           |                      |                                 |                                                                                                    | and DWD_CUST_SRVY<br>table on INTRATN_RSN_<br>KEY                 |
|                           |                      |                                 |                                                                                                    | column to fetch value for INTRATN_RSN_NM                          |
| ETL_BATCH_<br>CRTD_BY     | DWC_JOB_<br>Parm     | pv_ETL_<br>BATCH_CRE_<br>BY     | It is the name of the source system which created and executed this load cycle.                                                               | Values are passed as<br>parameterized from DWC_<br>JOB_PARM       |
| ETL_BATCH_<br>CRTD_TMSTMP | DWC_JOB_<br>Parm     | pv_ETL_<br>BATCH_CRE_<br>TMSTMP | It is the current timestamp when a record is created as active record or present record.                                                      | The active flag i.e CURR_<br>STS ='Y' or SRC_SYS_DEL_<br>IND ='N' |

## PKG\_DWA\_DLY\_BKG\_FACT Mapping

Table 6–7 shows the mapping to populate target table DWA\_DLY\_BKG\_FACT. For more information, see DAILY BOOKING FACT.

#### **Source Tables**

DWD\_BKG\_FACT

DWD\_TKT

DWM\_FLT

DWM\_CLNDR

Table 6–7 PKG\_DWA\_DLY\_BKG\_FACT ETL Source to Target Mapping

| Column Name                | Source Table<br>Name | Source Column Name               | Transformation<br>Description                                                                     | Comments (Formula If Any)                                                        |
|----------------------------|----------------------|----------------------------------|---------------------------------------------------------------------------------------------------|----------------------------------------------------------------------------------|
| BKG_SEG_DEPTR_<br>FACT_KEY | DWD_BKG_FACT         | SEQ_DWA_DLY_BKG_<br>FACT.NEXTVAL | Direct mapping. It is the sequence key generated to retrieve the data in sequential order         |                                                                                  |
| TRAF_CATG_KEY              | DWD_BKG_FACT         | TRAFIC_CAT_KEY                   | Direct Mapping. It indicates<br>the foreign key which is the<br>primary key of the other<br>table | NVL (b.traf_catg_key, -1) AS<br>TRAFIC_CAT_KEY                                   |
| BKG_CLS_KEY                | DWD_BKG_FACT         | BKGCLS_KEY                       | Direct Mapping. It indicates<br>the foreign key which is the<br>primary key of the other<br>table | NVL (b.bkgcls_key, -1) AS<br>BKGCLS_KEY                                          |
| OPRTNG_CARR_<br>KEY        | DWD_BKG_FACT         | OPR_CARRIER_KEY                  | Direct Mapping. It indicates<br>the foreign key which is the<br>primary key of the other<br>table | NVL (b.oprtng_carr_key, -1)<br>AS OPR_CARRIER_KEY                                |
| SALES_CHNL_KEY             | DWD_BKG_FACT         | SALES_CHANNEL_ID                 | Direct Mapping. Indicates the sales channel identifier                                            | NVL (b.sales_chnl_id, -1) AS SALES_CHANNEL_ID                                    |
| DEPTR_AIP_KEY              | DWD_BKG_FACT         | DEPTR_AIP_KEY                    | Direct Mapping. It indicates<br>the foreign key which is the<br>primary key of the other<br>table | NVL (b.deptr_aip_key, -1) AS DEPTR_AIP_KEY                                       |
| ARVL_AIP_KEY               | DWD_BKG_FACT         | ARVL_AIP_KEY                     | Direct Mapping. It indicates<br>the foreign key which is the<br>primary key of the other<br>table | NVL (b.arvl_aip_key, -1) AS<br>ARVL_AIP_KEY                                      |
| OFF_KEY                    | DWD_BKG_FACT         | OFFICE_KEY                       | Direct Mapping. It indicates<br>the foreign key which is the<br>primary key of the other<br>table | NVL (B.OFF_KEY, -1) AS<br>OFFICE_KEY                                             |
| OPRTNG_FLT_KEY             | DWD_BKG_FACT         | OPR_FLIGHT_KEY                   | Direct Mapping. It indicates<br>the foreign key which is the<br>primary key of the other<br>table | NVL (b.oprtng_flt_key, -1) AS OPR_FLIGHT_KEY                                     |
| MKTG_CARR_KEY              | DWD_BKG_FACT         | MKT_CARRIER_KEY                  | Direct Mapping. It indicates<br>the foreign key which is the<br>primary key of the other<br>table | NVL (b.mktg_carr_key, -1) AS<br>MKT_CARRIER_KEY                                  |
| MKTG_FLT_KEY               | DWD_BKG_FACT         | MKT_FLIGHT_KEY                   | Direct Mapping. It indicates<br>the foreign key which is the<br>primary key of the other<br>table | NVL (b.mktg_flt_key, -1) AS<br>MKT_FLIGHT_KEY                                    |
| OPRTNG_SEG_KEY             | DWD_BKG_FACT         | OPR_SEG_KEY                      | Direct Mapping. It indicates<br>the foreign key which is the<br>primary key of the other<br>table | NVL (b.oprtng_seg_key,-1)<br>AS OPR_SEG_KEY                                      |
| MKTG_SEG_KEY               | DWD_BKG_FACT         | MKT_SEG_KEY                      | Direct Mapping. It indicates<br>the foreign key which is the<br>primary key of the other<br>table | NVL (b.mktg_seg_key, -1) AS<br>MKT_SEG_KEY                                       |
| BKG_CITY_KEY               | DWD_BKG_FACT         | BKG_CITY_KEY                     | Direct Mapping. It indicates<br>the foreign key which is the<br>primary key of the other<br>table | CASE WHEN B.BKG_CITY_KEY IS NULL THEN -1 ELSE B.BKG_CITY_KEY END AS BKG_CITY_KEY |

Table 6–7 (Cont.) PKG\_DWA\_DLY\_BKG\_FACT ETL Source to Target Mapping

| Column Name          | Source Table<br>Name        | Source Column Name   | Transformation<br>Description                                                                                                    | Comments (Formula If Any)                                                                                                    |
|----------------------|-----------------------------|----------------------|----------------------------------------------------------------------------------------------------|----------------------------------------------------------------------------------------------------|
| CORP_CUST_KEY        | DWD_BKG_FACT                | corp_cust_key        | Direct Mapping. It indicates<br>the foreign key which is the<br>primary key of the other<br>table                                                                                                    |                                                                                                    |
| IATCI_TRGT_CO_ID     | V_IATCI_TRGT_<br>CO_ID_DFLT | Direct Mapping.      |                                                                                                    |                                                                                                    |
| CAMPN_ID             | DWD_BKG_FACT                | BKG_CAMPN_ID         | Direct Mapping.                                                                                                    | NVL(B.BKG_CAMPN_ID, -1)<br>AS BKG_CAMPN_ID                                                                                                    |
| ROUTE_ID             | pv_ROUTE_ID_<br>DFLT        | Direct Mapping.      |                                                                                                    |                                                                                                    |
| BKD                  | DWD_BKG_FACT                | BOOKED               | Direct Mapping. "This indicates the total booked count for all the bookings for the combination of dimensions for the current date for all future departures.  This will be derived from the BKG_FACT entity using the column BKG_KEY"                                                                                                    | COUNT ( CASE WHEN B.BKG_CREN_TM_ ID != 0 THEN 1 ELSE NULL END) AS BOOKED                                                                                   |
| CNCLD_FRM_<br>CONFMD | DWD_BKG_FACT                | CNCLD_FRM_<br>CONFMD | Direct Mapping. "This indicates the total count for all the bookings for the combination of dimensions for a particular snapshot date for all future departures starting the day after the snapshot date where the bookings were canceled from a confirmed status  This will be derived from the BKG_FACT entity using the column BKG_STS_CHNG_IND" | COUNT ( CASE WHEN TO_DATE(TO_ CHAR(B.CNCL_ DTTM,'DD-MON-YYYY')) > TO_DATE(TO_ CHAR(B.CONF_ DTTM,'DD-MON-YYYY')) THEN 1 ELSE NULL END) AS CNCLD_FRM_ CONFMD |
| WAITLISED            | DWD_BKG_FACT                | Waitlist_Count       | Direct Mapping. "This indicates the total waitlist count for all the bookings for the combination of dimensions for a particular snapshot date for all future departures starting the day after the snapshot date.  This will be derived from the BKG_FACT entity using the column WAITLIST_DT_TM"                                                  |                                                                                                    |

Table 6–7 (Cont.) PKG\_DWA\_DLY\_BKG\_FACT ETL Source to Target Mapping

| Column Name         | Source Table<br>Name                                   | Source Column Name        | Transformation Description                                                                                                    | Comments (Formula If Any)                                                                                                    |
|---------------------|--------------------------------------------------------|---------------------------|----------------------------------------------------------------------------------------------------|----------------------------------------------------------------------------------------------------|
| TKTD                | DWD_BKG_FACT                                           | TICKETED                  | Direct Mapping. "This indicates the total ticketed count for all the bookings                                                                                                    | SUM(<br>CASE                                                                                                    |
|                     |                                                        |                           | for the combination of dimensions for the current                                                                                                    | CASE WHEN B.PAX_TKT_KEY IS NOT NULL AND (B.INF_TKT_KEY != -1 OR B.INF_TKT_KEY IS NOT NULL) THEN 2 WHEN B.PAX_TKT_KEY IS NOT NULL AND (B.INF_TKT_KEY IS NULL) THEN 1 ELSE 0 END) AS TICKETED (SRC.BOOKED - SRC.CNCLD_FRM_ CONFMD) AS NET_BKD  (SRC.CNCLD_FRM_ CONFMD) AS NET_BKD  CASE WHEN SRC.Confirmation_ TOUNT = 0 THEN 0 ELSE (SRC.Confirmation_ ELSE (SRC.Confirmation_ COUNT = 0 THEN 0 ELSE (SRC.Confirmation_ |
|                     |                                                        |                           | date for all future departures.                                                                                                    |                                                                                                    |
|                     |                                                        |                           | This will be derived from the BKG_FACT entity using                                                                                                    |                                                                                                    |
|                     | the column PAX_TKT_KEY where this column is not null." | THEN 2                    |                                                                                                    |                                                                                                    |
|                     |                                                        |                           |                                                                                                    |                                                                                                    |
|                     |                                                        | AND (B.INF_TKT_KEY = $-1$ |                                                                                                    |                                                                                                    |
|                     |                                                        |                           |                                                                                                    |                                                                                                    |
|                     |                                                        |                           |                                                                                                    | THEN 1                                                                                                    |
|                     |                                                        |                           |                                                                                                    | ELSE 0                                                                                                    |
|                     |                                                        |                           |                                                                                                    | END) AS TICKETED                                                                                                    |
| NET_BKD             | DWD_BKG_FACT                                           | NET_BKD                   | Direct Mapping. "This indicates the net booked data for the current date which is calculated using the following formula below                                                                                                    | SRC.CNCLD_FRM_                                                                                                    |
|                     |                                                        |                           | Booked - Cancelled, net<br>total of booked segments<br>(regardless of segment<br>status)"                                                                                                    |                                                                                                    |
| NET_CONFMD          | DWD_BKG_FACT                                           | NET_CONFMD                | Direct Mapping. "This indicates the net confirmed data for the current date which is calculated using the following formula below                                                                                                    | SRC.CNCLD_FRM_<br>CONFMD) AS NET_                                                                                                    |
|                     |                                                        |                           | Confirmed "C Cancelled from Confirmed"                                                                                                    |                                                                                                    |
| MATRLIZATN_<br>RATE | DWD_BKG_FACT                                           | MATRLIZATN_RATE           | Direct Mapping. "This indicates the materialization rate data for the current date which is calculated using the following formula below Confirmed-Cancelled from HK Confirmed"                                                                    | WHEN SRC.Confirmation_ Count = 0 THEN 0 ELSE (SRC.Confirmation_ Count - SRC.CNCLD_FRM_ CONFMD) / SRC.Confirmation_Count *                                                                                                    |
|                     |                                                        |                           | Committee                                                                                                    | END AS MATRLIZATN_                                                                                                    |
| CONFMD_CNT          | DWD_BKG_FACT                                           | Confirmation_Count        | Direct Mapping. "This indicates the total waitlist count for all the bookings for the combination of dimensions for the current date for all future departures.  This will be derived from the BKG_FACT entity using the column BKG_CONFIRM_DT_TM" |                                                                                                    |

Table 6–7 (Cont.) PKG\_DWA\_DLY\_BKG\_FACT ETL Source to Target Mapping

| Column Name  | Source Table<br>Name | Source Column Name | Transformation<br>Description                                                                                                    | Comments (Formula If Any)                                                                                                    |
|--------------|----------------------|--------------------|----------------------------------------------------------------------------------------------------|----------------------------------------------------------------------------------------------------|
| CNCLD_CNT    | DWD_BKG_FACT         | CANCELLED_COUNT    | Direct Mapping. "This indicates the total waitlist count for all the bookings for the combination of dimensions for the current date for all future departures. |                                                                                                    |
|              |                      |                    | This will be derived from<br>the BKG_FACT entity using<br>the column BKG_<br>CANCEL_DT_TM"                                                                      |                                                                                                    |
| GRP_BKD_QTY  | DWD_BKG_FACT         | GRP_BKD_QTY        | Direct Mapping. This indicates the Group booked Quantity.                                                                                                    |                                                                                                    |
| INDV_BKD_QTY | DWD_BKG_FACT         | INDV_BKD_QTY       | Direct mapping. This indicates the Individual booked Quantity.                                                                                                  | COUNT ( CASE WHEN b.BKG_GRP_IND = 'Y'                                                                                                    |
|              |                      |                    |                                                                                                    | THEN 1 END) AS GRP_BKD_QTY, COUNT ( CASE WHEN b.BKG_GRP_IND = 'N'                                                                                                    |
|              |                      |                    |                                                                                                    | THEN 1<br>END) AS INDV_BKD_QTY                                                                                                    |
| GRP_PAX_CNT  | DWD_BKG_FACT         | GRP_PAX_CNT        | Direct mapping. This indicates the Group Passenger Count.                                                                                                    | SUM( CASE WHEN b.BKG_GRP_IND = 'Y'                                                                                                    |
|              |                      |                    |                                                                                                    | AND (B.INF_PAX_KEY != -1 OR B.INF_PAX_KEY IS NOT NULL) THEN 2 WHEN b.BKG_GRP_IND = 'Y' AND (B.INF_PAX_KEY = -1 OR B.INF_PAX_KEY IS NULL) THEN 1 ELSE 0 END) AS GRP_PAX_CNT |

Table 6–7 (Cont.) PKG\_DWA\_DLY\_BKG\_FACT ETL Source to Target Mapping

| Column Name  | Source Table<br>Name | Source Column Name | Transformation<br>Description                 | Comments (Formula If Any)                                                                                                    |
|--------------|----------------------|--------------------|-----------------------------------------------|----------------------------------------------------------------------------------------------------|
| INDV_PAX_CNT | DWD_BKG_FACT         | INDV_PAX_CNT       | Direct mapping. This                          | SUM(                                                                                                    |
|              |                      |                    | measure indicates the<br>Individual Passenger | CASE                                                                                                    |
|              |                      |                    | Count.                                        | WHEN b.BKG_GRP_IND = 'N'                                                                                                    |
|              |                      |                    |                                               | AND (B.INF_PAX_KEY $!=-1$                                                                                                    |
|              |                      |                    |                                               | OR B.INF_PAX_KEY IS NOT NULL)                                                                                                    |
|              |                      |                    |                                               | THEN 2                                                                                                    |
|              |                      |                    |                                               | WHEN b.BKG_GRP_IND = 'N'                                                                                                    |
|              |                      |                    |                                               | AND (B.INF_PAX_KEY = $-1$                                                                                                    |
|              |                      |                    |                                               | OR B.INF_PAX_KEY IS<br>NULL)                                                                                                    |
|              |                      |                    |                                               | THEN 1                                                                                                    |
|              |                      |                    |                                               | ELSE 0                                                                                                    |
|              |                      |                    |                                               | END) AS INDV_PAX_CNT                                                                                                    |
| BKD_LY       | DWD_BKG_FACT         | BKD_LY             | Direct Mapping.                               | COUNT (                                                                                                    |
|              |                      |                    |                                               | CASE                                                                                                    |
|              |                      |                    |                                               | WHEN B.BKG_CREN_TM_<br>ID != 0                                                                                                    |
|              |                      |                    |                                               | AND to_date(TO_<br>CHAR(B.bkg_cren_<br>tmstmp,'dd-mon-yyyy'))=<br>add_months (to_date(TO_<br>CHAR(B.bkg_cren_<br>tmstmp,'dd-mon-yyyy')), -12) |
|              |                      |                    |                                               | THEN 1                                                                                                    |
|              |                      |                    |                                               | ELSE NULL                                                                                                    |
|              |                      |                    |                                               | END) AS BKD_LY                                                                                                    |
| CNCLD_CNT_LY | DWD_BKG_FACT         | CNCLD_CNT_LY       | Direct mapping.                               | COUNT (                                                                                                    |
|              |                      |                    |                                               | CASE                                                                                                    |
|              |                      |                    |                                               | WHEN B.BKG_CNCL_TM_<br>ID <> 0                                                                                                    |
|              |                      |                    |                                               | THEN B.BKG_CNCL_TM_ID                                                                                                    |
|              |                      |                    |                                               | END ) AS CANCELLED_<br>COUNT,                                                                                                    |
|              |                      |                    |                                               | COUNT (                                                                                                    |
|              |                      |                    |                                               | CASE                                                                                                    |
|              |                      |                    |                                               | WHEN B.BKG_CNCL_TM_<br>ID <> 0                                                                                                    |
|              |                      |                    |                                               | AND to_date(TO_<br>CHAR(B.bkg_cren_<br>tmstmp,'dd-mon-yyyy'))=<br>add_months (to_date(TO_<br>CHAR(B.bkg_cren_<br>tmstmp,'dd-mon-yyyy')), -12) |
|              |                      |                    |                                               | THEN B.BKG_CNCL_TM_ID                                                                                                    |
|              |                      |                    |                                               | END ) AS CNCLD_CNT_LY                                                                                                    |

Table 6–7 (Cont.) PKG\_DWA\_DLY\_BKG\_FACT ETL Source to Target Mapping

| Column Name   | Source Table<br>Name | Source Column Name | Transformation<br>Description | Comments (Formula If Any)                                                                                                    |
|---------------|----------------------|--------------------|-------------------------------|----------------------------------------------------------------------------------------------------|
| CNCLD_FRM_    | DWD_BKG_FACT         | CNCLD_FRM_         | Direct Mapping.               | CASE                                                                                                    |
| CONFMD_LY     |                      | CONFMD_LY          |                               | WHEN SRC.BKG_DATE=<br>add_months (SRC.BKG_<br>DATE, -12)                                                                                      |
|               |                      |                    |                               | THEN SRC.CNCLD_FRM_<br>CONFMD                                                                                                    |
|               |                      |                    |                               | END AS CNCLD_FRM_<br>CONFMD_LY                                                                                                    |
| CONFMD_CNT_LY | DWD_BKG_FACT         | CONFMD_CNT_LY      | Direct mapping.               | COUNT (                                                                                                    |
|               |                      |                    |                               | CASE                                                                                                    |
|               |                      |                    |                               | WHEN B.BKG_CONF_TM_<br>ID <> 0                                                                                                    |
|               |                      |                    |                               | THEN B.BKG_CONF_TM_ID                                                                                                    |
|               |                      |                    |                               | END ) AS Confirmation_<br>Count,                                                                                                    |
|               |                      |                    |                               | COUNT (                                                                                                    |
|               |                      |                    |                               | CASE                                                                                                    |
|               |                      |                    |                               | WHEN B.BKG_CONF_TM_<br>ID <> 0                                                                                                    |
|               |                      |                    |                               | AND to_date(TO_<br>CHAR(B.bkg_cren_<br>tmstmp,'dd-mon-yyyy'))=<br>add_months (to_date(TO_<br>CHAR(B.bkg_cren_<br>tmstmp,'dd-mon-yyyy')), -12) |
|               |                      |                    | THEN                          | THEN B.BKG_CONF_TM_ID                                                                                                    |
|               |                      |                    |                               | END ) AS CONFMD_CNT_<br>LY                                                                                                    |
| NET_BKD_LY    | DWD_BKG_FACT         | NET_BKD_LY         | Direct mapping.               | CASE                                                                                                    |
|               |                      |                    |                               | WHEN SRC.BKG_DATE=<br>add_months (SRC.BKG_<br>DATE, -12)                                                                                      |
|               |                      |                    |                               | THEN (SRC.BOOKED -<br>SRC.CNCLD_FRM_<br>CONFMD)                                                                                               |
|               |                      |                    |                               | ELSE 0                                                                                                    |
|               |                      |                    |                               | END AS NET_BKD_LY                                                                                                    |

Table 6–7 (Cont.) PKG\_DWA\_DLY\_BKG\_FACT ETL Source to Target Mapping

| Column Name   | Source Table<br>Name | Source Column Name | Transformation<br>Description | Comments (Formula If Any)                                                                         |
|---------------|----------------------|--------------------|-------------------------------|---------------------------------------------------------------------------------------------------|
| NET_CONFMD_LY | DWD_BKG_FACT         | NET_CONFMD_LY      | Direct mapping.               | CASE                                                                                              |
|               |                      |                    |                               | WHEN SRC.BKG_DATE=<br>add_months (SRC.BKG_<br>DATE, -12)                                          |
|               |                      |                    |                               | THEN SRC.CNCLD_FRM_<br>CONFMD                                                                     |
|               |                      |                    |                               | END AS CNCLD_FRM_<br>CONFMD_LY,                                                                   |
|               |                      |                    |                               | CASE                                                                                              |
|               |                      |                    |                               | WHEN SRC.Confirmation_<br>Count = 0                                                               |
|               |                      |                    |                               | THEN 0                                                                                            |
|               |                      |                    |                               | ELSE (SRC.Confirmation_<br>Count - SRC.CNCLD_FRM_<br>CONFMD) /<br>SRC.Confirmation_Count *<br>100 |
|               |                      |                    |                               | END AS MATRLIZATN_<br>RATE,                                                                       |
|               |                      |                    |                               | (SRC.Confirmation_Count -<br>SRC.CNCLD_FRM_<br>CONFMD) AS NET_<br>CONFMD,                         |
|               |                      |                    |                               | CASE                                                                                              |
|               |                      |                    |                               | WHEN SRC.BKG_DATE = add_months (SRC.BKG_DATE, -12)                                                |
|               |                      |                    |                               | THEN (SRC.Confirmation_<br>Count - SRC.CNCLD_FRM_<br>CONFMD)                                      |
|               |                      |                    |                               | END AS NET_CONFMD_LY                                                                              |

Table 6–7 (Cont.) PKG\_DWA\_DLY\_BKG\_FACT ETL Source to Target Mapping

| Column Name  | Source Table<br>Name | Source Column Name | Transformation Description                              | Comments (Formula If Any)                                                                                                    |
|--------------|----------------------|--------------------|---------------------------------------------------------|----------------------------------------------------------------------------------------------------|
| TKTD_LY      | DWD_BKG_FACT         | TKTD_LY            | Direct mapping.                                         | SUM (                                                                                                    |
|              |                      |                    |                                                         | CASE                                                                                                    |
|              |                      |                    |                                                         | WHEN B.PAX_TKT_KEY IS NOT NULL                                                                                                    |
|              |                      |                    |                                                         | AND (B.INF_TKT_KEY != -1                                                                                                    |
|              |                      |                    |                                                         | OR B.INF_TKT_KEY IS NOT NULL)                                                                                                    |
|              |                      |                    |                                                         | AND to_date(TO_<br>CHAR(B.bkg_cren_<br>tmstmp,'dd-mon-yyyy'))=<br>add_months (to_date(TO_<br>CHAR(B.bkg_cren_<br>tmstmp,'dd-mon-yyyy')), -12)                     |
|              |                      |                    |                                                         | THEN 2                                                                                                    |
|              |                      |                    |                                                         | WHEN B.PAX_TKT_KEY IS NOT NULL                                                                                                    |
|              |                      |                    |                                                         | AND (B.INF_TKT_KEY = $-1$                                                                                                    |
|              |                      |                    |                                                         | OR B.INF_TKT_KEY IS NULL)                                                                                                    |
|              |                      |                    |                                                         | AND to_date(TO_<br>CHAR(B.bkg_cren_<br>tmstmp,'dd-mon-yyyy'))=<br>add_months (to_date(TO_<br>CHAR(B.bkg_cren_<br>tmstmp,'dd-mon-yyyy')), -12)                     |
|              |                      |                    |                                                         | THEN 1                                                                                                    |
|              |                      |                    |                                                         | ELSE 0                                                                                                    |
|              |                      |                    |                                                         | END ) AS TKTD_LY                                                                                                    |
| WAITLISED_LY | DWD_BKG_FACT         | WAITLISED_LY       | Direct mapping.                                         | COUNT (<br>CASE                                                                                                    |
|              |                      |                    |                                                         | WHEN B.WTLST_IND = 'Y' THEN B.WTLST_IND END ) AS Waitlist_Count, COUNT (                                                                                          |
|              |                      |                    |                                                         | CASE                                                                                                    |
|              |                      |                    |                                                         | WHEN B.WTLST_IND = 'Y'                                                                                                    |
|              |                      |                    |                                                         | AND to_date(TO_<br>CHAR(B.bkg_cren_<br>tmstmp,'dd-mon-yyyy'))=<br>add_months (to_date(TO_<br>CHAR(B.bkg_cren_<br>tmstmp,'dd-mon-yyyy')), -12)<br>THEN B.WTLST_IND |
|              |                      |                    |                                                         | END ) AS WAITLISED_LY                                                                                                    |
| OTR_CHARGES  | DWD_TKT              | OTR_CHARGES        | Left outer join is performed on the Ticket table on the | Join performed between DWD_TKT                                                                                                    |
|              |                      |                    | basis of Ticket key to get the<br>Other Charges         | and DWD_BKG_FACT table on TKT_KEY                                                                                                    |
|              |                      |                    |                                                         | column to fetch value for OTR_CHARGES                                                                                                    |

Table 6–7 (Cont.) PKG\_DWA\_DLY\_BKG\_FACT ETL Source to Target Mapping

| Column Name               | Source Table<br>Name                            | Source Column Name          | Transformation<br>Description                                                                                      | Comments (Formula If Any)                                                                                                    |
|---------------------------|-------------------------------------------------|-----------------------------|----------------------------------------------------------------------------------------------------|----------------------------------------------------------------------------------------------------|
| TAX_AMT                   | DWM_FLT                                         | TAX                         | Left outer join is performed                                                                                       | CASE                                                                                                    |
|                           |                                                 |                             | on the Filter table on the<br>basis of Flight key to get the<br>Tax values                                         | WHEN DWM_FLT.INTNL_<br>DOM_FLG = 'I'                                                                                                    |
|                           |                                                 |                             | Tux varues                                                                                                    | THEN LKP.TOT_AMT * 0.18                                                                                                    |
|                           |                                                 |                             |                                                                                                    | WHEN DWM_FLT.INTNL_<br>DOM_FLG = 'D'                                                                                                    |
|                           |                                                 |                             |                                                                                                    | THEN LKP.TOT_AMT * 0.25                                                                                                    |
|                           |                                                 |                             |                                                                                                    | ELSE 0                                                                                                    |
|                           |                                                 |                             | END AS TAX                                                                                                    |                                                                                                    |
|                           |                                                 |                             |                                                                                                    | Join performed between DWM_FLT                                                                                                    |
|                           |                                                 |                             |                                                                                                    | and DWD_BKG_FACT table on flt_key                                                                                                    |
|                           |                                                 |                             |                                                                                                    | column to fetch value for TAX                                                                                                    |
| TKT_AMT                   | DWD_TKT                                         | TKT_AMT                     | Left outer join is performed on the Ticket table on the                                                            | Join performed between DWD_TKT                                                                                                    |
|                           |                                                 |                             | basis of Ticket key to get the<br>Ticket amount                                                                    | and DWD_BKG_FACT table on TKT_KEY                                                                                                    |
|                           |                                                 |                             |                                                                                                    | column to fetch value for TKT_AMT                                                                                                    |
| PAX_CNT                   | CNT DWD_BKG_FACT PAX_COUNT Direct mapping. This | Direct mapping. This        | SUM(                                                                                                    |                                                                                                    |
|                           |                                                 |                             | indicates the passenger count at day level. ODT                                                                    | CASE                                                                                                    |
|                           | requested to add this<br>measure                | WHEN B.INF_PAX_KEY != -1    |                                                                                                    |                                                                                                    |
|                           |                                                 |                             |                                                                                                    | OR B.INF_PAX_KEY IS NOT NULL                                                                                                    |
|                           |                                                 |                             |                                                                                                    | THEN 2                                                                                                    |
|                           |                                                 |                             |                                                                                                    | ELSE 1                                                                                                    |
|                           |                                                 |                             |                                                                                                    | END) AS PAX_COUNT                                                                                                    |
| ETL_BATCH_<br>CRTD_BY     | DWC_JOB_PARM                                    | pv_ETL_BATCH_CRE_<br>BY     | It is the name of the source<br>system which created and<br>executed this load cycle.                              | Values are passed as<br>parameterized from DWC_<br>JOB_PARM                                                                                                    |
| ETL_BATCH_<br>CRTD_TMSTMP | DWC_JOB_PARM                                    | pv_ETL_BATCH_CRE_<br>TMSTMP | It is the current timestamp<br>when a record is created as<br>active record or present<br>record.                  | The active flag i.e CURR_STS<br>='Y' or SRC_SYS_DEL_IND<br>='N'                                                                                                    |
| BKG_DT_KEY                | dwm_clndr                                       | CLNDR_KEY                   | Left outer join is performed<br>on the Calendar table on the<br>basis of Calendar date to<br>get the Calendar key. | Join performed between<br>dwm_clndr and DWD_BKG_<br>FACT table on clndr_dt<br>column to fetch value for<br>CLNDR_KEY to_date(TO_<br>CHAR (b.bkg_cren_<br>tmstmp,'dd-mon-yyyy')) AS<br>BKG_DATE |
| SEG_DEPTR_DT_<br>KEY      | pv_SEG_DEPTR_<br>DT_KEY_DFLT                    |                             |                                                                                                    |                                                                                                    |
| FLN_RVN                   | DWD_BKG_FACT                                    | FLN_RVN                     | Direct mapping. This indicates Revenue generated from passengers who checked in and received the boarding pass     | SUM(B.FLN_RVN) AS FLN_<br>RVN                                                                                                    |
| FLN_PAX_CNT               | DWD_BKG_FACT                                    | FLN_PAX_CNT                 | Direct mapping. Indicates<br>the number of passengers<br>who checked in and<br>received the boarding pass          | SUM(B.FLN_PAX_CNT) AS<br>FLN_PAX_CNT                                                                                                    |

Table 6–7 (Cont.) PKG\_DWA\_DLY\_BKG\_FACT ETL Source to Target Mapping

| Column Name                            | Source Table<br>Name | Source Column Name                 | Transformation<br>Description                                                                                                    | Comments (Formula If Any)                                                          |
|----------------------------------------|----------------------|------------------------------------|----------------------------------------------------------------------------------------------------|------------------------------------------------------------------------------------|
| NON_RVN_FLN_<br>PAX_CNT                | DWD_BKG_FACT         | NON_RVN_FLN_<br>PAX_CNT            | Direct mapping. Indicates<br>the number of passenger<br>who checked in and<br>received the boarding pass<br>and from whom airline<br>does not generate any<br>revenue  | SUM(B.NON_RVN_FLN_<br>PAX_CNT) AS NON_RVN_<br>FLN_PAX_CNT                          |
| ONFLT_ORGN_TO_<br>DEST_FLT_RVN         | DWD_BKG_FACT         | ONFLT_ORGN_TO_<br>DEST_FLT_RVN     | Direct mapping. Indicates<br>the Onflight Origin to<br>Destination means that the<br>airline services all flight<br>segments starting from<br>Original to Destination. | SUM(B.ONFLT_ORGN_TO_<br>DEST_FLT_RVN) AS ONFLT_<br>ORGN_TO_DEST_FLT_RVN            |
| FLN_RVN_ORGN_<br>TO_DEST_OFRD          | DWD_BKG_FACT         | FLN_RVN_ORGN_<br>TO_DEST_OFRD      | Direct mapping. Indicates<br>the Offered Origin to<br>Destination means that the<br>airline only provide part of<br>Origin and Destination<br>flighting service        | SUM(B.FLN_RVN_ORGN_<br>TO_DEST_OFRD) AS FLN_<br>RVN_ORGN_TO_DEST_<br>OFRD          |
| ONFLT_ORGN_TO_<br>DEST_FLN_PAX_<br>CNT | DWD_BKG_FACT         | ONFLT_ORGN_TO_<br>DEST_FLN_PAX_CNT | Direct mapping.                                                                                                    | SUM(B.ONFLT_ORGN_TO_<br>DEST_FLN_PAX_CNT) AS<br>ONFLT_ORGN_TO_DEST_<br>FLN_PAX_CNT |
| OFRD_ORGN_TO_<br>DEST_FLN_PAX_<br>CNT  | DWD_BKG_FACT         | OFRD_ORGN_TO_<br>DEST_FLN_PAX_CNT  | Direct mapping.                                                                                                    | SUM(B.OFRD_ORGN_TO_<br>DEST_FLN_PAX_CNT) AS<br>OFRD_ORGN_TO_DEST_<br>FLN_PAX_CNT   |
| CPN_CNT                                | DWD_BKG_FACT         | CPN_CNT                            | Direct mapping.                                                                                                    | SUM(B.CPN_CNT) AS CPN_<br>CNT                                                      |
| ONBRD_RVN                              | DWD_BKG_FACT         | ONBRD_RVN                          | Direct mapping.                                                                                                    | SUM(B.ONBRD_RVN) AS<br>ONBRD_RVN                                                   |
| EXCESS_BAG_RVN                         | DWD_BKG_FACT         | EXCESS_BAG_RVN                     | Direct mapping.                                                                                                    | SUM(B.EXCESS_BAG_<br>RVN)AS EXCESS_BAG_RVN                                         |
| FEES_RVN                               | DWD_BKG_FACT         | FEES_RVN                           | Direct mapping.                                                                                                    | SUM(B.FEES_RVN) AS FEES_<br>RVN                                                    |
| CHARTER_RVN                            | DWD_BKG_FACT         | CHARTER_RVN                        | Direct mapping.                                                                                                    | SUM(B.CHARTER_RVN) AS<br>CHARTER_RVN                                               |
| BELLY_CARGO_<br>RVN                    | DWD_BKG_FACT         | BELLY_CARGO_RVN                    | Direct mapping.                                                                                                    | SUM(B.BELLY_CARGO_<br>RVN) AS BELLY_CARGO_<br>RVN                                  |
| CDSH_RVN                               | DWD_BKG_FACT         | CDSH_RVN                           | Direct mapping.                                                                                                    | SUM(B.CDSH_RVN) AS<br>CDSH_RVN                                                     |
| OTR_RVN                                | DWD_BKG_FACT         | OTR_RVN                            | Direct mapping.                                                                                                    | SUM(B.OTR_RVN) AS OTR_<br>RVN                                                      |

# PKG\_DWA\_DLY\_CALL\_CNTR\_PRFMNC Mapping

Table 6–8 shows the mapping to populate target table DWA\_DLY\_CALL\_CNTR\_ PRFMNC. For more information, see DAILY CALL CENTER PERFORMANCE.

### **Source Tables**

DWD\_CALL\_CNTR\_PRFMNC DWM\_CLNDR

Table 6–8 PKG\_DWA\_DLY\_CC\_PRFM ETL Source to Target Mapping

| Column Name                  | Source Table Name        | Source Column<br>Name            | Transformation Description                                                                                                    | Comments (Formula If Any)                                                                                                    |
|------------------------------|--------------------------|----------------------------------|----------------------------------------------------------------------------------------------------|----------------------------------------------------------------------------------------------------|
| DLY_CALL_CNTR_<br>PRFMNC_KEY | SEQUENCE<br>GENERATOR    |                                  |                                                                                                    |                                                                                                    |
| OFF_KEY                      | DWD_CALL_<br>CNTR_PRFMNC | CALL_CNTR_KEY<br>as OFF_KEY      | Direct mapping. It is the surrogate key generated at operational layer. The unique number helps to keep the data integrity between the operational and derived layer. |                                                                                                    |
| CALL_CNT                     | DWD_CALL_<br>CNTR_PRFMNC | PRTY_INTRATN_<br>CALL_ID         | It indicates the count of number of call received on a daily basis.                                                                                                   | Count(PRTY_INTRATN_<br>CALL_ID)                                                                                                |
|                              |                          |                                  |                                                                                                    | As CALL_CNT                                                                                                    |
| ACCSSBL_CNT                  | DWD_CALL_<br>CNTR_PRFMNC | DLY_CALL_<br>CNTR_PRFMNC_<br>KEY | It indicates the count of accessible call                                                                                                    | Count(DLY_CALL_<br>CNTR_PRFMNC_KEY)<br>where TALK_DURN = 0<br>and HLDD_BY_IVR_<br>IND='Y'                                      |
| STSFY_CNT                    | DWD_CALL_<br>CNTR_PRFMNC | DLY_CALL_<br>CNTR_PRFMNC_<br>KEY | It indicates the count of satisfy call                                                                                                    | Count(DLY_CALL_<br>CNTR_PRFMNC_KEY)<br>where CUST_STSFYN_<br>IND='Y'                                                           |
| MINT_OF_CALL_<br>DURN        | DWD_CALL_<br>CNTR_PRFMNC | INTRATN_DURN                     | It indicates the count of total minute of call duration                                                                                                    | SUM(INTRATN_DURN) as MIN_AMT                                                                                                   |
| AGNT_CNT                     | DWD_CALL_<br>CNTR_PRFMNC | CALL_CNTR_<br>AGNT_KEY           | It indicates the count of Agents.                                                                                                    | Count(CALL_CNTR_<br>AGNT_KEY) as AGNT_<br>CNT                                                                                  |
| CLNDR_KEY                    | DWM_CLNDR                | CLNDR_KEY                        | Left outer join is performed on<br>the Calendar table on the basis of<br>calendar key with interaction<br>event data time key to get the<br>calendar key              | Join performed between DWM_CLNDR and DWD_CALL_CNTR_ PRFMNC table on column INTRATN_ EVNT_DTTM_KEY to fetch value for CLNDR_KEY |
| ETL_BATCH_<br>CRTD_BY        | DWC_JOB_PARM             | pv_ETL_BATCH_<br>CRE_BY          | It is the name of the source<br>system which created and<br>executed this load cycle.                                                                                 | Values are passed as<br>parameterized from<br>DWC_JOB_PARM                                                                     |
| ETL_BATCH_<br>CRTD_TMSTMP    | DWC_JOB_PARM             | pv_ETL_BATCH_<br>CRE_TMSTMP      | It is the current timestamp when a record is created as active record or present record.                                                                              | The active flag i.e CURR_<br>STS ='Y' or SRC_SYS_<br>DEL_IND ='N'                                                              |

# PKG\_DWA\_DLY\_FLT\_DETLS Mapping

Table 6–9 shows the mapping to populate target table DWA\_DLY\_FLT\_DETLS. For more information, see DAILY FLIGHT DETAILS.

#### **Source Tables**

DWD\_FLT\_DETLS\_FACT

DWM\_CLNDR

PKG\_DWA\_DLY\_FLT\_DETLS ETL Source to Target Mapping Table 6-9

| Column Name               | Source Table Name      | Source Column Name          | Transformation Description                                                                                                    | Comments (Formula If Any)                                                                                                    |
|---------------------------|------------------------|-----------------------------|----------------------------------------------------------------------------------------------------|----------------------------------------------------------------------------------------------------|
| DWA_DLY_FLT_<br>DETLS_KEY | SEQUENCE<br>GENERATOR  |                             |                                                                                                    |                                                                                                    |
| SEG_KEY                   | DWD_FLT_DETLS_<br>FACT | SEG_KEY                     | Direct mapping. It is the surrogate key generated at operational layer. The unique number helps to keep the data integrity between the operational and derived layer. |                                                                                                    |
| FLT_KEY                   | DWD_FLT_DETLS_<br>FACT | FLT_KEY                     | Direct mapping. It is the surrogate key generated at operational layer. The unique number helps to keep the data integrity between the operational and derived layer. |                                                                                                    |
| FLT_DT_KEY                | DWM_CLNDR              | CLNDR_KEY as FLT_<br>DT_KEY | Left outer join is performed on the Calendar<br>table on the basis of calendar date with flight<br>date to get the calendar key                                       | Join performed<br>between DWM_<br>CLNDR and DWD_<br>FLT_DETLS_FACT<br>table on column FLT_<br>DT to fetch value for<br>CLNDR_KEY |
| ACV_TOT_CPCTY             | DWD_FLT_DETLS_<br>FACT | ACV_TOT_CPCTY               | SUM of AIRCRAFTVERSION TOTAL CAPACITY                                                                                                    | SUM(ACV_TOT_<br>CPCTY) AS ACV_<br>TOT_CPCTY                                                                                      |
| SALEBLE_TOT_<br>CPCTY     | DWD_FLT_DETLS_<br>FACT | SALEBLE_TOT_<br>CPCTY       | SUM of SALEBLE TOTAL CAPACITY                                                                                                    | SUM(SALEBLE_TOT_<br>CPCTY) AS SALEBLE_<br>TOT_CPCTY                                                                              |
| NAUTICAL_MLS              | DWD_FLT_DETLS_<br>FACT | NAUTICAL_MLS                | SUM of NAUTICAL MILES                                                                                                    | SUM(NAUTICAL_<br>MLS) AS NAUTICAL_<br>MLS                                                                                        |
| ETL_BATCH_CRTD_<br>BY     | DWC_JOB_PARM           | pv_ETL_BATCH_CRE_<br>BY     | It is the name of the source system which created and executed this load cycle.                                                                                       | Values are passed as<br>parameterized from<br>DWC_JOB_PARM                                                                       |
| ETL_BATCH_CRTD_<br>TMSTMP | DWC_JOB_PARM           | pv_ETL_BATCH_CRE_<br>TMSTMP | It is the current timestamp when a record is created as active record or present record.                                                                              | The active flag i.e<br>CURR_STS = Y' or<br>SRC_SYS_DEL_IND<br>='N'                                                               |

## PKG\_DWA\_DLY\_LYLTY\_ACCT\_BKG Mapping

Table 6–10 shows the mapping to populate target DWA\_DLY\_LYLTY\_ACCT\_BKG. For more information, see DAILY LOYALTY ACCOUNT BOOKING.

#### **Source Tables**

DWD\_BKG\_FACT

DWD\_TKT

DWM\_CLNDR

DWM\_FRQTFLR

DWD\_LYLTY\_ACCT\_LVL\_HIST

DWD\_LYLTY\_PRG

DWD\_LYLTY\_ACCT\_BAL\_HIST

Table 6–10 PKG\_DWA\_DLY\_LYLTY\_ACCT\_BKG ETL Source to Target Mapping

|                            |                                             | _                                                                                                    |                                                                                                    | Comments (Formula                                                                                   |
|----------------------------|---------------------------------------------|----------------------------------------------------------------------------------------------------|----------------------------------------------------------------------------------------------------|----------------------------------------------------------------------------------------------------|
| Column Name                | Source Table Name                           | Source Column Name                                                                                                    | Transformation Description                                                                                             | If Any)                                                                                             |
| DLY_LYLTY_ACCT_<br>BKG_KEY | DWD_BKG_FACT                                | SEQ_DWA_DLY_<br>LYLTY_ACCT_<br>BKG.NEXTVAL                                                                                                    | Sequence Generator. Unique<br>number helps to keep the data<br>integrity between the<br>operational and derived layer. |                                                                                                    |
| LYLTY_LVL_KEY              | DWD_BKG_FACT<br>DWD_LYLTY_<br>ACCT_LVL_HIST | LYLTY_LVL_KEY                                                                                                    | Left outer join performed on<br>the LOYALTY ACCOUNT<br>LEVEL HISTORY table on the<br>basis of                          | Join performed<br>between DWD_<br>LYLTY_ACCT_LVL_<br>HIST                                           |
|                            |                                             |                                                                                                    | FREQUENTFLIERCARDKEY<br>to get LOYALTY LEVEL KEY                                                                       | table and DWD_BKG_<br>FACT on FRQTFLIER_<br>CARD_KEY column to<br>fetch value for LYLTY_<br>LVL_KEY |
| OFF_KEY                    | DWD_BKG_FACT                                | OFFICE_KEY                                                                                                    | Direct mapping Data flows from operational to derived layer                                                            | NVL (OFF_KEY, pv_<br>OFFICE_KEY_NVL)<br>AS OFFICE_KEY                                               |
| LYLTY_ACCT_CNT             | DWD_BKG_FACT                                | LYLTY_ACCT_CNT                                                                                                    | Count of distinct Frequent flyer card key                                                                              | COUNT (DISTINCT  CASE WHEN (FF_ CARD_KEY!= pv_FF_ CARD_KEY_nvl OR FF_CARD_KEY IS NOT NULL)          |
|                            |                                             |                                                                                                    |                                                                                                    | THEN SRC1.FF_<br>CARD_KEY                                                                           |
|                            |                                             |                                                                                                    |                                                                                                    | ELSE NULL END ) AS LYLTY_                                                                           |
|                            |                                             |                                                                                                    |                                                                                                    | ACCT_CNT                                                                                            |
| ACTV_CNT                   | ACTV_CNT                                    | Count of Frequent flyer<br>card key when<br>Calendar key is equal<br>to Balance date key and<br>balance date between<br>Booking Date-six<br>months and Booking<br>date | count(FF_CARD_KEY) when<br>CLNDR_KEY=BAL_DT_KEY<br>and BAL_DT between BKG_<br>DATE -6 and BKG_DATE                     |                                                                                                    |
| PAX_CNT                    | PAX_COUNT                                   | Sum of Infant pax key                                                                                                    | SUM(CASE WHEN INF_PAX_<br>KEY != pv_INF_PAX_KEY                                                                        |                                                                                                    |
|                            |                                             |                                                                                                    | OR INF_PAX_KEY IS NOT<br>NULL                                                                                          |                                                                                                    |
|                            |                                             |                                                                                                    | THEN 2                                                                                                    |                                                                                                    |
|                            |                                             |                                                                                                    | ELSE 1                                                                                                    |                                                                                                    |
| DVD CNT                    | BOOKED                                      | Count of Pooling                                                                                                    | END)                                                                                                    |                                                                                                    |
| BKD_CNT                    | BOOKED                                      | Count of Booking creation time identifier                                                                                                    | COUNT (<br>CASE                                                                                                    |                                                                                                    |
|                            |                                             |                                                                                                    | WHEN BKG_CREN_TM_ID != 0                                                                                               |                                                                                                    |
|                            |                                             |                                                                                                    | THEN BKG_CREN_TM_ID ELSE NULL)                                                                                         |                                                                                                    |
| CONFMD_CNT                 | CONFIRMATION_                               | Count of Booking                                                                                                    | COUNT (CASE                                                                                                    |                                                                                                    |
|                            | COUNT                                       | creation time identifier<br>When not null                                                                                                    | WHEN BKG_CONF_TM_ID IS NOT NULL                                                                                        |                                                                                                    |
|                            |                                             |                                                                                                    | THEN BKG_CONF_TM_ID<br>END ) AS CONFIRMATION_<br>COUNT                                                                 |                                                                                                    |

Table 6–10 (Cont.) PKG\_DWA\_DLY\_LYLTY\_ACCT\_BKG ETL Source to Target Mapping

| Column Name     | Source Table Name         | Source Column Name                                                                                                    | Transformation Description                                                                             | If Any)                                                                  |
|-----------------|---------------------------|----------------------------------------------------------------------------------------------------|----------------------------------------------------------------------------------------------------|--------------------------------------------------------------------------|
| CNCLD_CNT       | CANCELLED_                | Count of Booking                                                                                                    | COUNT (                                                                                                |                                                                          |
|                 | COUNT                     | cancellation time id<br>when not null                                                                                  | CASE                                                                                                   |                                                                          |
|                 |                           | When not num                                                                                                    | WHEN BKG_CNCL_TM_ID IS NOT NULL                                                                        |                                                                          |
|                 |                           |                                                                                                    | THEN BKG_CNCL_TM_ID                                                                                    |                                                                          |
|                 |                           |                                                                                                    | END) AS CANCELLED_<br>COUNT                                                                            |                                                                          |
| FLN_PAX_CNT     | DWD_BKG_FACT              | FLN_PAX_CNT                                                                                                    | Direct mapping. This indicates the flown passenger count                                               |                                                                          |
| FLN_RVN_BY_ACTV | FLN_REV_BY_<br>ACTV       | Sum of Frequent Flyer<br>card key where<br>Calendar key is equal<br>to balance date key and<br>frequent flyer card key | sum(FF_CARD_KEY from<br>LOYALTY ACCOUNT<br>BALANCE HISTORY,<br>CALENDAR, BOOKING<br>FACT Table         |                                                                          |
|                 |                           | is not null and Balance<br>date between Balance<br>date minus 6 months                                                 | WHERE CLNDR_KEY = BAL_<br>DT_KEY                                                                       |                                                                          |
|                 |                           | and Balance date                                                                                                    | AND FRQTFLIER_CARD_<br>KEY IS NOT NULL                                                                 |                                                                          |
|                 |                           |                                                                                                    | ) where FF_CARD_KEY AND<br>BAL_DT BETWEEN BKG_<br>DATE-6 AND BKG_DATE                                  |                                                                          |
| FLN_RVN         | DWD_BKG_FACT              | FLN_REV                                                                                                    | Direct mapping. This indicates the flown revenue                                                       |                                                                          |
| FLT_CNT         | DWD_BKG_FACT              | FLT_CNT                                                                                                    | Count of Operating Flight key<br>when not equal to -1 or when<br>Operating Flight key is not<br>null   | COUNT (DISTINCT<br>CASE<br>WHEN<br>SRC1.OPRTNG_FLT_<br>KEY != -1         |
|                 |                           |                                                                                                    |                                                                                                    | OR SRC1.OPRTNG_<br>FLT_KEY IS NOT<br>NULL                                |
|                 |                           |                                                                                                    |                                                                                                    | THEN<br>SRC1.OPRTNG_FLT_<br>KEY                                          |
|                 |                           |                                                                                                    |                                                                                                    | ELSE NULL                                                                |
|                 |                           |                                                                                                    |                                                                                                    | END ) AS FLT_CNT                                                         |
| TKT_AMT         | DWD_BKG_FACT<br>DWD_TKT   | TKT_AMT                                                                                                    | Left outer join performed on TICKET table on the basis of                                              | Join performed<br>between TICKET                                         |
|                 | DWD_IKI                   |                                                                                                    | TICKET KEY to get TICKET AMOUNT                                                                        | table and BOOKING<br>FACT table on                                       |
|                 |                           |                                                                                                    |                                                                                                    | TKT_KEY column to<br>fetch value for TKT_<br>AMT                         |
| CLNDR_KEY       | DWM_CLNDR<br>DWD_BKG_FACT | BKG_CLNDR_KEY                                                                                                    | Left outer join performed on<br>CALENDAR Table on the<br>basis of CALENDAR DATE to<br>get CALENDAR KEY | Join performed<br>between CALENDAR<br>table and BOOKING<br>FACT table on |
|                 |                           |                                                                                                    |                                                                                                    | CLNDR_DT column to fetch value for CLNDR_KEY                             |

Table 6–10 (Cont.) PKG\_DWA\_DLY\_LYLTY\_ACCT\_BKG ETL Source to Target Mapping

| Column Name               | Source Table Name | Source Column Name          | Transformation Description                                                                        | Comments (Formula If Any)                                          |
|---------------------------|-------------------|-----------------------------|---------------------------------------------------------------------------------------------------|--------------------------------------------------------------------|
| ETL_BATCH_CRTD_<br>BY     | DWC_JOB_PARM      | pv_ETL_BATCH_CRE_<br>BY     | It is the name of the source<br>system which created and<br>executed this load cycle.             | Values are passed as<br>parameterized from<br>DWC_JOB_PARM         |
| ETL_BATCH_CRTD_<br>TMSTMP | DWC_JOB_PARM      | pv_ETL_BATCH_CRE_<br>TMSTMP | It is the current timestamp<br>when a record is created as<br>active record or present<br>record. | The active flag i.e<br>CURR_STS ='Y' or<br>SRC_SYS_DEL_IND<br>='N' |
| LYLTY_PRG_KEY             | DWD_BKG_FACT      | LYLTY_PRG_KEY               | Left outer join performed on LOYALTY PROGRAM                                                      | Join performed<br>between LOYALTY                                  |
| DWD_LYLTY_PRG             |                   | Table on the basis of       | PROGRAM                                                                                           |                                                                    |
|                           |                   |                             | LOYALTY PROGRAM IDENTIFIER to get LOYALTY                                                         | table and BOOKING<br>FACT table on                                 |
|                           |                   |                             | PROGRAM KEY                                                                                       | LYLTY_PRG_ID column to fetch value for LYLTY_PRG_KEY               |

### PKG\_DWA\_DLY\_LYLTY\_ACCT Mapping

Table 6–11 shows the mapping to populate target table DWA\_DLY\_LYLTY\_ACCT. For more information, see DAILY LOYALTY ACCOUNT.

#### **Source Tables**

DWM\_FRQTFLR DWD\_LYLTY\_ACCT\_LVL\_HIST DWD\_LYLTY\_PRG DWD\_LYLTY\_ACCT\_BAL\_HIST DWM\_CLNDR

Table 6–11 PKG\_DWA\_DLY\_LYLTY\_ACCT ETL Source to Target Mapping

| Column Name            | Source Table Name                                                         | Source Column<br>Name                          | Transformation<br>Description                                                                                                    | Comments (Formula If Any)                                                                                                    |
|------------------------|---------------------------------------------------------------------------|------------------------------------------------|----------------------------------------------------------------------------------------------------|----------------------------------------------------------------------------------------------------|
| DLY_LYLTY_<br>ACCT_KEY | Sequence Generator                                                        | SEQ_DWA_DLY_<br>LYLTY_ACCT                     | The unique key is generated by the sequence generator.                                                                                                    |                                                                                                    |
| LYLTY_LVL_KEY          | DWD_LYLTY_<br>ACCT_BAL_HIST,<br>DWD_LYLTY_<br>ACCT_LVL_HIST,<br>DWM_CLNDR | DWD_LYLTY_ACCT_<br>LVL_HIST. LYLTY_<br>LVL_KEY | Left outer join is performed<br>on the Loyalty Account<br>Level History and Calendar<br>table on the basis of Frequent<br>Flyer Card Key and Calendar<br>Key between Valid Date Key<br>and Expiry Date Key to get<br>the Loyalty Level Key.  | Join performed between DWD_LYLTY_ACCT_BAL_ HIST, DWD_LYLTY_ACCT_ LVL_HIST and DWM_CLNDR tables on DWD_LYLTY_ACCT_BAL_ HIST.BAL_DT_KEY = DWM_ CLNDR.CLNDR_KEY AND DWD_LYLTY_ACCT_LVL_ HIST.FRQTFLIER_CARD_KEY = DWD_LYLTY_ACCT_BAL_ HIST.FRQTFLIER_CARD_KEY AND DWM_CLNDR.CLNDR_ KEY BETWEEN DWD_ LYLTY_ACCT_LVL_ HIST.VLD_DT_KEY AND DWD_LYLTY_ACCT_LVL_ HIST.VLD_DT_KEY AND DWD_LYLTY_ACCT_LVL_ HIST.EXPRY_DT_KEY columns to fetch value for LYLTY_LVL_KEY |
| GEO_CITY_KEY           | DWD_LYLTY_<br>ACCT_BAL_HIST                                               | GEO_CITY_KEY                                   | Direct mapping. It indicates<br>the City Key of frequent<br>flyers. Data flows from<br>source to operational layer<br>and then to the derived layer.                                                                                         | NVL(DWD_LYLTY_ACCT_<br>BAL_HIST.GEO_CITY_KEY,-1)                                                                                                    |
| CLNDR_KEY              | DWD_LYLTY_<br>ACCT_BAL_HIST,<br>DWM_CLNDR                                 | DWM_CLNDR.<br>CLNDR_KEY                        | Left outer join is performed<br>on the Calendar table to get<br>the Calendar Key.                                                                                                    | Join performed between DWD_LYLTY_ACCT_BAL_ HIST and DWM_CLNDR tables on DWD_LYLTY_ ACCT_BAL_HIST. BAL_DT_ KEY = DWM_CLNDR. CLNDR_KEY columns to fetch value for CLNDR_KEY                                                                                                    |
| LYLTY_ACCT_<br>CNT     | DWM_FRQTFLR                                                               | FRQTFLIER_CARD_<br>KEY                         | The count of Frequent Flyer<br>Card Key on basis of the<br>Calendar Key between<br>Account Open Date and<br>Account Close Date and<br>Calendar Key is between<br>Valid Date Key and Expiry<br>Date Key of Account Level<br>History table.    | Count(FRQTFLIER_CARD_<br>KEY) from DWM_FRQTFLR<br>where CLNDR_KEY between<br>ACCT_OPEN_DT and ACCT_<br>CLOSE_DT and join with<br>DWD_LYLTY_ACCT_LVL_<br>HIST where CLNDR_KEY<br>between VLD_DT_KEY and<br>EXPRY_DT_KEY                                                                                                    |
| UPGRD_CNT              | DWD_LYLTY_<br>ACCT_LVL_HIST                                               | FRQTFLIER_CARD_<br>KEY                         | The count of Frequent Flyer on the basis of Calendar Key between Account Open Date and Account Close date and Calendar Key is equal to Valid date and before Valid Date the Loyalty Level Key is lower than the current Loyalty Level Key.   | Count(FRQTFLIER_CARD_<br>KEY) where CLNDR_KEY<br>between ACCT_OPEN_DT<br>and ACCT_CLOSE_DT and<br>join with DWD_LYLTY_<br>ACCT_LVL_HIST where<br>CLNDR_KEY = VLD_DT_KEY<br>and before VLD_DT_KEY the<br>LYLTY_LVL_KEY is lower<br>than current LYLTY_LVL_KEY.                                                                                                    |
| DGRD_CNT               | DWD_LYLTY_<br>ACCT_LVL_HIST                                               | FRQTFLIER_CARD_<br>KEY                         | The count of Frequent Flyer on the basis of Calendar Key between Account Open Date and Account Close date and Calendar Key is equal to Valid date and before Valid Date the Loyalty Level Key is greater than the current Loyalty Level Key. | Count(FRQTFLIER_CARD_<br>KEY) where CLNDR_KEY<br>between ACCT_OPEN_DT<br>and ACCT_CLOSE_DT and<br>join with DWD_LYLTY_<br>ACCT_LVL_HIST where<br>CLNDR_KEY = VLD_DT_KEY<br>and before VLD_DT_KEY the<br>LYLTY_LVL_KEY is greater<br>than current LYLTY_LVL_KEY.                                                                                                    |

Table 6–11 (Cont.) PKG\_DWA\_DLY\_LYLTY\_ACCT ETL Source to Target Mapping

| Column Name               | Source Table Name           | Source Column<br>Name         | Transformation Description                                                                                                    | Comments (Formula If Any)                                                                                                    |
|---------------------------|-----------------------------|-------------------------------|----------------------------------------------------------------------------------------------------|----------------------------------------------------------------------------------------------------|
| ACTV_CNT                  | DWM_FRQTFLR                 | FRQTFLIER_CARD_<br>KEY        | The count of Frequent Flyer Card Key on the basis of Calendar Key between Account Open Date and Account Close date and Calendar Key is between Valid Date Key and Expiry Date Key and Balance Date Key between Calendar Date and six months before the Calendar Date. | Count(Distinct(FRQTFLIER_CARD_KEY)) where CLNDR_KEY between ACCT_OPEN_DT and ACCT_CLOSE_DT and join with DWD_LYLTY_ACCT_LVL_HIST where CLNDR_KEY between VLD_DT_KEY and EXPRY_DT_KEY and join with DWD_LYLTY_ACCT_BAL_HIST where BAL_DT_KEY between CLNDR_DT and (CLNDR_DT "C 6 month) |
| TOT_MLS_AMT               | DWD_LYLTY_<br>ACCT_BAL_HIST | CURR_MLS_AMT                  | The sum of the current miles<br>amount earned on the<br>Balance date and on basis of<br>Calendar Key between Valid<br>Date Key and Expiry Date<br>Key.                                                                                                    | Sum(CURR_MILES_AMT) where CLNDR_KEY = BAL_ DT join with DWD_LYLTY_ ACCT_LVL_HIST where CLNDR_KEY between VLD_ DT_KEY and EXPRY_DT_KEY                                                                                                    |
| MLS_ERND_<br>AMT          | DWD_LYLTY_<br>ACCT_BAL_HIST | CURR_MLS_AMT,<br>LAST_BAL_AMT | The sum of miles earned on<br>the Balance Date and on<br>basis of Calendar Key<br>between Valid Date Key and<br>Expiry Date Key.                                                                                                    | Sum(if (CURR_MILES_AMT-<br>LAST_BAL_AMT) >= 0 then<br>(CURR_MILES_AMT-LAST_<br>BAL_AMT) else 0) where<br>CLNDR_KEY = BAL_DT_KEY<br>join with DWD_LYLTY_<br>ACCT_LVL_HIST where<br>CLNDR_KEY between VLD_<br>DT_KEY and EXPRY_DT_KEY                                                    |
| MLS_RDMD_<br>AMT          | DWD_LYLTY_<br>ACCT_BAL_HIST | RDM_MLS_AMT                   | The sum of Redeem Miles<br>Amount on the Balance Date<br>and on basis of Calendar Key<br>between Valid Date Key and<br>Expiry Date Key.                                                                                                    | Sum(REDEEM_MILES_AMT) where CLNDR_KEY = BAL_ DT_KEY join with DWD_ LYLTY_ACCT_LVL_HIST where CLNDR_KEY between VLD_DT_KEY and EXPRY_ DT_KEY                                                                                                    |
| ETL_BATCH_<br>CRTD_BY     | DWC_JOB_PARM                | pv_ETL_BATCH_<br>CRE_BY       | It is the name of the source<br>system which created and<br>executed this load cycle.                                                                                                    | Values are passed as<br>parameterized from DWC_<br>JOB_PARM                                                                                                    |
| ETL_BATCH_<br>CRTD_TMSTMP | DWC_JOB_PARM                | pv_ETL_BATCH_<br>CRE_TMSTMP   | It is the current timestamp<br>when a record is created as<br>active record or present<br>record.                                                                                                    | The active flag i.e CURR_STS ='Y' or SRC_SYS_DEL_IND ='N'                                                                                                    |
| LYLTY_PRG_<br>KEY         | DWD_LYLTY_<br>ACCT_BAL_HIST | LYLTY_PRG_KEY                 | Direct mapping. The source system generated unique Loyalty Program Key.                                                                                                    | NVL(DWD_LYLTY_ACCT_<br>BAL_HIST.LYLTY_PRG_<br>KEY,-1)                                                                                                    |

# PKG\_DWD\_BKG\_FACT Mapping

Table 6–12 shows the list of source tables for PKG\_DWD\_BKG\_FACT. Table 6–13 shows the mapping to populate target table DWD\_BKG\_FACT. For more information, see BOOKING FACT.

Table 6–12 PKG\_DWD\_ BKG\_FACT ETL Mapping Source Tables

| Source Table Name  |
|--------------------|
| DWB_BKG_H          |
| DWD_FLT_DETLS_FACT |
| DWD_PNR            |
| DWD_TKT            |

Table 6–12 (Cont.) PKG\_DWD\_ BKG\_FACT ETL Mapping Source Tables

# **Source Table Name** DWM\_ACCT DWM\_AIP DWM\_BKG\_CLS\_TYP DWM\_BKG\_OFF DWM\_BKG\_PAX DWM\_BKG\_TST DWM\_CARR DWM\_CLNDR DWM\_CORP\_CUST DWM\_FLT DWM\_FRQTFLR DWM\_GEOGRY DWM\_SALES\_CHNL DWM\_SEG $DWM\_TM$ DWM\_TRAF\_CATG DWR\_INFLT\_MEAL\_H

Table 6–13 PKG\_DWD\_ BKG\_FACT ETL Source to Target Mapping

| Column Name     | Source Table Name      | Source Column Name     | Transformation Description                                                                                                    | Comments (Formula If Any)                                                                                        |
|-----------------|------------------------|------------------------|----------------------------------------------------------------------------------------------------|----------------------------------------------------------------------------------------------------|
| BKG_KEY         | DWB_BKG_H              | DWB_BKG_H_SKEY         | Direct mapping. It is the surrogate key generated at operational layer. The unique number helps to keep the data integrity between the operational and derived layer. |                                                                                                    |
| PAX_TKT_KEY     | DWB_BKG_H,<br>DWD_TKT  | DWD_TKT.TKT_KEY        | Left outer join is performed<br>on the Ticket table on the<br>basis of source system<br>generated Ticket Identifier to<br>get unique Ticket Key.                      | Join performed<br>between DWB_BKG_H<br>and DWD_TKT table<br>on TKT_ID column to<br>fetch value for TKT_<br>KEY   |
| OPRTNG_CARR_KEY | DWB_BKG_H,<br>DWM_CARR | DWM_CARR. CARR_<br>KEY | Left outer join is performed<br>on the Carrier table on the<br>basis of source system<br>generated Carrier Identifier to<br>get the unique Carrier Key.               | Join performed<br>between DWB_BKG_H<br>and DWM_CARR table<br>on CARR_ID column<br>to fetch value for<br>CARR_KEY |
| MKTG_CARR_KEY   | DWM_CARR               | DWM_CARR. CARR_<br>KEY | Left outer join is performed<br>on the Carrier table on the<br>basis of source system<br>generated Marketing Carrier<br>code to get the unique Carrier<br>Key.        | Join performed<br>between DWB_BKG_H<br>and DWM_CARR table<br>on CARR_CD column<br>to fetch value for<br>CARR_KEY |

Table 6–13 (Cont.) PKG\_DWD\_ BKG\_FACT ETL Source to Target Mapping

| Column Name            | Source Table Name                                | Source Column Name                     | Transformation Description                                                                                                    | Comments (Formula If Any)                                                                                                    |
|------------------------|--------------------------------------------------|----------------------------------------|----------------------------------------------------------------------------------------------------|----------------------------------------------------------------------------------------------------|
| PAX_KEY                | DWB_BKG_H,<br>DWM_BKG_PAX                        | DWM_BKG_PAX.PAX_<br>KEY                | Left outer join is performed<br>on the Booking Passenger<br>table on the basis of source<br>system generated Passenger<br>Identifier to get the unique<br>Passenger Key.                                                                          | Join performed<br>between DWB_BKG_H<br>and DWM_BKG_PAX<br>table on PAX_ID<br>column to fetch value<br>for PAX_KEY                               |
| TST_PAX_KEY            | DWB_BKG_H,<br>DWM_BKG_TST                        | DWM_BKG_TST.TST_<br>KEY                | Left outer join is performed<br>on the Booking TST table on<br>the basis of source system<br>generated TST Identifier to<br>get the unique TST Key.                                                                                               | Join performed<br>between DWB_BKG_H<br>and DWM_BKG_TST<br>table on TST_ID<br>column to fetch value<br>for TST_KEY                               |
| ACCT_KEY               | DWB_BKG_H,<br>DWM_ACCT                           | DWM_ACCT. ACCT_<br>KEY                 | Left outer join is performed<br>on the Account table on the<br>basis of source system<br>generated Account Identifier<br>to get the unique Account<br>Key.                                                                                        | Join performed<br>between DWB_BKG_H<br>and DWM_ACCT table<br>on ACCT_ID column<br>to fetch value for<br>ACCT_KEY                                |
| FRQTFLIER_CARD_<br>KEY | DWB_BKG_H,<br>DWM_FRQTFLR                        | DWM_<br>FRQTFLR.FRQTFLIER<br>_CARD_KEY | Left outer join is performed<br>on the Frequent flyer table on<br>the basis of unique Frequent<br>flyer number to get the<br>unique Frequent Flyer Card<br>Key.                                                                                   | Join performed<br>between DWB_BKG_H<br>and DWM_FRQTFLR<br>table on FRQTFLIER_<br>NBR column to fetch<br>value for FRQTFLIER_<br>CARD_KEY        |
| SALES_CHNL_ID          | DWB_BKG_H,<br>DWM_BKG_OFF,<br>DWM_SALES_<br>CHNL | DWM_SALES_CHNL.<br>SALES_CHNL_KEY      | Left outer join is performed<br>on the Booking Office and<br>Sales Channel table on the<br>basis of sales channel type to<br>get the unique Sales Channel<br>Key. And is later joined with<br>booking table on the basis of<br>office identifier. | Join performed<br>between DWB_BKG_<br>Hand DWM_BKG_OFF<br>and DWM_FRQTFLR<br>table on OFF_ID<br>column to fetch value<br>for SALES_CHNL_<br>KEY |
| SEG_PAIR_KEY           | DWB_BKG_H,<br>DWM_SEG_PAIR                       | DWM_SEG_PAIR.<br>SEG_PAIR_KEY          | Left outer join is performed<br>on the Segment Pair table on<br>the basis of Segment Pair<br>Identifier to get the unique<br>Segment Pair Key.                                                                                                    | Join performed<br>between DWB_BKG_<br>Hand DWM_SEG_<br>PAIR table on SEG_<br>PAIR_ID column to<br>fetch value for SEG_<br>PAIR_KEY              |
| BKGCLS_KEY             | DWB_BKG_H,<br>DWM_BKG_CLS_<br>TYP                | DWM_BKG_CLS_TYP.<br>BKG_CLS_KEY        | Left outer join is performed<br>on the Booking Class Type<br>table on the basis of source<br>system generated Booking<br>Class Identifier to get the<br>unique Booking Class Key.                                                                 | Join performed<br>between DWB_BKG_H<br>and DWM_BKG_CLS_<br>TYP table on BKG_<br>CLS_ID column to<br>fetch value for BKG_<br>CLS_KEY             |
| INF_TST_KEY            | DWB_BKG_H,<br>DWM_BKG_TST                        | DWM_BKG_TST.TST_<br>KEY                | Left outer join is performed<br>on the Booking TST table on<br>the basis of source system<br>generated Infant TST<br>Identifier to get the unique<br>TST Key.                                                                                     | Join performed<br>between DWB_BKG_H<br>and DWM_BKG_TST<br>table on TST_ID<br>column to fetch value<br>for TST_KEY                               |
| OPRTNG_SEG_KEY         | DWB_BKG_H,<br>DWM_SEG                            | DWM_SEG. SEG_KEY                       | Left outer join is performed<br>on the Segment table on the<br>basis of source system<br>generated Segment Identifier<br>to get the unique Segment<br>Key.                                                                                        | Join performed<br>between DWB_BKG_H<br>and DWM_SEG. table<br>on SEG_ID column to<br>fetch value for SEG_<br>KEY                                 |

Table 6–13 (Cont.) PKG\_DWD\_ BKG\_FACT ETL Source to Target Mapping

| Column Name    | Source Table Name                  | Source Column Name              | Transformation Description                                                                                                    | Comments (Formula If Any)                                                                                                    |
|----------------|------------------------------------|---------------------------------|----------------------------------------------------------------------------------------------------|----------------------------------------------------------------------------------------------------|
| MKTG_SEG_KEY   | DWB_BKG_H,<br>DWM_SEG              | DWM_SEG.SEG_KEY                 | Left outer join is performed<br>on the Segment table on the<br>basis of source system<br>generated Marketing Segment<br>Identifier to get the unique<br>Segment Key.                                | Join performed<br>between DWB_BKG_H<br>and DWM_SEG. table<br>on SEG_ID column to<br>fetch value for SEG_<br>KEY                                     |
| INF_TKT_KEY    | DWB_BKG_H,<br>DWD_TKT              | DWD_TKT.TKT_KEY                 | Left outer join is performed<br>on the Ticket table on the<br>basis of source system<br>generated Infant Ticket<br>Identifier to get unique Ticket<br>Key.                                          | Join performed<br>between DWB_BKG_H<br>and DWD_TKT table<br>on TKT_ID column to<br>fetch value for TKT_<br>KEY                                      |
| INF_PAX_KEY    | DWB_BKG_H,<br>DWM_BKG_PAX          | DWM_BKG_PAX.PAX_<br>KEY         | Left outer join is performed<br>on the Booking Passenger<br>table on the basis of source<br>system generated Infant<br>Passenger Identifier to get the<br>unique Passenger Key.                     | Join performed<br>between DWB_BKG_H<br>and DWM_BKG_PAX<br>table on PAX_ID<br>column to fetch value<br>for PAX_KEY                                   |
| OPRTNG_FLT_KEY | DWB_BKG_H,<br>DWM_FLT              | DWM_FLT. FLT_KEY                | Left outer join is performed<br>on the Flight table on the<br>basis of source system<br>generated operating Flight<br>Identifier to get the unique<br>Flight Key.                                   | Join performed<br>between DWB_BKG_H<br>and DWM_FLT table<br>on FLT_ID column to<br>fetch value for FLT_<br>KEY                                      |
| MKTG_FLT_KEY   | DWB_BKG_H,<br>DWM_FLT              | DWM_FLT. FLT_KEY                | Left outer join is performed<br>on the Flight table on the<br>basis of source system<br>generated marketing Flight<br>Identifier to get the unique<br>Flight Key.                                   | Join performed<br>between DWB_BKG_H<br>and DWM_FLT table<br>on FLT_ID column to<br>fetch value for FLT_<br>KEY                                      |
| ARVL_AIP_KEY   | DWB_BKG_H,<br>DWM_AIP, DWM_<br>SEG | DWM_AIP. AIP_KEY                | Left outer join is performed<br>on the Airport and Segment<br>table on the basis of source<br>system generated Segment<br>Identifier and Offpoint<br>Airport name to get the<br>unique Airport Key. | Join performed<br>between DWB_BKG_H<br>and DWM_AIP and<br>DWM_SEG tables on<br>OFPNT_AIP_NM and<br>SEG_ID columns to<br>fetch value for AIP_<br>KEY |
| DEPTR_AIP_KEY  | DWB_BKG_H,<br>DWM_AIP, DWM_<br>SEG | DWM_AIP. AIP_KEY                | Left outer join is performed<br>on the Airport and Segment<br>table on the basis of source<br>system generated Segment<br>Identifier and Board Airport<br>name to get the unique<br>Airport Key.    | Join performed<br>between DWB_BKG_H<br>and DWM_AIP and<br>DWM_SEG tables on<br>BRD_AIP_NMand<br>SEG_ID columns to<br>fetch value for AIP_<br>KEY    |
| BKG_CITY_KEY   | DWB_BKG_H, DWM_GEOGRY              | DWB_BKG_H.BKG_<br>CITY_CD       | Left outer join is performed<br>on the Geography table on the<br>basis of source system<br>generated Booking City Code<br>to get the City Key.                                                      | Join performed<br>between DWB_BKG_H<br>and DWM_GEOGRY<br>on BKG_CITY_CD<br>columns to fetch value<br>for CITY_KEY.                                  |
| CORP_CUST_KEY  | DWB_BKG_H,<br>DWM_CORP_CUST        | DWM_CORP_CUST.<br>CORP_CUST_KEY | Left outer join is performed<br>on the Corporate Customer<br>table on the basis of Customer<br>client code to get the unique<br>Corporate Customer Key.                                             | Join performed<br>between DWB_BKG_H<br>and DWM_CORP_<br>CUST table on CUST_<br>CLNT_CD column to<br>fetch value for CORP_<br>CUST_KEY               |

Table 6–13 (Cont.) PKG\_DWD\_ BKG\_FACT ETL Source to Target Mapping

| Column Name             | Source Table Name                                 | Source Column Name | Transformation Description                                                                                                    | Comments (Formula If Any)                                                                                                    |
|-------------------------|---------------------------------------------------|--------------------|----------------------------------------------------------------------------------------------------|----------------------------------------------------------------------------------------------------|
| TRAF_CATG_KEY           | DWB_BKG_H, DWM_TRAF_CATG to check in the package. | DWM_TRAF_CATG.     | Left outer join is performed<br>on the Traffic Category table<br>on the basis of source system<br>generated Traffic Category<br>Identifier and Route Identifier<br>to get the unique Traffic<br>Category Key.                                              | Join performed<br>between DWB_BKG_H<br>and DWM_TRAF_<br>CATG table on TRAF_<br>CATG_ID and<br>ROUTE_ID columns to<br>fetch value for TRAF_<br>CATG_KEY |
| PNR_KEY                 | DWB_BKG_H ,<br>DWD_PNR                            | DWD_PNR.PNR_KEY    | Left outer join is performed<br>on the PNR table on the basis<br>of source system generated<br>PNR Identifier, Record locator<br>and PNR Creation Date to get<br>the unique PNR Key.                                                                       | Join performed<br>between DWB_BKG_H<br>and DWD_PNR table<br>on PNR_ID, RLOC and<br>PNR_CREN_DT<br>column to fetch value<br>for PNR_KEY                 |
| BKG_CAMPN_ID            | DWB_BKG_H                                         | CAMPN_ID           | Direct mapping. It is a unique<br>number generated at the<br>source system and the value<br>flows from operational to<br>derived layer. It helps to<br>identify the record as unique<br>throughout the system. That<br>is from source to derived<br>layer. |                                                                                                    |
| BKG_CREN_TM_ID          | DWB_BKG_H,<br>DWM_TM                              | DWM_TM. TM_ID      | Left outer join is performed<br>on the Time table on the basis<br>of Hour of the day and<br>Minute of the day to get the<br>unique Time Identifier.                                                                                                    | Join performed<br>between DWB_BKG_H<br>and DWM_TM table on<br>HOUR_OF_DAY and<br>MINT_OF_DAY<br>column to fetch value<br>for TM_ID                     |
| WTLST_TM_ID             | DWM_TM                                            | DWM_TM. TM_ID      | Left outer join is performed<br>on the Time table on the basis<br>of Hour of the day and<br>Minute of the day to get the<br>unique Time Identifier.                                                                                                    | Join performed<br>between DWB_BKG_H<br>and DWM_TM table on<br>HOUR_OF_DAY and<br>MINT_OF_DAY<br>column to fetch value<br>for TM_ID                     |
| BKG_LAST_UPDT_<br>TM_ID | DWM_TM                                            | DWM_TM. TM_ID      | Left outer join is performed<br>on the Time table on the basis<br>of Hour of the day and<br>Minute of the day to get the<br>unique Time Identifier.                                                                                                    | Join performed<br>between DWB_BKG_H<br>and DWM_TM table on<br>HOUR_OF_DAY and<br>MINT_OF_DAY<br>column to fetch value<br>for TM_ID                     |
| BKG_CNCL_TM_ID          | DWM_TM                                            | DWM_TM. TM_ID      | Left outer join is performed<br>on the Time table on the basis<br>of Hour of the day and<br>Minute of the day to get the<br>unique Time Identifier.                                                                                                    | Join performed<br>between DWB_BKG_H<br>and DWM_TM table on<br>HOUR_OF_DAY and<br>MINT_OF_DAY<br>column to fetch value<br>for TM_ID                     |
| BKG_CONF_TM_ID          | DWM_TM                                            | DWM_TM. TM_ID      | Left outer join is performed<br>on the Time table on the basis<br>of Hour of the day and<br>Minute of the day to get the<br>unique Time Identifier.                                                                                                    | Join performed<br>between DWB_BKG_H<br>and DWM_TM table on<br>HOUR_OF_DAY and<br>MINT_OF_DAY<br>column to fetch value<br>for TM_ID                     |

Table 6–13 (Cont.) PKG\_DWD\_ BKG\_FACT ETL Source to Target Mapping

| Column Name              | Source Table Name | Source Column Name      | Transformation Description                                                                                                    | Comments (Formula If Any)       |
|--------------------------|-------------------|-------------------------|----------------------------------------------------------------------------------------------------|---------------------------------|
| CPN_ID                   | DWB_BKG_H         | CPN_ID                  | Direct mapping. It is the Coupon Identifier generated at source system and the data flows from operational to derived layer. It helps to identify the record as unique throughout the system. That is from source to derived layer.        |                                 |
| INF_CPN_ID               | DWB_BKG_H         | INF_CPN_ID              | Direct mapping. It is the Infant Coupon Identifier generated at source system and the data flows from operational to derived layer. It helps to identify the record as unique throughout the system. That is from source to derived layer. |                                 |
| CLNT_ID                  |                   |                         | ·                                                                                                    |                                 |
| CLS                      | DWB_BKG_H         | CLS                     | Direct mapping. It is the Class booked. Data flows from operational to derived layer.                                                                                                    |                                 |
| NIGHT_IND                | DWB_BKG_H         | NIGHT_IND               | Direct mapping. It is the flag if the class booked is a Night Class, it is set to $_{i}^{-}Y_{i}^{-}$ or else $_{j}^{-}N_{i}^{-}$ .                                                                                                    |                                 |
| STS_CD                   | DWB_BKG_H         | STS_CD                  | Direct mapping. It is the status of the booking. Data flows from operational to derived layer.                                                                                                    |                                 |
| DEAD_IND                 | DWB_BKG_H         | DEAD_IND                | Direct mapping. It is the source system generated indicator whether the booking is canceled or not. Data flows from operational to derived layer.                                                                                          | Cancelled = $_{i}^{-}Y_{i}^{-}$ |
| BKG_LAST_UPDT_<br>TMSTMP | DWB_BKG_H         | BKG_LAST_UPD_<br>TMSTMP | Direct mapping. It is the updated timestamp of the source system when the booking was last updated. Data flows from operational to derived layer.                                                                                          |                                 |
| ORGNL_ACTN_CD            | DWB_BKG_H         | ORGNL_ACTN_CD           | Direct mapping. It is the action code used at the sell time. It is helpful in identifying overbooking. Data flows from operational to derived layer.                                                                                       |                                 |
| WTLST_IND                | DWB_BKG_H         | WTLST_IND               | Direct mapping. It indicates if<br>the booking has a waitlist<br>status code. Data flows from<br>operational to derived layer.                                                                                                    |                                 |
| WTLST_DTTM               | DWB_BKG_H         | WTLST_DTTM              | Direct mapping. It indicates<br>the timestamp of the booking,<br>if it is waitlisted. Data flows<br>from operational to derived<br>layer.                                                                                                  |                                 |
| CNCL_DTTM                | DWB_BKG_H         | BKG_CNCL_DTTM           | Direct mapping. It indicates<br>the timestamp if the booking<br>is canceled. Data flows from<br>operational to derived layer.                                                                                                    |                                 |

Table 6–13 (Cont.) PKG\_DWD\_ BKG\_FACT ETL Source to Target Mapping

| Column Name               | Source Table Name | Source Column Name        | Transformation Description                                                                                                    | Comments (Formula If Any) |
|---------------------------|-------------------|---------------------------|----------------------------------------------------------------------------------------------------|---------------------------|
| CONF_DTTM                 | DWB_BKG_H         | BKG_CONF_DTTM             | Direct mapping. It indicates<br>the timestamp if the booking<br>is confirmed. Data flows from<br>operational to derived layer.                        |                           |
| CONF_IND                  | DWB_BKG_H         | CONF_IND                  | Direct mapping. It indicates<br>confirmed status code of the<br>booking. Data flows from<br>operational to derived layer.                             |                           |
| BKG_CREN_TMSTMP           | DWB_BKG_H         | BKG_CREN_DTTM             | Direct mapping. It indicates<br>the timestamp of the source<br>system when the ticket was<br>booked. Data flows from<br>operational to derived layer. |                           |
| FST_IND                   | DWB_BKG_H         | FST_IND                   | Direct mapping. Data flows from operational to derived layer.                                                                                         |                           |
| BUSNS_IND                 | DWB_BKG_H         | BUSNS_IND                 | Direct mapping. It indicates<br>whether the booking is<br>business class or not. Data<br>flows from operational to<br>derived layer.                  |                           |
| ECONMY_IND                | DWB_BKG_H         | ECONMY_IND                | Direct mapping. It indicates whether the booking is economy or not.                                                                                   |                           |
| CDSH_CLS                  | DWB_BKG_H         | CDSH_CLS                  | Direct mapping.                                                                                                    |                           |
| CBN_CD                    | DWB_BKG_H         | CBN_CD                    | Direct mapping.                                                                                                    |                           |
| CPN_AMT                   | DWB_BKG_H         | CPN_AMT                   | Direct mapping.                                                                                                    |                           |
| INF_CPN_AMT               | DWB_BKG_H         | INF_CPN_AMT               | Direct mapping.                                                                                                    |                           |
| PNR_RLOC                  | DWB_BKG_H         | BKG_PNR_RLOC              | Direct mapping.                                                                                                    |                           |
| PNR_CREN_DT               | DWB_BKG_H         | PNR_CREN_DT               | Direct mapping.                                                                                                    |                           |
| ACCT_NBR                  | DWB_BKG_H         | ACCT_NBR                  | Direct mapping.                                                                                                    |                           |
| MKTG_REF_RLOC             | DWB_BKG_H         | MKTG_REF_RLOC             | Direct mapping.                                                                                                    |                           |
| BKG_OPRTNG_FLT_<br>DT_UTC | DWB_BKG_H         | BKG_OPRTNG_FLT_<br>DT_UTC | Direct mapping. It indicates the operating flight date in the UTC time zone.                                                                          |                           |
| BKG_MKTG_FLT_DT_<br>LCL   | DWB_BKG_H         | BKG_MKTG_FLT_DT_<br>LCL   | Direct mapping. It indicates<br>the marketing flight date in<br>the local time zone.                                                                  |                           |
| BKG_MKTG_FLT_DT_<br>UTC   | DWB_BKG_H         | BKG_MKTG_FLT_DT_<br>UTC   | Direct mapping. It indicates the marketing flight date in the UTC time zone.                                                                          |                           |
| CDSH_IND                  | DWB_BKG_H         | CDSH_IND                  | Direct mapping.                                                                                                    |                           |
| RQST_TYP                  | DWB_BKG_H         | RQST_TYP                  | Direct mapping.                                                                                                    |                           |
| SMOKNG_IND                | DWB_BKG_H         | SMOKNG_IND                | Direct mapping.                                                                                                    |                           |
| SEAT_STS                  | DWB_BKG_H         | SEAT_STS                  | Direct mapping.                                                                                                    |                           |
| SEAT_NBR                  | DWB_BKG_H         | SEAT_NBR                  | Direct mapping. It indicates the seat number of the booking.                                                                                          |                           |
| OVRBKG_TYP                | DWB_BKG_H         | OVRBKG_TYP                | Direct mapping.                                                                                                    |                           |
| OVRBKG_RSN                | DWB_BKG_H         | OVRBKG_RSN_DESC           | Direct mapping. It indicates the description for over booking.                                                                                        |                           |

Table 6–13 (Cont.) PKG\_DWD\_ BKG\_FACT ETL Source to Target Mapping

|                           |                                    |                               |                                                                                                    | Comments (Formula                                                                                                    |
|---------------------------|------------------------------------|-------------------------------|----------------------------------------------------------------------------------------------------|----------------------------------------------------------------------------------------------------|
| Column Name               |                                    |                               | Transformation Description                                                                                                    | If Any)                                                                                                    |
| BKG_STS_CHNG_<br>IND      | DWB_BKG_H                          | BKG_STS_CHNG_IND              | Direct mapping. It indicates<br>the booking status changes<br>from booking to waitlisted or<br>canceled.                                          |                                                                                                    |
| BRDNG_IND                 | DWB_BKG_H                          | BRDNG_IND                     | Direct mapping. It is flag<br>which indicates whether the<br>booking has converted to<br>checkin or the passenger of<br>the booking has boarded.  |                                                                                                    |
| GRPNG_IND                 | DWB_BKG_H                          | GRPNG_IND                     | Direct mapping. It indicates whether it is a group booking or not.                                                                                |                                                                                                    |
| CLID_CARR_CD              | DWB_BKG_H                          | CLID_CARR_CD                  | Direct mapping. It indicates the carrier code of the client.                                                                                      |                                                                                                    |
| CDSH_AGMT                 | DWB_BKG_H                          | CDSH_AGMT                     | Direct mapping.                                                                                                    |                                                                                                    |
| FRQTFLIER_NBR             | DWB_BKG_H                          | FRQTFLIER_NBR                 | Direct mapping. It is a source<br>system generated unique<br>Frequent Flyer number if the<br>booking is done by the<br>Frequent Flyer.            |                                                                                                    |
| MEAL_CD                   | DWB_BKG_H,<br>DWR_INFLT_<br>MEAL_H | DWR_INFLT_MEAL_<br>H. MEAL_CD | Left outer join is performed<br>on the Inflight Meal table on<br>the basis of source system<br>generated Meal Identifier to<br>get the Meal Code. | Join performed<br>between DWR_BKG_<br>OFF_H and DWR_<br>INFLT_MEAL_H table<br>on MEAL_ID column<br>to fetch value for<br>MEAL_CD |
| OPEN_IND                  | DWB_BKG_H                          | OPEN_IND                      | Direct mapping.                                                                                                    |                                                                                                    |
| INFO_IND                  | DWB_BKG_H                          | INFRMTNL_IND                  | Direct mapping. It indicates if<br>the booking is created as<br>informational copy.                                                               |                                                                                                    |
| BKG_OPRL_FLT_DT           | DWB_BKG_H                          | BKG_OPRTNG_FLT_<br>DT_LCL     | Direct mapping. It converts<br>the Booking operating flight<br>local timestamp to date.                                                           | TO_DATE(TO_<br>CHAR(BKG_<br>OPRTNG_FLT_DT_<br>LCL,'DD-MON-YYYY')                                                                 |
| MKTG_SEG_DEPTR_<br>DT_UTC | Column not listed in the package.  |                               |                                                                                                    |                                                                                                    |
| BKG_MKTG_FLT_DT           | DWB_BKG_H                          | BKG_MKTG_FLT_DT_<br>LCL       | Direct mapping. It converts<br>the Booking marketing flight<br>local timestamp to date.                                                           | TO_DATE(TO_<br>CHAR(SRC2.BKG_<br>MKTG_FLT_DT_<br>LCL,'DD-MON-YYYY')                                                              |
| MKTG_SEG_DEPTR_<br>DT_LCL | DWB_BKG_H                          | MKTG_SEG_DEPTR_<br>DT_LCL     | Direct mapping.                                                                                                    |                                                                                                    |
| NGSPC_REF                 | DWB_BKG_H                          | NGSPC_REF                     | Direct mapping. It indicates<br>the DBID of a NegoSpace<br>block (if the booking is sold in<br>a block)                                           |                                                                                                    |
| OPRTNG_<br>INFRMTNL_COPY  | DWB_BKG_H                          | OPRTNG_<br>INFRMTNL_COPY      | Direct mapping. It indicates the operating information copy of the booking.                                                                       |                                                                                                    |
| SUBCLS_CLS_SRC            | DWB_BKG_H                          | SUBCLS_CLS_SRC                | Direct mapping.                                                                                                    |                                                                                                    |
| SUBCLS_CLS_CTRY           | DWB_BKG_H                          | SUBCLS_CLS_CTRY               | Direct mapping.                                                                                                    |                                                                                                    |
| SUBCLS_CLS_SYS            | DWB_BKG_H                          | SUBCLS_CLS_SYS                | Direct mapping.                                                                                                    |                                                                                                    |

Table 6–13 (Cont.) PKG\_DWD\_ BKG\_FACT ETL Source to Target Mapping

| Column Name               | Source Table Name | Source Column Name          | Transformation Description                                                                                                  | Comments (Formula<br>If Any)                                        |
|---------------------------|-------------------|-----------------------------|----------------------------------------------------------------------------------------------------|---------------------------------------------------------------------|
| BKG_TYP                   | DWB_BKG_H         | BKG_TYP                     | Direct mapping. It indicates<br>the type of booking done.<br>Data flows from operational<br>layer to derived layer.         |                                                                     |
| APIS_CMPLT_IND            | DWB_BKG_H         | APIS_CMPLT_IND              | Direct mapping.                                                                                                    |                                                                     |
| TST_PAX_FARE_<br>BASIS_CD | DWB_BKG_H         | TST_PAX_FARE_<br>BASIS_CD   | Direct mapping. It indicates<br>the fare basis code of the<br>passenger according to<br>booking.                            |                                                                     |
| TST_INF_FARE_<br>BASIS_CD | DWB_BKG_H         | TST_INF_FARE_<br>BASIS_CD   | Direct mapping. It indicates<br>the fare basis code of the<br>infant passenger according to<br>booking.                     |                                                                     |
| BKG_IP_ADDR               | DWB_BKG_H         | BKG_IP_ADDR                 | Direct mapping. It indicates the IP address used for booking.                                                               |                                                                     |
| BID_PRC                   | DWB_BKG_H         | BID_PRC                     | Direct mapping. It indicates the bid price for the booking.                                                                 |                                                                     |
| YLD                       | DWB_BKG_H         | YLD                         | Direct mapping.                                                                                                    |                                                                     |
| RVN_LOSS                  | DWB_BKG_H         | RVN_LOSS                    | Direct mapping.                                                                                                    |                                                                     |
| DWFEED_ID                 | DWR_ACCT_H        | DWFEED_ID                   | Direct mapping. It is the identifier of the data warehouse feed used to populate the load cycle.                            |                                                                     |
| SRC_SYS_ID                | DWR_ACCT_H        | SRC_SYS_ID                  | Direct mapping. It is the identifier of the source system.                                                                  |                                                                     |
| SRC_SYS_CRTD_<br>TMSTMP   | DWR_ACCT_H        | SRC_SYS_CRTD_<br>TMSTMP     | Direct mapping. It is the<br>timestamp of the source<br>system when the respective<br>was generated in the source<br>system |                                                                     |
| SRC_SYS_UPD_<br>TMSTMP    | DWR_ACCT_H        | SRC_SYS_UPD_<br>TMSTMP      | Direct mapping. It is the timestamp of source system when the respective record was updated in the source system.           |                                                                     |
| SRC_SYS_DEL_IND           | DWR_ACCT_H        | SRC_SYS_DEL_IND             | Direct mapping. It is the delete flag that indicates the record is deleted in the source system.                            | 'Y' if deleted or 'N' if<br>not deleted                             |
| ETL_BATCH_ID              | DWC_JOB_PARM      | pv_ETL_BATCH_ID             | It is the sequence of the load cycle in which the records are inserted / updated in the table.                              | Values are passed as<br>parameterized from<br>DWC_JOB_PARM          |
| ETL_BATCH_CRTD_<br>BY     | DWC_JOB_PARM      | pv_ETL_BATCH_CRE_<br>BY     | It is the name of the source<br>system which created and<br>executed this load cycle.                                       | Values are passed as<br>parameterized from<br>DWC_JOB_PARM          |
| ETL_BATCH_CRTD_<br>TMSTMP | DWC_JOB_PARM      | pv_ETL_BATCH_CRE_<br>TMSTMP | It is the current timestamp<br>when a record is created as<br>active record or present<br>record.                           | The active flag i.e<br>CURR_STS = 'Y' or<br>SRC_SYS_DEL_IND<br>='N' |
| ETL_BATCH_UPD_BY          | DWC_JOB_PARM      | pv_ETL_BATCH_UPD_<br>BY     | It is the name of the source<br>system which updated and<br>executed this load cycle.                                       | Values are passed as<br>parameterized from<br>DWC_JOB_PARM          |

Table 6–13 (Cont.) PKG\_DWD\_ BKG\_FACT ETL Source to Target Mapping

|                                    |                   |                                    | - <del></del>                                                                                                    | Comments (Farmer)                                                                              |
|------------------------------------|-------------------|------------------------------------|----------------------------------------------------------------------------------------------------|------------------------------------------------------------------------------------------------|
| Column Name                        | Source Table Name | Source Column Name                 | Transformation Description                                                                                                    | Comments (Formula If Any)                                                                      |
| ETL_BATCH_UPD_<br>TMSTMP           | DWC_JOB_PARM      | pv_ETL_BATCH_UPD_<br>TMSTMP        | It is the current timestamp<br>when a record is updated as<br>inactive record or deleted<br>record.                                      | The active flag i.e<br>CURR_STS ='N' or<br>SRC_SYS_DEL_IND<br>='Y'                             |
| DATA_MVT_STS_CD                    | DWC_JOB_PARM      | pv_DATA_MVT_STS_<br>CD             | It is the status information of<br>the Data movement from the<br>source system. That is, the<br>data is new or the data is<br>processed. | P = Processed or N =<br>New                                                                    |
| VLD_FRM                            | DWR_ACCT_H        | VLD_FRM                            | Direct mapping. It is the timestamp of the source system when the records was valid from in the load cycle.                              | Current Date                                                                                   |
| VLD_UPTO                           | DWR_ACCT_H        | VLD_UPTO                           | Direct mapping. It is the timestamp of the source system when the records was valid upto in the load cycle.                              | '9999-12-31' in case of<br>latest record and<br>Current Date "C 1 in<br>case of expirey record |
| CURR_STS                           | DWR_ACCT_H        | CURR_STS                           | Direct mapping. It is the current status of the records in the load cycle from the source system where it is active or inactive.         | Y = Active or N = Inactive.                                                                    |
| BKG_GRP_IND                        | DWB_BKG_H         | GRP_BKG_IND                        | Direct Mapping.                                                                                                    |                                                                                                |
| FLN_RVN                            | DWB_BKG_H         | FLN_RVN                            | Direct Mapping. It indicates the flown revenue.                                                                                          |                                                                                                |
| FLN_PAX_CNT                        | DWB_BKG_H         | FLN_PAX_CNT                        | Direct Mapping. It indicates the flown passenger count.                                                                                  |                                                                                                |
| NON_RVN_FLN_<br>PAX_CNT            | DWB_BKG_H         | NON_RVN_FLN_<br>PAX_CNT            | Direct Mapping.                                                                                                    |                                                                                                |
| ONFLT_ORGN_TO_<br>DEST_FLT_RVN     | DWB_BKG_H         | ONFLT_ORGN_TO_<br>DEST_FLT_RVN     | Direct Mapping.                                                                                                    |                                                                                                |
| FLN_RVN_ORGN_<br>TO_DEST_OFRD      | DWB_BKG_H         | FLN_RVN_ORGN_<br>TO_DEST_OFRD      | Direct Mapping.                                                                                                    |                                                                                                |
| ONFLT_ORGN_TO_<br>DEST_FLN_PAX_CNT | DWB_BKG_H         | ONFLT_ORGN_TO_<br>DEST_FLN_PAX_CNT | Direct Mapping.                                                                                                    |                                                                                                |
| OFRD_ORGN_TO_<br>DEST_FLN_PAX_CNT  | DWB_BKG_H         | OFRD_ORGN_TO_<br>DEST_FLN_PAX_CNT  | Direct Mapping.                                                                                                    |                                                                                                |
| CPN_CNT                            | DWB_BKG_H         | CPN_CNT                            | Direct Mapping.                                                                                                    |                                                                                                |
| ONBRD_RVN                          | DWB_BKG_H         | ONBRD_RVN                          | Direct Mapping.                                                                                                    |                                                                                                |
| EXCESS_BAG_RVN                     | DWB_BKG_H         | EXCESS_BAG_RVN                     | Direct Mapping.                                                                                                    |                                                                                                |
| FEES_RVN                           | DWB_BKG_H         | FEES_RVN                           | Direct Mapping.                                                                                                    |                                                                                                |
| CHARTER_RVN                        | DWB_BKG_H         | CHARTER_RVN                        | Direct Mapping.                                                                                                    |                                                                                                |
| BELLY_CARGO_RVN                    | DWB_BKG_H         | BELLY_CARGO_RVN                    | Direct Mapping.                                                                                                    |                                                                                                |
| CDSH_RVN                           | DWB_BKG_H         | CDSH_RVN                           | Direct Mapping.                                                                                                    |                                                                                                |
| OTR_RVN                            | DWB_BKG_H         | OTR_RVN                            | Direct Mapping.                                                                                                    |                                                                                                |
| BKG_OPRTNG_FLT_<br>DT_LCL          | DWB_BKG_H         | BKG_OPRTNG_FLT_<br>DT_LCL          | Direct mapping. It indicates<br>the marketing flight date in<br>the Local time zone.                                                     |                                                                                                |
|                                    |                   |                                    |                                                                                                    |                                                                                                |

Table 6–13 (Cont.) PKG\_DWD\_ BKG\_FACT ETL Source to Target Mapping

| Column Name                     | Source Table Name       | Source Column Name                           | Transformation Description                                                                                                    | Comments (Formula If Any)                                                                                                    |
|---------------------------------|-------------------------|----------------------------------------------|----------------------------------------------------------------------------------------------------|----------------------------------------------------------------------------------------------------|
| OFF_KEY                         | DWB_BKG_H, DWM_BKG_OFF, | DWM_BKG_OFF.<br>F, OFF_KEY                   | Left outer join is performed<br>on the Booking Office and<br>Sales Channel table on the                                                                                                    | Join performed<br>between DWB_BKG_<br>Hand DWM_BKG_OFF<br>and DWM_FRQTFLR<br>table on OFF_ID<br>column to fetch value<br>for OFF_KEY                             |
|                                 | DWM_SALES_<br>CHNL      |                                              | basis of source system<br>generated Office Identifier to<br>get the unique Office Key.                                                                                                    |                                                                                                    |
| OPRTNG_SEG_<br>DEPTR_LCL_DT_KEY | DWD_FLT_DETLS_<br>FACT  | DWD_FLT_DETLS_<br>FACT. DEPTR_LCL_<br>DT_KEY | Left outer join is performed<br>on the Flight Details Fact<br>Booking Office on the basis of<br>Segment key, Flight key,<br>Flight date, Effective date and<br>End date to get the Departure<br>Local Date Key. | Join performed between DWB_BKG_ Hand DWD_FLT_ DETLS_FACT table on SEG_KEY, FLT_KEY, FLT_DT, EFFECTIVE_ DT and END_DT column to fetch value for DEPTR_LCL_DT_ KEY |
| OPRTNG_SEG_<br>DEPTR_UTC_DT_KEY | DWD_FLT_DETLS_<br>FACT  | DWD_FLT_DETLS_<br>FACT. DEPTR_UTC_<br>DT_KEY | Left outer join is performed<br>on the Flight Details Fact<br>Booking Office on the basis of<br>Segment key, Flight key,<br>Flight date, Effective date and<br>End date to get the Departure<br>UTC Date Key.   | Join performed between DWB_BKG_ Hand DWD_FLT_ DETLS_FACT table on SEG_KEY, FLT_KEY, FLT_DT, EFFECTIVE_ DT and END_DT column to fetch value for DEPTR_UTC_DT_ KEY |

### PKG\_DWD\_CALL\_CNTR\_PRFMNC Mapping

Table 6–14 shows the mapping to populate target table DWD\_CALL\_CNTR\_ PRFMNC. For more information, see CALL CENTER PERFORMANCE.

### **Source Tables**

DWB\_PRTY\_INTRATN\_CALL\_H DWB\_PRTY\_INTRATN\_H DWM\_CLNDR DWM\_BKG\_OFF DWR\_SMS\_AGNT\_H

Table 6–14 PKG\_DWD\_CALL\_CNTR\_PRFMNC ETL Source to Target Mapping

| Column Norse                 | Course Table Name           | Saurea Caliman Name                  | Transfermation Description                                                                                                    | Comments (Formula                                                                                                    |
|------------------------------|-----------------------------|--------------------------------------|----------------------------------------------------------------------------------------------------|----------------------------------------------------------------------------------------------------|
| Column Name                  | DWB_PRTY_                   |                                      | Transformation Description                                                                                                    | If Any)                                                                                                    |
| DLY_CALL_CNTR_<br>PRFMNC_KEY | INTRATN_CALL_H              | DWB_PRTY_<br>INTRATN_CALL_H_<br>SKEY | Direct mapping. It is the surrogate key generated at operational layer. The unique number helps to keep the data integrity between the operational and derived layer.                                                                              |                                                                                                    |
| INTRATN_EVNT_<br>DTTM_KEY    | DWB_PRTY_<br>INTRATN_H      | INTRATN_EVNT_<br>DTTM_KEY            | Left outer join is performed<br>on the PARTY<br>INTERACTION H table to get<br>INTRATN_EVNT_DT_AND_<br>TM and Left outer join<br>CALENDAR table to get<br>INTRATN_EVNT_DTTM_<br>KEY                                                                 | Join performed<br>between PARTY<br>INTERACTION H and<br>CALENDAR table on<br>CLNDR_DT column to<br>fetch value for<br>INTRATN_EVNT_<br>DTTM_KEY |
| PRTY_INTRATN_<br>CALL_ID     | DWB_PRTY_<br>INTRATN_CALL_H | PRTY_INTRATN_<br>CALL_ID             | Direct mapping. It is the unique number generated at source system and the data flows from source to operational and then to derived layer. It helps to identify the record as unique throughout the system. That is from source to derived layer. |                                                                                                    |
| TALK_DURN                    | DWB_PRTY_<br>INTRATN_CALL_H | TALK_DURN                            | Direct mapping. It indicates<br>the duration of the talk time.<br>Data flows from operational<br>to derived layer.                                                                                                    |                                                                                                    |
| HLDD_BY_IVR_IND              | DWB_PRTY_<br>INTRATN_CALL_H | HLDD_BY_IVR_IND                      | Direct mapping. The call was handled by IVR. Y, N, P(artially). Data flows from operational to derived layer.                                                                                                    |                                                                                                    |
| CUST_STSFYN_IND              | DWB_PRTY_<br>INTRATN_CALL_H | CUST_STSFYN_IND                      | Direct mapping. It indicates whether the customer was satisfied with the interaction. Data flows from operational to derived layer.                                                                                                    |                                                                                                    |
| INTRATN_DURN                 | DWB_PRTY_<br>INTRATN_CALL_H | INTRATN_DURN                         | Direct mapping. It indicates<br>the interaction duration in<br>minutes. Data flows from<br>operational to derived layer.                                                                                                    |                                                                                                    |
| CALL_CNTR_AGNT_<br>KEY       | DWB_PRTY_<br>INTRATN_CALL_H | CALL_CNTR_AGNT_<br>KEY               |                                                                                                    |                                                                                                    |
| QUE_DURN                     | DWB_PRTY_<br>INTRATN_CALL_H | No column mapping                    |                                                                                                    |                                                                                                    |
| HLD_DURN                     | DWB_PRTY_<br>INTRATN_CALL_H | No column mapping                    |                                                                                                    |                                                                                                    |
| CALL_CNTR_KEY                | DWB_PRTY_<br>INTRATN_CALL_H | CALL_CNTR_KEY                        | A unique key generated by<br>the source system. Data flows<br>from operational to derived<br>layer.                                                                                                    |                                                                                                    |
| DWFEED_ID                    | DWR_ACCT_H                  | DWFEED_ID                            | Direct mapping. It is the identifier of the data warehouse feed used to populate the load cycle.                                                                                                    |                                                                                                    |
| SRC_SYS_ID                   | DWR_ACCT_H                  | SRC_SYS_ID                           | Direct mapping. It is the identifier of the source system.                                                                                                    |                                                                                                    |

Table 6–14 (Cont.) PKG\_DWD\_CALL\_CNTR\_PRFMNC ETL Source to Target Mapping

| Column Name               | Source Table Name | Source Column Name          | Transformation Description                                                                                                    | Comments (Formula If Any) |
|---------------------------|-------------------|-----------------------------|----------------------------------------------------------------------------------------------------|---------------------------|
| SRC_SYS_CRTD_<br>TMSTMP   | DWR_ACCT_H        | SRC_SYS_CRTD_<br>TMSTMP     | Direct mapping. It is the<br>timestamp of the source<br>system when the respective<br>was generated in the source<br>system              |                           |
| SRC_SYS_UPD_<br>TMSTMP    | DWR_ACCT_H        | SRC_SYS_UPD_<br>TMSTMP      | Direct mapping. It is the<br>timestamp of source system<br>when the respective record<br>was updated in the source<br>system.            |                           |
| SRC_SYS_DEL_IND           | DWR_ACCT_H        | SRC_SYS_DEL_IND             | Direct mapping. It is the delete flag that indicates the record is deleted in the source system.                                         |                           |
| ETL_BATCH_ID              | DWC_JOB_PARM      | pv_ETL_BATCH_ID             | It is the sequence of the load cycle in which the records are inserted / updated in the table.                                           |                           |
| ETL_BATCH_CRTD_<br>BY     | DWC_JOB_PARM      | pv_ETL_BATCH_CRE_<br>BY     | It is the name of the source<br>system which created and<br>executed this load cycle.                                                    |                           |
| ETL_BATCH_CRTD_<br>TMSTMP | DWC_JOB_PARM      | pv_ETL_BATCH_CRE_<br>TMSTMP | It is the current timestamp when a record is created as active record or present record.                                                 |                           |
| ETL_BATCH_UPD_BY          | DWC_JOB_PARM      | pv_ETL_BATCH_UPD_<br>BY     | It is the name of the source<br>system which updated and<br>executed this load cycle.                                                    |                           |
| ETL_BATCH_UPD_<br>TMSTMP  | DWC_JOB_PARM      | pv_ETL_BATCH_UPD_<br>TMSTMP | It is the current timestamp<br>when a record is updated as<br>inactive record or deleted<br>record.                                      |                           |
| DATA_MVT_STS_CD           | DWC_JOB_PARM      | pv_DATA_MVT_STS_<br>CD      | It is the status information of<br>the Data movement from the<br>source system. That is, the<br>data is New or the data is<br>processed. |                           |
| VLD_FRM                   | DWR_ACCT_H        | VLD_FRM                     | Direct mapping. It is the timestamp of the source system when the records was valid from in the load cycle.                              |                           |
| VLD_UPTO                  | DWR_ACCT_H        | VLD_UPTO                    | Direct mapping. It is the timestamp of the source system when the records was valid upto in the load cycle.                              |                           |
| CURR_STS                  | DWR_ACCT_H        | CURR_STS                    | Direct mapping. It is the current status of the records in the load cycle from the source system where it is active or inactive.         |                           |

### PKG\_DWD\_CUST\_SRVY Mapping

Table 6–15 shows the mapping to populate target table DWD\_CUST\_SRVY. For more information, see CUSTOMER SURVEY.

### **Source Tables**

DWB\_PRTY\_INTRATN\_THREAD

DWM\_CLNDR DWM\_SVC

DWM\_INTRATN\_RSN

DWM\_INTRATN\_RSLT

Table 6–15 PKG\_DWD\_CUST\_SRVY ETL Source to Target Mapping

| Column Name                   | Source Table Name                                    | Source Column Name                   | Transformation Description                                                                                                    | Comments (Formula If Any)                                                                                                    |
|-------------------------------|------------------------------------------------------|--------------------------------------|----------------------------------------------------------------------------------------------------|----------------------------------------------------------------------------------------------------|
| CUST_SRVY_KEY                 | DWB_PRTY_<br>INTRATN_THRD_H                          | DWB_PRTY_<br>INTRATN_THRD_H_<br>SKEY | Direct mapping. It is the surrogate key generated at operational layer. The unique number helps to keep the data integrity between the operational and derived layer. |                                                                                                    |
| SVC_KEY                       | DWB_PRTY_<br>INTRATN_THRD_<br>H, DWM_SVC             | SVC_KEY                              | Left outer join is performed<br>on the SERVICE table on the<br>basis of SERVICE ID to get<br>SERVICE KEY.                                                             | Join performed<br>between DWB_PRTY_<br>INTRATN_THRD_H<br>and DWM_SVC table<br>on SVC_ID column to<br>fetch value for SVC_<br>KEY.                        |
| INTRATN_RSN_KEY               | DWB_PRTY_<br>INTRATN_THRD_<br>H, DWM_<br>INTRATN_RSN | INTRATN_RSN_KEY                      | Left outer join is performed<br>on the INTERACTION<br>REASON table on the basis of<br>INTERACTION REASON ID<br>to get the INTERACTION<br>REASON KEY.                  | Join performed<br>between DWB_PRTY_<br>INTRATN_THRD_H<br>and DWM_INTRATN_<br>RSN                                                                         |
|                               |                                                      |                                      |                                                                                                    | table on INTRATN_<br>RSN_ID column to<br>fetch value for<br>INTRATN_RSN_KEY                                                                              |
| INTRATN_THRD_<br>STRT_DT_KEY  | DWB_PRTY_<br>INTRATN_THRD_<br>H, DWM_CLNDR           | INTRATN_THRD_<br>STRT_DT             | Left outer join is performed<br>on the CALENDAR table on<br>the basis of CLNDR_DT to get<br>the INTERACTION<br>THREADSTARTDATEKEY                                     | Join performed<br>between DWB_PRTY_<br>INTRATN_THRD_H<br>and DWM_CLNDR<br>table on CLNDR_DT<br>column to fetch value<br>for INTRATN_THRD_<br>STRT_DT_KEY |
| PRTY_INTRATN_<br>THRD_ID      | DWB_PRTY_<br>INTRATN_THRD_H                          | PRTY_INTRATN_<br>THRD_ID             | Direct mapping. Data flows from operational to derived layer.                                                                                                    |                                                                                                    |
| INTRATN_THRD_<br>CLOSE_DT_KEY | DWB_PRTY_<br>INTRATN_THRD_<br>H, DWM_CLNDR           | INTRATN_THRD_<br>CLOSE_DT            | Left outer join is performed<br>on the CALENDAR table on<br>the basis of CALENDAR<br>DATE to get the<br>INTERACTION<br>THREADCLOSEDATEKEY                             | Join performed<br>between DWB_PRTY_<br>INTRATN_THRD_H                                                                                                    |
|                               |                                                      |                                      |                                                                                                    | and DWM_CLNDR<br>table on CLNDR_ DT<br>column to fetch value<br>for INTRATN_THRD_<br>CLOSE_DT_KEY                                                        |
| INTRATN_THRD_<br>TRGT_DT_KEY  | DWB_PRTY_<br>INTRATN_THRD_H<br>, DWM_CLNDR           | INTRATN_TRGT_DT                      | Left outer join is performed<br>on the CALENDAR table on<br>the basis of CALENDAR<br>DATE to get the<br>INTERACTION THREAD<br>TARGET DATEKEY                          | Join performed<br>between DWB_PRTY_<br>INTRATN_THRD_H<br>and DWM_CLNDR<br>table on CLNDR_DT<br>column to fetch value<br>for INTRATN_THRD_<br>TRGT_DT_KEY |

Table 6–15 (Cont.) PKG\_DWD\_CUST\_SRVY ETL Source to Target Mapping

| Column Name               | Source Table Name                                     | Source Column Name          | Transformation Description                                                                                                    | Comments (Formula<br>If Any)                                                                                                    |
|---------------------------|-------------------------------------------------------|-----------------------------|----------------------------------------------------------------------------------------------------|----------------------------------------------------------------------------------------------------|
| INTRATN_RSLT_KEY          | DWB_PRTY_<br>INTRATN_THRD_H<br>, DWM_INTRATN_<br>RSLT |                             | Left outer join is performed<br>on the INTERACTION<br>RESULT table on the basis of<br>INTERACTION RESULT ID<br>to get the INTERACTION<br>RESULT KEY | Join performed<br>between DWB_PRTY_<br>INTRATN_THRD_H<br>and DWM_INTRATN_<br>RSLT table on<br>INTRATN_RSLT_ ID<br>column to fetch value<br>for INTRATN_RSLT_<br>KEY |
| CUST_ID                   | DWB_PRTY_<br>INTRATN_THRD_H                           | CUST_ID                     | Direct mapping. Data flows from operational to derived layer.                                                                                       |                                                                                                    |
| DWFEED_ID                 | DWR_ACCT_H                                            | DWFEED_ID                   | Direct mapping. It is the identifier of the data warehouse feed used to populate the load cycle.                                                    |                                                                                                    |
| SRC_SYS_ID                | DWR_ACCT_H                                            | SRC_SYS_ID                  | Direct mapping. It is the identifier of the source system.                                                                                          |                                                                                                    |
| SRC_SYS_CRTD_<br>TMSTMP   | DWR_ACCT_H                                            | SRC_SYS_CRTD_<br>TMSTMP     | Direct mapping. It is the<br>timestamp of the source<br>system when the respective<br>was generated in the source<br>system                         |                                                                                                    |
| SRC_SYS_UPD_<br>TMSTMP    | DWR_ACCT_H                                            | SRC_SYS_UPD_<br>TMSTMP      | Direct mapping. It is the timestamp of source system when the respective record was updated in the source system.                                   |                                                                                                    |
| SRC_SYS_DEL_IND           | DWR_ACCT_H                                            | SRC_SYS_DEL_IND             | Direct mapping. It is the delete flag that indicates the record is deleted in the source system.                                                    | 'Y' if deleted or 'N' if<br>not deleted                                                                                                    |
| ETL_BATCH_ID              | DWC_JOB_PARM                                          | pv_ETL_BATCH_ID             | It is the sequence of the load cycle in which the records are inserted / updated in the table.                                                      | Values are passed as<br>parameterized from<br>DWC_JOB_PARM                                                                                                    |
| ETL_BATCH_CRTD_<br>BY     | DWC_JOB_PARM                                          | pv_ETL_BATCH_CRE_<br>BY     | It is the name of the source<br>system which created and<br>executed this load cycle.                                                               | Values are passed as<br>parameterized from<br>DWC_JOB_PARM                                                                                                    |
| ETL_BATCH_CRTD_<br>TMSTMP | DWC_JOB_PARM                                          | pv_ETL_BATCH_CRE_<br>TMSTMP | It is the current timestamp when a record is created as active record or present record.                                                            | The active flag i.e<br>CURR_STS = 'Y' or<br>SRC_SYS_DEL_IND<br>='N'                                                                                                 |
| ETL_BATCH_UPD_BY          | DWC_JOB_PARM                                          | pv_ETL_BATCH_UPD_<br>BY     | It is the name of the source<br>system which updated and<br>executed this load cycle.                                                               | Values are passed as<br>parameterized from<br>DWC_JOB_PARM                                                                                                    |
| ETL_BATCH_UPD_<br>TMSTMP  | DWC_JOB_PARM                                          | pv_ETL_BATCH_UPD_<br>TMSTMP | It is the current timestamp<br>when a record is updated as<br>inactive record or deleted<br>record.                                                 | The active flag i.e<br>CURR_STS = 'N' or<br>SRC_SYS_DEL_IND<br>= 'Y'                                                                                                |
| DATA_MVT_STS_CD           | DWC_JOB_PARM                                          | pv_DATA_MVT_STS_<br>CD      | It is the status information of<br>the Data movement from the<br>source system. That is, the<br>data is New or the data is<br>processed.            | P = Processed or N = New                                                                                                    |

Table 6–15 (Cont.) PKG\_DWD\_CUST\_SRVY ETL Source to Target Mapping

| Column Name | Source Table Name | Source Column Name | Transformation Description                                                                                                    | Comments (Formula If Any)                                                                      |
|-------------|-------------------|--------------------|----------------------------------------------------------------------------------------------------|------------------------------------------------------------------------------------------------|
| VLD_FRM     | DWR_ACCT_H        | VLD_FRM            | Direct mapping. It is the timestamp of the source system when the records was valid from in the load cycle.                      | Current Date                                                                                   |
| VLD_UPTO    | DWR_ACCT_H        | VLD_UPTO           | Direct mapping. It is the timestamp of the source system when the records was valid upto in the load cycle.                      | '9999-12-31' in case of<br>latest record and<br>Current Date "C 1 in<br>case of expirey record |
| CURR_STS    | DWR_ACCT_H        | CURR_STS           | Direct mapping. It is the current status of the records in the load cycle from the source system where it is active or inactive. | Y = Active or N = Inactive.                                                                    |

### PKG\_DWD\_FLT\_DETLS\_FACT Mapping

Table 6–16 shows the mapping to populate target table DWD\_FLT\_DETLS\_FACT. For more information, see FLIGHT DETAILS FACT.

### **Source Tables**

DWB\_FLT\_SCHD\_H

DWM\_SEG

DWM\_LEG

DWM\_FLT

DWM\_ACFT\_VER

DWM\_TRAF\_CATG

DWM\_CARR

DWM\_CLNDR

DWM\_AIP

PKG\_DWD\_FLT\_DETLS\_FACT ETL Source to Target Mapping

| Column Name            | Source Table Name         | Source Column Name      | Transformation Description                                                                                                    | Comments (Formula If Any)                                                                                                    |
|------------------------|---------------------------|-------------------------|----------------------------------------------------------------------------------------------------|----------------------------------------------------------------------------------------------------|
| FLT_DETLS_FACT_<br>KEY | DWB_FLT_SCHD_H            | DWB_FLT_SCHD_H_<br>SKEY | Direct mapping. It is the surrogate key generated at operational layer. The unique number helps to keep the data integrity between the operational and derived layer. |                                                                                                    |
| SEG_KEY                | DWB_FLT_SCHD_H<br>DWM_SEG | SEG_KEY                 | Left outer join is performed<br>on the SEGMENT<br>table on the basis of<br>SEGMENT ID to get the<br>SEGMENT KEY                                                       | Join performed<br>between DWB_FLT_<br>SCHD_H table and<br>DWM_SEG table on<br>SEG_ID column to<br>fetch value for SEG_<br>KEY |
| LEG_KEY                | DWB_FLT_SCHD_H<br>DWM_LEG | LEG_KEY                 | Left outer join is performed<br>on the LEG table on the basis<br>of LEGID to get the LEGKEY                                                                           | Join performed<br>between DWB_FLT_<br>SCHD_H table and<br>DWM_LEG table on<br>LEG_ID column to<br>fetch value for LEG_<br>KEY |

Table 6–16 (Cont.) PKG\_DWD\_FLT\_DETLS\_FACT ETL Source to Target Mapping

| Column Name           | Source Table Name                      | Source Column Name    | Transformation Description                                                                                                    | Comments (Formula If Any)                                                               |
|-----------------------|----------------------------------------|-----------------------|----------------------------------------------------------------------------------------------------|-----------------------------------------------------------------------------------------|
| ARVL_AIP_KEY          | DWM_LEG DWM_<br>AIP DWB_FLT_<br>SCHD_H | ARVL_AIP_KEY          | Left outer join is performed<br>on the LEG and AIRPORT<br>table with FLIGHT<br>SCHEDULE                                                                                                    | Join performed<br>between DWM_AIP<br>table and DWM_LEG<br>table with DWB_FLT_<br>SCHD_H |
|                       |                                        |                       | Table on the basis of LEGID to get ARRIVALAIRPORTKEY                                                                                                    | Table on the basis of LEG_ID to fetch value for ARVL_AIP_KEY                            |
| DEPTR_AIP_KEY         | DWM_LEG DWM_<br>AIP DWB_FLT_<br>SCHD_H | DEPTR_AIP_KEY         | Left outer join is performed on the                                                                                                    | Join performed<br>between DWM_LEG<br>and DWM_AIP table                                  |
|                       | SCHD_H                                 |                       | LEG and AIRPORT table ON<br>the basis of LEGID to get<br>DEPARTUREAIRPORTKEY                                                                                                    | and left outer join with DWB_FLT_SCHD_H table on the basis of                           |
|                       |                                        |                       |                                                                                                    | LEG_ID to fetch value for DEPTR_AIP_KEY                                                 |
| TRAF_CATG_KEY         | DWM_TRAF_CATG<br>DWB_FLT_SCHD_H        | TRAF_CATG_KEY         | Left outer join is performed<br>on the TRAFFIC CATEGORY<br>table on the basis of TRAFFIC<br>CATEGORY ID to get<br>TRAFFIC CATEGORY KEY                                                      | Join performed<br>between DWB_FLT_<br>SCHD_H and DWM_<br>TRAF_CATG table on<br>the      |
|                       |                                        |                       |                                                                                                    | basis of TRAF_CATG_<br>ID column to fetch<br>value for TRAF_<br>CATG_ KEY               |
| ACV_KEY               | DWB_FLT_SCHD_H                         | ACV_KEY               |                                                                                                    |                                                                                         |
| FLT_KEY               | DWB_FLT_SCHD_H<br>DWM_FLT              | FLT_KEY               | Left outer join is performed<br>on the FLIGHT on the basis of<br>FLIGHT ID to get FLIGHT<br>KEY                                                                                             | NVL(FLT_KEY,-1)                                                                         |
| CDSH_TYP              | DWB_FLT_SCHD_H                         | FLT_CDSH_TYP          | Direct mapping. This indicates the type of the flight in a codeshare. Data flows from operational to derived layer.                                                                         |                                                                                         |
| STS_FLG               | DWB_FLT_SCHD_H                         | STS_FLG               | Direct mapping. This store the active status flag for the flight used for analysis of active flights this Data flows from operational to derived layer.                                     |                                                                                         |
| EFFECTIVE_DT          | DWB_FLT_SCHD_H                         | EFFECTIVE_DT          | Direct mapping. This stores<br>the start date of the flight in<br>the system. That is when the<br>first time this flight is<br>introduced. Data flows from<br>operational to derived layer. |                                                                                         |
| END_DT                | DWB_FLT_SCHD_H                         | END_DT                | Direct mapping. This stores<br>the end date of the flight in<br>the system. That is when the<br>flight stops operation. Data<br>flows from operational to<br>derived layer.                 |                                                                                         |
| ACV_TOT_CPCTY         | DWB_FLT_SCHD_H                         | LEG_ACV_TOT_<br>CPCTY | Direct mapping. This stores<br>the total capacity of the flight.<br>Data flows from operational<br>to derived layer.                                                                        |                                                                                         |
| SALEBLE_TOT_<br>CPCTY | DWB_FLT_SCHD_H                         | TOT_SLBL_CPCTY        | Direct mapping This stores<br>the total salable capacity of<br>the flight. Data flows from<br>operational to derived layer.                                                                 |                                                                                         |

Table 6–16 (Cont.) PKG\_DWD\_FLT\_DETLS\_FACT ETL Source to Target Mapping

| Column Name                            | Source Table Name | Source Column Name                     | Transformation Description                                                                                                    | Comments (Formula If Any)                                           |
|----------------------------------------|-------------------|----------------------------------------|----------------------------------------------------------------------------------------------------|---------------------------------------------------------------------|
| NAUTICAL_MLS                           | DWB_FLT_SCHD_H    | NAUTICAL_MLS                           | Direct mapping. Data flows from operational to derived layer.                                                                            |                                                                     |
| NAUTICAL_TO_<br>KILOMETER_CONV_<br>IND | DWB_FLT_SCHD_H    | NAUTICAL_TO_<br>KILOMETER_CONV_<br>IND | Direct mapping. Data flows from operational to derived layer.                                                                            |                                                                     |
| ACV                                    | DWB_FLT_SCHD_H    | LEG_ACV                                | Direct mapping. This stores<br>the aircraft version of the<br>flight. Data flows from<br>operational to derived layer.                   |                                                                     |
| DWFEED_ID                              | DWR_ACCT_H        | DWFEED_ID                              | Direct mapping. It is the identifier of the data warehouse feed used to populate the load cycle.                                         |                                                                     |
| SRC_SYS_ID                             | DWR_ACCT_H        | SRC_SYS_ID                             | Direct mapping. It is the identifier of the source system.                                                                               |                                                                     |
| SRC_SYS_CRTD_<br>TMSTMP                | DWR_ACCT_H        | SRC_SYS_CRTD_<br>TMSTMP                | Direct mapping. It is the<br>timestamp of the source<br>system when the respective<br>was generated in the source<br>system              |                                                                     |
| SRC_SYS_UPD_<br>TMSTMP                 | DWR_ACCT_H        | SRC_SYS_UPD_<br>TMSTMP                 | Direct mapping. It is the timestamp of source system when the respective record was updated in the source system.                        |                                                                     |
| SRC_SYS_DEL_IND                        | DWR_ACCT_H        | SRC_SYS_DEL_IND                        | Direct mapping. It is the delete flag that indicates the record is deleted in the source system.                                         | 'Y' if deleted or 'N' if<br>not deleted                             |
| ETL_BATCH_ID                           | DWC_JOB_PARM      | pv_ETL_BATCH_ID                        | It is the sequence of the load cycle in which the records are inserted / updated in the table.                                           | Values are passed as<br>parameterized from<br>DWC_JOB_PARM          |
| ETL_BATCH_CRTD_<br>BY                  | DWC_JOB_PARM      | pv_ETL_BATCH_CRE_<br>BY                | It is the name of the source<br>system which created and<br>executed this load cycle.                                                    | Values are passed as<br>parameterized from<br>DWC_JOB_PARM          |
| ETL_BATCH_CRTD_<br>TMSTMP              | DWC_JOB_PARM      | pv_ETL_BATCH_CRE_<br>TMSTMP            | It is the current timestamp<br>when a record is created as<br>active record or present<br>record.                                        | The active flag i.e<br>CURR_STS = 'Y' or<br>SRC_SYS_DEL_IND<br>='N' |
| ETL_BATCH_UPD_BY                       | DWC_JOB_PARM      | pv_ETL_BATCH_UPD_<br>BY                | It is the name of the source<br>system which updated and<br>executed this load cycle.                                                    | Values are passed as<br>parameterized from<br>DWC_JOB_PARM          |
| ETL_BATCH_UPD_<br>TMSTMP               | DWC_JOB_PARM      | pv_ETL_BATCH_UPD_<br>TMSTMP            | It is the current timestamp<br>when a record is updated as<br>inactive record or deleted<br>record.                                      | The active flag i.e<br>CURR_STS = 'N' or<br>SRC_SYS_DEL_IND<br>='Y' |
| DATA_MVT_STS_CD                        | DWC_JOB_PARM      | pv_DATA_MVT_STS_<br>CD                 | It is the status information of<br>the Data movement from the<br>source system. That is, the<br>data is New or the data is<br>processed. | P = Processed or N = New                                            |
| VLD_FRM                                | DWR_ACCT_H        | VLD_FRM                                | Direct mapping. It is the timestamp of the source system when the records was valid from in the load cycle.                              | Current Date                                                        |

Table 6–16 (Cont.) PKG\_DWD\_FLT\_DETLS\_FACT ETL Source to Target Mapping

| Column Name                 | Source Table Name           | Source Column Name          | Transformation Description                                                                                                    | Comments (Formula If Any)                                                                                                    |
|-----------------------------|-----------------------------|-----------------------------|----------------------------------------------------------------------------------------------------|----------------------------------------------------------------------------------------------------|
| VLD_UPTO                    | DWR_ACCT_H                  | VLD_UPTO                    | Direct mapping. It is the timestamp of the source system when the records was valid upto in the load cycle.                      | '9999-12-31' in case of<br>latest record and<br>Current Date "C 1 in<br>case of expirey record                                |
| CURR_STS                    | DWR_ACCT_H                  | CURR_STS                    | Direct mapping. It is the current status of the records in the load cycle from the source system where it is active or inactive. | Y = Active or N = Inactive.                                                                                                   |
| ARVL_LCL_DT_KEY             | DWB_FLT_SCHD_H<br>DWM_CLNDR | ARVL_LCL_DT_KEY             | Left outer join is performed<br>on the CALENDAR table on<br>the basis of CALENDAR<br>DATE to get ARRIVAL<br>LOCAL DATE KEY       | NVL(ARVL_LCL_DT_<br>KEY,-1)                                                                                                   |
| ARVL_UTC_DT_KEY             | DWB_FLT_SCHD_H<br>DWM_CLNDR | ARVL_UTC_DT_KEY             | Left outer join is performed<br>on the CALENDAR table on<br>the basis of CALENDAR<br>DATE to get ARRIVAL UTC<br>DATE KEY         | NVL(ARVL_UTC_DT_<br>KEY,-1)                                                                                                   |
| DEPTR_LCL_DT_KEY            | DWB_FLT_SCHD_H<br>DWM_CLNDR | DEPTR_LCL_DT_KEY            | Left outer join is performed<br>on the CALENDAR table on<br>the basis of CALENDAR<br>DATE get DEPARTURE<br>LOCAL DATE KEY        | NVL(DEPTR_LCL_<br>DT_KEY,-1)                                                                                                  |
| DEPTR_UTC_DT_KEY            | DWB_FLT_SCHD_H<br>DWM_CLNDR | DEPTR_DTTM_UTC              | Left outer join is performed<br>on the CALENDAR table on<br>the basis of CALENDAR<br>DATE to get DEPARTURE<br>UTCDATEKEY         | NVL(DEPTR_UTC_<br>DT_KEY,-1)                                                                                                  |
| FLT_CARR_CD                 | DWM_CARR DWB_<br>FLT_SCHD_H | FLT_CARR_KEY                | Left outer join is performed<br>on the CARRIER table on the<br>basis of CARRIER CODE to<br>get the value of<br>FLIGHTCARRIERCODE | Join performed<br>between DWB_FLT_<br>SCHD_H<br>and DWM_CARR table<br>on SEG_ID column to<br>fetch value for FLT_<br>CARR_KEY |
| FLT_DT                      | DWB_FLT_SCHD_H              | FLT_DT                      | Direct mapping. Data flows from operational to derived layer.                                                                    |                                                                                                    |
| FLT_NBR                     | DWB_FLT_SCHD_H              | FLT_NBR                     | Direct mapping. This stores<br>the flight number of the<br>carrier. Data flows from<br>operational to derived layer.             |                                                                                                    |
| LEG_ACFT_SLBL_<br>CONFIG_CD | DWB_FLT_SCHD_H              | LEG_ACFT_SLBL_<br>CONFIG_CD | Direct mapping. This identifies the fitted configuration of the aircraft. Data flows from operational to derived layer.          |                                                                                                    |
| FLT_ALPHA_SFX               | DWB_FLT_SCHD_H              | FLT_ALPHA_SFX               | Direct mapping. Data flows from operational to derived layer.                                                                    |                                                                                                    |
| LEG_ACFT_TYP                | DWB_FLT_SCHD_H              | LEG_ACFT_TYP                | Direct mapping. Data flows from operational to derived layer.                                                                    |                                                                                                    |

## PKG\_DWD\_LYLTY\_ACCT\_BAL\_HIST Mapping

Table 6–17 shows the mapping to populate target table DWD\_LYLTY\_ACCT\_BAL\_ HIST. For more information, see LOYALTY ACCOUNT BALANCE HISTORY.

### **Source Tables**

DWB\_LYLTY\_ACCT\_BAL\_HIST\_H

DWM\_CLNDR

DWM\_FRQTFLR

DWD\_LYLTY\_PRG

Table 6–17 PKG\_DWD\_LYLTY\_ACCT\_BAL\_HIST ETL Source to Target Mapping

| Column Name                 | Source Table Name                              | Source Column Name                 | Transformation Description                                                                                                    | Comments (Formula If Any)                                                                                                    |
|-----------------------------|------------------------------------------------|------------------------------------|----------------------------------------------------------------------------------------------------|----------------------------------------------------------------------------------------------------|
| LYLTY_ACCT_BAL_<br>HIST_KEY | DWB_LYLTY_<br>ACCT_BAL_HIST_<br>H              | DWB_LYLTY_ACCT_<br>BAL_HIST_H_SKEY | Direct mapping. It is the surrogate key generated at operational layer. The unique number helps to keep the data integrity between the operational and derived layer.                                                                              |                                                                                                    |
| GEO_CITY_KEY                | DWB_LYLTY_<br>ACCT_BAL_HIST_<br>H, DWM_FRQTFLR | DWM_<br>FRQTFLR.CITY_KEY           | Left outer join is performed<br>on the Frequent Flyer table on<br>the basis of source system<br>generated Frequent Flyer<br>Identifier to get the City Key.                                                                                        | Join performed<br>between DWB_LYLTY_<br>ACCT_BAL_HIST_H<br>and DWM_FRQTFLR<br>table on FRQTFLR_<br>CARD_ID column to<br>fetch value for CITY_<br>KEY                |
| BAL_DT_KEY                  | DWB_LYLTY_<br>ACCT_BAL_HIST_<br>H, DWM_CLNDR   | DWM_CLNDR.<br>CLNDR_KEY            | Left outer join is performed<br>on the Calendar table on the<br>basis of the Calendar Date to<br>get the Calendar Key.                                                                                                    | Join performed between DWB_LYLTY_ACCT_BAL_HIST_H and DWM_CLNDR table on DWB_LYLTY_ACCT_BAL_HIST_H. BAL_DT = DWM_CLNDR.CLNDR_DT columns to fetch value for CLNDR_KEY |
| LYLTY_ACCT_BAL_<br>HIST_ID  | DWB_LYLTY_<br>ACCT_BAL_HIST_<br>H              | LYLTY_ACCT_BAL_<br>HIST_ID         | Direct mapping. It is the unique number generated at source system and the data flows from source to operational and then to derived layer. It helps to identify the record as unique throughout the system. That is from source to derived layer. |                                                                                                    |
| CURR_MLS_AMT                | DWB_LYLTY_<br>ACCT_BAL_HIST_<br>H              | CURR_MLS_AMT                       | Direct mapping. It indicates<br>the current miles amount<br>after balance. Data flows from<br>operational to derived layer.                                                                                                    |                                                                                                    |
| LAST_BAL_AMT                | DWB_LYLTY_<br>ACCT_BAL_HIST_<br>H              | LAST_BAL_AMT                       | Direct mapping. It indicates<br>the last balance points before<br>update of any points. Data<br>flows from operational to<br>derived layer.                                                                                                    |                                                                                                    |
| PROM_MLS_AMT                | DWB_LYLTY_<br>ACCT_BAL_HIST_<br>H              | PROM_MLS_AMT                       | Direct mapping. It indicates<br>the points earned in a<br>promotion. Data flows from<br>operational to derived layer.                                                                                                    |                                                                                                    |
| EXTRA_MLS_AMT               | DWB_LYLTY_<br>ACCT_BAL_HIST_<br>H              | EXTRA_MLS_AMT                      | Direct mapping. It indicates<br>the frequent flyer gets extra<br>points based on his account<br>level for a particular flight.<br>Data flows from operational<br>to derived layer.                                                                 |                                                                                                    |

Table 6–17 (Cont.) PKG\_DWD\_LYLTY\_ACCT\_BAL\_HIST ETL Source to Target Mapping

| Column Name             | Source Table Name                              | Source Column Name                     | Transformation Description                                                                                                    | Comments (Formula If Any)                                                                                                    |
|-------------------------|------------------------------------------------|----------------------------------------|----------------------------------------------------------------------------------------------------|----------------------------------------------------------------------------------------------------|
| EXPRD_MLS_AMT           | DWB_LYLTY_<br>ACCT_BAL_HIST_<br>H              | EXPRD_MLS_AMT                          | Direct mapping. It indicates<br>the points expired on the<br>balance day. Data flows from<br>operational to derived layer.                                                                   |                                                                                                    |
| RDM_MLS_AMT             | DWB_LYLTY_<br>ACCT_BAL_HIST_<br>H              | RDM_MLS_AMT                            | Direct mapping. It indicates<br>the points redeemed on the<br>balance day. Data flows from<br>operational to derived layer.                                                                  |                                                                                                    |
| OTR_NON_AIR_<br>MLS_AMT | DWB_LYLTY_<br>ACCT_BAL_HIST_<br>H              | OTR_NON_AIR_MLS_<br>AMT                | Direct mapping. It indicates<br>the points earned from non<br>airline partners. Data flows<br>from operational to derived<br>layer.                                                          |                                                                                                    |
| FRQTFLIER_CARD_<br>KEY  | DWB_LYLTY_<br>ACCT_BAL_HIST_<br>H, DWM_FRQTFLR | DWM_<br>FRQTFLR.FRQTFLIER<br>_CARD_KEY | Left outer join is performed<br>on the Frequent Flyer table on<br>the basis of source system<br>generated Frequent Flyer<br>Card Identifier to get the<br>unique Frequent Flyer Card<br>Key. | Join performed<br>between DWB_LYLTY_<br>ACCT_BAL_HIST_H<br>and DWM_FRQTFLR<br>table on FRQTFLR_<br>CARD_ID columns to<br>fetch value for<br>FRQTFLIER_CARD_<br>KEY   |
| CRT_DT_KEY              | DWB_LYLTY_<br>ACCT_BAL_HIST_<br>H, DWM_CLNDR   | DWM_CLNDR.<br>CLNDR_KEY                | Left outer join is performed<br>on the Calendar table on the<br>basis of the Calendar Date to<br>get the Calendar Key.                                                                       | Join performed between DWB_LYLTY_ACCT_BAL_HIST_H and DWM_CLNDR table on DWB_LYLTY_ACCT_BAL_HIST_H. CRT_DT = DWM_CLNDR.CLNDR_DT columns to fetch value for CLNDR_KEY  |
| UPDT_DT_KEY             | DWB_LYLTY_<br>ACCT_BAL_HIST_<br>H, DWM_CLNDR   | DWM_CLNDR.<br>CLNDR_KEY                | Left outer join is performed<br>on the Calendar table on the<br>basis of the Calendar Date to<br>get the Calendar Key.                                                                       | Join performed between DWB_LYLTY_ACCT_BAL_HIST_H and DWM_CLNDR table on DWB_LYLTY_ACCT_BAL_HIST_H. UPDT_DT = DWM_CLNDR.CLNDR_DT columns to fetch value for CLNDR_KEY |
| DWFEED_ID               | DWR_ACCT_H                                     | DWFEED_ID                              | Direct mapping. It is the identifier of the data warehouse feed used to populate the load cycle.                                                                                             |                                                                                                    |
| SRC_SYS_ID              | DWR_ACCT_H                                     | SRC_SYS_ID                             | Direct mapping. It is the identifier of the source system.                                                                                                    |                                                                                                    |
| SRC_SYS_CRTD_<br>TMSTMP | DWR_ACCT_H                                     | SRC_SYS_CRTD_<br>TMSTMP                | Direct mapping. It is the<br>timestamp of the source<br>system when the respective<br>was generated in the source<br>system                                                                  |                                                                                                    |
| SRC_SYS_UPD_<br>TMSTMP  | DWR_ACCT_H                                     | SRC_SYS_UPD_<br>TMSTMP                 | Direct mapping. It is the timestamp of source system when the respective record was updated in the source system.                                                                            |                                                                                                    |

Table 6–17 (Cont.) PKG\_DWD\_LYLTY\_ACCT\_BAL\_HIST ETL Source to Target Mapping

| Column Name               | Source Table Name             | Source Column Name              | Transformation Description                                                                                                    | Comments (Formula If Any)                                                                                                    |
|---------------------------|-------------------------------|---------------------------------|----------------------------------------------------------------------------------------------------|----------------------------------------------------------------------------------------------------|
| SRC_SYS_DEL_IND           | DWR_ACCT_H                    | SRC_SYS_DEL_IND                 | Direct mapping. It is the delete flag that indicates the record is deleted in the source system.                                                                               | 'Y' if deleted or 'N' if<br>not deleted                                                                                               |
| ETL_BATCH_ID              | DWC_JOB_PARM                  | pv_ETL_BATCH_ID                 | It is the sequence of the load cycle in which the records are inserted / updated in the table.                                                                                 | Values are passed as<br>parameterized from<br>DWC_JOB_PARM                                                                            |
| ETL_BATCH_CRTD_<br>BY     | DWC_JOB_PARM                  | pv_ETL_BATCH_CRE_<br>BY         | It is the name of the source<br>system which created and<br>executed this load cycle.                                                                                          | Values are passed as parameterized from DWC_JOB_PARM                                                                                  |
| ETL_BATCH_CRTD_<br>TMSTMP | DWC_JOB_PARM                  | pv_ETL_BATCH_CRE_<br>TMSTMP     | It is the current timestamp<br>when a record is created as<br>active record or present<br>record.                                                                              | The active flag i.e<br>CURR_STS = 'Y' or<br>SRC_SYS_DEL_IND<br>='N'                                                                   |
| ETL_BATCH_UPD_BY          | DWC_JOB_PARM                  | pv_ETL_BATCH_UPD_<br>BY         | It is the name of the source<br>system which updated and<br>executed this load cycle.                                                                                          | Values are passed as<br>parameterized from<br>DWC_JOB_PARM                                                                            |
| ETL_BATCH_UPD_<br>TMSTMP  | DWC_JOB_PARM                  | pv_ETL_BATCH_UPD_<br>TMSTMP     | It is the current timestamp<br>when a record is updated as<br>inactive record or deleted<br>record.                                                                            | The active flag i.e<br>CURR_STS = 'N' or<br>SRC_SYS_DEL_IND<br>='Y'                                                                   |
| DATA_MVT_STS_CD           | DWC_JOB_PARM                  | pv_DATA_MVT_STS_<br>CD          | It is the status information of<br>the Data movement from the<br>source system. That is, the<br>data is New or the data is<br>processed.                                       | P = Processed or N = New                                                                                                    |
| VLD_FRM                   | DWR_ACCT_H                    | VLD_FRM                         | Direct mapping. It is the timestamp of the source system when the records was valid from in the load cycle.                                                                    | Current Date                                                                                                    |
| VLD_UPTO                  | DWR_ACCT_H                    | VLD_UPTO                        | Direct mapping. It is the timestamp of the source system when the records was valid upto in the load cycle.                                                                    | '9999-12-31' in case of<br>latest record and<br>Current Date "C 1 in<br>case of expirey record                                        |
| CURR_STS                  | DWR_ACCT_H                    | CURR_STS                        | Direct mapping. It is the current status of the records in the load cycle from the source system where it is active or inactive.                                               | Y = Active or N = Inactive.                                                                                                    |
| LYLTY_PRG_KEY             | DWD_LYLTY_PRG,<br>DWM_FRQTFLR | DWD_LYLTY_PRG.<br>LYLTY_PRG_KEY | Left outer join is performed<br>on the Loyalty Program table<br>on the basis of the source<br>system generated Loyalty<br>Program Identifier to get the<br>unique Program Key. | Join performed<br>between DWD_<br>LYLTY_PRG and<br>DWM_FRQTFLR table<br>on LYLTY_PRG_ID<br>column to fetch value<br>for LYLTY_PRG_KEY |

# PKG\_DWD\_LYLTY\_ACCT\_LVL\_HIST Mapping

Table 6–18 shows the mapping to populate target table DWD\_LYLTY\_ACCT\_LVL\_ HIST. For more information, see LOYALTY ACCOUNT LEVEL HISTORY.

### **Source Tables**

DWB\_LYLTY\_ACCT\_LVL\_HIST\_H DWM\_CLNDR DWM\_LYLTY\_LVL

### DWM\_FREQUENT\_FLYER

Table 6–18 PKG\_DWD\_LYLTY\_ACCT\_LVL\_HIST ETL Source to Target Mapping

| Column Name                 | Source Table Name                              | Source Column Name                 | Transformation<br>Description                                                                                                    | Comments (Formula If Any)                                                                                                    |
|-----------------------------|------------------------------------------------|------------------------------------|----------------------------------------------------------------------------------------------------|----------------------------------------------------------------------------------------------------|
| LYLTY_ACCT_<br>LVL_HIST_KEY | DWB_LYLTY_<br>ACCT_LVL_HIST_H                  | DWB_LYLTY_ACCT_<br>LVL_HIST_H_SKEY | Direct mapping. It is the surrogate key generated at operational layer. The unique number helps to keep the data integrity between the operational and derived layer. |                                                                                                    |
| ACCT_LVL_HIST_<br>ID        | DWB_LYLTY_<br>ACCT_LVL_HIST_H                  | ACCT_LVL_HIST_ID                   | Direct mapping Data flows from operational to derived layer.                                                                                                    |                                                                                                    |
| FRQTFLIER_<br>CARD_KEY      | DWB_LYLTY_<br>ACCT_LVL_HIST_H<br>DWM_FRQTFLR   | FRQTFLIER_CARD_<br>KEY             | Left outer join performed on<br>FREQUENT FLYER table on<br>the basis of FREQUENT<br>FLYER CARDID To get<br>FREQUENT FLYER<br>CARDKEY                                  | Join performed between DWB_LYLTY_ACCT_LVL_HIST and DWM_FRQTFLR table on the basis of FRQTFLIER_CARD_ID column to fetch value for FRQTFLIER_CARD_KEY |
| LYLTY_LVL_KEY               | DWB_LYLTY_<br>ACCT_LVL_HIST_H<br>DWM_LYLTY_LVL | LYLTY_LVL_KEY                      | Left outer join performed on<br>LOYALTY LEVEL on the<br>basis of LOYALTY LEVEL<br>ID to get LOYALTY LEVEL<br>KEY                                                      | Join performed between DWB_LYLTY_ACCT_LVL_HIST and DWM_LYLTY_LVL table on LYLTY_LVL_ID column to fetch value for LYLTY_LVL_KEY                      |
| VLD_DT_KEY                  | DWB_LYLTY_<br>ACCT_LVL_HIST_H<br>DWM_CLNDR     | VLD_DT_KEY                         | Left outer join performed on<br>CALENDAR table on the<br>basis of CALENDAR DATE<br>to get VALIDDATEKEY                                                                | Join performed between DWB_LYLTY_ACCT_LVL_HIST_H and DWM_CLNDR table on CLNDR_DT column to fetch value for VLD_DT_KEY                               |
| EXPRY_DT_KEY                | DWB_LYLTY_<br>ACCT_LVL_HIST_H<br>DWM_CLNDR     | EXPRY_DT_KEY                       | Left outer join performed on<br>CALENDAR table on the<br>basis of CALENDAR DATE<br>to get EXPIRY DATE KEY                                                             | Join performed between DWB_LYLTY_ACCT_LVL_HIST_H and DWM_CLNDR table on CLNDR_DT column to fetch value for EXPRY_DT_KEY                             |
| DWFEED_ID                   | DWR_ACCT_H                                     | DWFEED_ID                          | Direct mapping. It is the identifier of the data warehouse feed used to populate the load cycle.                                                                      |                                                                                                    |
| SRC_SYS_ID                  | DWR_ACCT_H                                     | SRC_SYS_ID                         | Direct mapping. It is the identifier of the source system.                                                                                                    |                                                                                                    |
| SRC_SYS_CRTD_<br>TMSTMP     | DWR_ACCT_H                                     | SRC_SYS_CRTD_<br>TMSTMP            | Direct mapping. It is the timestamp of the source system when the respective was generated in the source system                                                       |                                                                                                    |
| SRC_SYS_UPD_<br>TMSTMP      | DWR_ACCT_H                                     | SRC_SYS_UPD_<br>TMSTMP             | Direct mapping. It is the timestamp of source system when the respective record was updated in the source system.                                                     |                                                                                                    |
| SRC_SYS_DEL_<br>IND         | DWR_ACCT_H                                     | SRC_SYS_DEL_IND                    | Direct mapping. It is the delete flag that indicates the record is deleted in the source system.                                                                      | 'Y' if deleted or 'N' if not<br>deleted                                                                                                    |

Table 6–18 (Cont.) PKG\_DWD\_LYLTY\_ACCT\_LVL\_HIST ETL Source to Target Mapping

| Column Name               | Source Table Name | Source Column Name          | Transformation Description                                                                                                    | Comments (Formula If Any)                                                                   |
|---------------------------|-------------------|-----------------------------|----------------------------------------------------------------------------------------------------|---------------------------------------------------------------------------------------------|
| ETL_BATCH_ID              | DWC_JOB_PARM      | pv_ETL_BATCH_ID             | It is the sequence of the load cycle in which the records are inserted / updated in the table.                                           | Values are passed as<br>parameterized from DWC_<br>JOB_PARM                                 |
| ETL_BATCH_<br>CRTD_BY     | DWC_JOB_PARM      | pv_ETL_BATCH_CRE_<br>BY     | It is the name of the source<br>system which created and<br>executed this load cycle.                                                    | Values are passed as<br>parameterized from DWC_<br>JOB_PARM                                 |
| ETL_BATCH_<br>CRTD_TMSTMP | DWC_JOB_PARM      | pv_ETL_BATCH_CRE_<br>TMSTMP | It is the current timestamp when a record is created as active record or present record.                                                 | The active flag i.e CURR_<br>STS ='Y' or SRC_SYS_DEL_<br>IND ='N'                           |
| ETL_BATCH_<br>UPD_BY      | DWC_JOB_PARM      | pv_ETL_BATCH_UPD_<br>BY     | It is the name of the source<br>system which updated and<br>executed this load cycle.                                                    | Values are passed as<br>parameterized from DWC_<br>JOB_PARM                                 |
| ETL_BATCH_<br>UPD_TMSTMP  | DWC_JOB_PARM      | pv_ETL_BATCH_UPD_<br>TMSTMP | It is the current timestamp<br>when a record is updated as<br>inactive record or deleted<br>record.                                      | The active flag i.e CURR_<br>STS ='N' or SRC_SYS_<br>DEL_IND ='Y'                           |
| DATA_MVT_STS_<br>CD       | DWC_JOB_PARM      | pv_DATA_MVT_STS_<br>CD      | It is the status information<br>of the Data movement from<br>the source system. That is,<br>the data is New or the data<br>is processed. | P = Processed or N = New                                                                    |
| VLD_FRM                   | DWR_ACCT_H        | VLD_FRM                     | Direct mapping. It is the timestamp of the source system when the records was valid from in the load cycle.                              | Current Date                                                                                |
| VLD_UPTO                  | DWR_ACCT_H        | VLD_UPTO                    | Direct mapping. It is the timestamp of the source system when the records was valid upto in the load cycle.                              | '9999-12-31' in case of latest<br>record and Current Date "C<br>1 in case of expirey record |
| CURR_STS                  | DWR_ACCT_H        | CURR_STS                    | Direct mapping. It is the current status of the records in the load cycle from the source system where it is active or inactive.         | Y = Active or N = Inactive.                                                                 |

# PKG\_DWD\_LYLTY\_PRG Mapping

Table 6–19 shows the mapping to populate target table DWD\_LYLTY\_PRG. For more information, see LOYALTY PROGRAM.

#### **Source Table**

DWB\_LYLTY\_PRG\_H

Table 6–19 PKG\_DWD\_LYLTY\_PRG ETL Source to Target Mapping

| Column Name             | Source Table Name   | Source Column Name       | Transformation Description                                                                                                    | Comments (Formula If Any)                                  |
|-------------------------|---------------------|--------------------------|----------------------------------------------------------------------------------------------------|------------------------------------------------------------|
| LYLTY_PRG_KEY           | DWB_LYLTY_PRG_<br>H | DWB_LYLTY_PRG_H_<br>SKEY | Direct mapping. It is the surrogate key generated at operational layer. The unique number helps to keep the data integrity between the operational and derived layer. |                                                            |
| LYLTY_PRG_ID            | DWB_LYLTY_PRG_<br>H | LYLTY_PRG_ID             | Direct mapping. This indicates a unique ID associated with a loyalty program. Data flows from operational to derived layer.                                           |                                                            |
| LYLTY_PRG_NM            | DWB_LYLTY_PRG_<br>H | LYLTY_PRG_NM             | Direct mapping. This indicates Loyalty Program name. Data flows from operational to derived layer.                                                                    |                                                            |
| LYLTY_PRG_DESC          | DWB_LYLTY_PRG_<br>H | LYLTY_PRG_DESC           | Direct mapping. This gives<br>detail description of the<br>loyalty program. Data flows<br>from operational to derived<br>layer.                                       |                                                            |
| LYLTY_PRG_STRT_<br>DT   | DWB_LYLTY_PRG_<br>H | LYLTY_PRG_STRT_DT        | Direct mapping. This indicates the start date of the loyalty program. Data flows from operational to derived layer.                                                   |                                                            |
| LYLTY_PRG_END_DT        | DWB_LYLTY_PRG_<br>H | LYLTY_PRG_END_DT         | Direct mapping. This indicates the end date of the loyalty program. Data flows from operational to derived layer.                                                     |                                                            |
| DWFEED_ID               | DWR_ACCT_H          | DWFEED_ID                | Direct mapping. It is the identifier of the data warehouse feed used to populate the load cycle.                                                                      |                                                            |
| SRC_SYS_ID              | DWR_ACCT_H          | SRC_SYS_ID               | Direct mapping. It is the identifier of the source system.                                                                                                    |                                                            |
| SRC_SYS_CRTD_<br>TMSTMP | DWR_ACCT_H          | SRC_SYS_CRTD_<br>TMSTMP  | Direct mapping. It is the<br>timestamp of the source<br>system when the respective<br>was generated in the source<br>system                                           |                                                            |
| SRC_SYS_UPD_<br>TMSTMP  | DWR_ACCT_H          | SRC_SYS_UPD_<br>TMSTMP   | Direct mapping. It is the timestamp of source system when the respective record was updated in the source system.                                                     |                                                            |
| SRC_SYS_DEL_IND         | DWR_ACCT_H          | SRC_SYS_DEL_IND          | Direct mapping. It is the delete flag that indicates the record is deleted in the source system.                                                                      | 'Y' if deleted or 'N' if<br>not deleted                    |
| ETL_BATCH_ID            | DWC_JOB_PARM        | pv_ETL_BATCH_ID          | It is the sequence of the load cycle in which the records are inserted / updated in the table.                                                                        | Values are passed as<br>parameterized from<br>DWC_JOB_PARM |
| ETL_BATCH_CRTD_<br>BY   | DWC_JOB_PARM        | pv_ETL_BATCH_CRE_<br>BY  | It is the name of the source<br>system which created and<br>executed this load cycle.                                                                                 | Values are passed as<br>parameterized from<br>DWC_JOB_PARM |

Table 6–19 (Cont.) PKG\_DWD\_LYLTY\_PRG ETL Source to Target Mapping

| Column Name               | Source Table Name | Source Column Name          | Transformation Description                                                                                                    | Comments (Formula If Any)                                                                      |
|---------------------------|-------------------|-----------------------------|----------------------------------------------------------------------------------------------------|------------------------------------------------------------------------------------------------|
| ETL_BATCH_CRTD_<br>TMSTMP | DWC_JOB_PARM      | pv_ETL_BATCH_CRE_<br>TMSTMP | It is the current timestamp<br>when a record is created as<br>active record or present<br>record.                                        | The active flag i.e<br>CURR_STS = 'Y' or<br>SRC_SYS_DEL_IND<br>='N'                            |
| ETL_BATCH_UPD_BY          | DWC_JOB_PARM      | pv_ETL_BATCH_UPD_<br>BY     | It is the name of the source<br>system which updated and<br>executed this load cycle.                                                    | Values are passed as<br>parameterized from<br>DWC_JOB_PARM                                     |
| ETL_BATCH_UPD_<br>TMSTMP  | DWC_JOB_PARM      | pv_ETL_BATCH_UPD_<br>TMSTMP | It is the current timestamp<br>when a record is updated as<br>inactive record or deleted<br>record.                                      | The active flag i.e<br>CURR_STS = 'N' or<br>SRC_SYS_DEL_IND<br>='Y'                            |
| DATA_MVT_STS_CD           | DWC_JOB_PARM      | pv_DATA_MVT_STS_<br>CD      | It is the status information of<br>the Data movement from the<br>source system. That is, the<br>data is New or the data is<br>processed. | P = Processed or N = New                                                                       |
| VLD_FRM                   | DWR_ACCT_H        | VLD_FRM                     | Direct mapping. It is the timestamp of the source system when the records was valid from in the load cycle.                              | Current Date                                                                                   |
| VLD_UPTO                  | DWR_ACCT_H        | VLD_UPTO                    | Direct mapping. It is the timestamp of the source system when the records was valid upto in the load cycle.                              | '9999-12-31' in case of<br>latest record and<br>Current Date "C 1 in<br>case of expirey record |
| CURR_STS                  | DWR_ACCT_H        | CURR_STS                    | Direct mapping. It is the current status of the records in the load cycle from the source system where it is active or inactive.         | Y = Active or N = Inactive.                                                                    |

## PKG\_DWD\_PNR Mapping

Table 6–20 shows the mapping to populate target table DWD\_PNR. For more information, see PASSENGER NAME RECORD.

### **Source Table**

DWL\_PNR\_TYP\_H

DWB\_PNR\_H

Table 6–20 PKG\_DWD\_PNR ETL Source to Target Mapping

| Column Name  | Source Table Name | Source Column Name | Transformation Description                                                                                                    | Comments (Formula If Any)                                        |
|--------------|-------------------|--------------------|----------------------------------------------------------------------------------------------------|------------------------------------------------------------------|
| PNR_KEY      | DWB_PNR_H         | DWB_PNR_H_SKEY     | Direct mapping. It is the surrogate key generated at operational layer. The unique number helps to keep the data integrity between the operational and derived layer.                                                                                |                                                                  |
| PNR_ID       | DWB_PNR_H         | PNR_ID             | Direct mapping This indicates<br>the primary key of the table<br>assigned by source system<br>ADS and is called<br>adsuniqueid of the entity<br>Data flows from operational<br>to derived layer.                                                     |                                                                  |
| RLOC         | DWB_PNR_H         | RLOC               | Direct mapping Data flows from operational to derived layer.                                                                                                    |                                                                  |
| CURR_ENVLP   | DWB_PNR_H         | CURR_ENVLP         | Direct mapping Data flows from operational to derived layer.                                                                                                    | NVL(CURR_<br>ENVLP,pv_CURRENT_<br>ENVELOPE_NVL) AS<br>CURR_ENVLP |
| DORMANT_IND  | DWB_PNR_H         | DORMANT_IND        | Direct mapping. This indicates if a PNR is a Dormant PNR or not, This is created during bookings. Data flows from operational to derived layer.                                                                                                    |                                                                  |
| PURGE_DT     | DWB_PNR_H         | PURGE_DT           | Direct mapping Data flows from operational to derived layer.                                                                                                    |                                                                  |
| NON_CMCL_NIP | DWB_PNR_H         | NON_CMCL_PNR       | Direct mapping. If the PNR is a group PNR; this contains the number of unassigned names.  This field is N/A for Individual PNRs, Non Commercial PNRs or Corporate PNR Data flows from operational to derived                                         |                                                                  |
| NON CMCL NIM | DWD DND H         | NON CMCL NIM       | layer.                                                                                                    |                                                                  |
| NON_CMCL_NM  | DWB_PNR_H         | NON_CMCL_NM        | Direct mapping. This stores<br>the value if the PNR is a non<br>commercial PNR, it contains<br>the non commercial name;<br>this field is not available for<br>individual pnr, group or corp<br>pnr. Data flows from<br>operational to derived layer. |                                                                  |
| UNASSGND_NIP | DWB_PNR_H         | UNASSGND_NIP       | Direct mapping Data flows from operational to derived layer.                                                                                                    |                                                                  |
| GRP_NM       | DWB_PNR_H         | GRP_NM             | Direct mapping Data flows from operational to derived layer.                                                                                                    |                                                                  |
| JRNY_ORGN    | DWB_PNR_H         | JRNY_ORGN          | Direct mapping Data flows from operational to derived layer.                                                                                                    |                                                                  |
| JRNY_DEST    | DWB_PNR_H         | JRNY_DEST          | Direct mapping Data flows from operational to derived layer.                                                                                                    |                                                                  |

Table 6–20 (Cont.) PKG\_DWD\_PNR ETL Source to Target Mapping

| Column Name             | Source Table Name          | Source Column Name      | Transformation Description                                                                                             | Comments (Formula If Any)                                |
|-------------------------|----------------------------|-------------------------|----------------------------------------------------------------------------------------------------|----------------------------------------------------------|
| JRNY_RET_PNT            | DWB_PNR_H                  | JRNY_RET_PNT            | Direct mapping Data flows from operational to derived layer.                                                           |                                                          |
| JRNY_TRIP_TYP           | DWB_PNR_H                  | JRNY_TRIP_TYP           | Direct mapping Data flows from operational to derived layer.                                                           |                                                          |
| ORGL_SEAT_CNT           | DWB_PNR_H                  | ORGL_SEAT_CNT           | Direct mapping. This stores<br>the original seat count of the<br>PNR. Data flows from<br>operational to derived layer. |                                                          |
| CURR_SEAT_CNT           | DWB_PNR_H                  | CURR_SEAT_CNT           | Direct mapping Data flows from operational to derived layer.                                                           |                                                          |
| CURR_NM_CNT             | DWB_PNR_H                  | CURR_NM_CNT             | Direct mapping Data flows from operational to derived layer                                                            |                                                          |
| PNR_TYP_CD              | DWB_PNR_H<br>DWL_PNR_TYP_H | PNR_TYP                 | Left outer join performed on<br>PASSENGER NAME<br>RECORD TYPE                                                          | Join performed<br>between DWB_PNR_H<br>and DWL_PNR_TYP_  |
|                         |                            |                         | on the basis of PASSENGER<br>NAME RECORD TYPE                                                                          | H table on PNR_TYP_ ID column to fetch value for PNR_TYP |
|                         |                            |                         | IDENTIFIER to get<br>PASSENGER NAME<br>RECORD TYPE                                                                     | value for TNR_TTT                                        |
| PNR_CREN_DT             | DWB_PNR_H                  | PNR_CRTD_DTTM           | Direct mapping Data flows from operational to derived layer                                                            |                                                          |
| PNR_TYP_ID              | DWB_PNR_H                  | PNR_TYP_ID              | Direct mapping This stores the type of PNR                                                                             |                                                          |
|                         |                            |                         | IND=individual, GRP=Group<br>, COR= Corporate                                                                          |                                                          |
|                         |                            |                         | NCO= Non Commercial Data flows from operational to derived layer.                                                      |                                                          |
| DWFEED_ID               | DWR_ACCT_H                 | DWFEED_ID               | Direct mapping. It is the identifier of the data warehouse feed used to populate the load cycle.                       |                                                          |
| SRC_SYS_ID              | DWR_ACCT_H                 | SRC_SYS_ID              | Direct mapping. It is the identifier of the source system.                                                             |                                                          |
| SRC_SYS_CRTD_<br>TMSTMP | DWR_ACCT_H                 | SRC_SYS_CRTD_<br>TMSTMP | Direct mapping. It is the timestamp of the source system when the respective was generated in the source system        |                                                          |
| SRC_SYS_UPD_<br>TMSTMP  | DWR_ACCT_H                 | SRC_SYS_UPD_<br>TMSTMP  | Direct mapping. It is the timestamp of source system when the respective record was updated in the source system.      |                                                          |
| SRC_SYS_DEL_IND         | DWR_ACCT_H                 | SRC_SYS_DEL_IND         | Direct mapping. It is the delete flag that indicates the record is deleted in the source system.                       | 'Y' if deleted or 'N' if<br>not deleted                  |

Table 6–20 (Cont.) PKG\_DWD\_PNR ETL Source to Target Mapping

| Column Name               | Source Table Name | Source Column Name          | Transformation Description                                                                                                    | Comments (Formula If Any)                                                                      |
|---------------------------|-------------------|-----------------------------|----------------------------------------------------------------------------------------------------|------------------------------------------------------------------------------------------------|
| ETL_BATCH_ID              | DWC_JOB_PARM      | pv_ETL_BATCH_ID             | It is the sequence of the load cycle in which the records are inserted / updated in the table.                                           | Values are passed as<br>parameterized from<br>DWC_JOB_PARM                                     |
| ETL_BATCH_CRTD_<br>BY     | DWC_JOB_PARM      | pv_ETL_BATCH_CRE_<br>BY     | It is the name of the source<br>system which created and<br>executed this load cycle.                                                    | Values are passed as<br>parameterized from<br>DWC_JOB_PARM                                     |
| ETL_BATCH_CRTD_<br>TMSTMP | DWC_JOB_PARM      | pv_ETL_BATCH_CRE_<br>TMSTMP | It is the current timestamp<br>when a record is created as<br>active record or present<br>record.                                        | The active flag i.e<br>CURR_STS = 'Y' or<br>SRC_SYS_DEL_IND<br>='N'                            |
| ETL_BATCH_UPD_BY          | DWC_JOB_PARM      | pv_ETL_BATCH_UPD_<br>BY     | It is the name of the source<br>system which updated and<br>executed this load cycle.                                                    | Values are passed as<br>parameterized from<br>DWC_JOB_PARM                                     |
| ETL_BATCH_UPD_<br>TMSTMP  | DWC_JOB_PARM      | pv_ETL_BATCH_UPD_<br>TMSTMP | It is the current timestamp<br>when a record is updated as<br>inactive record or deleted<br>record.                                      | The active flag i.e<br>CURR_STS ='N' or<br>SRC_SYS_DEL_IND<br>='Y'                             |
| DATA_MVT_STS_CD           | DWC_JOB_PARM      | pv_DATA_MVT_STS_<br>CD      | It is the status information of<br>the Data movement from the<br>source system. That is, the<br>data is New or the data is<br>processed. | P = Processed or N =<br>New                                                                    |
| VLD_FRM                   | DWR_ACCT_H        | VLD_FRM                     | Direct mapping. It is the timestamp of the source system when the records was valid from in the load cycle.                              | Current Date                                                                                   |
| VLD_UPTO                  | DWR_ACCT_H        | VLD_UPTO                    | Direct mapping. It is the timestamp of the source system when the records was valid upto in the load cycle.                              | '9999-12-31' in case of<br>latest record and<br>Current Date "C 1 in<br>case of expirey record |
| CURR_STS                  | DWR_ACCT_H        | CURR_STS                    | Direct mapping. It is the current status of the records in the load cycle from the source system where it is active or inactive.         | Y = Active or N = Inactive.                                                                    |

# PKG\_DWD\_TKT Mapping

Table 6–21 shows the mapping to populate target table DWD\_TKT. For more information, see TICKET.

**Source Table** 

DWB\_TKT\_H

Table 6–21 PKG\_DWD\_TKT ETL Source to Target Mapping

| Column Name     | Source Table Name | Source Column Name        | Transformation Description                                                                                                    | Comments (Formula<br>If Any)                                         |
|-----------------|-------------------|---------------------------|----------------------------------------------------------------------------------------------------|----------------------------------------------------------------------|
| TKT_KEY         | DWB_TKT_H         | DWB_TKT_H_SKEY            | Direct mapping. It is the surrogate key generated at operational layer. The unique number helps to keep the data integrity between the operational and derived layer.                             |                                                                      |
| TKT_ID          | DWB_TKT_H         | TKT_ID                    | Direct mapping This indicates<br>the primary key of the table<br>assigned by source system<br>ADS and is called adsunique<br>id of the entity Data flows<br>from operational to derived<br>layer. |                                                                      |
| PRIMRY_NBR      | DWB_TKT_H         | PRIMRY_NBR                | Direct mapping This stores<br>the Primary number assigned<br>to the ticket. Data flows from<br>operational to derived layer.                                                                      |                                                                      |
| CONJTVE_TKT_CNT | DWB_TKT_H         | NBR_OF_<br>CONJUCTIVE_TKT | Direct mapping This stores<br>the number of tickets issued<br>with this ticket. Data flows<br>from operational to derived<br>layer.                                                               |                                                                      |
| CRCY            | DWB_TKT_H         | TKT_CRCY                  | Direct mapping. This stores<br>the ticket currency, the base<br>currency in which the ticket is<br>issued. Data flows from<br>operational to derived layer.                                       |                                                                      |
| TOT_AMT         | DWB_TKT_H         | TOT_AMT                   | Direct mapping This stores<br>the total ticket amount<br>including tax. Data flows<br>from operational to derived<br>layer.                                                                       |                                                                      |
| PAX_TYP         | DWB_TKT_H         | PAX_TYP                   | Direct mapping. This stores<br>the type of passenger for this<br>ticket Data flows from<br>operational to derived layer.                                                                          |                                                                      |
| ISNG_OFF_ID     | DWB_TKT_H         | OFF_ID                    | Direct mapping. This stores<br>the issuing office id of the<br>ticket Data flows from<br>operational to derived layer.                                                                            |                                                                      |
| DT_OF_ISS       | DWB_TKT_H         | TKT_ISNG_DT               | Direct mapping This stores<br>Date of issue of ticket.<br>Available only If ticket issued<br>in Amadeus reservation<br>system. Data flows from<br>operational to derived layer.                   | TO_<br>TIMESTAMP(TKT_<br>ISNG_<br>DT,'DD-MON-YY<br>H12.MI.SS.FF AM') |
| ISS_OFF_IATA_CD | DWB_TKT_H         | ISNG_OFF_IATA_CD          | Direct mapping This stores<br>the Iata code of the ticket<br>issuing office Data flows from<br>operational to derived layer.                                                                      |                                                                      |
| DWFEED_ID       | DWR_ACCT_H        | DWFEED_ID                 | Direct mapping. It is the identifier of the data warehouse feed used to populate the load cycle.                                                                                                  |                                                                      |
| SRC_SYS_ID      | DWR_ACCT_H        | SRC_SYS_ID                | Direct mapping. It is the identifier of the source system.                                                                                                    |                                                                      |

Table 6–21 (Cont.) PKG\_DWD\_TKT ETL Source to Target Mapping

| Column Name               | Source Table Name | Source Column Name          | Transformation Description                                                                                                    | Comments (Formula If Any)                                                                      |
|---------------------------|-------------------|-----------------------------|----------------------------------------------------------------------------------------------------|------------------------------------------------------------------------------------------------|
| SRC_SYS_CRTD_<br>TMSTMP   | DWR_ACCT_H        | SRC_SYS_CRTD_<br>TMSTMP     | Direct mapping. It is the<br>timestamp of the source<br>system when the respective<br>was generated in the source<br>system              |                                                                                                |
| SRC_SYS_UPD_<br>TMSTMP    | DWR_ACCT_H        | SRC_SYS_UPD_<br>TMSTMP      | Direct mapping. It is the timestamp of source system when the respective record was updated in the source system.                        |                                                                                                |
| SRC_SYS_DEL_IND           | DWR_ACCT_H        | SRC_SYS_DEL_IND             | Direct mapping. It is the delete flag that indicates the record is deleted in the source system.                                         | 'Y' if deleted or 'N' if<br>not deleted                                                        |
| ETL_BATCH_ID              | DWC_JOB_PARM      | pv_ETL_BATCH_ID             | It is the sequence of the load cycle in which the records are inserted / updated in the table.                                           | Values are passed as<br>parameterized from<br>DWC_JOB_PARM                                     |
| ETL_BATCH_CRTD_<br>BY     | DWC_JOB_PARM      | pv_ETL_BATCH_CRE_<br>BY     | It is the name of the source<br>system which created and<br>executed this load cycle.                                                    | Values are passed as<br>parameterized from<br>DWC_JOB_PARM                                     |
| ETL_BATCH_CRTD_<br>TMSTMP | DWC_JOB_PARM      | pv_ETL_BATCH_CRE_<br>TMSTMP | It is the current timestamp<br>when a record is created as<br>active record or present<br>record.                                        | The active flag i.e<br>CURR_STS = 'Y' or<br>SRC_SYS_DEL_IND<br>='N'                            |
| ETL_BATCH_UPD_BY          | DWC_JOB_PARM      | pv_ETL_BATCH_UPD_<br>BY     | It is the name of the source<br>system which updated and<br>executed this load cycle.                                                    | Values are passed as<br>parameterized from<br>DWC_JOB_PARM                                     |
| ETL_BATCH_UPD_<br>TMSTMP  | DWC_JOB_PARM      | pv_ETL_BATCH_UPD_<br>TMSTMP | It is the current timestamp<br>when a record is updated as<br>inactive record or deleted<br>record.                                      | The active flag i.e<br>CURR_STS = 'N' or<br>SRC_SYS_DEL_IND<br>='Y'                            |
| DATA_MVT_STS_CD           | DWC_JOB_PARM      | pv_DATA_MVT_STS_<br>CD      | It is the status information of<br>the Data movement from the<br>source system. That is, the<br>data is New or the data is<br>processed. | P = Processed or N = New                                                                       |
| VLD_FRM                   | DWR_ACCT_H        | VLD_FRM                     | Direct mapping. It is the timestamp of the source system when the records was valid from in the load cycle.                              | Current Date                                                                                   |
| VLD_UPTO                  | DWR_ACCT_H        | VLD_UPTO                    | Direct mapping. It is the timestamp of the source system when the records was valid upto in the load cycle.                              | '9999-12-31' in case of<br>latest record and<br>Current Date "C 1 in<br>case of expirey record |
| CURR_STS                  | DWR_ACCT_H        | CURR_STS                    | Direct mapping. It is the current status of the records in the load cycle from the source system where it is active or inactive.         | Y = Active or N = Inactive.                                                                    |

## PKG\_DWM\_ACCT Mapping

Table 6–22 shows the mapping to populate target table DWM\_ACCT. For more information, see ACCOUNT.

### **Source Table Name**

DWR\_ACCT\_H

Table 6–22 PKG\_DWM\_ACCT ETL Source to Target Mapping

| Column Name               | Source Table<br>Name | Source Column<br>Name       | Transformation Description                                                                                                    | Comments (Formula If Any)                                          |
|---------------------------|----------------------|-----------------------------|----------------------------------------------------------------------------------------------------|--------------------------------------------------------------------|
| ACCT_KEY                  | DWR_ACCT_H           | DWR_ACCT_H_SKEY             | Direct mapping. It is the surrogate key generated at operational layer. The unique number helps to keep the data integrity between the operational and derived layer.                                                                                                   |                                                                    |
| ACCT_ID                   | DWR_ACCT_H           | ACCT_ID                     | Direct mapping. It is the unique<br>number generated at source<br>system and the data flows from<br>source to operational and then to<br>derived layer. It helps to identify<br>the record as unique throughout<br>the system. That is from source to<br>derived layer. |                                                                    |
| ACCT_NBR                  | DWR_ACCT_H           | ACCT_NBR                    | Direct mapping. The account number is generated to which the booking is accounted for.                                                                                                    |                                                                    |
| ACCT_COST_CNTR            | DWR_ACCT_H           | ACCT_COST_CNTR              | Direct mapping. The account cost center information of the account is loaded from operational to derived layer.                                                                                                    |                                                                    |
| ACCT_IATA_CO_<br>NBR      | DWR_ACCT_H           | ACCT_IATA_CO_NBR            | Direct mapping. The account iata company number is loaded from operational to derived layer.                                                                                                    |                                                                    |
| ACCT_CLNT_REF_<br>NBR     | DWR_ACCT_H           | ACCT_CLNT_REF_<br>NBR       | Direct mapping. The account client reference number and flows from operational to derived layer.                                                                                                    |                                                                    |
| DWFEED_ID                 | DWR_ACCT_H           | DWFEED_ID                   | Direct mapping. It is the identifier of the data warehouse feed used to populate the load cycle.                                                                                                    |                                                                    |
| SRC_SYS_ID                | DWR_ACCT_H           | SRC_SYS_ID                  | Direct mapping. It is the identifier of the source system.                                                                                                    |                                                                    |
| SRC_SYS_CRTD_<br>TMSTMP   | DWR_ACCT_H           | SRC_SYS_CRTD_<br>TMSTMP     | Direct mapping. It is the timestamp of the source system when the respective was generated in the source system                                                                                                    |                                                                    |
| SRC_SYS_UPD_<br>TMSTMP    | DWR_ACCT_H           | SRC_SYS_UPD_<br>TMSTMP      | Direct mapping. It is the timestamp of source system when the respective record was updated in the source system.                                                                                                    |                                                                    |
| SRC_SYS_DEL_IND           | DWR_ACCT_H           | SRC_SYS_DEL_IND             | Direct mapping. It is the delete<br>flag that indicates the record is<br>deleted in the source system.                                                                                                    | 'Y' if deleted or 'N' if<br>not deleted                            |
| ETL_BATCH_ID              | DWC_JOB_PARM         | pv_ETL_BATCH_ID             | It is the sequence of the load cycle in which the records are inserted / updated in the table.                                                                                                    | Values are passed as parameterized from DWC_JOB_PARM               |
| ETL_BATCH_<br>CRTD_BY     | DWC_JOB_PARM         | pv_ETL_BATCH_CRE_<br>BY     | It is the name of the source system which created and executed this load cycle.                                                                                                    | Values are passed as<br>parameterized from<br>DWC_JOB_PARM         |
| ETL_BATCH_<br>CRTD_TMSTMP | DWC_JOB_PARM         | pv_ETL_BATCH_CRE_<br>TMSTMP | It is the current timestamp when a record is created as active record or present record.                                                                                                    | The active flag i.e<br>CURR_STS = Y' or<br>SRC_SYS_DEL_IND<br>='N' |
| ETL_BATCH_UPD_<br>BY      | DWC_JOB_PARM         | pv_ETL_BATCH_<br>UPD_BY     | It is the name of the source system which updated and executed this load cycle.                                                                                                    | Values are passed as<br>parameterized from<br>DWC_JOB_PARM         |

Table 6–22 (Cont.) PKG\_DWM\_ACCT ETL Source to Target Mapping

| Column Name              | Source Table<br>Name | Source Column<br>Name       | Transformation Description                                                                                                    | Comments (Formula If Any)                                                                      |
|--------------------------|----------------------|-----------------------------|----------------------------------------------------------------------------------------------------|------------------------------------------------------------------------------------------------|
| ETL_BATCH_UPD_<br>TMSTMP | DWC_JOB_PARM         | pv_ETL_BATCH_<br>UPD_TMSTMP | It is the current timestamp when a record is updated as inactive record or deleted record.                                       | The active flag i.e<br>CURR_STS = 'N' or<br>SRC_SYS_DEL_IND<br>='Y'                            |
| DATA_MVT_STS_<br>CD      | DWC_JOB_PARM         | pv_DATA_MVT_STS_<br>CD      | It is the status information of the Data movement from the source system. That is, the data is New or the data is processed.     | P = Processed or N = New                                                                       |
| VLD_FRM                  | DWR_ACCT_H           | VLD_FRM                     | Direct mapping. It is the timestamp of the source system when the records was valid from in the load cycle.                      | Current Date                                                                                   |
| VLD_UPTO                 | DWR_ACCT_H           | VLD_UPTO                    | Direct mapping. It is the timestamp of the source system when the records was valid upto in the load cycle.                      | '9999-12-31' in case of<br>latest record and<br>Current Date "C 1 in<br>case of expirey record |
| CURR_STS                 | DWR_ACCT_H           | CURR_STS                    | Direct mapping. It is the current status of the records in the load cycle from the source system where it is active or inactive. | Y = Active or N = Inactive.                                                                    |

## PKG\_DWM\_ACFT\_VER Mapping

Table 6–23 shows the mapping to populate target table DWM\_ACFT\_VER. For more information, see AIRCRAFT VERSION.

### **Source Table Name**

DWL\_ACV\_H

Table 6–23 PKG\_DWM\_ ACFT\_VER ETL Source to Target Mapping

| Column Name    | Source Table Name | Source Column Name | Transformation Description                                                                                                    | Comments (Formula If Any) |
|----------------|-------------------|--------------------|----------------------------------------------------------------------------------------------------|---------------------------|
| ACV_KEY        | DWL_ACV_H         | DWL_ACV_H_SKEY     | Direct mapping. It is the surrogate key generated at operational layer. The unique number helps to keep the data integrity between the operational and derived layer.                                                                              |                           |
| AIRCARFTVER_ID | DWL_ACV_H         | ACV_ID             | Direct mapping. It is the unique number generated at source system and the data flows from source to operational and then to derived layer. It helps to identify the record as unique throughout the system. That is from source to derived layer. |                           |
| ACFT_TYP_ID    | DWL_ACV_H         | ACFT_TYP_ID        | Direct mapping. It is the unique number generated at source system and the data flows from source to operational and then to derived layer. It helps to identify the record as unique throughout the system. That is from source to derived layer. |                           |

Table 6–23 (Cont.) PKG\_DWM\_ ACFT\_VER ETL Source to Target Mapping

| Column Name               | Source Table Name | Source Column Name          | Transformation Description                                                                                                    | Comments (Formula If Any)                                          |
|---------------------------|-------------------|-----------------------------|----------------------------------------------------------------------------------------------------|--------------------------------------------------------------------|
| ACV                       | DWL_ACV_H         | ACV                         | Direct mapping. It indicates<br>the Aircraft Version. Data<br>flows from operational to<br>derived layer.                                |                                                                    |
| SLBL_CONFIG_CD            | DWL_ACV_H         | SLBL_CONFIG_CD              | Direct mapping. It indicates<br>the salable configuration<br>code. Data flows from<br>operational to derived layer.                      |                                                                    |
| ACFT_TYP                  | DWL_ACV_H         | ACFT_TYP                    | Direct mapping. It indicates<br>the aircraft type for the<br>aircraft version. Data flows<br>from operational to derived<br>layer.       |                                                                    |
| ACV_TOT_CPCTY             | DWL_ACV_H         | ACV_TOT_CPCTY               | Direct mapping. It indicates the sum(ACV Cabin Capacity for each cabin code)                                                             |                                                                    |
| DWFEED_ID                 | DWR_ACCT_H        | DWFEED_ID                   | Direct mapping. It is the identifier of the data warehouse feed used to populate the load cycle.                                         |                                                                    |
| SRC_SYS_ID                | DWR_ACCT_H        | SRC_SYS_ID                  | Direct mapping. It is the identifier of the source system.                                                                               |                                                                    |
| SRC_SYS_CRTD_<br>TMSTMP   | DWR_ACCT_H        | SRC_SYS_CRTD_<br>TMSTMP     | Direct mapping. It is the<br>timestamp of the source<br>system when the respective<br>was generated in the source<br>system              |                                                                    |
| SRC_SYS_UPD_<br>TMSTMP    | DWR_ACCT_H        | SRC_SYS_UPD_<br>TMSTMP      | Direct mapping. It is the timestamp of source system when the respective record was updated in the source system.                        |                                                                    |
| SRC_SYS_DEL_IND           | DWR_ACCT_H        | SRC_SYS_DEL_IND             | Direct mapping. It is the delete flag that indicates the record is deleted in the source system.                                         | 'Y' if deleted or 'N' if<br>not deleted                            |
| ETL_BATCH_ID              | DWC_JOB_PARM      | pv_ETL_BATCH_ID             | It is the sequence of the load cycle in which the records are inserted / updated in the table.                                           | Values are passed as<br>parameterized from<br>DWC_JOB_PARM         |
| ETL_BATCH_CRTD_<br>BY     | DWC_JOB_PARM      | pv_ETL_BATCH_CRE_<br>BY     | It is the name of the source<br>system which created and<br>executed this load cycle.                                                    | Values are passed as<br>parameterized from<br>DWC_JOB_PARM         |
| ETL_BATCH_CRTD_<br>TMSTMP | DWC_JOB_PARM      | pv_ETL_BATCH_CRE_<br>TMSTMP | It is the current timestamp<br>when a record is created as<br>active record or present<br>record.                                        | The active flag i.e<br>CURR_STS ='Y' or<br>SRC_SYS_DEL_IND<br>='N' |
| ETL_BATCH_UPD_BY          | DWC_JOB_PARM      | pv_ETL_BATCH_UPD_<br>BY     | It is the name of the source<br>system which updated and<br>executed this load cycle.                                                    | Values are passed as<br>parameterized from<br>DWC_JOB_PARM         |
| ETL_BATCH_UPD_<br>TMSTMP  | DWC_JOB_PARM      | pv_ETL_BATCH_UPD_<br>TMSTMP | It is the current timestamp<br>when a record is updated as<br>inactive record or deleted<br>record.                                      | The active flag i.e<br>CURR_STS ='N' or<br>SRC_SYS_DEL_IND<br>='Y' |
| DATA_MVT_STS_CD           | DWC_JOB_PARM      | pv_DATA_MVT_STS_<br>CD      | It is the status information of<br>the Data movement from the<br>source system. That is, the<br>data is New or the data is<br>processed. | P = Processed or N = New                                           |

Table 6–23 (Cont.) PKG\_DWM\_ ACFT\_VER ETL Source to Target Mapping

| Column Name | Source Table Name | Source Column Name | Transformation Description                                                                                                    | Comments (Formula If Any)                                                                      |
|-------------|-------------------|--------------------|----------------------------------------------------------------------------------------------------|------------------------------------------------------------------------------------------------|
| VLD_FRM     | DWR_ACCT_H        | VLD_FRM            | Direct mapping. It is the timestamp of the source system when the records was valid from in the load cycle.                      | Current Date                                                                                   |
| VLD_UPTO    | DWR_ACCT_H        | VLD_UPTO           | Direct mapping. It is the timestamp of the source system when the records was valid upto in the load cycle.                      | '9999-12-31' in case of<br>latest record and<br>Current Date "C 1 in<br>case of expirey record |
| CURR_STS    | DWR_ACCT_H        | CURR_STS           | Direct mapping. It is the current status of the records in the load cycle from the source system where it is active or inactive. | Y = Active or N = Inactive.                                                                    |

## **PKG\_DWM\_AIP** Procedure

Table 6–24 shows the mapping to populate target table DWM\_AIP. For more information, see AIRPORT.

### **Source Table Name**

DWR\_AIP\_H

Table 6-24 PKG\_DWM\_ AIP ETL Source to Target Mapping

| Column Name  | Source Table Name | Source Column Name | Transformation Description                                                                                                    | Comments (Formula If Any) |
|--------------|-------------------|--------------------|----------------------------------------------------------------------------------------------------|---------------------------|
| AIP_KEY      | DWR_AIP_H         | DWR_AIP_H_SKEY     | Direct mapping. It is the surrogate key generated at operational layer. The unique number helps to keep the data integrity between the operational and derived layer. |                           |
| AIP_ID       | DWR_AIP_H         | AIP_ID             | Direct mapping. This<br>indicates the system<br>generated unique assigned to<br>the attribute in the<br>operational layer                                             |                           |
| AIP_NM       | DWR_AIP_H         | AIP_NM             | Direct mapping. This indicates the short name given to the airport                                                                                                    |                           |
| CITY         | DWR_AIP_H         | CITY               | Direct mapping. This indicates the city short name to which the airport belongs                                                                                       |                           |
| REGN         | DWR_AIP_H         | REGN               | Direct mapping. This indicates the region to which the airport belongs                                                                                                |                           |
| CTRY         | DWR_AIP_H         | CTRY               | Direct mapping. This indicates the country to which the airport belongs                                                                                               |                           |
| CONT         | DWR_AIP_H         | CONT               | Direct mapping. This indicates the continent to which the airport belongs                                                                                             |                           |
| CITY_LONG_NM | lv_CITY_LONG_NM   | Parameterized      |                                                                                                    |                           |
| AIP_LONG_NM  | lv_AIP_LONG_NM    | Parameterized      |                                                                                                    |                           |

Table 6–24 (Cont.) PKG\_DWM\_ AIP ETL Source to Target Mapping

| Column Name               | Source Table Name | Source Column Name          | Transformation Description                                                                                                    | Comments (Formula If Any) |
|---------------------------|-------------------|-----------------------------|----------------------------------------------------------------------------------------------------|---------------------------|
| DWFEED_ID                 | DWR_ACCT_H        | DWFEED_ID                   | Direct mapping. It is the identifier of the data warehouse feed used to populate the load cycle.                                         |                           |
| SRC_SYS_ID                | DWR_ACCT_H        | SRC_SYS_ID                  | Direct mapping. It is the identifier of the source system.                                                                               |                           |
| SRC_SYS_CRTD_<br>TMSTMP   | DWR_ACCT_H        | SRC_SYS_CRTD_<br>TMSTMP     | Direct mapping. It is the<br>timestamp of the source<br>system when the respective<br>was generated in the source<br>system              |                           |
| SRC_SYS_UPD_<br>TMSTMP    | DWR_ACCT_H        | SRC_SYS_UPD_<br>TMSTMP      | Direct mapping. It is the timestamp of source system when the respective record was updated in the source system.                        |                           |
| SRC_SYS_DEL_IND           | DWR_ACCT_H        | SRC_SYS_DEL_IND             | Direct mapping. It is the delete flag that indicates the record is deleted in the source system.                                         |                           |
| ETL_BATCH_ID              | DWC_JOB_PARM      | pv_ETL_BATCH_ID             | It is the sequence of the load cycle in which the records are inserted / updated in the table.                                           |                           |
| ETL_BATCH_CRTD_<br>BY     | DWC_JOB_PARM      | pv_ETL_BATCH_CRE_<br>BY     | It is the name of the source<br>system which created and<br>executed this load cycle.                                                    |                           |
| ETL_BATCH_CRTD_<br>TMSTMP | DWC_JOB_PARM      | pv_ETL_BATCH_CRE_<br>TMSTMP | It is the current timestamp<br>when a record is created as<br>active record or present<br>record.                                        |                           |
| ETL_BATCH_UPD_BY          | DWC_JOB_PARM      | pv_ETL_BATCH_UPD_<br>BY     | It is the name of the source<br>system which updated and<br>executed this load cycle.                                                    |                           |
| ETL_BATCH_UPD_<br>TMSTMP  | DWC_JOB_PARM      | pv_ETL_BATCH_UPD_<br>TMSTMP | It is the current timestamp<br>when a record is updated as<br>inactive record or deleted<br>record.                                      |                           |
| DATA_MVT_STS_CD           | DWC_JOB_PARM      | pv_DATA_MVT_STS_<br>CD      | It is the status information of<br>the Data movement from the<br>source system. That is, the<br>data is New or the data is<br>processed. |                           |
| VLD_FRM                   | DWR_ACCT_H        | VLD_FRM                     | Direct mapping. It is the timestamp of the source system when the records was valid from in the load cycle.                              |                           |
| VLD_UPTO                  | DWR_ACCT_H        | VLD_UPTO                    | Direct mapping. It is the timestamp of the source system when the records was valid upto in the load cycle.                              |                           |
| CITY_CD                   | DWR_AIP_H         | CITY_CD                     | Direct mapping.                                                                                                    |                           |
| REGN_CD                   | DWR_AIP_H         | REGN_CD                     | Direct mapping.                                                                                                    |                           |
| CONT_CD                   | DWR_AIP_H         | CONT_CD                     | Direct mapping.                                                                                                    |                           |
| CTRY_CD                   | DWR_AIP_H         | CTRY_CD                     | Direct mapping.                                                                                                    |                           |

## PKG\_DWM\_BKG\_CLS\_TYP Procedure

Table 6-25 shows the mapping to populate target table DWM\_BKG\_CLS\_TYP. For more information, see BOOKING CLASS TYPE.

### **Source Tables**

DWR\_BKG\_CLS\_H DWL\_BKG\_CLS\_H

Table 6-25 PKG\_DWM\_ BKG\_CLS\_TYP ETL Source to Target Mapping

| Column Name             | Source Table Name | Source Column Name      | Transformation Description                                                                                                    | Comments (Formula If Any) |
|-------------------------|-------------------|-------------------------|----------------------------------------------------------------------------------------------------|---------------------------|
| BKG_CLS_KEY             | DWL_BKG_CLS_H     | DWL_BKG_CLS_H_<br>SKEY  | Direct mapping. It is the surrogate key generated at operational layer. The unique number helps to keep the data integrity between the operational and derived layer. |                           |
| BKG_CLS_ID              | DWL_BKG_CLS_H     | BKG_CLS_ID              | Direct mapping. This indicates the primary key of the table assigned by source system and is called adsunique id of the entity                                        |                           |
| SVC_CLS_CD              | DWL_BKG_CLS_H     | SVC_CLS_CD              | Direct mapping. This indicates the values of the service class                                                                                                    |                           |
|                         |                   |                         | ODT request to rename<br>attribute from SERVICE<br>CLASS to SERVICE CLASS<br>CODE                                                                                     |                           |
| SVC_CLS_DESC            | DWL_BKG_CLS_H     | SVC_CLS_DESC            | Direct mapping. This indicates the service class description                                                                                                    |                           |
| CARR_CD                 | DWL_BKG_CLS_H     | CARR_CD                 | Direct mapping. This indicates the carrier code to which the booking class belongs                                                                                    |                           |
| BKG_CLS_CD              | DWL_BKG_CLS_H     | BKG_CLS_CD              | Direct mapping. This attribute stores the booking class                                                                                                    |                           |
|                         |                   |                         | ODT request to rename<br>attribute from BOOKING<br>CLASS to BOOKING CLASS<br>CODE                                                                                     |                           |
| BKG_CLS_DESC            | DWL_BKG_CLS_H     | BKG_CLS_DESC            | Direct mapping. This indicates the booking class                                                                                                    |                           |
| DWFEED_ID               | DWR_ACCT_H        | DWFEED_ID               | Direct mapping. It is the identifier of the data warehouse feed used to populate the load cycle.                                                                      |                           |
| SRC_SYS_ID              | DWR_ACCT_H        | SRC_SYS_ID              | Direct mapping. It is the identifier of the source system.                                                                                                    |                           |
| SRC_SYS_CRTD_<br>TMSTMP | DWR_ACCT_H        | SRC_SYS_CRTD_<br>TMSTMP | Direct mapping. It is the timestamp of the source system when the respective was generated in the source system                                                       |                           |

Table 6–25 (Cont.) PKG\_DWM\_ BKG\_CLS\_TYP ETL Source to Target Mapping

| Column Name               | Source Table Name | Source Column Name          | Transformation Description                                                                                                    | Comments (Formula If Any)                                                                      |
|---------------------------|-------------------|-----------------------------|----------------------------------------------------------------------------------------------------|------------------------------------------------------------------------------------------------|
| SRC_SYS_UPD_<br>TMSTMP    | DWR_ACCT_H        | SRC_SYS_UPD_<br>TMSTMP      | Direct mapping. It is the timestamp of source system when the respective record was updated in the source system.                        |                                                                                                |
| SRC_SYS_DEL_IND           | DWR_ACCT_H        | SRC_SYS_DEL_IND             | Direct mapping. It is the delete flag that indicates the record is deleted in the source system.                                         | 'Y' if deleted or 'N' if<br>not deleted                                                        |
| ETL_BATCH_ID              | DWC_JOB_PARM      | pv_ETL_BATCH_ID             | It is the sequence of the load cycle in which the records are inserted / updated in the table.                                           | Values are passed as<br>parameterized from<br>DWC_JOB_PARM                                     |
| ETL_BATCH_CRTD_<br>BY     | DWC_JOB_PARM      | pv_ETL_BATCH_CRE_<br>BY     | It is the name of the source<br>system which created and<br>executed this load cycle.                                                    | Values are passed as<br>parameterized from<br>DWC_JOB_PARM                                     |
| ETL_BATCH_CRTD_<br>TMSTMP | DWC_JOB_PARM      | pv_ETL_BATCH_CRE_<br>TMSTMP | It is the current timestamp<br>when a record is created as<br>active record or present<br>record.                                        | The active flag i.e<br>CURR_STS ='Y' or<br>SRC_SYS_DEL_IND<br>='N'                             |
| ETL_BATCH_UPD_BY          | DWC_JOB_PARM      | pv_ETL_BATCH_UPD_<br>BY     | It is the name of the source<br>system which updated and<br>executed this load cycle.                                                    | Values are passed as<br>parameterized from<br>DWC_JOB_PARM                                     |
| ETL_BATCH_UPD_<br>TMSTMP  | DWC_JOB_PARM      | pv_ETL_BATCH_UPD_<br>TMSTMP | It is the current timestamp<br>when a record is updated as<br>inactive record or deleted<br>record.                                      | The active flag i.e<br>CURR_STS ='N' or<br>SRC_SYS_DEL_IND<br>='Y'                             |
| DATA_MVT_STS_CD           | DWC_JOB_PARM      | pv_DATA_MVT_STS_<br>CD      | It is the status information of<br>the Data movement from the<br>source system. That is, the<br>data is New or the data is<br>processed. | P = Processed or N = New                                                                       |
| VLD_FRM                   | DWR_ACCT_H        | VLD_FRM                     | Direct mapping. It is the timestamp of the source system when the records was valid from in the load cycle.                              | Current Date                                                                                   |
| VLD_UPTO                  | DWR_ACCT_H        | VLD_UPTO                    | Direct mapping. It is the timestamp of the source system when the records was valid upto in the load cycle.                              | '9999-12-31' in case of<br>latest record and<br>Current Date "C 1 in<br>case of expirey record |
| CURR_STS                  | DWR_ACCT_H        | CURR_STS                    | Direct mapping. It is the current status of the records in the load cycle from the source system where it is active or inactive.         | Y = Active or N = Inactive.                                                                    |

# PKG\_DWM\_BKG\_OFF Mapping

Table 6–26 shows the mapping to populate target table DWM\_BKG\_OFF. For more information, see BOOKING OFFICE.

### **Source Tables**

DWR\_BKG\_OFF\_H DWR\_SMS\_AGNT\_H

Table 6–26 PKG\_DWM\_ BKG\_OFF ETL Source to Target Mapping

| Column Name  | Source Table Name | Source Column Name     | Transformation Description                                                                                                    | Comments (Formula If Any) |
|--------------|-------------------|------------------------|----------------------------------------------------------------------------------------------------|---------------------------|
| OFF_KEY      | DWR_BKG_OFF_H     | DWR_BKG_OFF_H_<br>SKEY | Direct mapping. It is the surrogate key generated at operational layer. The unique number helps to keep the data integrity between the operational and derived layer.                                                                              |                           |
| OFF_ID       | DWR_BKG_OFF_H     | OFF_ID                 | Direct mapping. It is the unique number generated at source system and the data flows from source to operational and then to derived layer. It helps to identify the record as unique throughout the system. That is from source to derived layer. |                           |
| CITY_CD      | DWR_BKG_OFF_H     | CITY_CD                | Direct mapping. The city code of the booking office and flows from operational to Derived layer.                                                                                                    |                           |
| CHNL_TYP     | DWR_BKG_OFF_H     | CHNL_TYP               | Direct mapping. The types of channel of booking. Data flows from operational to Derived layer.                                                                                                    |                           |
| CORP_CD      | DWR_BKG_OFF_H     | CORP_CD                | Direct mapping. The GDS ID of the booking office in the source system and flows from operational to Derived layer.                                                                                                    |                           |
| CTRY_CD      | DWR_BKG_OFF_H     | CTRY_CD                | Direct mapping. The country code of the booking office and flows from operational to derived layer.                                                                                                    |                           |
| IATA_CD      | DWR_BKG_OFF_H     | IATA_CD                | Direct mapping. The IATA code assigned to the office in the source system. Data flows from operational to derived layer.                                                                                                    |                           |
| TRUE_CITY_CD | DWR_BKG_OFF_H     | TRUE_CITY_CD           | Direct mapping. The true city code of the office and flows from operational to derived layer.                                                                                                    |                           |
| OFF_TYP      | DWR_BKG_OFF_H     | OFF_TYP                | Direct mapping. The type of office in the source system and flows from operational to derived layer.                                                                                                    |                           |
| OFF_TYP_DESC | DWR_BKG_OFF_H     | OFF_TYP_DESC           | Direct mapping. The office<br>type description in the source<br>system and flows from<br>operational to derived layer.                                                                                                    |                           |
| OFF_GRP      | DWR_BKG_OFF_H     | OFF_GRP                | Direct mapping. The group to which the office belongs and flows from operational to derived layer.                                                                                                    |                           |
| OFF_NM       | DWR_BKG_OFF_H     | OFF_NM                 | Direct mapping. The name of<br>the booking office in the<br>source system and flows from<br>operational to derived layer.                                                                                                    |                           |

Table 6–26 (Cont.) PKG\_DWM\_ BKG\_OFF ETL Source to Target Mapping

| Column Name           | Source Table Name                     | Source Column Name              | Transformation Description                                                                                                    | Comments (Formula If Any)                                                                                                    |
|-----------------------|---------------------------------------|---------------------------------|----------------------------------------------------------------------------------------------------|----------------------------------------------------------------------------------------------------|
| GDS_ID                | DWR_BKG_OFF_H                         | CORP_CD                         | Direct mapping. The GDS ID of the booking office in the source system and flows from operational to derived layer.                       |                                                                                                    |
| GDS_NM                | DWR_BKG_OFF_H                         | CORP_CD                         | Direct Mapping. The GDS name of the office and flows from operational to derived layer.                                                  | DECODE (LTRIM (RTRIM (DWR_BKG_ OFF_H.CORP_CD)), pv_CORPORATE_CD1, pv_CORPORATE_CD2, pv_CORPORATE_CD3, pv_CORPORATE_CD4, pv_CORPORATE_CD5, pv_CORPORATE_CD5, pv_CORPORATE_CD6, pv_CORPORATE_CD6, pv_CORPORATE_CD9, pv_CORPORATE_CD9, pv_CORPORATE_CD10, pv_CORPORATE_CD11, pv_CORPORATE_CD11, pv_CORPORATE_CD12, pv_CORPORATE_CD13, pv_CORPORATE_CD13, pv_CORPORATE_CD14, pv_CORPORATE_CD15, pv_CORPORATE_CD15, pv_CORPORATE_CD11, pv_CORPORATE_CD11, pv_CORPORATE_ |
| OFF_AGNT_TYP          | DWR_BKG_OFF_H                         | OFF_AGNT_TYP                    | Direct mapping. It is the IATA agent type of the booking office and flows from operational to derived layer.                             |                                                                                                    |
| OFF_AGNT_TYP_<br>DESC | DWR_BKG_OFF_H                         | OFF_AGNT_TYP_<br>DESC           | Direct mapping. It is the IATA agent type description of the booking office and flows from operational to derived layer.                 |                                                                                                    |
| AGNT_ROW_ID           | DWR_SMS_AGNT_<br>H, DWR_BKG_OFF_<br>H | DWR_SMS_AGNT_<br>H.AGNT_ROW_ID  | Left outer join is performed<br>on the Agent table on the<br>basis of Agent Iata Code to<br>get the source system<br>generated Agent ID. | Join performed<br>between DWR_BKG_<br>OFF_H and DWR_<br>SMS_AGNT_H table<br>on AGNT_IATA_CD<br>column to fetch value<br>for AGNT_ROW_ID                                                                                                    |
| AGNT_NM_LOCN          | DWR_SMS_AGNT_<br>H, DWR_BKG_OFF_<br>H | DWR_SMS_AGNT_H.<br>AGNT_NM_LOCN | Left outer join is performed<br>on the Agent table on the<br>basis of agent IATA Code to<br>get agent location.                          | Join performed<br>between DWR_BKG_<br>OFF_H and DWR_<br>SMS_AGNT_H table<br>on AGNT_IATA_CD<br>column to fetch value<br>for AGNT_NM_LOCN                                                                                                    |

Table 6–26 (Cont.) PKG\_DWM\_ BKG\_OFF ETL Source to Target Mapping

| Column Name    | Source Table Name                     | Source Column Name                | Transformation Description                                                                                                    | Comments (Formula If Any)                                                                                                    |
|----------------|---------------------------------------|-----------------------------------|----------------------------------------------------------------------------------------------------|----------------------------------------------------------------------------------------------------|
| AGNT_HRCHY_LVL | DWR_SMS_AGNT_<br>H, DWR_BKG_OFF_<br>H | DWR_SMS_AGNT_H.<br>AGNT_HRCHY_LVL | Left outer join is performed<br>on the Agent table on the<br>basis of agent IATA Code to<br>get agent hierarchy level.                     | Join performed between DWR_BKG_ OFF_H and DWR_ SMS_AGNT_H table on AGNT_IATA_CD column to fetch value for AGNT_HRCHY_ LVL                      |
| AGNT_CORPN     | DWR_SMS_AGNT_<br>H, DWR_BKG_OFF_<br>H | DWR_SMS_AGNT_H.<br>AGNT_CORPN     | Left outer join is performed<br>on the Agent table on the<br>basis of agent IATA Code to<br>get corporation to which the<br>agent belongs. | Join performed between DWR_BKG_OFF_H and DWR_SMS_AGNT_H table on AGNT_IATA_CD column to fetch value for AGNT_CORPN                             |
| AGNT_CHAIN     | DWR_SMS_AGNT_<br>H, DWR_BKG_OFF_<br>H | DWR_SMS_AGNT_H.<br>AGNT_CHAIN     | Left outer join is performed<br>on the Agent table on the<br>basis of agent IATA Code to<br>get the agent chain<br>information.            | Join performed between DWR_BKG_ OFF_H and DWR_ SMS_AGNT_H table on AGNT_IATA_CD column to fetch value for AGNT_CHAIN                           |
| AGNT_STS       | DWR_SMS_AGNT_<br>H, DWR_BKG_OFF_<br>H | DWR_SMS_AGNT_H.<br>AGNT_STS       | Left outer join is performed<br>on the Agent table on the<br>basis of agent IATA Code to<br>get the status of the agent.                   | Join performed between DWR_BKG_OFF_H and DWR_SMS_AGNT_H table on AGNT_IATA_CD column to fetch value for AGNT_STS.                              |
| AGNT_STRTG     | DWR_SMS_AGNT_<br>H, DWR_BKG_OFF_<br>H | DWR_SMS_AGNT_H.<br>AGNT_STRTG     | Left outer join is performed<br>on the Agent table on the<br>basis of agent IATA Code to<br>get the strategy information<br>of the agent.  | Join performed<br>between DWR_BKG_<br>OFF_H and DWR_<br>SMS_AGNT_H table<br>on AGNT_IATA_CD<br>column to fetch value<br>for AGNT_STRTG.        |
| AGNT_STRTG_LVL | DWR_SMS_AGNT_<br>H, DWR_BKG_OFF_<br>H | DWR_SMS_AGNT_H.<br>AGNT_STRTG_LVL | Left outer join is performed<br>on the Agent table on the<br>basis of agent IATA Code to<br>get the agent strategy level.                  | Join performed<br>between DWR_BKG_<br>OFF_H and DWR_<br>SMS_AGNT_H table<br>on AGNT_IATA_CD<br>column to fetch value<br>for AGNT_STRTG_<br>LVL |
| AGNT_CRCY      | DWR_SMS_AGNT_<br>H, DWR_BKG_OFF_<br>H | DWR_SMS_AGNT_H.<br>AGNT_CRCY      | Left outer join is performed<br>on the Agent table on the<br>basis of agent IATA Code to<br>get the transaction currency of<br>the agent.  | Join performed<br>between DWR_BKG_<br>OFF_H and DWR_<br>SMS_AGNT_H table<br>on AGNT_IATA_CD<br>column to fetch value<br>for AGNT_CRCY          |
| AGNT_KEY_TYP   | DWR_SMS_AGNT_<br>H, DWR_BKG_OFF_<br>H | DWR_SMS_AGNT_H.<br>AGNT_KEY_TYP   | Left outer join is performed<br>on the Agent table on the<br>basis of agent IATA Code to<br>get the agent key type.                        | Join performed<br>between DWR_BKG_<br>OFF_H and DWR_<br>SMS_AGNT_H table<br>on AGNT_LATA_CD<br>column to fetch value<br>for AGNT_KEY_TYP       |

Table 6–26 (Cont.) PKG\_DWM\_ BKG\_OFF ETL Source to Target Mapping

| Column Name   | Source Table Name                     | Source Column Name               | Transformation Description                                                                                                    | Comments (Formula If Any)                                                                                                    |
|---------------|---------------------------------------|----------------------------------|----------------------------------------------------------------------------------------------------|----------------------------------------------------------------------------------------------------|
| AGNT_PSTL_OFF | DWR_SMS_AGNT_<br>H, DWR_BKG_OFF_<br>H | DWR_SMS_AGNT_H.<br>AGNT_PSTL_OFF | Left outer join is performed<br>on the Agent table on the<br>basis of agent IATA Code to<br>get the post office of the<br>agent's address.        | Join performed<br>between DWR_BKG_<br>OFF_H and DWR_<br>SMS_AGNT_H table<br>on AGNT_IATA_CD<br>column to fetch value<br>for AGNT_PSTL_OFF |
| AGNT_ZIP      | DWR_SMS_AGNT_<br>H, DWR_BKG_OFF_<br>H | DWR_SMS_AGNT_H.<br>AGNT_ZIP      | Left outer join is performed<br>on the Agent table on the<br>basis of agent IATA Code to<br>get the zip code of the agent's<br>address.           | Join performed<br>between DWR_BKG_<br>OFF_H and DWR_<br>SMS_AGNT_H table<br>on AGNT_IATA_CD<br>column to fetch value<br>for AGNT_ZIP      |
| AGNT_CNTY_CD  | DWR_SMS_AGNT_<br>H, DWR_BKG_OFF_<br>H | DWR_SMS_AGNT_H.<br>AGNT_CNTY_CD  | Left outer join is performed<br>on the Agent table on the<br>basis of agent IATA Code to<br>get the county code of the<br>agent's address.        | Join performed<br>between DWR_BKG_<br>OFF_H and DWR_<br>SMS_AGNT_H table<br>on AGNT_IATA_CD<br>column to fetch value<br>for AGNT_CNTY_CD  |
| AGNT_CNTY     | DWR_SMS_AGNT_<br>H, DWR_BKG_OFF_<br>H | DWR_SMS_AGNT_H.<br>AGNT_CNTY     | Left outer join is performed<br>on the Agent table on the<br>basis of agent IATA Code to<br>get the county of the agent's<br>address.             | Join performed<br>between DWR_BKG_<br>OFF_H and DWR_<br>SMS_AGNT_H table<br>on AGNT_IATA_CD<br>column to fetch value<br>for AGNT_CNTY     |
| AGNT_PROVNCE  | DWR_SMS_AGNT_<br>H, DWR_BKG_OFF_<br>H | DWR_SMS_AGNT_H.<br>AGNT_PROVNCE  | Left outer join is performed<br>on the Agent table on the<br>basis of agent IATA Code to<br>get the province of the agent's<br>address.           | Join performed<br>between DWR_BKG_<br>OFF_H and DWR_<br>SMS_AGNT_H table<br>on AGNT_IATA_CD<br>column to fetch value<br>for AGNT_PROVNCE  |
| AGNT_STATE    | DWR_SMS_AGNT_<br>H, DWR_BKG_OFF_<br>H | DWR_SMS_AGNT_H.<br>AGNT_STATE    | Left outer join is performed<br>on the Agent table on the<br>basis of agent IATA Code to<br>get the state of the agent's<br>address.              | Join performed<br>between DWR_BKG_<br>OFF_H and DWR_<br>SMS_AGNT_H table<br>on AGNT_IATA_CD<br>column to fetch value<br>for AGNT_STATE    |
| AGNT_INDSTRY  | DWR_SMS_AGNT_<br>H, DWR_BKG_OFF_<br>H | DWR_SMS_AGNT_H.<br>AGNT_INDSTRY  | Left outer join is performed<br>on the Agent table on the<br>basis of agent IATA Code to<br>get the industry or line of<br>business of the agent. | Join performed<br>between DWR_BKG_<br>OFF_H and DWR_<br>SMS_AGNT_H table<br>on AGNT_IATA_CD<br>column to fetch value<br>for AGNT_INDSTRY  |
| AGNT_DISTRICT | DWR_SMS_AGNT_<br>H, DWR_BKG_OFF_<br>H | DWR_SMS_AGNT_H.<br>AGNT_DISTRICT | Left outer join is performed<br>on the Agent table on the<br>basis of agent IATA Code to<br>get the district of the agent's<br>address.           | Join performed<br>between DWR_BKG_<br>OFF_H and DWR_<br>SMS_AGNT_H table<br>on AGNT_IATA_CD<br>column to fetch value<br>for AGNT_DISTRICT |
| AGNT_REGN_CD  | DWR_SMS_AGNT_<br>H, DWR_BKG_OFF_<br>H | DWR_SMS_AGNT_H.<br>AGNT_REGN_CD  | Left outer join is performed<br>on the Agent table on the<br>basis of agent IATA Code to<br>get the region code of the<br>agent's address.        | Join performed<br>between DWR_BKG_<br>OFF_H and DWR_<br>SMS_AGNT_H table<br>on AGNT_IATA_CD<br>column to fetch value<br>for AGNT_REGN_CD  |

Table 6–26 (Cont.) PKG\_DWM\_ BKG\_OFF ETL Source to Target Mapping

| Column Name           | Source Table Name                     | Source Column Name                       | Transformation Description                                                                                                    | Comments (Formula If Any)                                                                                                    |
|-----------------------|---------------------------------------|------------------------------------------|----------------------------------------------------------------------------------------------------|----------------------------------------------------------------------------------------------------|
| AGNT_REGN             | DWR_SMS_AGNT_<br>H, DWR_BKG_OFF_<br>H | DWR_SMS_AGNT_H.<br>AGNT_REGN             | Left outer join is performed<br>on the Agent table on the<br>basis of agent IATA Code to<br>get the region of the agent's<br>address.         | Join performed<br>between DWR_BKG_<br>OFF_H and DWR_<br>SMS_AGNT_H table<br>on AGNT_IATA_CD<br>column to fetch value<br>for AGNT_REGN             |
| AGNT_<br>ORGANIZATION | DWR_SMS_AGNT_<br>H, DWR_BKG_OFF_<br>H | DWR_SMS_AGNT_H.<br>AGNT_<br>ORGANIZATION | Left outer join is performed<br>on the Agent table on the<br>basis of agent IATA Code to<br>get the organization of the<br>agent.             | Join performed<br>between DWR_BKG_<br>OFF_H and DWR_<br>SMS_AGNT_H table<br>on AGNT_IATA_CD<br>column to fetch value<br>for AGNT_<br>ORGANIZATION |
| AGNT_CONT_CD          | DWR_SMS_AGNT_<br>H, DWR_BKG_OFF_<br>H | DWR_SMS_AGNT_H.<br>AGNT_CONT_CD          | Left outer join is performed<br>on the Agent table on the<br>basis of agent IATA Code to<br>get the continent code of the<br>agent's address. | Join performed<br>between DWR_BKG_<br>OFF_H and DWR_<br>SMS_AGNT_H table<br>on AGNT_IATA_CD<br>column to fetch value<br>for AGNT_CONT_CD          |
| AGNT_CONT             | DWR_SMS_AGNT_<br>H, DWR_BKG_OFF_<br>H | DWR_SMS_AGNT_H.<br>AGNT_CONT             | Left outer join is performed<br>on the Agent table on the<br>basis of agent IATA Code to<br>get the continent of the<br>agent's address.      | Join performed<br>between DWR_BKG_<br>OFF_H and DWR_<br>SMS_AGNT_H table<br>on AGNT_IATA_CD<br>column to fetch value<br>for AGNT_CONT             |
| AGNT_OFF_TYP          | DWR_SMS_AGNT_<br>H, DWR_BKG_OFF_<br>H | DWR_SMS_AGNT_H.<br>AGNT_OFF_TYP          | Left outer join is performed<br>on the Agent table on the<br>basis of agent IATA Code to<br>get the agent office type.                        | Join performed<br>between DWR_BKG_<br>OFF_H and DWR_<br>SMS_AGNT_H table<br>on AGNT_IATA_CD<br>column to fetch value<br>for AGNT_OFF_TYP          |
| AGNT_TERR             | DWR_SMS_AGNT_<br>H, DWR_BKG_OFF_<br>H | DWR_SMS_AGNT_H.<br>AGNT_TERR             | Left outer join is performed<br>on the Agent table on the<br>basis of agent IATA Code to<br>get the territory of the agent's<br>address.      | Join performed<br>between DWR_BKG_<br>OFF_H and DWR_<br>SMS_AGNT_H table<br>on AGNT_IATA_CD<br>column to fetch value<br>for AGNT_TERR             |
| AGNT_POSN             | DWR_SMS_AGNT_<br>H, DWR_BKG_OFF_<br>H | DWR_SMS_AGNT_H.<br>AGNT_POSN             | Left outer join is performed<br>on the Agent table on the<br>basis of agent IATA Code to<br>get the agent position.                           | Join performed<br>between DWR_BKG_<br>OFF_H and DWR_<br>SMS_AGNT_H table<br>on AGNT_IATA_CD<br>column to fetch value<br>for AGNT_POSN             |
| AGNT_CITY_CD          | DWR_SMS_AGNT_<br>H, DWR_BKG_OFF_<br>H |                                          | Left outer join is performed<br>on the Agent table on the<br>basis of agent IATA Code to<br>get the city code of the agent's<br>address.      | Join performed<br>between DWR_BKG_<br>OFF_H and DWR_<br>SMS_AGNT_H table<br>on AGNT_IATA_CD<br>column to fetch value<br>for AGNT_CITY_CD          |
| AGNT_CITY             | DWR_SMS_AGNT_<br>H, DWR_BKG_OFF_<br>H |                                          | Left outer join is performed<br>on the Agent table on the<br>basis of agent IATA Code to<br>get the city of the agent's<br>address.           | Join performed<br>between DWR_BKG_<br>OFF_H and DWR_<br>SMS_AGNT_H table<br>on AGNT_IATA_CD<br>column to fetch value<br>for AGNT_CITY             |

Table 6–26 (Cont.) PKG\_DWM\_ BKG\_OFF ETL Source to Target Mapping

| Column Name             | Source Table Name                     | Source Column Name              | Transformation Description                                                                                                    | Comments (Formula If Any)                                                                                                    |
|-------------------------|---------------------------------------|---------------------------------|----------------------------------------------------------------------------------------------------|----------------------------------------------------------------------------------------------------|
| AGNT_CTRY_CD            | DWR_SMS_AGNT_<br>H, DWR_BKG_OFF_<br>H | DWR_SMS_AGNT_H.<br>AGNT_CTRY_CD | Left outer join is performed<br>on the Agent table on the<br>basis of agent IATA Code to<br>get the country code of the<br>agent's address. | Join performed<br>between DWR_BKG_<br>OFF_H and DWR_<br>SMS_AGNT_H table<br>on AGNT_IATA_CD<br>column to fetch value<br>for AGNT_CTRY_CD |
| AGNT_CTRY               | DWR_SMS_AGNT_<br>H, DWR_BKG_OFF_<br>H | DWR_SMS_AGNT_H.<br>AGNT_CTRY    | Left outer join is performed<br>on the Agent table on the<br>basis of agent IATA Code to<br>get the country of the agent's<br>address.      | Join performed<br>between DWR_BKG_<br>OFF_H and DWR_<br>SMS_AGNT_H table<br>on AGNT_IATA_CD<br>column to fetch value<br>for AGNT_CTRY    |
| AGNT_IATA_CD            | DWR_SMS_AGNT_<br>H, DWR_BKG_OFF_<br>H | DWR_SMS_AGNT_H.<br>AGNT_IATA_CD | Left outer join is performed<br>on the Agent table on the<br>basis of agent IATA Code to<br>get the agent IATA code.                        | Join performed<br>between DWR_BKG_<br>OFF_H and DWR_<br>SMS_AGNT_H table<br>on AGNT_IATA_CD<br>column to fetch value<br>for AGNT_IATA_CD |
| AGNT_NM                 | DWR_SMS_AGNT_<br>H, DWR_BKG_OFF_<br>H | DWR_SMS_AGNT_H.<br>AGNT_NM      | Left outer join is performed<br>on the Agent table on the<br>basis of agent IATA Code to<br>get the agent name.                             | Join performed<br>between DWR_BKG_<br>OFF_H and DWR_<br>SMS_AGNT_H table<br>on AGNT_IATA_CD<br>column to fetch value<br>for AGNT_NM      |
| AGNT_TYP                | DWR_SMS_AGNT_<br>H, DWR_BKG_OFF_<br>H | DWR_SMS_AGNT_H.<br>AGNT_TYP     | Left outer join is performed<br>on the Agent table on the<br>basis of agent IATA Code to<br>get the type of the agent.                      | Join performed<br>between DWR_BKG_<br>OFF_H and DWR_<br>SMS_AGNT_H table<br>on AGNT_IATA_CD<br>column to fetch value<br>for AGNT_TYP     |
| DWFEED_ID               | DWR_ACCT_H                            | DWFEED_ID                       | Direct mapping. It is the identifier of the data warehouse feed used to populate the load cycle.                                            |                                                                                                    |
| SRC_SYS_ID              | DWR_ACCT_H                            | SRC_SYS_ID                      | Direct mapping. It is the identifier of the source system.                                                                                  |                                                                                                    |
| SRC_SYS_CRTD_<br>TMSTMP | DWR_ACCT_H                            | SRC_SYS_CRTD_<br>TMSTMP         | Direct mapping. It is the<br>timestamp of the source<br>system when the respective<br>was generated in the source<br>system                 |                                                                                                    |
| SRC_SYS_UPD_<br>TMSTMP  | DWR_ACCT_H                            | SRC_SYS_UPD_<br>TMSTMP          | Direct mapping. It is the timestamp of source system when the respective record was updated in the source system.                           |                                                                                                    |
| SRC_SYS_DEL_IND         | DWR_ACCT_H                            | SRC_SYS_DEL_IND                 | Direct mapping. It is the delete flag that indicates the record is deleted in the source system.                                            | 'Y' if deleted or 'N' if<br>not deleted                                                                                                  |
| ETL_BATCH_ID            | DWC_JOB_PARM                          | pv_ETL_BATCH_ID                 | It is the sequence of the load cycle in which the records are inserted / updated in the table.                                              | Values are passed as<br>parameterized from<br>DWC_JOB_PARM                                                                               |

Table 6–26 (Cont.) PKG\_DWM\_ BKG\_OFF ETL Source to Target Mapping

| Column Name               | Source Table Name | Source Column Name          | Transformation Description                                                                                                    | Comments (Formula If Any)                                                                      |
|---------------------------|-------------------|-----------------------------|----------------------------------------------------------------------------------------------------|------------------------------------------------------------------------------------------------|
| ETL_BATCH_CRTD_<br>BY     | DWC_JOB_PARM      | pv_ETL_BATCH_CRE_<br>BY     | It is the name of the source<br>system which created and<br>executed this load cycle.                                                    | Values are passed as<br>parameterized from<br>DWC_JOB_PARM                                     |
| ETL_BATCH_CRTD_<br>TMSTMP | DWC_JOB_PARM      | pv_ETL_BATCH_CRE_<br>TMSTMP | It is the current timestamp<br>when a record is created as<br>active record or present<br>record.                                        | The active flag i.e<br>CURR_STS = 'Y' or<br>SRC_SYS_DEL_IND<br>='N'                            |
| ETL_BATCH_UPD_BY          | DWC_JOB_PARM      | pv_ETL_BATCH_UPD_<br>BY     | It is the name of the source<br>system which updated and<br>executed this load cycle.                                                    | Values are passed as<br>parameterized from<br>DWC_JOB_PARM                                     |
| ETL_BATCH_UPD_<br>TMSTMP  | DWC_JOB_PARM      | pv_ETL_BATCH_UPD_<br>TMSTMP | It is the current timestamp<br>when a record is updated as<br>inactive record or deleted<br>record.                                      | The active flag i.e<br>CURR_STS = 'N' or<br>SRC_SYS_DEL_IND<br>= 'Y'                           |
| DATA_MVT_STS_CD           | DWC_JOB_PARM      | pv_DATA_MVT_STS_<br>CD      | It is the status information of<br>the Data movement from the<br>source system. That is, the<br>data is New or the data is<br>processed. | P = Processed or N =<br>New                                                                    |
| VLD_FRM                   | DWR_ACCT_H        | VLD_FRM                     | Direct mapping. It is the timestamp of the source system when the records was valid from in the load cycle.                              | Current Date                                                                                   |
| VLD_UPTO                  | DWR_ACCT_H        | VLD_UPTO                    | Direct mapping. It is the timestamp of the source system when the records was valid upto in the load cycle.                              | '9999-12-31' in case of<br>latest record and<br>Current Date "C 1 in<br>case of expirey record |
| CURR_STS                  | DWR_ACCT_H        | CURR_STS                    | Direct mapping. It is the current status of the records in the load cycle from the source system where it is active or inactive.         | Y = Active or N = Inactive.                                                                    |

## PKG\_DWM\_BKG\_PAX Mapping

Table 6–27 shows the mapping to populate target table DWM\_BKG\_PAX. For more information, see BOOKING PASSENGER.

### **Source Tables**

DWR\_BKG\_PAX\_H

DWR\_BKG\_PAX\_DOC\_INFO\_H

Table 6–27 PKG\_DWM\_ BKG\_PAX ETL Source to Target Mapping

| Column Name | Source Table Name | Source Column Name     | Transformation Description                                                                                                    | Comments (Formula If Any) |
|-------------|-------------------|------------------------|----------------------------------------------------------------------------------------------------|---------------------------|
| PAX_KEY     | DWR_BKG_PAX_H     | DWR_BKG_PAX_H_<br>SKEY | Direct mapping. It is the surrogate key generated at operational layer. The unique number helps to keep the data integrity between the operational and derived layer. |                           |
| PAX_ID      | DWR_BKG_PAX _H    | PAX_ID                 | Direct Mapping. This is the<br>primary key for the table<br>generated by the source<br>system                                                                         |                           |
| LAST_NM     | DWR_BKG_PAX_H     | LAST_NM                | Direct Mapping. Last Name of Passenger                                                                                                    |                           |

Table 6–27 (Cont.) PKG\_DWM\_ BKG\_PAX ETL Source to Target Mapping

| Column Name              | Source Table Name | Source Column Name      | Transformation Description                                                                                                  | Comments (Formula If Any)               |
|--------------------------|-------------------|-------------------------|----------------------------------------------------------------------------------------------------|-----------------------------------------|
| FST_NM                   | DWR_BKG_PAX_H     | FST_NM                  | Direct Mapping. Passenger<br>First Name                                                                                     |                                         |
| TYP_CD                   | DWR_BKG_PAX _H    | TYP_CD                  | Direct Mapping. This indicates the type of passenger                                                                        |                                         |
| STF_TYP                  | DWR_BKG_PAX _H    | STF_TYP                 | Direct Mapping. This<br>indicates the data will<br>indicate whether staff is<br>booked on standby or on<br>confirmed basis  |                                         |
| DOB                      | DWR_BKG_PAX _H    | DOB                     | Direct Mapping.                                                                                                    |                                         |
| IDFN_CD                  | DWR_BKG_PAX _H    | IDFN_CD                 | Direct Mapping. "¡°ID875¡±                                                                                                  |                                         |
|                          |                   |                         | The Id code is a special type of passenger code used for entering an ID number for identification purposes.                 |                                         |
| GNDR                     | DWR_BKG_PAX _H    | GNDR                    | Direct Mapping. This indicates the gender of the passenger                                                                  |                                         |
| PAX_LAST_UPDT_<br>TMSTMP | DWR_BKG_PAX _H    | PAX_LAST_UPD_<br>TMSTMP | Direct Mapping.                                                                                                    |                                         |
| VIP_CARR_CD              | DWR_BKG_PAX_H     | VIP_CARR_CD             | Direct Mapping. If passenger is a VIP, the carrier to which status applies to                                               |                                         |
| VIP_FREE_TXT             | DWR_BKG_PAX _H    | VIP_FREE_TXT            |                                                                                                    |                                         |
| CLID_NBR                 | DWR_BKG_PAX _H    | CLID_NBR                | Direct Mapping. This indicates the client identification number                                                             |                                         |
| CLID_CARR_CD             | DWR_BKG_PAX_H     | CLID_CARR_CD            | Direct Mapping. Value is expected to come from the source input.                                                            |                                         |
| PAX_TYP                  | DWR_BKG_PAX _H    | PAX_TYP                 | Direct Mapping. This indicates the type of passenger for this ticket                                                        |                                         |
| DWFEED_ID                | DWR_ACCT_H        | DWFEED_ID               | Direct mapping. It is the identifier of the data warehouse feed used to populate the load cycle.                            |                                         |
| SRC_SYS_ID               | DWR_ACCT_H        | SRC_SYS_ID              | Direct mapping. It is the identifier of the source system.                                                                  |                                         |
| SRC_SYS_CRTD_<br>TMSTMP  | DWR_ACCT_H        | SRC_SYS_CRTD_<br>TMSTMP | Direct mapping. It is the<br>timestamp of the source<br>system when the respective<br>was generated in the source<br>system |                                         |
| SRC_SYS_UPD_<br>TMSTMP   | DWR_ACCT_H        | SRC_SYS_UPD_<br>TMSTMP  | Direct mapping. It is the timestamp of source system when the respective record was updated in the source system.           |                                         |
| SRC_SYS_DEL_IND          | DWR_ACCT_H        | SRC_SYS_DEL_IND         | Direct mapping. It is the delete flag that indicates the record is deleted in the source system.                            | 'Y' if deleted or 'N' if<br>not deleted |

Table 6–27 (Cont.) PKG\_DWM\_ BKG\_PAX ETL Source to Target Mapping

| Column Name               | Source Table Name          | Source Column Name          | Transformation Description                                                                                                    | Comments (Formula If Any)                                                                                                    |
|---------------------------|----------------------------|-----------------------------|----------------------------------------------------------------------------------------------------|----------------------------------------------------------------------------------------------------|
| ETL_BATCH_ID              | DWC_JOB_PARM               | pv_ETL_BATCH_ID             | It is the sequence of the load cycle in which the records are inserted / updated in the table.                                                                  | Values are passed as<br>parameterized from<br>DWC_JOB_PARM                                                                                       |
| ETL_BATCH_CRTD_<br>BY     | DWC_JOB_PARM               | pv_ETL_BATCH_CRE_<br>BY     | It is the name of the source<br>system which created and<br>executed this load cycle.                                                                           | Values are passed as<br>parameterized from<br>DWC_JOB_PARM                                                                                       |
| ETL_BATCH_CRTD_<br>TMSTMP | DWC_JOB_PARM               | pv_ETL_BATCH_CRE_<br>TMSTMP | It is the current timestamp<br>when a record is created as<br>active record or present<br>record.                                                               | The active flag i.e<br>CURR_STS = 'Y' or<br>SRC_SYS_DEL_IND<br>='N'                                                                              |
| ETL_BATCH_UPD_BY          | DWC_JOB_PARM               | pv_ETL_BATCH_UPD_<br>BY     | It is the name of the source<br>system which updated and<br>executed this load cycle.                                                                           | Values are passed as<br>parameterized from<br>DWC_JOB_PARM                                                                                       |
| ETL_BATCH_UPD_<br>TMSTMP  | DWC_JOB_PARM               | pv_ETL_BATCH_UPD_<br>TMSTMP | It is the current timestamp<br>when a record is updated as<br>inactive record or deleted<br>record.                                                             | The active flag i.e<br>CURR_STS = 'N' or<br>SRC_SYS_DEL_IND<br>='Y'                                                                              |
| DATA_MVT_STS_CD           | DWC_JOB_PARM               | pv_DATA_MVT_STS_<br>CD      | It is the status information of<br>the Data movement from the<br>source system. That is, the<br>data is New or the data is<br>processed.                        | P = Processed or N =<br>New                                                                                                    |
| VLD_FRM                   | DWR_ACCT_H                 | VLD_FRM                     | Direct mapping. It is the timestamp of the source system when the records was valid from in the load cycle.                                                     | Current Date                                                                                                    |
| VLD_UPTO                  | DWR_ACCT_H                 | VLD_UPTO                    | Direct mapping. It is the timestamp of the source system when the records was valid upto in the load cycle.                                                     | '9999-12-31' in case of<br>latest record and<br>Current Date "C 1 in<br>case of expirey record                                                   |
| CURR_STS                  | DWR_ACCT_H                 | CURR_STS                    | Direct mapping. It is the current status of the records in the load cycle from the source system where it is active or inactive.                                | Y = Active  or  N = Inactive.                                                                                                    |
| TRVL_DOC_TYP              | DWR_BKG_PAX_<br>DOC_INFO_H | TRVL_DOC_TYP                | Left outer join is performed<br>on the Booking Passenger<br>Document Information table<br>on the basis of Passenger ID<br>to get the Travel Document<br>Type.   | Join performed<br>between DWR_BKG_<br>PAX_H and DWR_<br>BKG_PAX_DOC_<br>INFO_H table on PAX_<br>ID column to fetch<br>value for TRVL_DOC_<br>TYP |
| TRVL_DOC_NBR              | DWR_BKG_PAX_<br>DOC_INFO_H | TRVL_DOC_NBR                | Left outer join is performed<br>on the Booking Passenger<br>Document Information table<br>on the basis of Passenger ID<br>to get the Travel Document<br>Number. | Join performed<br>between DWR_BKG_<br>PAX_H and DWR_<br>BKG_PAX_DOC_<br>INFO_H table on PAX_<br>ID column to fetch<br>value for TRVL_DOC_<br>NBR |

## PKG\_DWM\_BKG\_TST Mapping

Table 6–28 shows the mapping to populate target table DWM\_BKG\_TST. For more information, see .

### **Source Table**

DWR\_BKG\_TST\_H

Table 6–28 PKG\_DWM\_ BKG\_TST ETL Source to Target Mapping

|                      |                   |                        | 7.7 %                                                                                                    |                           |
|----------------------|-------------------|------------------------|----------------------------------------------------------------------------------------------------|---------------------------|
| Column Name          | Source Table Name | Source Column Name     | Transformation Description                                                                                                    | Comments (Formula If Any) |
| TST_KEY              | DWR_BKG_TST_H     | DWR_BKG_TST_H_<br>SKEY | Direct mapping. It is the surrogate key generated at operational layer. The unique number helps to keep the data integrity between the operational and derived layer. |                           |
| TST_ID               | DWR_BKG_TST_H     | TST_ID                 | Direct Mapping. This<br>indicates the primary key of<br>the table assigned by source<br>system and is called<br>adsunique id of the entity                            |                           |
| TRST_CRCY            | DWR_BKG_TST_H     | TRST_CRCY              | Direct Mapping. This indicates the transitional currency code used in the BR field of the TST.                                                                        |                           |
| VLDATING_CARR_<br>CD | DWR_BKG_TST_H     | VALIDATING_CARR_<br>CD | Direct Mapping. This refers to<br>the carrier code for which the<br>TST must be charged. This is<br>taken from the FV element.                                        |                           |
| TST_NBR              | DWR_BKG_TST_H     | TST_NBR                | Direct Mapping. This indicates the number of the TST.                                                                                                    |                           |
| ORGN                 | DWR_BKG_TST_H     | ORGN                   | Direct Mapping. This indicates the origin airport code of the TST.                                                                                                    |                           |
| DEST                 | DWR_BKG_TST_H     | DEST                   | Direct Mapping. This indicates the destination airport code of the TST                                                                                                |                           |
| MNUL_IND             | DWR_BKG_TST_H     | MNUL_IND               | Direct Mapping.                                                                                                    |                           |
| SALE_IND             | DWR_BKG_TST_H     | SALE_IND               | Direct Mapping. This indicates the international sale indicator used for the TST:                                                                                     |                           |
| ISS_IND              | DWR_BKG_TST_H     | ISS_IND                | Direct Mapping. This indicates the issuance status of the TST:                                                                                                    |                           |
| OLD_TKT_NBR          | DWR_BKG_TST_H     | OLD_TKT_NBR            | Direct Mapping.                                                                                                    |                           |
| ACTN_FLG             | DWR_BKG_TST_H     | ACTN_FLG               | Direct Mapping. This indicates the action flag related to the TST. For instance:                                                                                      |                           |
| FARE_ENDRSMNT        | DWR_BKG_TST_H     | FARE_ENDRSMNT          | Direct Mapping.                                                                                                    |                           |
| PYMT_RESTRC          | DWR_BKG_TST_H     | PYMT_RESTRC            | Direct Mapping.                                                                                                    |                           |
| TOUR_CD              | DWR_BKG_TST_H     | TOUR_CD                | Direct Mapping. This indicates the fare print override element transmitted through an FY element                                                                      |                           |
| FARE_PRINT_OVRD      | DWR_BKG_TST_H     | FARE_PRINT_OVRD        | Direct Mapping.                                                                                                    |                           |
| LAST_TKT_DT          | DWR_BKG_TST_H     | LAST_TKT_DT            | Direct Mapping.                                                                                                    |                           |

Table 6–28 (Cont.) PKG\_DWM\_ BKG\_TST ETL Source to Target Mapping

| Column Name             | Source Table Name | Source Column Name      | Transformation Description                                                                                                    | Comments (Formula If Any)                                  |
|-------------------------|-------------------|-------------------------|----------------------------------------------------------------------------------------------------|------------------------------------------------------------|
| CMSN                    | DWR_BKG_TST_H     | AGNT_CMSN               | Direct Mapping. This indicates the commission (FM) associated to the priced segments and displayed in the commission field of the TST.                                                                          |                                                            |
| FARE_CALC_MODE          | DWR_BKG_TST_H     | FARE_CALC_MODE          | Direct Mapping.                                                                                                    |                                                            |
| FARE_CALC               | DWR_BKG_TST_H     | FARE_CALC               | Direct Mapping.                                                                                                    |                                                            |
| FORM_OF_PYMT            | DWR_BKG_TST_H     | FORM_OF_PYMT            | Direct Mapping. This indicates the FP element associated to the priced segments and displayed as FP in the TST display.                                                                                         |                                                            |
| TKT_TYP                 | DWR_BKG_TST_H     | TKT_TYP                 | Direct Mapping. This indicates Ticket type returned from Fare quote. Can be Electronic ticket (E), paper ticket (P).                                                                                            |                                                            |
| BKG_TMSTMP              | DWR_BKG_TST_H     | BKG_TMSTMP              | Direct Mapping.                                                                                                    |                                                            |
| TYP                     | DWR_BKG_TST_H     | ТҮР                     | Direct Mapping. This indicates the TST is related to an INF passenger. The TYP is INF if the passenger that the TST refers to is an INF type code passenger. The TYP is ADT for any other passenger type codes. |                                                            |
| BNKR_RATE1              | DWR_BKG_TST_H     | BNKR_RATE1              | Direct Mapping.                                                                                                    |                                                            |
| Bnkr_Rate2              | DWR_BKG_TST_H     | Bnkr_Rate2              | Direct Mapping.                                                                                                    |                                                            |
| TST_AGNT_SIGN           | DWR_BKG_TST_H     | TST_AGNT_SIGN           | Direct Mapping. This indicates the Agent sign who gives the sign of the agent that made the last update of the TST                                                                                              |                                                            |
| DWFEED_ID               | DWR_ACCT_H        | DWFEED_ID               | Direct mapping. It is the identifier of the data warehouse feed used to populate the load cycle.                                                                                                    |                                                            |
| SRC_SYS_ID              | DWR_ACCT_H        | SRC_SYS_ID              | Direct mapping. It is the identifier of the source system.                                                                                                    |                                                            |
| SRC_SYS_CRTD_<br>TMSTMP | DWR_ACCT_H        | SRC_SYS_CRTD_<br>TMSTMP | Direct mapping. It is the<br>timestamp of the source<br>system when the respective<br>was generated in the source<br>system                                                                                     |                                                            |
| SRC_SYS_UPD_<br>TMSTMP  | DWR_ACCT_H        | SRC_SYS_UPD_<br>TMSTMP  | Direct mapping. It is the timestamp of source system when the respective record was updated in the source system.                                                                                               |                                                            |
| SRC_SYS_DEL_IND         | DWR_ACCT_H        | SRC_SYS_DEL_IND         | Direct mapping. It is the delete flag that indicates the record is deleted in the source system.                                                                                                    | 'Y' if deleted or 'N' if<br>not deleted                    |
| ETL_BATCH_ID            | DWC_JOB_PARM      | pv_ETL_BATCH_ID         | It is the sequence of the load cycle in which the records are inserted / updated in the table.                                                                                                    | Values are passed as<br>parameterized from<br>DWC_JOB_PARM |

Table 6–28 (Cont.) PKG\_DWM\_ BKG\_TST ETL Source to Target Mapping

| Column Name               | Source Table Name | Source Column Name          | Transformation Description                                                                                                    | Comments (Formula If Any)                                                                      |
|---------------------------|-------------------|-----------------------------|----------------------------------------------------------------------------------------------------|------------------------------------------------------------------------------------------------|
| ETL_BATCH_CRTD_<br>BY     | DWC_JOB_PARM      | pv_ETL_BATCH_CRE_<br>BY     | It is the name of the source<br>system which created and<br>executed this load cycle.                                                    | Values are passed as<br>parameterized from<br>DWC_JOB_PARM                                     |
| ETL_BATCH_CRTD_<br>TMSTMP | DWC_JOB_PARM      | pv_ETL_BATCH_CRE_<br>TMSTMP | It is the current timestamp<br>when a record is created as<br>active record or present<br>record.                                        | The active flag i.e<br>CURR_STS = 'Y' or<br>SRC_SYS_DEL_IND<br>='N'                            |
| ETL_BATCH_UPD_BY          | DWC_JOB_PARM      | pv_ETL_BATCH_UPD_<br>BY     | It is the name of the source<br>system which updated and<br>executed this load cycle.                                                    | Values are passed as parameterized from DWC_JOB_PARM                                           |
| ETL_BATCH_UPD_<br>TMSTMP  | DWC_JOB_PARM      | pv_ETL_BATCH_UPD_<br>TMSTMP | It is the current timestamp<br>when a record is updated as<br>inactive record or deleted<br>record.                                      | The active flag i.e<br>CURR_STS = 'N' or<br>SRC_SYS_DEL_IND<br>='Y'                            |
| DATA_MVT_STS_CD           | DWC_JOB_PARM      | pv_DATA_MVT_STS_<br>CD      | It is the status information of<br>the Data movement from the<br>source system. That is, the<br>data is New or the data is<br>processed. | P = Processed or N = New                                                                       |
| VLD_FRM                   | DWR_ACCT_H        | VLD_FRM                     | Direct mapping. It is the timestamp of the source system when the records was valid from in the load cycle.                              | Current Date                                                                                   |
| VLD_UPTO                  | DWR_ACCT_H        | VLD_UPTO                    | Direct mapping. It is the timestamp of the source system when the records was valid upto in the load cycle.                              | '9999-12-31' in case of<br>latest record and<br>Current Date "C 1 in<br>case of expirey record |
| CURR_STS                  | DWR_ACCT_H        | CURR_STS                    | Direct mapping. It is the current status of the records in the load cycle from the source system where it is active or inactive.         | Y = Active or N = Inactive.                                                                    |

## PKG\_DWM\_CARR Mapping

Table 6–29 shows the mapping to populate target table DWM\_CARR. For more information, see CARRIER.

## **Source Table**

DWR\_CARR\_H

Table 6–29 PKG\_DWM\_CARR ETL Source to Target Mapping

| Column Name | Source Table Name | Source Column Name | Transformation Description                                                                                                    | Comments (Formula If Any) |
|-------------|-------------------|--------------------|----------------------------------------------------------------------------------------------------|---------------------------|
| CARR_KEY    | DWR_CARR_H        | DWR_CARR_H_SKEY    | Direct mapping. It is the surrogate key generated at operational layer. The unique number helps to keep the data integrity between the operational and derived layer. |                           |
| CARR_TYP    | DWR_CARR_H        | CARR_TYP_ID        | Direct Mapping. This<br>indicates the type of the<br>carrier whether Airplane,<br>Rail, Ship, Bus, and so on.                                                         |                           |
| CARR_CD     | DWR_CARR_H        | CARR_CD_SRC        | Direct Mapping. This indicates the short name assigned to the carrier                                                                                                 |                           |

Table 6–29 (Cont.) PKG\_DWM\_CARR ETL Source to Target Mapping

| Column Name               | Source Table Name | Source Column Name          | Transformation Description                                                                                                    | Comments (Formula If Any)                                          |
|---------------------------|-------------------|-----------------------------|----------------------------------------------------------------------------------------------------|--------------------------------------------------------------------|
| CARR_DESC                 | DWR_CARR_H        | CARR_DESC                   | Direct Mapping. This indicates the long name assigned to the carrier                                                                     |                                                                    |
| CARR_ID                   | DWR_CARR_H        | CARR_ID                     | Direct Mapping. This<br>indicates the system<br>generated unique assigned to<br>the attribute in the<br>operational layer                |                                                                    |
| DWFEED_ID                 | DWR_ACCT_H        | DWFEED_ID                   | Direct mapping. It is the identifier of the data warehouse feed used to populate the load cycle.                                         |                                                                    |
| SRC_SYS_ID                | DWR_ACCT_H        | SRC_SYS_ID                  | Direct mapping. It is the identifier of the source system.                                                                               |                                                                    |
| SRC_SYS_CRTD_<br>TMSTMP   | DWR_ACCT_H        | SRC_SYS_CRTD_<br>TMSTMP     | Direct mapping. It is the<br>timestamp of the source<br>system when the respective<br>was generated in the source<br>system              |                                                                    |
| SRC_SYS_UPD_<br>TMSTMP    | DWR_ACCT_H        | SRC_SYS_UPD_<br>TMSTMP      | Direct mapping. It is the timestamp of source system when the respective record was updated in the source system.                        |                                                                    |
| SRC_SYS_DEL_IND           | DWR_ACCT_H        | SRC_SYS_DEL_IND             | Direct mapping. It is the delete flag that indicates the record is deleted in the source system.                                         | 'Y' if deleted or 'N' if<br>not deleted                            |
| ETL_BATCH_ID              | DWC_JOB_PARM      | pv_ETL_BATCH_ID             | It is the sequence of the load cycle in which the records are inserted / updated in the table.                                           | Values are passed as<br>parameterized from<br>DWC_JOB_PARM         |
| ETL_BATCH_CRTD_<br>BY     | DWC_JOB_PARM      | pv_ETL_BATCH_CRE_<br>BY     | It is the name of the source<br>system which created and<br>executed this load cycle.                                                    | Values are passed as<br>parameterized from<br>DWC_JOB_PARM         |
| ETL_BATCH_CRTD_<br>TMSTMP | DWC_JOB_PARM      | pv_ETL_BATCH_CRE_<br>TMSTMP | It is the current timestamp<br>when a record is created as<br>active record or present<br>record.                                        | The active flag i.e<br>CURR_STS ='Y' or<br>SRC_SYS_DEL_IND<br>='N' |
| ETL_BATCH_UPD_BY          | DWC_JOB_PARM      | pv_ETL_BATCH_UPD_<br>BY     | It is the name of the source<br>system which updated and<br>executed this load cycle.                                                    | Values are passed as<br>parameterized from<br>DWC_JOB_PARM         |
| ETL_BATCH_UPD_<br>TMSTMP  | DWC_JOB_PARM      | pv_ETL_BATCH_UPD_<br>TMSTMP | It is the current timestamp<br>when a record is updated as<br>inactive record or deleted<br>record.                                      | The active flag i.e<br>CURR_STS ='N' or<br>SRC_SYS_DEL_IND<br>='Y' |
| DATA_MVT_STS_CD           | DWC_JOB_PARM      | pv_DATA_MVT_STS_<br>CD      | It is the status information of<br>the Data movement from the<br>source system. That is, the<br>data is New or the data is<br>processed. | P = Processed or N = New                                           |

Table 6–29 (Cont.) PKG\_DWM\_CARR ETL Source to Target Mapping

| Column Name | Source Table Name | Source Column Name | Transformation Description                                                                                                    | Comments (Formula If Any)                                                                      |
|-------------|-------------------|--------------------|----------------------------------------------------------------------------------------------------|------------------------------------------------------------------------------------------------|
| VLD_FRM     | DWR_ACCT_H        | VLD_FRM            | Direct mapping. It is the timestamp of the source system when the records was valid from in the load cycle.                      | Current Date                                                                                   |
| VLD_UPTO    | DWR_ACCT_H        | VLD_UPTO           | Direct mapping. It is the timestamp of the source system when the records was valid upto in the load cycle.                      | '9999-12-31' in case of<br>latest record and<br>Current Date "C 1 in<br>case of expirey record |
| CURR_STS    | DWR_ACCT_H        | CURR_STS           | Direct mapping. It is the current status of the records in the load cycle from the source system where it is active or inactive. | Y = Active or N = Inactive.                                                                    |

## PKG\_DWM\_CORP\_CUST Mapping

Table 6–30 shows the mapping to populate target table DWM\_CORP\_CUST. For more information, see CORPORATE CUSTOMER.

### **Source Table**

DWR\_SMS\_CUST\_H

Table 6–30 PKG\_DWM\_CORP\_CUST ETL Source to Target Mapping

| Column Name    | Source Table Name  | Source Column Name      | Transformation Description                                                                                                    | Comments (Formula If Any)                          |
|----------------|--------------------|-------------------------|----------------------------------------------------------------------------------------------------|----------------------------------------------------|
| CORP_CUST_KEY  | DWR_SMS_CUST_<br>H | DWR_SMS_CUST_H_<br>SKEY | Direct mapping. It is the surrogate key generated at operational layer. The unique number helps to keep the data integrity between the operational and derived layer. |                                                    |
| CUST_ROW_ID    | DWM_CORP_CUST      | CUST_ROW_ID             | Left outer join is performed on the Corporate Customer table                                                                                                    | Join performed<br>between DWM_CORP_<br>CUST        |
|                |                    |                         | on the basis of Customer Row Identifier to                                                                                                    | and DWR_SMS_<br>CUST_H table on                    |
|                |                    |                         | get the Customer Row<br>Identifier values                                                                                                    | CUST_ROW_ID  column to fetch value for CUST_ROW_ID |
| CUST_NM        | DWR_SMS_CUST_<br>H | CUST_NM                 | Direct Mapping.                                                                                                    |                                                    |
| CUST_NM_LOCN   | DWR_SMS_CUST_<br>H | CUST_NM_LOCN            | Direct Mapping.                                                                                                    |                                                    |
| CUST_CLNT_CD   | DWR_SMS_CUST_<br>H | CUST_CLNT_CD            | Direct Mapping.                                                                                                    |                                                    |
| CUST_HRCHY_LVL | DWR_SMS_CUST_<br>H | CUST_HRCHY_LVL          | Direct Mapping.                                                                                                    |                                                    |
| CUST_TYP       | DWR_SMS_CUST_<br>H | CUST_TYP                | Direct Mapping. This indicates the corporate customer type                                                                                                    |                                                    |
| CUST_CORPN     | DWR_SMS_CUST_<br>H | CUST_CORPN              | Direct Mapping. This indicates the corporation details                                                                                                    |                                                    |
| CUST_DIV_NM    | DWR_SMS_CUST_<br>H | CUST_DIV_NM             | Direct Mapping. This indicates the division details of corporation                                                                                                    |                                                    |

Table 6–30 (Cont.) PKG\_DWM\_CORP\_CUST ETL Source to Target Mapping

| Column Name           | Source Table Name  | Source Column Name    | Transformation Description                                                                  | Comments (Formula If Any) |
|-----------------------|--------------------|-----------------------|---------------------------------------------------------------------------------------------|---------------------------|
| CUST_STS              | DWR_SMS_CUST_<br>H | CUST_STS              | Direct Mapping. This indicates the customer status of the corporate customer                |                           |
| CUST_STRTG            | DWR_SMS_CUST_<br>H | CUST_STRTG            | Direct Mapping. This indicates the corporate customer strategy information                  |                           |
| CUST_STRTG_LVL        | DWR_SMS_CUST_<br>H | CUST_STRTG_LVL        | Direct Mapping. This indicates the customer hierarchy level.                                |                           |
| CUST_CRCY_CD          | DWR_SMS_CUST_<br>H | CUST_CRCY_CD          | Direct Mapping. This indicates the currency of the corporate customer                       |                           |
| CUST_KEY_TYP          | DWR_SMS_CUST_<br>H | CUST_KEY_TYP          | Direct Mapping. This attribute stores the key type of the corporate customer                |                           |
| CUST_CITY             | DWR_SMS_CUST_<br>H | CUST_CITY             | This indicates the city of the corporate customer                                           |                           |
| CUST_PSTL_OFF         | DWR_SMS_CUST_<br>H | CUST_PSTL_OFF         | Direct Mapping. This indicates the postal office of the customer                            |                           |
| CUST_ZIP              | DWR_SMS_CUST_<br>H | CUST_ZIP              | Direct Mapping. This indicates the zip code of the customer address                         |                           |
| CUST_CNTY             | DWR_SMS_CUST_<br>H | CUST_CNTY             | Direct Mapping. This indicates the county to which the customer belongs                     |                           |
| CUST_PROVNCE          | DWR_SMS_CUST_<br>H | CUST_PROVNCE          | Direct Mapping. This indicates the province of the customer                                 |                           |
| CUST_STATE            | DWR_SMS_CUST_<br>H | CUST_STATE            | Direct Mapping. This indicates the state of the customer                                    |                           |
| CUST_CTRY             | DWR_SMS_CUST_<br>H | CUST_CTRY             | Direct Mapping. This indicates the country of the customer                                  |                           |
| CUST_INDSTRY          | DWR_SMS_CUST_<br>H | CUST_INDSTRY          | Direct Mapping. This<br>indicates the industry and<br>line of business of the<br>customer   |                           |
| CUST_DISTRICT         | DWR_SMS_CUST_<br>H | CUST_DISTRICT         | Direct Mapping. This indicates the district of the customer and populated where applicable. |                           |
| CUST_REGN             | DWR_SMS_CUST_<br>H | CUST_REGN             | Direct Mapping. This indicates the region of the customer                                   |                           |
| CUST_<br>ORGANIZATION | DWR_SMS_CUST_<br>H | CUST_<br>ORGANIZATION | Direct Mapping. This indicates the organization. That is, the country of the customer       |                           |
| CUST_CONT             | DWR_SMS_CUST_<br>H | CUST_CONT             | Direct Mapping. This indicates the continent of the customer.                               |                           |
| CUST_TERR             | DWR_SMS_CUST_<br>H | CUST_TERR             | Direct Mapping. This indicates the customer territory                                       |                           |

Table 6–30 (Cont.) PKG\_DWM\_CORP\_CUST ETL Source to Target Mapping

| Column Name               | Source Table Name  | Source Column Name          | Transformation Description                                                                                                    | Comments (Formula If Any)                                                                      |
|---------------------------|--------------------|-----------------------------|----------------------------------------------------------------------------------------------------|------------------------------------------------------------------------------------------------|
| CUST_POSN                 | DWR_SMS_CUST_<br>H | CUST_POSN                   | Direct Mapping. This indicates the customer position                                                                                     |                                                                                                |
| DWFEED_ID                 | DWR_ACCT_H         | DWFEED_ID                   | Direct mapping. It is the identifier of the data warehouse feed used to populate the load cycle.                                         |                                                                                                |
| SRC_SYS_ID                | DWR_ACCT_H         | SRC_SYS_ID                  | Direct mapping. It is the identifier of the source system.                                                                               |                                                                                                |
| SRC_SYS_CRTD_<br>TMSTMP   | DWR_ACCT_H         | SRC_SYS_CRTD_<br>TMSTMP     | Direct mapping. It is the<br>timestamp of the source<br>system when the respective<br>was generated in the source<br>system              |                                                                                                |
| SRC_SYS_UPD_<br>TMSTMP    | DWR_ACCT_H         | SRC_SYS_UPD_<br>TMSTMP      | Direct mapping. It is the timestamp of source system when the respective record was updated in the source system.                        |                                                                                                |
| SRC_SYS_DEL_IND           | DWR_ACCT_H         | SRC_SYS_DEL_IND             | Direct mapping. It is the delete flag that indicates the record is deleted in the source system.                                         | 'Y' if deleted or 'N' if<br>not deleted                                                        |
| ETL_BATCH_ID              | DWC_JOB_PARM       | pv_ETL_BATCH_ID             | It is the sequence of the load cycle in which the records are inserted / updated in the table.                                           | Values are passed as<br>parameterized from<br>DWC_JOB_PARM                                     |
| ETL_BATCH_CRTD_<br>BY     | DWC_JOB_PARM       | pv_ETL_BATCH_CRE_<br>BY     | It is the name of the source<br>system which created and<br>executed this load cycle.                                                    | Values are passed as parameterized from DWC_JOB_PARM                                           |
| ETL_BATCH_CRTD_<br>TMSTMP | DWC_JOB_PARM       | pv_ETL_BATCH_CRE_<br>TMSTMP | It is the current timestamp<br>when a record is created as<br>active record or present<br>record.                                        | The active flag i.e<br>CURR_STS ='Y' or<br>SRC_SYS_DEL_IND<br>='N'                             |
| ETL_BATCH_UPD_BY          | DWC_JOB_PARM       | pv_ETL_BATCH_UPD_<br>BY     | It is the name of the source<br>system which updated and<br>executed this load cycle.                                                    | Values are passed as parameterized from DWC_JOB_PARM                                           |
| ETL_BATCH_UPD_<br>TMSTMP  | DWC_JOB_PARM       | pv_ETL_BATCH_UPD_<br>TMSTMP | It is the current timestamp<br>when a record is updated as<br>inactive record or deleted<br>record.                                      | The active flag i.e<br>CURR_STS ='N' or<br>SRC_SYS_DEL_IND<br>='Y'                             |
| DATA_MVT_STS_CD           | DWC_JOB_PARM       | pv_DATA_MVT_STS_<br>CD      | It is the status information of<br>the Data movement from the<br>source system. That is, the<br>data is New or the data is<br>processed. | P = Processed or N = New                                                                       |
| VLD_FRM                   | DWR_ACCT_H         | VLD_FRM                     | Direct mapping. It is the timestamp of the source system when the records was valid from in the load cycle.                              | Current Date                                                                                   |
| VLD_UPTO                  | DWR_ACCT_H         | VLD_UPTO                    | Direct mapping. It is the timestamp of the source system when the records was valid upto in the load cycle.                              | '9999-12-31' in case of<br>latest record and<br>Current Date "C 1 in<br>case of expirey record |
| CURR_STS                  | DWR_ACCT_H         | CURR_STS                    | Direct mapping. It is the current status of the records in the load cycle from the source system where it is active or inactive.         | Y = Active or N = Inactive.                                                                    |

## PKG\_DWM\_FLT Mapping

Table 6-31 shows the mapping to populate target table DWM\_FLT. For more information, see FLIGHT.

### **Source Tables**

DWR\_FLT\_H

DWM\_ROUTES

Table 6–31 PKG\_DWM\_FLT ETL Source to Target Mapping

| Column Name     | Source Table Name | Source Column Name | Transformation Description                                                                                                    | Comments (Formula If Any)                          |
|-----------------|-------------------|--------------------|----------------------------------------------------------------------------------------------------|----------------------------------------------------|
| FLT_KEY         | DWR_FLT_H         | FLT_KEY            | Direct mapping. It is the surrogate key generated at operational layer. The unique number helps to keep the data integrity between the operational and derived layer. |                                                    |
| VHCL_ID         | DWR_FLT_H         | FLT_ID             | Direct Mapping.                                                                                                    |                                                    |
| FLT_NBR         | DWR_FLT_H         | FLT_NBR            | Direct Mapping. This indicates the flight number of the carrier.                                                                                                    |                                                    |
| ALPHASFX        | DWR_FLT_H         | ALPHA_SFX          | Direct Mapping. This indicates the alphasuffix                                                                                                    |                                                    |
| ELCTRNC_TKT_IND | DWR_FLT_H         | ELCTRNC_TKT_IND    | Direct Mapping. This indicates whether E-ticket can be issued for the flight                                                                                          |                                                    |
|                 |                   |                    | date of flight, if flight<br>traverses multiple dates, then<br>date of the first leg is<br>considered                                                                 |                                                    |
| STS             | DWR_FLT_H         | FLT_STS            | Direct Mapping. This indicates the flight status                                                                                                    |                                                    |
| INTNL_DOM_FLG   | DWR_FLT_H         | FLT_TYP            | Direct Mapping. This indicates the type of flight whether international and domestic                                                                                  |                                                    |
|                 |                   |                    | I for International D Domestic                                                                                                    |                                                    |
| TYP_HAUL        | DWR_FLT_H         | TYP_HAUL           | Direct Mapping. This indicates the type of Haul for the flight                                                                                                    |                                                    |
| TRAF_CATG_ID    | DWM_ROUTES        | TRAF_CATG_ID       | Left outer join is performed on the Routes table                                                                                                    | Join performed between DWM_                        |
|                 |                   |                    | on the basis of Flight Number to                                                                                                    | ROUTES and DWR_FLT_H table                         |
|                 |                   |                    | get the Traffic Category ID                                                                                                    | on FLT_NBR  column to fetch value for TRAF_CATG_ID |
| CDSH_TYP        | DWR_FLT_H         | CDSH_TYP           | Direct Mapping. This indicates the type of the flight in a codeshare                                                                                                  |                                                    |
| FRNCHS_PTNR     | DWR_FLT_H         | FRNCHS_PTNR        | Direct Mapping. This indicates airline carrier code of the partner in a franchise agreement.                                                                          |                                                    |
| CARR_CD         | DWR_FLT_H         | CARR_CD            | Direct Mapping. This indicates the carrier of the flight                                                                                                    |                                                    |

Table 6–31 (Cont.) PKG\_DWM\_FLT ETL Source to Target Mapping

| Column Name               | Source Table Name | Source Column Name          | Transformation Description                                                                                                    | Comments (Formula If Any)                                                                      |
|---------------------------|-------------------|-----------------------------|----------------------------------------------------------------------------------------------------|------------------------------------------------------------------------------------------------|
| SCNDRY_CARR_CD            | DWR_FLT_H         | SCNDRY_CARR_CD              | Direct Mapping. This indicates the secondary carrier of the flight                                                                       |                                                                                                |
| FLT_TXT_DESC              | DWR_FLT_H         | FLT_TXT_DESC                | This attribute indicates the concatenation of the carrier code and the flight number                                                     |                                                                                                |
| DWFEED_ID                 | DWR_ACCT_H        | DWFEED_ID                   | Direct mapping. It is the identifier of the data warehouse feed used to populate the load cycle.                                         |                                                                                                |
| SRC_SYS_ID                | DWR_ACCT_H        | SRC_SYS_ID                  | Direct mapping. It is the identifier of the source system.                                                                               |                                                                                                |
| SRC_SYS_CRTD_<br>TMSTMP   | DWR_ACCT_H        | SRC_SYS_CRTD_<br>TMSTMP     | Direct mapping. It is the<br>timestamp of the source<br>system when the respective<br>was generated in the source<br>system              |                                                                                                |
| SRC_SYS_UPD_<br>TMSTMP    | DWR_ACCT_H        | SRC_SYS_UPD_<br>TMSTMP      | Direct mapping. It is the timestamp of source system when the respective record was updated in the source system.                        |                                                                                                |
| SRC_SYS_DEL_IND           | DWR_ACCT_H        | SRC_SYS_DEL_IND             | Direct mapping. It is the delete flag that indicates the record is deleted in the source system.                                         | 'Y' if deleted or 'N' if<br>not deleted                                                        |
| ETL_BATCH_ID              | DWC_JOB_PARM      | pv_ETL_BATCH_ID             | It is the sequence of the load cycle in which the records are inserted / updated in the table.                                           | Values are passed as<br>parameterized from<br>DWC_JOB_PARM                                     |
| ETL_BATCH_CRTD_<br>BY     | DWC_JOB_PARM      | pv_ETL_BATCH_CRE_<br>BY     | It is the name of the source<br>system which created and<br>executed this load cycle.                                                    | Values are passed as parameterized from DWC_JOB_PARM                                           |
| ETL_BATCH_CRTD_<br>TMSTMP | DWC_JOB_PARM      | pv_ETL_BATCH_CRE_<br>TMSTMP | It is the current timestamp<br>when a record is created as<br>active record or present<br>record.                                        | The active flag i.e<br>CURR_STS = 'Y' or<br>SRC_SYS_DEL_IND<br>='N'                            |
| ETL_BATCH_UPD_BY          | DWC_JOB_PARM      |                             | It is the name of the source<br>system which updated and<br>executed this load cycle.                                                    | Values are passed as parameterized from DWC_JOB_PARM                                           |
| ETL_BATCH_UPD_<br>TMSTMP  | DWC_JOB_PARM      | pv_ETL_BATCH_UPD_<br>TMSTMP | It is the current timestamp<br>when a record is updated as<br>inactive record or deleted<br>record.                                      | The active flag i.e<br>CURR_STS ='N' or<br>SRC_SYS_DEL_IND<br>='Y'                             |
| DATA_MVT_STS_CD           | DWC_JOB_PARM      | pv_DATA_MVT_STS_<br>CD      | It is the status information of<br>the Data movement from the<br>source system. That is, the<br>data is New or the data is<br>processed. | P = Processed or N = New                                                                       |
| VLD_FRM                   | DWR_ACCT_H        | VLD_FRM                     | Direct mapping. It is the timestamp of the source system when the records was valid from in the load cycle.                              | Current Date                                                                                   |
| VLD_UPTO                  | DWR_ACCT_H        | VLD_UPTO                    | Direct mapping. It is the timestamp of the source system when the records was valid upto in the load cycle.                              | '9999-12-31' in case of<br>latest record and<br>Current Date "C 1 in<br>case of expirey record |
| FLT_ID                    | DWR_FLT_H         | FLT_ID                      | DIRECT MAPPING.                                                                                                    |                                                                                                |

## PKG\_DWM\_FRQTFLR Mapping

Table 6–32 shows the mapping to populate target table DWM\_FRQTFLR. For more information, see FREQUENT FLYER.

### **Source Tables**

DWR\_FRQTFLR\_H DWM\_GEOGRY

PKG\_DWM\_FRQTFLR ETL Source to Target Mapping Table 6-32

| Column Name          | Source Table Name | Source Column Name     | Transformation Description                                                                                                    | Comments (Formula If Any) |
|----------------------|-------------------|------------------------|----------------------------------------------------------------------------------------------------|---------------------------|
| FRQTFLR_CARD_<br>KEY | DWR_FRQTFLR_H     | DWR_FRQTFLR_H_<br>SKEY | Direct mapping. It is the surrogate key generated at operational layer. The unique number helps to keep the data integrity between the operational and derived layer. |                           |
| FRQTFLR_NBR          | DWR_FRQTFLR_H     | FRQTFLR_NBR            | Direct Mapping. This indicates the Frequent flier number                                                                                                    |                           |
| CARD_CARR            | DWR_FRQTFLR_H     | CARD_CARR              | Direct Mapping. This indicates the carrier to which the card/member belongs to                                                                                        |                           |
| CARR_CD              | DWR_FRQTFLR_H     | CARR_CD                | Direct Mapping. Carrier to whom the number is associated to for a particular booking.                                                                                 |                           |
| RQST_TYP             | DWR_FRQTFLR_H     | RQST_TYP               | Direct Mapping. This indicates the SSR request:                                                                                                    |                           |
| STS_CD               | DWR_FRQTFLR_H     | STS_CD                 | Direct Mapping.                                                                                                    |                           |
| AIRL_MBSHP_LVL       | DWR_FRQTFLR_H     | AIRL_MBSHP_LVL         | Direct Mapping. This indicates the airline memberTier level. Plus, Platinum, and so on.                                                                               |                           |
| AIRL_PRORTY_CD       | DWR_FRQTFLR_H     | AIRL_PRORTY_CD         | Direct Mapping. This<br>indicates the airline defined<br>priority code for the FFP<br>based on various criteria                                                       |                           |
| AIRL_TIER_DESC       | DWR_FRQTFLR_H     | AIRL_TIER_DESC         | Direct Mapping. This indicates the Description of tier levels                                                                                                    |                           |
| AIRL_CUST_VAL        | DWR_FRQTFLR_H     | AIRL_CUST_VAL          | Direct Mapping. This indicates the airline defined value for the customer.                                                                                            |                           |
| ALAN_MBR_LVL         | DWR_FRQTFLR_H     | ALAN_MBR_LVL           | Direct Mapping. This indicates the airline memberTier level. Plus, Platinum, and so on.                                                                               |                           |
| ALAN_TIER_DESC       | DWR_FRQTFLR_H     | ALAN_TIER_DESC         | Direct Mapping. This indicates the Description of tier levels                                                                                                    |                           |
| CERT_NBR             | DWR_FRQTFLR_H     | CERT_NBR               | Direct Mapping. This indicates the certificate number of the frequent flyer                                                                                           |                           |
| ALANC_CD             | DWR_FRQTFLR_H     | ALANC_CD               | Direct Mapping. This indicates the alliance code                                                                                                    |                           |

Table 6–32 (Cont.) PKG\_DWM\_FRQTFLR ETL Source to Target Mapping

| Column Name               | Source Table Name | Source Column Name          | Transformation Description                                                                                                    | Comments (Formula If Any)                                                                      |
|---------------------------|-------------------|-----------------------------|----------------------------------------------------------------------------------------------------|------------------------------------------------------------------------------------------------|
| STK_CNTRL_NBR             | DWR_FRQTFLR_H     | STK_CNTRL_NBR               | Direct Mapping. This indicates the stock control number associated with the frequent flyer                                               |                                                                                                |
| CLS_BEF_UPGRD             | DWR_FRQTFLR_H     | PAX_CLS_BEF_<br>UPGRD       | Direct Mapping.                                                                                                    |                                                                                                |
| MLS_CR_IND                | DWR_FRQTFLR_H     | MLS_CRDTD_IND               | Direct Mapping.                                                                                                    |                                                                                                |
| DWFEED_ID                 | DWR_ACCT_H        | DWFEED_ID                   | Direct mapping. It is the identifier of the data warehouse feed used to populate the load cycle.                                         |                                                                                                |
| SRC_SYS_ID                | DWR_ACCT_H        | SRC_SYS_ID                  | Direct mapping. It is the identifier of the source system.                                                                               |                                                                                                |
| SRC_SYS_CRTD_<br>TMSTMP   | DWR_ACCT_H        | SRC_SYS_CRTD_<br>TMSTMP     | Direct mapping. It is the<br>timestamp of the source<br>system when the respective<br>was generated in the source<br>system              |                                                                                                |
| SRC_SYS_UPD_<br>TMSTMP    | DWR_ACCT_H        | SRC_SYS_UPD_<br>TMSTMP      | Direct mapping. It is the timestamp of source system when the respective record was updated in the source system.                        |                                                                                                |
| SRC_SYS_DEL_IND           | DWR_ACCT_H        | SRC_SYS_DEL_IND             | Direct mapping. It is the delete flag that indicates the record is deleted in the source system.                                         | 'Y' if deleted or 'N' if<br>not deleted                                                        |
| ETL_BATCH_ID              | DWC_JOB_PARM      | pv_ETL_BATCH_ID             | It is the sequence of the load cycle in which the records are inserted / updated in the table.                                           | Values are passed as<br>parameterized from<br>DWC_JOB_PARM                                     |
| ETL_BATCH_CRTD_<br>BY     | DWC_JOB_PARM      | pv_ETL_BATCH_CRE_<br>BY     | It is the name of the source<br>system which created and<br>executed this load cycle.                                                    | Values are passed as<br>parameterized from<br>DWC_JOB_PARM                                     |
| ETL_BATCH_CRTD_<br>TMSTMP | DWC_JOB_PARM      | pv_ETL_BATCH_CRE_<br>TMSTMP | It is the current timestamp<br>when a record is created as<br>active record or present<br>record.                                        | The active flag i.e<br>CURR_STS = 'Y' or<br>SRC_SYS_DEL_IND<br>='N'                            |
| ETL_BATCH_UPD_BY          | DWC_JOB_PARM      | pv_ETL_BATCH_UPD_<br>BY     | It is the name of the source<br>system which updated and<br>executed this load cycle.                                                    | Values are passed as<br>parameterized from<br>DWC_JOB_PARM                                     |
| ETL_BATCH_UPD_<br>TMSTMP  | DWC_JOB_PARM      | pv_ETL_BATCH_UPD_<br>TMSTMP | It is the current timestamp<br>when a record is updated as<br>inactive record or deleted<br>record.                                      | The active flag i.e<br>CURR_STS = 'N' or<br>SRC_SYS_DEL_IND<br>='Y'                            |
| DATA_MVT_STS_CD           | DWC_JOB_PARM      | pv_DATA_MVT_STS_<br>CD      | It is the status information of<br>the Data movement from the<br>source system. That is, the<br>data is New or the data is<br>processed. | P = Processed or N = New                                                                       |
| VLD_FRM                   | DWR_ACCT_H        | VLD_FRM                     | Direct mapping. It is the timestamp of the source system when the records was valid from in the load cycle.                              | Current Date                                                                                   |
| VLD_UPTO                  | DWR_ACCT_H        | VLD_UPTO                    | Direct mapping. It is the timestamp of the source system when the records was valid upto in the load cycle.                              | '9999-12-31' in case of<br>latest record and<br>Current Date "C 1 in<br>case of expirey record |

Table 6–32 (Cont.) PKG\_DWM\_FRQTFLR ETL Source to Target Mapping

| Column Name     | Source Table Name | Source Column Name | Transformation Description                                                                                                    | Comments (Formula If Any)                |
|-----------------|-------------------|--------------------|----------------------------------------------------------------------------------------------------|------------------------------------------|
| CURR_STS        | DWR_ACCT_H        | CURR_STS           | Direct mapping. It is the current status of the records in the load cycle from the source system where it is active or inactive. | Y = Active or N = Inactive.              |
| CITY_KEY        | DWM_GEOGRY        | CITY_KEY           | Left outer join is performed<br>on the Geography table on the<br>basis of City Code to get the                                   | Join performed<br>between DWM_<br>GEOGRY |
|                 |                   |                    | City Key                                                                                                    | and DWR_FRQTFLR_<br>H table on CITY_CD   |
|                 |                   |                    |                                                                                                    | column to fetch value<br>for City Key    |
| LYLTY_PRG_ID    | DWR_FRQTFLR_H     | LYLTY_PRG_ID       | Direct Mapping.                                                                                                    |                                          |
| FRQTFLR_CARD_ID | DWR_FRQTFLR_H     | FRQTFLR_CARD_ID    | Direct Mapping.                                                                                                    |                                          |
| LYLTY_LVL_ID    | DWR_FRQTFLR_H     | LYLTY_LVL_ID       | Direct Mapping.                                                                                                    |                                          |
| ACCT_ID         | DWR_FRQTFLR_H     | ACCT_ID            | Direct Mapping.                                                                                                    |                                          |
| ACCT_OPEN_DT    | DWR_FRQTFLR_H     | ACCT_OPEN_DT       | Direct Mapping.                                                                                                    |                                          |
| ACCT_CLOSE_DT   | DWR_FRQTFLR_H     | ACCT_CLOSE_DT      | Direct Mapping.                                                                                                    |                                          |
| ACCT_EXPRY_DT   | DWR_FRQTFLR_H     | ACCT_EXPR_DT       | Direct Mapping.                                                                                                    |                                          |
| ACCT_RNWL_DT    | DWR_FRQTFLR_H     | ACCT_RNW_DT        | Direct Mapping.                                                                                                    |                                          |
| DOB             | DWR_FRQTFLR_H     | DOB                | Direct Mapping.                                                                                                    |                                          |
| GNDR            | DWR_FRQTFLR_H     | GNDR               | Direct Mapping.                                                                                                    |                                          |
| INCM_LVL        | DWR_FRQTFLR_H     | INCM_LVL           | Direct Mapping.                                                                                                    |                                          |
| MRTL_STS        | DWR_FRQTFLR_H     | MRTL_STS           | Direct Mapping.                                                                                                    |                                          |
| EDU             | DWR_FRQTFLR_H     | EDU                | Direct Mapping.                                                                                                    |                                          |
| OCCUPTN         | DWR_FRQTFLR_H     | OCCUPTN            | Direct Mapping.                                                                                                    |                                          |

# PKG\_DWM\_INTRATN\_RSLT Mapping

Table 6–33 shows the mapping to populate target table DWM\_INTRATN\_RSLT. For more information, see INTERACTION RESULT.

#### **Source Table**

DWL\_INTRATN\_RSLT\_H

Table 6–33 PKG\_DWM\_INTRATN\_RSLT ETL Source to Target Mapping

| Column Name           | Source Table Name      | Source Column Name          | Transformation Description                                                                                                    | Comments (Formula If Any) |
|-----------------------|------------------------|-----------------------------|----------------------------------------------------------------------------------------------------|---------------------------|
| INTRATN_RSLT_KEY      | DWL_INTRATN_<br>RSLT_H | DWL_INTRATN_<br>RSLT_H_SKEY | Direct mapping. It is the surrogate key generated at operational layer. The unique number helps to keep the data integrity between the operational and derived layer. |                           |
| INTRATN_RSLT_ID       | DWL_INTRATN_<br>RSLT_H | INTRATN_RSLT_ID             | Direct Mapping.                                                                                                    |                           |
| INTRATN_RSLT_NM       | DWL_INTRATN_<br>RSLT_H | INTRATN_RSLT_NM             | Direct Mapping.                                                                                                    |                           |
| INTRATN_RSLT_<br>DESC | DWL_INTRATN_<br>RSLT_H | INTRATN_RSLT_<br>DESC       | Direct Mapping.                                                                                                    |                           |

Table 6–33 (Cont.) PKG\_DWM\_INTRATN\_RSLT ETL Source to Target Mapping

| Column Name               | Source Table Name | Source Column Name          | Transformation Description                                                                                                    | Comments (Formula If Any) |
|---------------------------|-------------------|-----------------------------|----------------------------------------------------------------------------------------------------|---------------------------|
| DWFEED_ID                 | DWR_ACCT_H        | DWFEED_ID                   | Direct mapping. It is the identifier of the data warehouse feed used to populate the load cycle.                                         |                           |
| SRC_SYS_ID                | DWR_ACCT_H        | SRC_SYS_ID                  | Direct mapping. It is the identifier of the source system.                                                                               |                           |
| SRC_SYS_CRTD_<br>TMSTMP   | DWR_ACCT_H        | SRC_SYS_CRTD_<br>TMSTMP     | Direct mapping. It is the<br>timestamp of the source<br>system when the respective<br>was generated in the source<br>system              |                           |
| SRC_SYS_UPD_<br>TMSTMP    | DWR_ACCT_H        | SRC_SYS_UPD_<br>TMSTMP      | Direct mapping. It is the timestamp of source system when the respective record was updated in the source system.                        |                           |
| SRC_SYS_DEL_IND           | DWR_ACCT_H        | SRC_SYS_DEL_IND             | Direct mapping. It is the delete flag that indicates the record is deleted in the source system.                                         |                           |
| ETL_BATCH_ID              | DWC_JOB_PARM      | pv_ETL_BATCH_ID             | It is the sequence of the load cycle in which the records are inserted / updated in the table.                                           |                           |
| ETL_BATCH_CRTD_<br>BY     | DWC_JOB_PARM      | pv_ETL_BATCH_CRE_<br>BY     | It is the name of the source<br>system which created and<br>executed this load cycle.                                                    |                           |
| ETL_BATCH_CRTD_<br>TMSTMP | DWC_JOB_PARM      | pv_ETL_BATCH_CRE_<br>TMSTMP | It is the current timestamp<br>when a record is created as<br>active record or present<br>record.                                        |                           |
| ETL_BATCH_UPD_BY          | DWC_JOB_PARM      | pv_ETL_BATCH_UPD_<br>BY     | It is the name of the source<br>system which updated and<br>executed this load cycle.                                                    |                           |
| ETL_BATCH_UPD_<br>TMSTMP  | DWC_JOB_PARM      | pv_ETL_BATCH_UPD_<br>TMSTMP | It is the current timestamp<br>when a record is updated as<br>inactive record or deleted<br>record.                                      |                           |
| DATA_MVT_STS_CD           | DWC_JOB_PARM      | pv_DATA_MVT_STS_<br>CD      | It is the status information of<br>the Data movement from the<br>source system. That is, the<br>data is New or the data is<br>processed. |                           |
| VLD_FRM                   | DWR_ACCT_H        | VLD_FRM                     | Direct mapping. It is the timestamp of the source system when the records was valid from in the load cycle.                              |                           |
| VLD_UPTO                  | DWR_ACCT_H        | VLD_UPTO                    | Direct mapping. It is the timestamp of the source system when the records was valid upto in the load cycle.                              |                           |
| CURR_STS                  | DWR_ACCT_H        | CURR_STS                    | Direct mapping. It is the current status of the records in the load cycle from the source system where it is active or inactive.         |                           |

## PKG\_DWM\_INTRATN\_RSN Mapping

Table 6-34 shows the mapping to populate target table DWM\_INTRATN\_RSN. For more information, see INTERACTION REASON.

### **Source Table**

DWL\_INTRATN\_RSN\_H

Table 6–34 PKG\_DWM\_INTRATN\_RSN ETL Source to Target Mapping

| Column Name               | Source Table Name     | Source Column Name          | Transformation Description                                                                                                    | Comments (Formula If Any)                                           |
|---------------------------|-----------------------|-----------------------------|----------------------------------------------------------------------------------------------------|---------------------------------------------------------------------|
| INTRATN_RSN_ID            | DWL_INTRATN_<br>RSN_H | INTRATN_RSN_ID              | Direct mapping. It is the surrogate key generated at operational layer. The unique number helps to keep the data integrity between the operational and derived layer. |                                                                     |
| INTRATN_RSN_NM            | DWL_INTRATN_<br>RSN_H | INTRATN_RSN_NM              | Direct Mapping.                                                                                                    |                                                                     |
| INTRATN_RSN_DESC          | DWL_INTRATN_<br>RSN_H | INTRATN_RSN_DESC            | Direct Mapping.                                                                                                    |                                                                     |
| DWFEED_ID                 | DWR_ACCT_H            | DWFEED_ID                   | Direct mapping. It is the identifier of the data warehouse feed used to populate the load cycle.                                                                      |                                                                     |
| SRC_SYS_ID                | DWR_ACCT_H            | SRC_SYS_ID                  | Direct mapping. It is the identifier of the source system.                                                                                                    |                                                                     |
| SRC_SYS_CRTD_<br>TMSTMP   | DWR_ACCT_H            | SRC_SYS_CRTD_<br>TMSTMP     | Direct mapping. It is the<br>timestamp of the source<br>system when the respective<br>was generated in the source<br>system                                           |                                                                     |
| SRC_SYS_UPD_<br>TMSTMP    | DWR_ACCT_H            | SRC_SYS_UPD_<br>TMSTMP      | Direct mapping. It is the timestamp of source system when the respective record was updated in the source system.                                                     |                                                                     |
| SRC_SYS_DEL_IND           | DWR_ACCT_H            | SRC_SYS_DEL_IND             | Direct mapping. It is the delete flag that indicates the record is deleted in the source system.                                                                      | 'Y' if deleted or 'N' if<br>not deleted                             |
| ETL_BATCH_ID              | DWC_JOB_PARM          | pv_ETL_BATCH_ID             | It is the sequence of the load cycle in which the records are inserted / updated in the table.                                                                        | Values are passed as<br>parameterized from<br>DWC_JOB_PARM          |
| ETL_BATCH_CRTD_<br>BY     | DWC_JOB_PARM          | pv_ETL_BATCH_CRE_<br>BY     | It is the name of the source<br>system which created and<br>executed this load cycle.                                                                                 | Values are passed as<br>parameterized from<br>DWC_JOB_PARM          |
| ETL_BATCH_CRTD_<br>TMSTMP | DWC_JOB_PARM          |                             | It is the current timestamp when a record is created as active record or present record.                                                                              | The active flag i.e<br>CURR_STS = Y' or<br>SRC_SYS_DEL_IND<br>='N'  |
| ETL_BATCH_UPD_BY          | DWC_JOB_PARM          | pv_ETL_BATCH_UPD_<br>BY     | It is the name of the source<br>system which updated and<br>executed this load cycle.                                                                                 | Values are passed as<br>parameterized from<br>DWC_JOB_PARM          |
| ETL_BATCH_UPD_<br>TMSTMP  | DWC_JOB_PARM          | pv_ETL_BATCH_UPD_<br>TMSTMP | It is the current timestamp<br>when a record is updated as<br>inactive record or deleted<br>record.                                                                   | The active flag i.e<br>CURR_STS = 'N' or<br>SRC_SYS_DEL_IND<br>='Y' |

Table 6–34 (Cont.) PKG\_DWM\_INTRATN\_RSN ETL Source to Target Mapping

| Column Name     | Source Table Name | Source Column Name     | Transformation Description                                                                                                    | Comments (Formula If Any)                                                                      |
|-----------------|-------------------|------------------------|----------------------------------------------------------------------------------------------------|------------------------------------------------------------------------------------------------|
| DATA_MVT_STS_CD | DWC_JOB_PARM      | pv_DATA_MVT_STS_<br>CD | It is the status information of<br>the Data movement from the<br>source system. That is, the<br>data is New or the data is<br>processed. | P = Processed or N =<br>New                                                                    |
| VLD_FRM         | DWR_ACCT_H        | VLD_FRM                | Direct mapping. It is the timestamp of the source system when the records was valid from in the load cycle.                              | Current Date                                                                                   |
| VLD_UPTO        | DWR_ACCT_H        | VLD_UPTO               | Direct mapping. It is the timestamp of the source system when the records was valid upto in the load cycle.                              | '9999-12-31' in case of<br>latest record and<br>Current Date "C 1 in<br>case of expirey record |
| CURR_STS        | DWR_ACCT_H        | CURR_STS               | Direct mapping. It is the current status of the records in the load cycle from the source system where it is active or inactive.         | Y = Active or N = Inactive.                                                                    |
| DWFEED_ID       | DWR_ACCT_H        | DWFEED_ID              | Direct mapping. It is the identifier of the data warehouse feed used to populate the load cycle.                                         |                                                                                                |

## PKG\_DWM\_LEG Mapping

Table 6–35 shows the mapping to populate target table DWM\_LEG. For more information, see LEG.

### **Source Tables**

DWR\_LEG\_H

DWM\_AIP

Table 6–35 PKG\_DWM\_LEG ETL Source to Target Mapping

| Column Name  | Source Table<br>Name | Source Column<br>Name | Transformation Description                                                                                                    | Comments (Formula If Any) |
|--------------|----------------------|-----------------------|----------------------------------------------------------------------------------------------------|---------------------------|
| LEG_KEY      | DWR_LEG_H            | DWR_LEG_H_SKEY        | Direct mapping. It is the surrogate key generated at operational layer. The unique number helps to keep the data integrity between the operational and derived layer. |                           |
| DEPTR_TRML   | DWR_LEG_H            | DEPTR_TRML            | Direct Mapping.                                                                                                    |                           |
| ARVL_TRML    | DWR_LEG_H            | ARVL_TRML             | Direct Mapping. This indicates the terminal to where the flight arrives into                                                                                          |                           |
| ARVL_AIP_NM  | DWR_LEG_H            | ARVL_AIP_NM           | Direct Mapping. This indicates<br>the arrival airport name which<br>is same as the off point                                                                          |                           |
| DEPTR_AIP_NM | DWR_LEG_H            | DEPTR_AIP_NM          | Direct Mapping. This indicates<br>the departure airport name<br>which is same as the board<br>point                                                                   |                           |

Table 6–35 (Cont.) PKG\_DWM\_LEG ETL Source to Target Mapping

| Column Name             | Source Table<br>Name | Source Column<br>Name   | Transformation Description                                                                                                    | Comments (Formula If Any)                                                                                                    |
|-------------------------|----------------------|-------------------------|----------------------------------------------------------------------------------------------------|----------------------------------------------------------------------------------------------------|
| DEPTR_CITY              | DWM_AIP              | DEPTR_CITY              | Left outer join is performed on<br>the Airport table<br>on the basis of Airport ID to get<br>the Departure City                       | Join performed between DWM_AIP and DWR_ LEG_H table on AIP_ID and AIP_NM column to fetch value for DEPTR_ CITY                |
| DEPTR_CTRY              | DWM_AIP              | DEPTR_CTRY              | Left outer join is performed on<br>the Airport table on the basis of<br>Airport ID to get the Departure<br>Country                    | Join performed between<br>DWM_AIP and DWR_<br>LEG_H table on AIP_ID<br>and AIP_NM column to<br>fetch value for DEPTR_<br>CTRY |
| DEPTR_REGN              | DWM_AIP              | DEPTR_REGN              | Left outer join is performed on<br>the Airport table on the basis of<br>Airport ID to get the Departure<br>Region                     | Join performed between<br>DWM_AIP and DWR_<br>LEG_H table on AIP_ID<br>and AIP_NM column to<br>fetch value for DEPTR_<br>REGN |
| DEPTR_CONT              | DWM_AIP              | DEPTR_CONT              | Left outer join is performed on<br>the Airport table on the basis of<br>Airport ID and Airport name to<br>get the Departure Continent | Join performed between DWM_AIP and DWR_ LEG_H table on AIP_ID and AIP_NM column to fetch value for DEPTR_ CONT                |
| ARVL_CITY               | DWM_AIP              | ARVL_CITY               | Left outer join is performed on<br>the Airport table on the basis of<br>Airport ID and Airport name to<br>get the Arrival City        | Join performed between<br>DWM_AIP and DWR_<br>LEG_H table on AIP_ID<br>and AIP_NM column to<br>fetch value for ARVL_<br>CITY  |
| ARVL_CTRY               | DWM_AIP              | ARVL_CTRY               | Left outer join is performed on<br>the Airport table on the basis of<br>Airport ID and Airport name to<br>get the Arrival Country     | Join performed between<br>DWM_AIP and DWR_<br>LEG_H table on AIP_ID<br>and AIP_NM column to<br>fetch value for ARVL_<br>CTRY  |
| ARVL_REGN               | DWM_AIP              | ARVL_REGN               | Left outer join is performed on<br>the Airport table on the basis of<br>Airport ID and Airport name to<br>get the Arrival Region      | Join performed between<br>DWM_AIP and DWR_<br>LEG_H table on AIP_ID<br>and AIP_NM column to<br>fetch value for ARVL_<br>REGN  |
| ARVL_CONT               | DWM_AIP              | ARVL_CONT               | Left outer join is performed on<br>the Airport table on the basis of<br>Airport ID and Airport name to<br>get the Arrival Continent   | Join performed between<br>DWM_AIP and DWR_<br>LEG_H table on AIP_ID<br>and AIP_NM column to<br>fetch value for ARVL_<br>CONT  |
| DWFEED_ID               | DWR_ACCT_H           | DWFEED_ID               | Direct mapping. It is the identifier of the data warehouse feed used to populate the load cycle.                                      |                                                                                                    |
| SRC_SYS_ID              | DWR_ACCT_H           | SRC_SYS_ID              | Direct mapping. It is the identifier of the source system.                                                                            |                                                                                                    |
| SRC_SYS_CRTD_<br>TMSTMP | DWR_ACCT_H           | SRC_SYS_CRTD_<br>TMSTMP | Direct mapping. It is the timestamp of the source system when the respective was generated in the source system                       |                                                                                                    |
| SRC_SYS_UPD_<br>TMSTMP  | DWR_ACCT_H           | SRC_SYS_UPD_<br>TMSTMP  | Direct mapping. It is the timestamp of source system when the respective record was updated in the source system.                     |                                                                                                    |

Table 6–35 (Cont.) PKG\_DWM\_LEG ETL Source to Target Mapping

| Column Name               | Source Table<br>Name | Source Column<br>Name       | Transformation Description                                                                                                    | Comments (Formula If Any)                                                                      |
|---------------------------|----------------------|-----------------------------|----------------------------------------------------------------------------------------------------|------------------------------------------------------------------------------------------------|
| SRC_SYS_DEL_IND           | DWR_ACCT_H           | SRC_SYS_DEL_IND             | Direct mapping. It is the delete flag that indicates the record is deleted in the source system.                                      | 'Y' if deleted or 'N' if not deleted                                                           |
| ETL_BATCH_ID              | DWC_JOB_PARM         | pv_ETL_BATCH_ID             | It is the sequence of the load cycle in which the records are inserted / updated in the table.                                        | Values are passed as<br>parameterized from<br>DWC_JOB_PARM                                     |
| ETL_BATCH_<br>CRTD_BY     | DWC_JOB_PARM         | pv_ETL_BATCH_<br>CRE_BY     | It is the name of the source<br>system which created and<br>executed this load cycle.                                                 | Values are passed as<br>parameterized from<br>DWC_JOB_PARM                                     |
| ETL_BATCH_<br>CRTD_TMSTMP | DWC_JOB_PARM         | pv_ETL_BATCH_<br>CRE_TMSTMP | It is the current timestamp when a record is created as active record or present record.                                              | The active flag i.e CURR_<br>STS ='Y' or SRC_SYS_<br>DEL_IND ='N'                              |
| ETL_BATCH_UPD_<br>BY      | DWC_JOB_PARM         | pv_ETL_BATCH_<br>UPD_BY     | It is the name of the source<br>system which updated and<br>executed this load cycle.                                                 | Values are passed as<br>parameterized from<br>DWC_JOB_PARM                                     |
| ETL_BATCH_UPD_<br>TMSTMP  | DWC_JOB_PARM         | pv_ETL_BATCH_<br>UPD_TMSTMP | It is the current timestamp<br>when a record is updated as<br>inactive record or deleted<br>record.                                   | The active flag i.e CURR_<br>STS ='N' or SRC_SYS_<br>DEL_IND ='Y'                              |
| DATA_MVT_STS_<br>CD       | DWC_JOB_PARM         | pv_DATA_MVT_STS_<br>CD      | It is the status information of<br>the Data movement from the<br>source system. That is, the data<br>is New or the data is processed. | P = Processed or N = New                                                                       |
| VLD_FRM                   | DWR_ACCT_H           | VLD_FRM                     | Direct mapping. It is the timestamp of the source system when the records was valid from in the load cycle.                           | Current Date                                                                                   |
| VLD_UPTO                  | DWR_ACCT_H           | VLD_UPTO                    | Direct mapping. It is the timestamp of the source system when the records was valid upto in the load cycle.                           | '9999-12-31' in case of<br>latest record and Current<br>Date "C 1 in case of<br>expirey record |
| CURR_STS                  | DWR_ACCT_H           | CURR_STS                    | Direct mapping. It is the current status of the records in the load cycle from the source system where it is active or inactive.      | Y = Active or N = Inactive.                                                                    |
| LEG_ID                    | DWR_LEG_H            | LEG_ID                      | Direct Mapping.                                                                                                    |                                                                                                |

# PKG\_DWM\_LYLTY\_LVL Mapping

Table 6–36 shows the mapping to populate target table DWM\_LYLTY\_LVL. For more information, see LOYALTY LEVEL.

### **Source Table**

DWR\_LYLTY\_LVL\_H

PKG\_DWM\_LYLTY\_LVL ETL Source to Target Mapping Table 6–36

| Column Name               | Source Table Name   | Source Column Name          | Transformation Description                                                                                                    | Comments (Formula If Any)                                            |
|---------------------------|---------------------|-----------------------------|----------------------------------------------------------------------------------------------------|----------------------------------------------------------------------|
| LYLTY_LVL_KEY             | DWR_LYLTY_LVL_<br>H | DWR_LYLTY_LVL_H_<br>SKEY    | Direct mapping. It is the surrogate key generated at operational layer. The unique number helps to keep the data integrity between the operational and derived layer. |                                                                      |
| LYLTY_LVL_ID              | DWR_LYLTY_LVL_<br>H | LYLTY_LVL_ID                | Direct Mapping.                                                                                                    |                                                                      |
| LYLTY_LVL_NM              | DWR_LYLTY_LVL_<br>H | LYLTY_LVL_NM                | Direct Mapping.                                                                                                    |                                                                      |
| LVL_QLFYNG_STRT_<br>PNTS  | DWR_LYLTY_LVL_<br>H | LVL_QLFYNG_STRT_<br>PNTS    | Direct Mapping.                                                                                                    |                                                                      |
| LYLTY_PRG_ID              | DWR_LYLTY_LVL_<br>H | LYLTY_PRG_ID                | Direct Mapping.                                                                                                    |                                                                      |
| DWFEED_ID                 | DWR_ACCT_H          | DWFEED_ID                   | Direct mapping. It is the identifier of the data warehouse feed used to populate the load cycle.                                                                      |                                                                      |
| SRC_SYS_ID                | DWR_ACCT_H          | SRC_SYS_ID                  | Direct mapping. It is the identifier of the source system.                                                                                                    |                                                                      |
| SRC_SYS_CRTD_<br>TMSTMP   | DWR_ACCT_H          | SRC_SYS_CRTD_<br>TMSTMP     | Direct mapping. It is the<br>timestamp of the source<br>system when the respective<br>was generated in the source<br>system                                           |                                                                      |
| SRC_SYS_UPD_<br>TMSTMP    | DWR_ACCT_H          | SRC_SYS_UPD_<br>TMSTMP      | Direct mapping. It is the timestamp of source system when the respective record was updated in the source system.                                                     |                                                                      |
| SRC_SYS_DEL_IND           | DWR_ACCT_H          | SRC_SYS_DEL_IND             | Direct mapping. It is the delete flag that indicates the record is deleted in the source system.                                                                      | 'Y' if deleted or 'N' if<br>not deleted                              |
| ETL_BATCH_ID              | DWC_JOB_PARM        | pv_ETL_BATCH_ID             | It is the sequence of the load cycle in which the records are inserted / updated in the table.                                                                        | Values are passed as<br>parameterized from<br>DWC_JOB_PARM           |
| ETL_BATCH_CRTD_<br>BY     | DWC_JOB_PARM        | pv_ETL_BATCH_CRE_<br>BY     | It is the name of the source<br>system which created and<br>executed this load cycle.                                                                                 | Values are passed as<br>parameterized from<br>DWC_JOB_PARM           |
| ETL_BATCH_CRTD_<br>TMSTMP | DWC_JOB_PARM        | pv_ETL_BATCH_CRE_<br>TMSTMP | It is the current timestamp when a record is created as active record or present record.                                                                              | The active flag i.e<br>CURR_STS = 'Y' or<br>SRC_SYS_DEL_IND<br>='N'  |
| ETL_BATCH_UPD_BY          | DWC_JOB_PARM        | pv_ETL_BATCH_UPD_<br>BY     | It is the name of the source<br>system which updated and<br>executed this load cycle.                                                                                 | Values are passed as<br>parameterized from<br>DWC_JOB_PARM           |
| ETL_BATCH_UPD_<br>TMSTMP  | DWC_JOB_PARM        | pv_ETL_BATCH_UPD_<br>TMSTMP | It is the current timestamp<br>when a record is updated as<br>inactive record or deleted<br>record.                                                                   | The active flag i.e<br>CURR_STS = 'N' or<br>SRC_SYS_DEL_IND<br>= 'Y' |
| ETL_BATCH_UPD_BY          | DWC_JOB_PARM        | pv_ETL_BATCH_UPD_<br>BY     | It is the name of the source<br>system which updated and<br>executed this load cycle.                                                                                 | Values are passed as<br>parameterized from<br>DWC_JOB_PARM           |

Table 6–36 (Cont.) PKG\_DWM\_LYLTY\_LVL ETL Source to Target Mapping

| Column Name   | Source Table Name | Source Column Name | Transformation Description                                                                                                    | Comments (Formula If Any)                                                                      |
|---------------|-------------------|--------------------|----------------------------------------------------------------------------------------------------|------------------------------------------------------------------------------------------------|
| VLD_FRM       | DWR_ACCT_H        | VLD_FRM            | Direct mapping. It is the timestamp of the source system when the records was valid from in the load cycle.                      | Current Date                                                                                   |
| VLD_UPTO<br>i | DWR_ACCT_H        | VLD_UPTO           | Direct mapping. It is the timestamp of the source system when the records was valid upto in the load cycle.                      | ®9999-12-31' in case of<br>latest record and<br>Current Date "C 1 in<br>case of expirey record |
| CURR_STS      | DWR_ACCT_H        | CURR_STS           | Direct mapping. It is the current status of the records in the load cycle from the source system where it is active or inactive. | Y = Active or N = Inactive.                                                                    |

# PKG\_DWM\_PDI\_CHNL Mapping

Table 6–37 shows the mapping to populate target table DWM\_PDI\_CHNL. For more information, see PDI CHANNEL.

### **Source Table**

DWL\_PDI\_CHNL\_H

Table 6–37 PKG\_DWM\_PDI\_CHNL ETL Source to Target Mapping

| Column Name                | Source Table Name  | Source Column Name         | Transformation Description                                                                                                    | Comments (Formula If Any) |
|----------------------------|--------------------|----------------------------|----------------------------------------------------------------------------------------------------|---------------------------|
| CHNL_KEY                   | DWL_PDI_CHNL_<br>H | DWL_PDI_CHNL_H_<br>SKEY    | Direct mapping. It is the surrogate key generated at operational layer. The unique number helps to keep the data integrity between the operational and derived layer. |                           |
| CHNL_ID                    | DWL_PDI_CHNL_<br>H | CHNL_ID                    | Direct Mapping. This indicates the unique identifier assigned to the channel in the operational layer of the                                                          |                           |
| ACCPTNCE_CHNL_<br>TYP      | DWL_PDI_CHNL_<br>H | ACCPTNCE_CHNL_<br>TYP      | Direct Mapping. This indicates the check-in channel origin.                                                                                                    |                           |
| ACCPTNCE_CHNL_<br>ORGN     | DWL_PDI_CHNL_<br>H | ACCPTNCE_CHNL_<br>ORGN     | Direct Mapping. This indicates the check-in channel origin.                                                                                                    |                           |
| ACCPTNCE_CHNL_<br>TYP_DESC | DWL_PDI_CHNL_<br>H | ACCPTNCE_CHNL_<br>TYP_DESC | Direct Mapping. This indicates the application type of the check-in channel.                                                                                          |                           |
| DWFEED_ID                  | DWR_ACCT_H         | DWFEED_ID                  | Direct mapping. It is the identifier of the data warehouse feed used to populate the load cycle.                                                                      |                           |
| SRC_SYS_ID                 | DWR_ACCT_H         | SRC_SYS_ID                 | Direct mapping. It is the identifier of the source system.                                                                                                    |                           |
| SRC_SYS_CRTD_<br>TMSTMP    | DWR_ACCT_H         | SRC_SYS_CRTD_<br>TMSTMP    | Direct mapping. It is the timestamp of the source system when the respective was generated in the source system                                                       |                           |

Table 6–37 (Cont.) PKG\_DWM\_PDI\_CHNL ETL Source to Target Mapping

| Column Name               | Source Table Name | Source Column Name          | Transformation Description                                                                                                    | Comments (Formula If Any)                                                                      |
|---------------------------|-------------------|-----------------------------|----------------------------------------------------------------------------------------------------|------------------------------------------------------------------------------------------------|
| SRC_SYS_UPD_<br>TMSTMP    | DWR_ACCT_H        | SRC_SYS_UPD_<br>TMSTMP      | Direct mapping. It is the timestamp of source system when the respective record was updated in the source system.                        |                                                                                                |
| SRC_SYS_DEL_IND           | DWR_ACCT_H        | SRC_SYS_DEL_IND             | Direct mapping. It is the delete flag that indicates the record is deleted in the source system.                                         | 'Y' if deleted or 'N' if<br>not deleted                                                        |
| ETL_BATCH_ID              | DWC_JOB_PARM      | pv_ETL_BATCH_ID             | It is the sequence of the load cycle in which the records are inserted / updated in the table.                                           | Values are passed as<br>parameterized from<br>DWC_JOB_PARM                                     |
| ETL_BATCH_CRTD_<br>BY     | DWC_JOB_PARM      | pv_ETL_BATCH_CRE_<br>BY     | It is the name of the source<br>system which created and<br>executed this load cycle.                                                    | Values are passed as<br>parameterized from<br>DWC_JOB_PARM                                     |
| ETL_BATCH_CRTD_<br>TMSTMP | DWC_JOB_PARM      | pv_ETL_BATCH_CRE_<br>TMSTMP | It is the current timestamp<br>when a record is created as<br>active record or present<br>record.                                        | The active flag i.e<br>CURR_STS ='Y' or<br>SRC_SYS_DEL_IND<br>='N'                             |
| ETL_BATCH_UPD_BY          | DWC_JOB_PARM      | pv_ETL_BATCH_UPD_<br>BY     | It is the name of the source<br>system which updated and<br>executed this load cycle.                                                    | Values are passed as<br>parameterized from<br>DWC_JOB_PARM                                     |
| ETL_BATCH_UPD_<br>TMSTMP  | DWC_JOB_PARM      | pv_ETL_BATCH_UPD_<br>TMSTMP | It is the current timestamp<br>when a record is updated as<br>inactive record or deleted<br>record.                                      | The active flag i.e<br>CURR_STS ='N' or<br>SRC_SYS_DEL_IND<br>='Y'                             |
| DATA_MVT_STS_CD           | DWC_JOB_PARM      | pv_DATA_MVT_STS_<br>CD      | It is the status information of<br>the Data movement from the<br>source system. That is, the<br>data is New or the data is<br>processed. | P = Processed or N = New                                                                       |
| VLD_FRM                   | DWR_ACCT_H        | VLD_FRM                     | Direct mapping. It is the timestamp of the source system when the records was valid from in the load cycle.                              | Current Date                                                                                   |
| VLD_UPTO                  | DWR_ACCT_H        | VLD_UPTO                    | Direct mapping. It is the timestamp of the source system when the records was valid upto in the load cycle.                              | '9999-12-31' in case of<br>latest record and<br>Current Date "C 1 in<br>case of expirey record |
| CURR_STS                  | DWR_ACCT_H        | CURR_STS                    | Direct mapping. It is the current status of the records in the load cycle from the source system where it is active or inactive.         | Y = Active or N = Inactive.                                                                    |

# PKG\_DWM\_SALES\_CHNL Mapping

Table 6–38 shows the mapping to populate target table DWM\_SALES\_CHNL. For more information, see SALES CHANNEL.

### **Source Table**

DWR\_BKG\_OFF\_H

PKG\_DWM\_SALES\_CHNL ETL Source to Target Mapping Table 6–38

| Column Name               | Source Table<br>Name | Source Column<br>Name       | Transformation<br>Description                                                                                                    | Comments (Formula If Any)                                       |
|---------------------------|----------------------|-----------------------------|----------------------------------------------------------------------------------------------------|-----------------------------------------------------------------|
| SALES_CHNL_KEY            | DWL_SALES_<br>CHNL_H | DWL_SALES_CHNL_<br>H_SKEY   | Direct mapping. It is the surrogate key generated at operational layer. The unique number helps to keep the data integrity between the operational and derived layer. |                                                                 |
| SALES_CHNL_CD             | DWL_SALES_<br>CHNL_H | SALES_CHNL_CD               | Direct mapping This stores<br>the sales channel code Data<br>flows from operational to<br>derived layer.                                                              |                                                                 |
| DWFEED_ID                 | DWR_ACCT_H           | DWFEED_ID                   | Direct mapping. It is the identifier of the data warehouse feed used to populate the load cycle.                                                                      |                                                                 |
| SRC_SYS_ID                | DWR_ACCT_H           | SRC_SYS_ID                  | Direct mapping. It is the identifier of the source system.                                                                                                    |                                                                 |
| SRC_SYS_CRTD_<br>TMSTMP   | DWR_ACCT_H           | SRC_SYS_CRTD_<br>TMSTMP     | Direct mapping. It is the<br>timestamp of the source<br>system when the respective<br>was generated in the<br>source system                                           |                                                                 |
| SRC_SYS_UPD_<br>TMSTMP    | DWR_ACCT_H           | SRC_SYS_UPD_<br>TMSTMP      | Direct mapping. It is the timestamp of source system when the respective record was updated in the source system.                                                     |                                                                 |
| SRC_SYS_DEL_IND           | DWR_ACCT_H           | SRC_SYS_DEL_IND             | Direct mapping. It is the delete flag that indicates the record is deleted in the source system.                                                                      | 'Y' if deleted or 'N' if not<br>deleted                         |
| ETL_BATCH_ID              | DWC_JOB_PARM         | pv_ETL_BATCH_ID             | It is the sequence of the load cycle in which the records are inserted / updated in the table.                                                                        | Values are passed as<br>parameterized from DWC_<br>JOB_PARM     |
| ETL_BATCH_<br>CRTD_BY     | DWC_JOB_PARM         | pv_ETL_BATCH_<br>CRE_BY     | It is the name of the source<br>system which created and<br>executed this load cycle.                                                                                 | Values are passed as<br>parameterized from DWC_<br>JOB_PARM     |
| ETL_BATCH_<br>CRTD_TMSTMP | DWC_JOB_PARM         | pv_ETL_BATCH_<br>CRE_TMSTMP | It is the current timestamp<br>when a record is created as<br>active record or present<br>record.                                                                     | The active flag i.e CURR_STS<br>='Y' or SRC_SYS_DEL_IND<br>='N' |
| ETL_BATCH_UPD_<br>BY      | DWC_JOB_PARM         | pv_ETL_BATCH_<br>UPD_BY     | It is the name of the source<br>system which updated and<br>executed this load cycle.                                                                                 | Values are passed as<br>parameterized from DWC_<br>JOB_PARM     |
| ETL_BATCH_UPD_<br>TMSTMP  | DWC_JOB_PARM         | pv_ETL_BATCH_<br>UPD_TMSTMP | It is the current timestamp<br>when a record is updated<br>as inactive record or<br>deleted record.                                                                   | The active flag i.e CURR_STS ='N' or SRC_SYS_DEL_IND ='Y'       |
| DATA_MVT_STS_<br>CD       | DWC_JOB_PARM         | pv_DATA_MVT_STS_<br>CD      | It is the status information<br>of the Data movement<br>from the source system.<br>That is, the data is New or<br>the data is processed.                              | P = Processed or N = New                                        |

Table 6–38 (Cont.) PKG\_DWM\_SALES\_CHNL ETL Source to Target Mapping

| Column Name | Source Table<br>Name | Source Column<br>Name | Transformation<br>Description                                                                                                    | Comments (Formula If Any)                                                                   |
|-------------|----------------------|-----------------------|----------------------------------------------------------------------------------------------------|---------------------------------------------------------------------------------------------|
| VLD_FRM     | DWR_ACCT_H           | VLD_FRM               | Direct mapping. It is the timestamp of the source system when the records was valid from in the load cycle.                      | Current Date                                                                                |
| VLD_UPTO    | DWR_ACCT_H           | VLD_UPTO              | Direct mapping. It is the timestamp of the source system when the records was valid upto in the load cycle.                      | '9999-12-31' in case of latest<br>record and Current Date "C 1<br>in case of expirey record |
| CURR_STS    | DWR_ACCT_H           | CURR_STS              | Direct mapping. It is the current status of the records in the load cycle from the source system where it is active or inactive. | Y = Active or N = Inactive.                                                                 |

## PKG\_DWM\_SEG Mapping

Table 6–39 shows the mapping to populate target table DWM\_SEG. For more information, see SEGMENT.

### **Source Tables**

DWR\_SEG\_H

DWM\_AIP

Table 6-39 PKG\_DWM\_SEG ETL Source to Target Mapping

|                       | Source Table |                       |                                                                                                    |                                                                                                    |
|-----------------------|--------------|-----------------------|----------------------------------------------------------------------------------------------------|----------------------------------------------------------------------------------------------------|
| Column Name           | Name         | Source Column Name    | <b>Transformation Description</b>                                                                                                    | Comments (Formula If Any)                                                                                                    |
| SEG_KEY               | DWR_SEG_H    | DWR_SEG_H_SKEY        | Direct mapping. It is the surrogate key generated at operational layer. The unique number helps to keep the data integrity between the operational and derived layer. |                                                                                                    |
| SEG_TYP               | DWR_SEG_H    | SEG_TYP               | Direct Mapping. This indicates the segment type for the flight                                                                                                    |                                                                                                    |
| LAST_CHECK_<br>TM_LCL | DWR_SEG_H    | LAST_CHKIN_TM_<br>LCL | Direct Mapping.                                                                                                    |                                                                                                    |
| BRD_AIP_NM            | DWM_AIP      | BP_AIP_NM             | Left outer join is performed<br>on the Airport table on the<br>basis of Airport ID and<br>Airport name to get the<br>Board Point Airport name                         | Join performed between DWM_AIP and DWR_SEG_H table on AIP_ID and AIP_NM column to fetch value for BP_AIP_NM                   |
| OFPNT_AIP_NM          | DWM_AIP      | lkp_op_AIP_NM         | Left outer join is performed<br>on the Airport table on the<br>basis of Airport ID and<br>Airport name to get the OFF<br>Point Airport name                           | Join performed between<br>DWM_AIP and DWR_SEG_<br>H table on AIP_ID and AIP_<br>NM column to fetch value for<br>lkp_op_AIP_NM |
| BP_CITY               | DWM_AIP      | lkp_bp_CITY           | Left outer join is performed<br>on the Airport table on the<br>basis of Airport ID and<br>Airport name to get the<br>Board Point City                                 | Join performed between<br>DWM_AIP and DWR_SEG_<br>H table on AIP_ID and AIP_<br>NM column to fetch value for<br>lkp_bp_CITY   |

Table 6–39 (Cont.) PKG\_DWM\_SEG ETL Source to Target Mapping

| Column Name             | Source Table<br>Name | Source Column Name      | Transformation Description                                                                                                    | Comments (Formula If Any)                                                                                                   |
|-------------------------|----------------------|-------------------------|----------------------------------------------------------------------------------------------------|----------------------------------------------------------------------------------------------------|
| BP_CTRY                 | DWM_AIP              | lkp_bp_CTRY             | Left outer join is performed<br>on the Airport table on the<br>basis of Airport ID and<br>Airport name to get the<br>Board Point Country   | Join performed between DWM_AIP and DWR_SEG_H table on AIP_ID and AIP_NM column to fetch value for lkp_bp_CTRY               |
| OFPNT_CTRY              | DWM_AIP              | lkp_op_CTRY             | Left outer join is performed<br>on the Airport table on the<br>basis of Airport ID and<br>Airport name to get the Off<br>Point Country     | Join performed between DWM_AIP and DWR_SEG_H table on AIP_ID and AIP_NM column to fetch value for lkp_op_CTRY               |
| OFPNT_CITY              | DWM_AIP              | lkp_op_CITY             | Left outer join is performed<br>on the Airport table on the<br>basis of Airport ID and<br>Airport name to get the Off<br>Point City        | Join performed between DWM_AIP and DWR_SEG_H table on AIP_ID and AIP_NM column to fetch value for lkp_op_CITY               |
| BP_REGN                 | DWM_AIP              | lkp_bp_REGN             | Left outer join is performed<br>on the Airport table on the<br>basis of Airport ID and<br>Airport name to get the<br>Board Point Region    | Join performed between<br>DWM_AIP and DWR_SEG_<br>H table on AIP_ID and AIP_<br>NM column to fetch value for<br>lkp_bp_REGN |
| OFPNT_REGN              | DWM_AIP              | lkp_op_REGN             | Left outer join is performed<br>on the Airport table on the<br>basis of Airport ID and<br>Airport name to get the OFF<br>Point Region      | Join performed between<br>DWM_AIP and DWR_SEG_<br>H table on AIP_ID and AIP_<br>NM column to fetch value for<br>lkp_op_REGN |
| BP_CONT                 | DWM_AIP              | lkp_bp_CONT             | Left outer join is performed<br>on the Airport table on the<br>basis of Airport ID and<br>Airport name to get the<br>Board Point Continent | Join performed between<br>DWM_AIP and DWR_SEG_<br>H table on AIP_ID and AIP_<br>NM column to fetch value for<br>lkp_bp_CONT |
| OFPNT_CONT              | DWM_AIP              | lkp_op_CONT             | Left outer join is performed<br>on the Airport table on the<br>basis of Airport ID and<br>Airport name to get the Off<br>Point Continent   | Join performed between<br>DWM_AIP and DWR_SEG_<br>H table on AIP_ID and AIP_<br>NM column to fetch value for<br>lkp_op_CONT |
| DWFEED_ID               | DWR_ACCT_H           | DWFEED_ID               | Direct mapping. It is the identifier of the data warehouse feed used to populate the load cycle.                                           |                                                                                                    |
| SRC_SYS_ID              | DWR_ACCT_H           | SRC_SYS_ID              | Direct mapping. It is the identifier of the source system.                                                                                 |                                                                                                    |
| SRC_SYS_CRTD_<br>TMSTMP | DWR_ACCT_H           | SRC_SYS_CRTD_<br>TMSTMP | Direct mapping. It is the<br>timestamp of the source<br>system when the respective<br>was generated in the source<br>system                |                                                                                                    |
| SRC_SYS_UPD_<br>TMSTMP  | DWR_ACCT_H           | SRC_SYS_UPD_<br>TMSTMP  | Direct mapping. It is the timestamp of source system when the respective record was updated in the source system.                          |                                                                                                    |
| SRC_SYS_DEL_<br>IND     | DWR_ACCT_H           | SRC_SYS_DEL_IND         | Direct mapping. It is the delete flag that indicates the record is deleted in the source system.                                           | 'Y' if deleted or 'N' if not<br>deleted                                                                                     |
| ETL_BATCH_ID            | DWC_JOB_PARM         | pv_ETL_BATCH_ID         | It is the sequence of the load cycle in which the records are inserted / updated in the table.                                             | Values are passed as<br>parameterized from DWC_<br>JOB_PARM                                                                 |

Table 6–39 (Cont.) PKG\_DWM\_SEG ETL Source to Target Mapping

| Column Name               | Source Table<br>Name | Source Column Name          | Transformation Description                                                                                                    | Comments (Formula If Any)                                                                   |
|---------------------------|----------------------|-----------------------------|----------------------------------------------------------------------------------------------------|---------------------------------------------------------------------------------------------|
| ETL_BATCH_<br>CRTD_BY     | DWC_JOB_PARM         | pv_ETL_BATCH_CRE_<br>BY     | It is the name of the source<br>system which created and<br>executed this load cycle.                                                    | Values are passed as<br>parameterized from DWC_<br>JOB_PARM                                 |
| ETL_BATCH_<br>CRTD_TMSTMP | DWC_JOB_PARM         | pv_ETL_BATCH_CRE_<br>TMSTMP | It is the current timestamp when a record is created as active record or present record.                                                 | The active flag i.e CURR_STS<br>='Y' or SRC_SYS_DEL_IND<br>='N'                             |
| ETL_BATCH_<br>UPD_BY      | DWC_JOB_PARM         | pv_ETL_BATCH_UPD_<br>BY     | It is the name of the source<br>system which updated and<br>executed this load cycle.                                                    | Values are passed as<br>parameterized from DWC_<br>JOB_PARM                                 |
| ETL_BATCH_<br>UPD_TMSTMP  | DWC_JOB_PARM         | pv_ETL_BATCH_UPD_<br>TMSTMP | It is the current timestamp<br>when a record is updated as<br>inactive record or deleted<br>record.                                      | The active flag i.e CURR_STS<br>='N' or SRC_SYS_DEL_IND<br>='Y'                             |
| DATA_MVT_STS_<br>CD       | DWC_JOB_PARM         | pv_DATA_MVT_STS_<br>CD      | It is the status information of<br>the Data movement from the<br>source system. That is, the<br>data is New or the data is<br>processed. | P = Processed or N = New                                                                    |
| VLD_FRM                   | DWR_ACCT_H           | VLD_FRM                     | Direct mapping. It is the timestamp of the source system when the records was valid from in the load cycle.                              | Current Date                                                                                |
| VLD_UPTO                  | DWR_ACCT_H           | VLD_UPTO                    | Direct mapping. It is the timestamp of the source system when the records was valid upto in the load cycle.                              | '9999-12-31' in case of latest<br>record and Current Date "C 1<br>in case of expirey record |
| CURR_STS                  | DWR_ACCT_H           | CURR_STS                    | Direct mapping. It is the current status of the records in the load cycle from the source system where it is active or inactive.         | Y = Active or N = Inactive.                                                                 |
| SEG_ID                    | DWR_SEG_H            | SEG_ID                      | Direct Mapping.                                                                                                    |                                                                                             |

# PKG\_DWM\_SEG\_PAIR Mapping

Table 6–40 shows the mapping to populate target table DWM\_SEG\_PAIR. For more information, see SEGMENT PAIR.

#### **Source Table**

DWR\_SEG\_H

Table 6-40 PKG\_DWM\_SEG\_PAIR ETL Source to Target Mapping

| Column Name  | Source Table Name | Source Column Name | Transformation Description                                                                                                    | Comments (Formula If Any) |
|--------------|-------------------|--------------------|----------------------------------------------------------------------------------------------------|---------------------------|
| SEG_PAIR_KEY | DWR_SEG_H         | DWR_SEG_H_SKEY     | Direct mapping. It is the surrogate key generated at operational layer. The unique number helps to keep the data integrity between the operational and derived layer. |                           |
| SEG_PAIR_NM  | DWR_SEG_H         | SEG_PAIR           | Direct Mapping. This indicates the segment pair details.                                                                                                    |                           |
| ВР           | DWR_SEG_H         | BOARD_POINT        | Direct Mapping. This indicates the board point of the segment pair.                                                                                                   |                           |

Table 6–40 (Cont.) PKG\_DWM\_SEG\_PAIR ETL Source to Target Mapping

| Column Name               | Source Table Name | Source Column Name          | Transformation Description                                                                                                    | Comments (Formula If Any)                                           |
|---------------------------|-------------------|-----------------------------|----------------------------------------------------------------------------------------------------|---------------------------------------------------------------------|
| OFPNT_CD                  | DWR_SEG_H         | OFF_POINT                   | Direct Mapping. This indicates the off point of the segment pair.                                                                        |                                                                     |
| PTP                       | DWR_SEG_H         | PTP                         | Direct Mapping. This indicates the details of PTP (Point to Point).                                                                      |                                                                     |
|                           |                   |                             | Boardpoint Offpoint                                                                                                    |                                                                     |
| DWFEED_ID                 | DWR_ACCT_H        | DWFEED_ID                   | Direct mapping. It is the identifier of the data warehouse feed used to populate the load cycle.                                         |                                                                     |
| SRC_SYS_ID                | DWR_ACCT_H        | SRC_SYS_ID                  | Direct mapping. It is the identifier of the source system.                                                                               |                                                                     |
| SRC_SYS_CRTD_<br>TMSTMP   | DWR_ACCT_H        | SRC_SYS_CRTD_<br>TMSTMP     | Direct mapping. It is the<br>timestamp of the source<br>system when the respective<br>was generated in the source<br>system              |                                                                     |
| SRC_SYS_UPD_<br>TMSTMP    | DWR_ACCT_H        | SRC_SYS_UPD_<br>TMSTMP      | Direct mapping. It is the timestamp of source system when the respective record was updated in the source system.                        |                                                                     |
| SRC_SYS_DEL_IND           | DWR_ACCT_H        | SRC_SYS_DEL_IND             | Direct mapping. It is the delete flag that indicates the record is deleted in the source system.                                         | 'Y' if deleted or 'N' if<br>not deleted                             |
| ETL_BATCH_ID              | DWC_JOB_PARM      | pv_ETL_BATCH_ID             | It is the sequence of the load cycle in which the records are inserted / updated in the table.                                           | Values are passed as<br>parameterized from<br>DWC_JOB_PARM          |
| ETL_BATCH_CRTD_<br>BY     | DWC_JOB_PARM      | pv_ETL_BATCH_CRE_<br>BY     | It is the name of the source<br>system which created and<br>executed this load cycle.                                                    | Values are passed as<br>parameterized from<br>DWC_JOB_PARM          |
| ETL_BATCH_CRTD_<br>TMSTMP | DWC_JOB_PARM      | pv_ETL_BATCH_CRE_<br>TMSTMP | It is the current timestamp<br>when a record is created as<br>active record or present<br>record.                                        | The active flag i.e<br>CURR_STS = 'Y' or<br>SRC_SYS_DEL_IND<br>='N' |
| ETL_BATCH_UPD_BY          | DWC_JOB_PARM      | pv_ETL_BATCH_UPD_<br>BY     | It is the name of the source<br>system which updated and<br>executed this load cycle.                                                    | Values are passed as<br>parameterized from<br>DWC_JOB_PARM          |
| ETL_BATCH_UPD_<br>TMSTMP  | DWC_JOB_PARM      | pv_ETL_BATCH_UPD_<br>TMSTMP | It is the current timestamp<br>when a record is updated as<br>inactive record or deleted<br>record.                                      | The active flag i.e<br>CURR_STS = 'N' or<br>SRC_SYS_DEL_IND<br>='Y' |
| DATA_MVT_STS_CD           | DWC_JOB_PARM      | pv_DATA_MVT_STS_<br>CD      | It is the status information of<br>the Data movement from the<br>source system. That is, the<br>data is New or the data is<br>processed. | P = Processed or N = New                                            |
| VLD_FRM                   | DWR_ACCT_H        | VLD_FRM                     | Direct mapping. It is the timestamp of the source system when the records was valid from in the load cycle.                              | Current Date                                                        |

Table 6–40 (Cont.) PKG\_DWM\_SEG\_PAIR ETL Source to Target Mapping

| Column Name | Source Table Name | Source Column Name | Transformation Description                                                                                                    | Comments (Formula If Any)                                                                      |
|-------------|-------------------|--------------------|----------------------------------------------------------------------------------------------------|------------------------------------------------------------------------------------------------|
| VLD_UPTO    | DWR_ACCT_H        | VLD_UPTO           | Direct mapping. It is the timestamp of the source system when the records was valid upto in the load cycle.                      | '9999-12-31' in case of<br>latest record and<br>Current Date "C 1 in<br>case of expirey record |
| CURR_STS    | DWR_ACCT_H        | CURR_STS           | Direct mapping. It is the current status of the records in the load cycle from the source system where it is active or inactive. | Y = Active or N = Inactive.                                                                    |
| SEG_PAIR_ID | DWR_SEG_H         | SEG_ID             | Direct Mapping.                                                                                                    |                                                                                                |

# PKG\_DWM\_SVC Mapping

Table 6–41 shows the mapping to populate target table DWM\_SVC. For more information, see SERVICE.

#### **Source Table**

DWR\_SVC\_H

Table 6–41 PKG\_DWM\_SVC ETL Source to Target Mapping

| Column Name             | Source Table Name | Source Column Name      | Transformation Description                                                                                                    | Comments (Formula If Any) |
|-------------------------|-------------------|-------------------------|----------------------------------------------------------------------------------------------------|---------------------------|
| SVC_KEY                 | DWR_SVC_H         | DWR_SVC_H_SKEY          | Direct mapping. It is the surrogate key generated at operational layer. The unique number helps to keep the data integrity between the operational and derived layer. |                           |
| SVC_NM                  | DWR_SVC_H         | SVC_NM                  | Direct Mapping. This<br>indicates Service Name, like<br>Reservation&Tkt, Staff<br>Reservation&Tkt, Check-In,<br>Boarding, Lounge, and so on.                          |                           |
| SVC_ID                  | DWR_SVC_H         | SVC_ID                  | Direct Mapping.                                                                                                    |                           |
| SVC_DESC                | DWR_SVC_H         | SVC_DESC                | Direct Mapping. This indicates Service description                                                                                                    |                           |
| SVC_TYP_CD              | DWR_SVC_H         | SVC_TYP_CD              | Direct Mapping. This indicates Service type code                                                                                                    |                           |
| SVC_TYP_DESC            | DWR_SVC_H         | SVC_TYP_DESC            |                                                                                                    |                           |
| SVC_TYP_NM              | DWR_SVC_H         | SVC_TYP_NM              | Direct Mapping. This<br>indicates Service Type Name<br>like Sales, Pre-Flight and<br>on-board, and so on.                                                             |                           |
| DWFEED_ID               | DWR_ACCT_H        | DWFEED_ID               | Direct mapping. It is the identifier of the data warehouse feed used to populate the load cycle.                                                                      |                           |
| SRC_SYS_ID              | DWR_ACCT_H        | SRC_SYS_ID              | Direct mapping. It is the identifier of the source system.                                                                                                    |                           |
| SRC_SYS_CRTD_<br>TMSTMP | DWR_ACCT_H        | SRC_SYS_CRTD_<br>TMSTMP | Direct mapping. It is the timestamp of the source system when the respective was generated in the source system                                                       |                           |

Table 6–41 (Cont.) PKG\_DWM\_SVC ETL Source to Target Mapping

| Column Name               | Source Table Name | Source Column Name          | Transformation Description                                                                                                    | Comments (Formula If Any)                                                                      |
|---------------------------|-------------------|-----------------------------|----------------------------------------------------------------------------------------------------|------------------------------------------------------------------------------------------------|
| SRC_SYS_UPD_<br>TMSTMP    | DWR_ACCT_H        | SRC_SYS_UPD_<br>TMSTMP      | Direct mapping. It is the timestamp of source system when the respective record was updated in the source system.                        |                                                                                                |
| SRC_SYS_DEL_IND           | DWR_ACCT_H        | SRC_SYS_DEL_IND             | Direct mapping. It is the delete flag that indicates the record is deleted in the source system.                                         | 'Y' if deleted or 'N' if<br>not deleted                                                        |
| ETL_BATCH_ID              | DWC_JOB_PARM      | pv_ETL_BATCH_ID             | It is the sequence of the load cycle in which the records are inserted / updated in the table.                                           | Values are passed as<br>parameterized from<br>DWC_JOB_PARM                                     |
| ETL_BATCH_CRTD_<br>BY     | DWC_JOB_PARM      | pv_ETL_BATCH_CRE_<br>BY     | It is the name of the source<br>system which created and<br>executed this load cycle.                                                    | Values are passed as<br>parameterized from<br>DWC_JOB_PARM                                     |
| ETL_BATCH_CRTD_<br>TMSTMP | DWC_JOB_PARM      | pv_ETL_BATCH_CRE_<br>TMSTMP | It is the current timestamp when a record is created as active record or present record.                                                 | The active flag i.e<br>CURR_STS = 'Y' or<br>SRC_SYS_DEL_IND<br>='N'                            |
| ETL_BATCH_UPD_BY          | DWC_JOB_PARM      | pv_ETL_BATCH_UPD_<br>BY     | It is the name of the source<br>system which updated and<br>executed this load cycle.                                                    | Values are passed as<br>parameterized from<br>DWC_JOB_PARM                                     |
| ETL_BATCH_UPD_<br>TMSTMP  | DWC_JOB_PARM      | pv_ETL_BATCH_UPD_<br>TMSTMP | It is the current timestamp<br>when a record is updated as<br>inactive record or deleted<br>record.                                      | The active flag i.e<br>CURR_STS ='N' or<br>SRC_SYS_DEL_IND<br>='Y'                             |
| DATA_MVT_STS_CD           | DWC_JOB_PARM      | pv_DATA_MVT_STS_<br>CD      | It is the status information of<br>the Data movement from the<br>source system. That is, the<br>data is New or the data is<br>processed. | P = Processed or N = New                                                                       |
| VLD_FRM                   | DWR_ACCT_H        | VLD_FRM                     | Direct mapping. It is the timestamp of the source system when the records was valid from in the load cycle.                              | Current Date                                                                                   |
| VLD_UPTO                  | DWR_ACCT_H        | VLD_UPTO                    | Direct mapping. It is the timestamp of the source system when the records was valid upto in the load cycle.                              | '9999-12-31' in case of<br>latest record and<br>Current Date "C 1 in<br>case of expirey record |
| CURR_STS                  | DWR_ACCT_H        | CURR_STS                    | Direct mapping. It is the current status of the records in the load cycle from the source system where it is active or inactive.         | Y = Active or N = Inactive.                                                                    |

# PKG\_DWM\_TRAF\_CATG Mapping

Table 6–42 shows the mapping to populate target table DWM\_TRAF\_CATG. For more information, see TRAFFIC CATEGORY.

### **Source Table**

DWL\_TRAF\_CATG\_H

Table 6–42 PKG\_DWM\_TRAF\_CATG ETL Source to Target Mapping

| Column Name             | Source Table Name   | Source Column Name       | Transformation Description                                                                                                    | Comments (Formula If Any) |
|-------------------------|---------------------|--------------------------|----------------------------------------------------------------------------------------------------|---------------------------|
| TRAF_CATG_KEY           | DWL_TRAF_CATG_<br>H | DWL_TRAF_CATG_<br>H_SKEY | Direct mapping. It is the surrogate key generated at operational layer. The unique number helps to keep the data integrity between the operational and derived layer. |                           |
| CATG_TYP                | DWL_TRAF_CATG_<br>H | CATG_TYP                 | Direct mapping This stores<br>the category type for the<br>Traffic category. Data flows<br>from operational to derived<br>layer.                                      |                           |
| LVL_1                   | DWL_TRAF_CATG_<br>H | LVL1                     | Direct mapping. This stores<br>the level 1of the traffic<br>category. Data flows from<br>operational to derived layer.                                                |                           |
| LVL_2                   | DWL_TRAF_CATG_<br>H | LVL2                     | Direct mapping. This stores<br>the level 2 of the traffic<br>category. Data flows from<br>operational to derived layer                                                |                           |
| LVL_3                   | DWL_TRAF_CATG_<br>H | LVL3                     | Direct mapping. This stores<br>the level 3 of the traffic<br>category. Data flows from<br>operational to derived layer                                                |                           |
| LVL_4                   | DWL_TRAF_CATG_<br>H | LVL4                     | Direct mapping. This stores<br>the level 4 of the traffic<br>category. Data flows from<br>operational to derived layer                                                |                           |
| LVL_5                   | DWL_TRAF_CATG_<br>H | LVL5                     | Direct mapping. This stores<br>the level 5 of the traffic<br>category. Data flows from<br>operational to derived layer                                                |                           |
| CALC_MONTH              | DWL_TRAF_CATG_<br>H | CALCD_MONTH              | Direct mapping. This store the calculation month of the traffic category. Data flows from operational to derived layer                                                |                           |
| CALC_YR                 | DWL_TRAF_CATG_<br>H | CALCD_YR                 | Direct mapping. This stores<br>the calculation year of the<br>traffic category calculation<br>month. Data flows from<br>operational to derived layer                  |                           |
| TRAF_CATG_CD            | DWL_TRAF_CATG_<br>H | TRAF_CATG_CD             | Direct mapping                                                                                                    |                           |
| TRAF_CATG_ID            | DWL_TRAF_CATG_<br>H | TRAFIC_CATG_ID           | Direct mapping. This stores<br>the primary key assigned by<br>the source system. Data flows<br>from operational to derived<br>layer                                   |                           |
| DWFEED_ID               | DWR_ACCT_H          | DWFEED_ID                | Direct mapping. It is the identifier of the data warehouse feed used to populate the load cycle.                                                                      |                           |
| SRC_SYS_ID              | DWR_ACCT_H          | SRC_SYS_ID               | Direct mapping. It is the identifier of the source system.                                                                                                    |                           |
| SRC_SYS_CRTD_<br>TMSTMP | DWR_ACCT_H          | SRC_SYS_CRTD_<br>TMSTMP  | Direct mapping. It is the<br>timestamp of the source<br>system when the respective<br>was generated in the source<br>system                                           |                           |

Table 6–42 (Cont.) PKG\_DWM\_TRAF\_CATG ETL Source to Target Mapping

| Column Name               | Source Table Name   | Source Column Name          | Transformation Description                                                                                                    | Comments (Formula<br>If Any)                                                                   |
|---------------------------|---------------------|-----------------------------|----------------------------------------------------------------------------------------------------|------------------------------------------------------------------------------------------------|
| SRC_SYS_UPD_<br>TMSTMP    | DWR_ACCT_H          | SRC_SYS_UPD_<br>TMSTMP      | Direct mapping. It is the timestamp of source system when the respective record was updated in the source system.                        |                                                                                                |
| SRC_SYS_DEL_IND           | DWR_ACCT_H          | SRC_SYS_DEL_IND             | Direct mapping. It is the delete flag that indicates the record is deleted in the source system.                                         | 'Y' if deleted or 'N' if<br>not deleted                                                        |
| ETL_BATCH_ID              | DWC_JOB_PARM        | pv_ETL_BATCH_ID             | It is the sequence of the load cycle in which the records are inserted / updated in the table.                                           | Values are passed as<br>parameterized from<br>DWC_JOB_PARM                                     |
| ETL_BATCH_CRTD_<br>BY     | DWC_JOB_PARM        | pv_ETL_BATCH_CRE_<br>BY     | It is the name of the source<br>system which created and<br>executed this load cycle.                                                    | Values are passed as<br>parameterized from<br>DWC_JOB_PARM                                     |
| ETL_BATCH_CRTD_<br>TMSTMP | DWC_JOB_PARM        | pv_ETL_BATCH_CRE_<br>TMSTMP | It is the current timestamp<br>when a record is created as<br>active record or present<br>record.                                        | The active flag i.e<br>CURR_STS = 'Y' or<br>SRC_SYS_DEL_IND<br>='N'                            |
| ETL_BATCH_UPD_BY          | DWC_JOB_PARM        | pv_ETL_BATCH_UPD_<br>BY     | It is the name of the source<br>system which updated and<br>executed this load cycle.                                                    | Values are passed as<br>parameterized from<br>DWC_JOB_PARM                                     |
| ETL_BATCH_UPD_<br>TMSTMP  | DWC_JOB_PARM        | pv_ETL_BATCH_UPD_<br>TMSTMP | It is the current timestamp<br>when a record is updated as<br>inactive record or deleted<br>record.                                      | The active flag i.e<br>CURR_STS ='N' or<br>SRC_SYS_DEL_IND<br>='Y'                             |
| DATA_MVT_STS_CD           | DWC_JOB_PARM        | pv_DATA_MVT_STS_<br>CD      | It is the status information of<br>the Data movement from the<br>source system. That is, the<br>data is New or the data is<br>processed. | P = Processed or N =<br>New                                                                    |
| VLD_FRM                   | DWR_ACCT_H          | VLD_FRM                     | Direct mapping. It is the timestamp of the source system when the records was valid from in the load cycle.                              | Current Date                                                                                   |
| VLD_UPTO                  | DWR_ACCT_H          | VLD_UPTO                    | Direct mapping. It is the timestamp of the source system when the records was valid upto in the load cycle.                              | '9999-12-31' in case of<br>latest record and<br>Current Date "C 1 in<br>case of expirey record |
| CURR_STS                  | DWR_ACCT_H          | CURR_STS                    | Direct mapping. It is the current status of the records in the load cycle from the source system where it is active or inactive.         | Y = Active or N = Inactive.                                                                    |
| ROUTE_ID                  | DWL_TRAF_CATG_<br>H | ROUTE_ID                    | Direct mapping Data flows<br>from operational to derived<br>layer                                                                        |                                                                                                |
| FLT_NBR                   | DWL_TRAF_CATG_<br>H | FLT_NBR                     | Direct mapping Data flows<br>from operational to derived<br>layer                                                                        |                                                                                                |
| CITY_PAIR_ID              | DWL_TRAF_CATG_<br>H | CITY_PAIR_ID                | Direct mapping Data flows<br>from operational to derived<br>layer                                                                        |                                                                                                |
| MKTG_AREA_ID              | DWL_TRAF_CATG_<br>H | MKTG_AREA_ID                | Direct mapping Data flows from operational to derived layer                                                                              |                                                                                                |

Table 6-42 (Cont.) PKG\_DWM\_TRAF\_CATG ETL Source to Target Mapping

| Column Name   | Source Table Name   | Source Column Name | Transformation Description                                        | Comments (Formula If Any) |
|---------------|---------------------|--------------------|-------------------------------------------------------------------|---------------------------|
| GEO_AREA_ID   | DWL_TRAF_CATG_<br>H | GEO_AREA_ID        | Direct mapping Data flows from operational to derived layer       |                           |
| ROUTE_PAIR_ID | DWL_TRAF_CATG_<br>H | ROUTE_PAIR_ID      | Direct mapping Data flows from operational to derived layer       |                           |
| MKTG_AREA_NM  | DWL_TRAF_CATG_<br>H | MKTG_AREA_NM       | Direct mapping Data flows<br>from operational to derived<br>layer |                           |

# **Intra-ETL Process Flows**

Intra-ETL is delivered as a component of Oracle Airlines Data Model. This intra-ETL is delivered as a PL/SQL package named PKG\_INTRA\_ETL\_PROCESS which is a complete Intra-ETL process composed of sub process flows to populate the derived, aggregate, and dimension tables with the data from the base and reference tables. The PKG\_INTRA\_ETL\_PROCESS flow respects the dependency of each individual program and executes the programs in the proper order.

The PKG\_INTRA\_ETL\_PROCESS is composed of individual sub-process procedures and functions. The sub-processes execute in the order indicated:

- Populate\_Dimension Populates the dimension (DWM\_) tables based on the content of the reference (DWR) tables.
- Populate\_Derived Populates the derived (DWD\_) tables based on the content of the base (DWB\_) tables.
- Populate\_Aggregate Refreshes all of the aggregate (DWA\_) tables using data from the dimension (DWM\_) and derived (DWD\_) tables.
- 4. Populate\_Aw Loads data from Oracle Communications Data Model aggregate (DWA\_) tables into the Oracle Communications Data Model Analytical Workspace and calculates the forecast data. It reads OLAP ETL parameters from DWC\_ OLAP\_ETL\_PARM table.
- Populate\_MINING This sub-process flow triggers the data mining models.

Figure 6–1 shows the top-level Intra-ETL process flow.

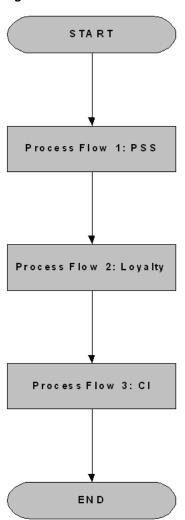

Figure 6–1 Oracle Airlines Data Model Main Intra-ETL Process Flow

Figure 6–2 shows the process flow details for process flow 1.

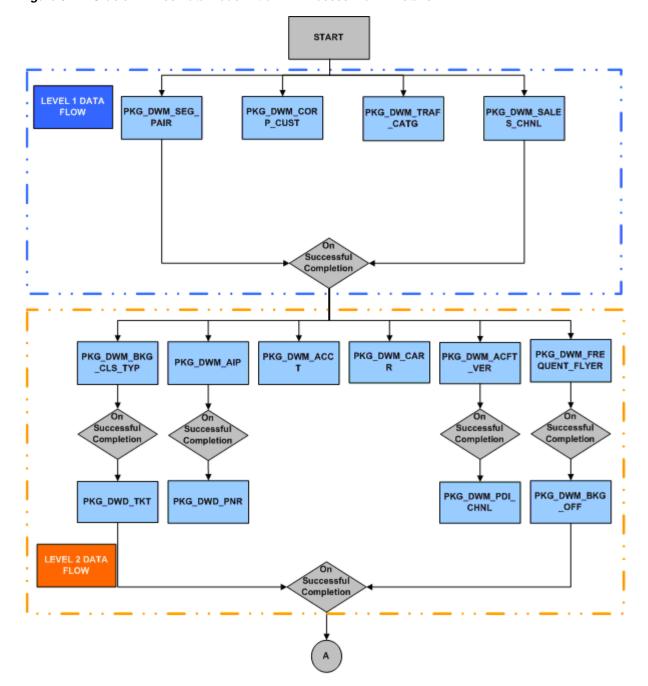

Figure 6–2 Oracle Airlines Data Model Intra-ETL Process Flow 1 Details

Figure 6–3 shows additional process flow details for process flow 1.

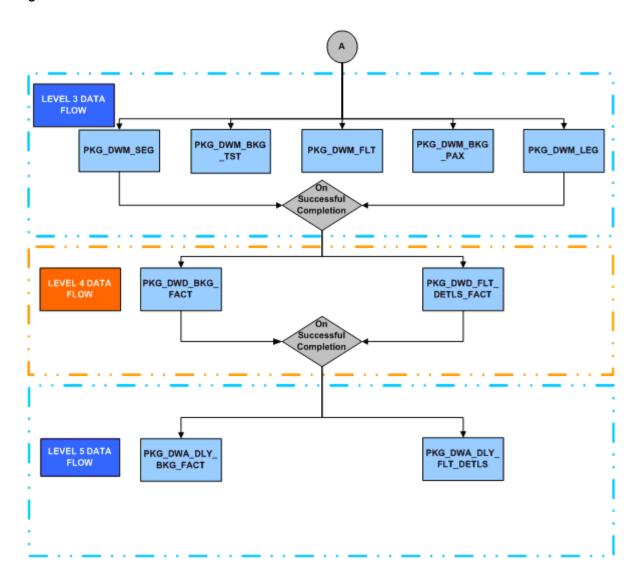

Figure 6–3 Oracle Airlines Data Model Intra-ETL Additional Process Flow 1 Details

Figure 6–4 shows process flow details for process flow 2.

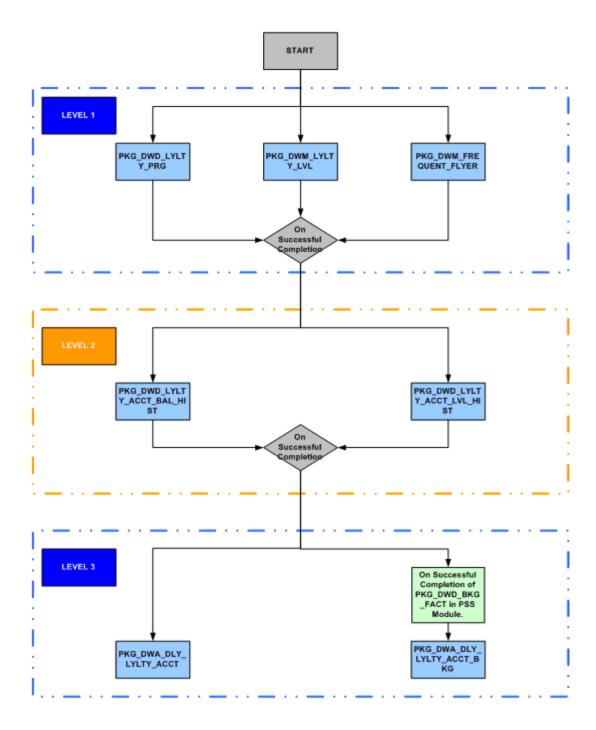

Figure 6-4 Oracle Airlines Data Model Intra-ETL Process Flow 2 Details

Figure 6–5 shows process flow details for process flow 3.

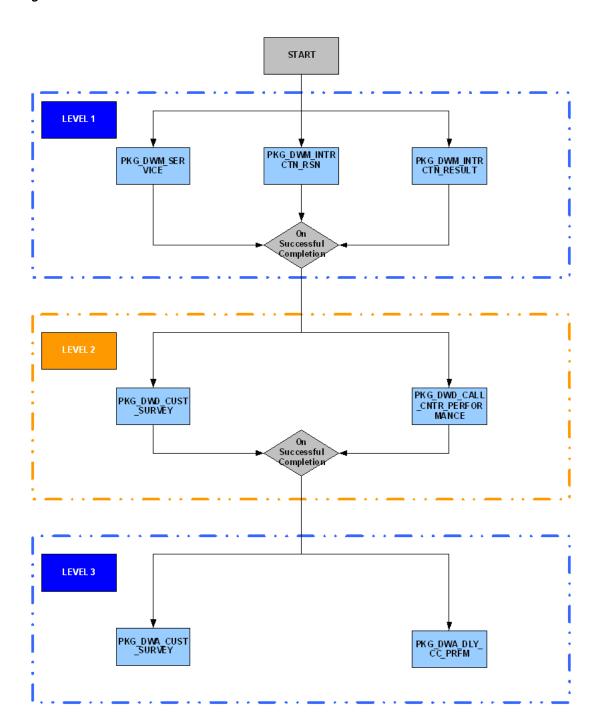

Figure 6–5 Oracle Airlines Data Model Intra-ETL Process Flow 3 Details

# **Oracle Airlines Data Model OLAP Model Dimensions**

This chapter of Oracle Airlines Data Model Reference describes the Data Flow between fact tables and dimension tables of Oracle Airlines Data Model relational.

This chapter includes the following sections:

- Oracle Airlines Data Model Introduction to OLAP Dimensions
- Oracle Airlines Data Model OLAP Dimensions

For more information, see Chapter 8, "Oracle Airlines Data Model OLAP Model Cubes".

## **Oracle Airlines Data Model Introduction to OLAP Dimensions**

Oracle Airlines Data Model contains low level combination of base tables and summary, average, and so on, of Base and Derived data. Each dimension includes the following information:

- Levels
- Hierarchies
- Attributes and Attribute mappings

## Oracle Airlines Data Model OLAP Dimensions

Table 7–1 lists the Dimension tables.

Oracle Airlines Data Model Dimension Tables Table 7-1

#### **Dimension**

**Booking Class: BKCLS** 

**Booking Office: BKOFC** 

Geography: GEO

Interaction Reason: IRSN

Loyalty Level: LOYLV

Operating Flight: OPFLT

Operating Segment: OPSMT

Route: ROUTE

Table 7-1 (Cont.) Oracle Airlines Data Model Dimension Tables

| Dimension     |  |  |
|---------------|--|--|
| Service: SRVC |  |  |
| Time: TIME    |  |  |

## **Booking Class: BKCLS**

Table 7–2 briefly describes all the information of the Booking Class Dimension.

Table 7–2 Booking Class (BKCLS) Levels and Hierarchies

| Level  | Description         | Booking Class Hierarchy (HBKCLS) |
|--------|---------------------|----------------------------------|
| TBKCLS | Total Booking Class | TBKCLS                           |
| SVCLS  | Service Class       | SVCLS                            |
| BKCLS  | Booking Class       | BKCLS                            |

Attribute Name: Long Description (LONG\_DESCRIPTION)

Table 7–3 Booking Class Long Description Attribute Mapping

| Level  | Mapping (Physical Column)    |  |
|--------|------------------------------|--|
| TBKCLS | Total Booking Class          |  |
| SVCLS  | DWM_BKG_CLS_TYP.SVC_CLS_DESC |  |
| BKCLS  | DWM_BKG_CLS_TYP.BKG_CLS_DESC |  |

Attribute Name: Short Description (SHORT\_DESCRIPTION)

Table 7–4 Booking Class Short Description Attribute Mapping

| Level  | Mapping (Physical Column)  |  |
|--------|----------------------------|--|
| TBKCLS | Total Booking Class        |  |
| SVCLS  | DWM_BKG_CLS_TYP.SVC_CLS_CD |  |
| BKCLS  | DWM_BKG_CLS_TYP.BKG_CLS_CD |  |

# **Booking Office: BKOFC**

Table 8-3 briefly describes all the information of the Booking Office Dimension.

Booking Office (HBKOFC) Levels and Hierarchies Table 7–5

| Levels  | Description          | Booking Office Hierarchy (HBKOFC) | Channel Type Hierarchy (HCNTYP) |
|---------|----------------------|-----------------------------------|---------------------------------|
| TBKOFC  | Total Booking Office | TBKOFC                            | TBKOFC                          |
| ACNTNT  | Agent Continent      | ACNTNT                            |                                 |
| ACUNTRY | Agent Country        | ACUNTRY                           |                                 |
| ARGN    | Agent Region         | ARGN                              |                                 |
| ACITY   | Agent City           | ACITY                             |                                 |

Table 7–5 (Cont.) Booking Office (HBKOFC) Levels and Hierarchies

| Levels | Description    | Booking Office Hierarchy (HBKOFC) | Channel Type Hierarchy (HCNTYP) |
|--------|----------------|-----------------------------------|---------------------------------|
| BKOFC  | Booking Office | BKOFC                             |                                 |
| CNTYP  | Channel Type   |                                   | CNTYP                           |
| AGNT   | Agent          | AGNT                              | AGNT                            |

### **Hierarchy of HBKOFC**

Attribute Name: Long Description (LONG\_DESCRIPTION)

Table 7–6 Booking Office HBKOFC Long Description Attribute Mapping

| Levels  | Mapping (Physical Column) |  |
|---------|---------------------------|--|
| TBKOFC  | Total Booking Office      |  |
| ACNTNT  | DWM_BKG_OFF.AGNT_CONT     |  |
| ACUNTRY | DWM_BKG_OFF.AGNT_CTRY     |  |
| ARGN    | DWM_BKG_OFF.AGNT_REGN     |  |
| ACITY   | DWM_BKG_OFF.AGNT_CITY     |  |
| BKOFC   | DWM_BKG_OFF.OFF_NM        |  |
| AGNT    | DWM_BKG_OFF.AGNT_NM       |  |

Attribute Name: Short Description (SHORT\_DESCRIPTION)

Table 7–7 Booking Office HBKOFC Short Description Attribute Mapping

| Level   | Mapping (Physical Column) |
|---------|---------------------------|
| TBKOFC  | Total Booking Office      |
| ACNTNT  | DWM_BKG_OFF.AGNT_CONT_CD  |
| ACUNTRY | DWM_BKG_OFF.AGNT_CTRY_CD  |
| ARGN    | DWM_BKG_OFF.AGNT_REGN_CD  |
| ACITY   | DWM_BKG_OFF.AGNT_CITY_CD  |
| BKOFC   | DWM_BKG_OFF.OFF_NM        |
| AGNT    | DWM_BKG_OFF.AGNT_NM       |

Attribute Name: Agent Status (ASTUS)

Table 7–8 Booking Office HBKOFC Agent Status Attribute Mapping

| Level   | Mapping (Physical Column) |  |
|---------|---------------------------|--|
| TBKOFC  |                           |  |
| ACNTNT  |                           |  |
| ACUNTRY |                           |  |
| ARGN    |                           |  |
| ACITY   |                           |  |
| BKOFC   |                           |  |

Table 7–8 (Cont.) Booking Office HBKOFC Agent Status Attribute Mapping

| Level | Mapping (Physical Column) |  |
|-------|---------------------------|--|
| AGNT  | DWM_BKG_OFF.AGNT_STATE    |  |

Attribute Name: Agent Name (ANM)

Table 7–9 Booking Office HBKOFC Agent Name Attribute Mapping

| Level   | Mapping (Physical Column) |  |
|---------|---------------------------|--|
| TBKOFC  |                           |  |
| ACNTNT  |                           |  |
| ACUNTRY |                           |  |
| ARGN    |                           |  |
| ACITY   |                           |  |
| BKOFC   |                           |  |
| AGNT    | DWM_BKG_OFF.AGNT_NM       |  |

Attribute Name: Agent IATA Code (AITCD)

Table 7–10 Booking Office HBKOFC Agent IATA Code Attribute Mapping

| Level   | Mapping (Physical Column) |  |
|---------|---------------------------|--|
| TBKOFC  |                           |  |
| ACNTNT  |                           |  |
| ACUNTRY |                           |  |
| ARGN    |                           |  |
| ACITY   |                           |  |
| BKOFC   |                           |  |
| AGNT    | DWM_BKG_OFF.IATA_CD       |  |

### **Hierarchy of HCNTYP**

Attribute Name: Long Description (LONG\_DESCRIPTION)

Table 7–11 Booking Office HCNTYP Long Description Mapping

| Level  | Mapping (Physical Column) | Mapping (Physical Column) |  |
|--------|---------------------------|---------------------------|--|
| TBKOFC | Total Booking Office      |                           |  |
| CNTYP  | DWM_BKG_OFF.CHNL_TYP      |                           |  |
| AGNT   | DWM_BKG_OFF.AGNT_NM       |                           |  |

Attribute Name: Short Description (SHORT\_DESCRIPTION)

Table 7–12 Booking Office HCNTYP Short Description Mapping

| Level  | Mapping (Physical Column) |  |
|--------|---------------------------|--|
| TBKOFC | Total Booking Office      |  |
| CNTYP  | DWM_BKG_OFF.CHNL_TYP      |  |

Table 7–12 (Cont.) Booking Office HCNTYP Short Description Mapping

| Level | Mapping (Physical Column) |  |
|-------|---------------------------|--|
| AGNT  | DWM_BKG_OFF.AGNT_NM       |  |

Attribute Name: Agent IATA Code (AITCD))

Table 7–13 Booking Office HCNTYP IATA Code Attribute Mapping

| Level  | Mapping (Physical Column) |  |
|--------|---------------------------|--|
| TBKOFC |                           |  |
| CNTYP  |                           |  |
| AGNT   | DWM_BKG_OFF.IATA_CD       |  |

Attribute Name: Agent Name (ANM)

Table 7–14 Booking Office HCNTYP Agent Name Attribute Mapping

| Level  | Mapping (Physical Column) |  |
|--------|---------------------------|--|
| TBKOFC |                           |  |
| CNTYP  |                           |  |
| AGNT   | DWM_BKG_OFF.AGNT_NM       |  |

Attribute Name: Agent Status (ASTUS)

Table 7–15 Booking Office HCNTYP Agent Status Attribute Mapping

| Level  | Mapping (Physical Column) |  |
|--------|---------------------------|--|
| TBKOFC |                           |  |
| CNTYP  |                           |  |
| AGNT   | DWM_BKG_OFF.AGNT_STATE    |  |

## **Geography: GEO**

Table 8-4 briefly describes all the information of the Geography Dimension.

Table 7–16 Geography (HGEO) Levels and Hierarchies

| Level   | Description     | Geography Hierarchy (HGEO) |
|---------|-----------------|----------------------------|
| TGEO    | Total Geography | TGEO                       |
| CONT    | Continent       | CONT                       |
| COUNTRY | Country         | COUNTRY                    |
| CITY    | City            | CITY                       |

Attribute Name: Long Description (LONG\_DESCRIPTION)

Table 7–17 Geography Long Description Attribute Mapping

| Level | Mapping (Physical Column) |
|-------|---------------------------|
| TGEO  | Total Geography           |

Table 7–17 (Cont.) Geography Long Description Attribute Mapping

| Level   | Mapping (Physical Column) |
|---------|---------------------------|
| CONT    | DWM_GEOGRY.CONT_NM        |
| COUNTRY | DWM_GEOGRY.CTRY_NM        |
| CITY    | DWM_GEOGRY.CITY_NM        |

Attribute Name: Short Description (SHORT\_DESCRIPTION)

Table 7–18 Geography Short Description Attribute Mapping

| Level   | Mapping (Physical Column) |
|---------|---------------------------|
| TGEO    | Total Geography           |
| CONT    | DWM_GEOGRY.CONT_SURNM     |
| COUNTRY | DWM_GEOGRY.CTRY_SURNM     |
| CITY    | DWM_GEOGRY.CITY_CD        |

### **Interaction Reason: IRSN**

Table 8-5 briefly describes all the information of the Interaction Reason Dimension.

Table 7–19 Interaction Reason (HIRSN) Levels and Hierarchies

| Level | Description              | Interaction Reason Hierarchy (HIRSN) |
|-------|--------------------------|--------------------------------------|
| TIRSN | Total Interaction Reason | TIRSN                                |
| IRSN  | Interaction Reason       | IRSN                                 |

Attribute Name: Long Description (LONG\_DESCRIPTION)

Table 7–20 Interaction Reason Long Description Attribute Mapping

| Level | Mapping (Physical Column)              |  |
|-------|----------------------------------------|--|
| TIRSN | Total Interaction Reason               |  |
| IRSN  | DWL_INTERACTION_RSN.INTERACTION_RSN_NM |  |

Attribute Name: Short Description (SHORT\_DESCRIPTION)

Table 7–21 Interaction Reason Short Description Attribute Mapping

| Level | Mapping (Physical Column)                |  |
|-------|------------------------------------------|--|
| TIRSN | Total Interaction Reason                 |  |
| IRSN  | DWL_INTERACTION_RSN.INTERACTION_RSN_DESC |  |

# **Loyalty Level: LOYLV**

Table 8-6 briefly describes all the information of the Loyalty Level Dimension.

Table 7–22 Loyalty Level (HLOYLY) Levels and Hierarchies

| Level  | Description         | Loyalty Level Hierarchy (HLOYLY) |  |
|--------|---------------------|----------------------------------|--|
| TLOYLY | Total Loyalty Level | TLOYLY                           |  |
| LOYLY  | Loyalty Level       | LOYLY                            |  |

Attribute Name: Long Description (LONG\_DESCRIPTION)

Table 7–23 Loyalty Level Long Description Attribute Mapping

| Level  | Mapping (Physical Column)      |
|--------|--------------------------------|
| TLOYLY | Total Loyalty Level            |
| LOYLY  | DWR_LOYALTY_LVL.LOYALTY_LVL_NM |

Attribute Name: Short Description (SHORT\_DESCRIPTION)

Table 7-24 Loyalty Level Short Description Attribute Mapping

| Level  | Mapping (Physical Column)      |  |
|--------|--------------------------------|--|
| TLOYLY | Total Loyalty Level            |  |
| LOYLY  | DWR_LOYALTY_LVL.LOYALTY_LVL_NM |  |

Attribute Name: Level Qualifying Start Points (LVL\_STPN)

Table 7–25 Loyalty Level Qualifying Start Points Attribute Mapping

| Level  | Mapping (Physical Column)                  |  |
|--------|--------------------------------------------|--|
| TLOYLY |                                            |  |
| LOYLY  | DWR_LOYALTY_LVL.LVL_QUALIFYING_STRT_POINTS |  |

## Operating Flight: OPFLT

Table 8-7 briefly describes all the information of the Operating Flight Dimension.

Table 7–26 Operating Flight (OPFLT) Levels and Hierarchies

| Level  | Description            | Operating Flight Hierarchy (HOPFLT) |
|--------|------------------------|-------------------------------------|
| TOPFLT | Total Operating Flight | TOPFLT                              |
| OPFLT  | Operating Flight       | OPFLT                               |

Attribute Name: Long Description (LONG\_DESCRIPTION)

Table 7–27 Operating Flight Long Description Attribute Mapping

| Level  | Mapping (Physical Column) |  |
|--------|---------------------------|--|
| TOPFLT | Total Operating Flight    |  |
| OPFLT  | DWM_FLT.FLT_TXT_DESC      |  |

Attribute Name: Short Description(SHORT\_DESCRIPTION)

Table 7–28 Operating Flight Short Description Attribute Mapping

| Level  | Mapping (Physical Column) |
|--------|---------------------------|
| TOPFLT | Total Operating Flight    |
| OPFLT  | DWM_FLT.FLT_NBR           |

### **Operating Segment: OPSMT**

Table 8-8 briefly describes all the information of the Operating Segment Dimension.

Table 7-29 Operating Segment (OPSMT) Levels and Hierarchies

| Level  | Description             | Operating Segment Hierarchy (HOPSMT) |
|--------|-------------------------|--------------------------------------|
| TOPSMT | Total Operating Segment | TOPSMT                               |
| TFRGN  | Traffic Region          | TFRGN                                |
| OPSMT  | Operating Segment       | OPSMT                                |

Attribute Name: Long Description (LONG\_DESCRIPTION)

Table 7–30 Operating Segment Long Description Attribute Mapping

| Level  | Mapping (Physical Column) |  |
|--------|---------------------------|--|
| TOPSMT | Total Operating Segment   |  |
| TFRGN  | DWM_SEG.OFPNT_CONT        |  |
| OPSMT  | DWM_SEG.OFPNT_AIP_NM      |  |

Attribute Name: Short Description (SHORT\_DESCRIPTION)

Table 7–31 Operating Segment Short Description Attribute Mapping

| Level  | Mapping (Physical Column) |  |
|--------|---------------------------|--|
| TOPSMT | Total Operating Segment   |  |
| TFRGN  | DWM_SEG.OFPNT_CONT        |  |
| OPSMT  | DWM_SEG.BRD_AIP_NM        |  |

Attribute Name: Segment Pair (SEG\_PAIR)

Table 7–32 Operating Segment Segment Pair Attribute Mapping

| Level  | Mapping (Physical Column)                  |
|--------|--------------------------------------------|
| TOPSMT |                                            |
| TFRGN  |                                            |
| OPSMT  | DWM_SEG.OFPNT_AIP_NM    DWM_SEG.BRD_AIP_NM |

**Route: ROUTE** 

Table 8-9 briefly describes all the information of the Route Dimension.

Table 7–33 Route (ROUTE) Levels and Hierarchies

| Level  | Description | Route Hierarchy (HROUTE) |
|--------|-------------|--------------------------|
| TROUTE | Total Route | TROUTE                   |
| ROUTE  | Route       | ROUTE                    |

Attribute Name: Long Description (LONG\_DESCRIPTION)

Table 7–34 Route Long Description Attribute Mapping

| Level  | Mapping (Physical Column) |  |
|--------|---------------------------|--|
| TROUTE | Total Route               |  |
| ROUTE  | ROUTE LD                  |  |

Attribute Name: Short Description (SHORT\_DESCRIPTION)

Table 7–35 Route Short Description Attribute Mapping

| Level  | Mapping (Physical Column) |
|--------|---------------------------|
| TROUTE | Total Route               |
| ROUTE  | ROUTE SD                  |

Service: SRVC

Table 8-10 briefly describes all the information of the Service Dimension.

Table 7-36 Service (SRVC) Levels and Hierarchies

| Level | Description  | Service Hierarchy (HSRVC) |
|-------|--------------|---------------------------|
| SVTYP | Service Type | SVTYP                     |
| SRVC  | Service      | SRVC                      |

Attribute Name: Long Description (LONG\_DESCRIPTION)

Table 7–37 Service Long Description Attribute Mapping

| Level | Mapping (Physical Column)    |  |
|-------|------------------------------|--|
| SVTYP | DWR_SERVICE.SERVICE_DESC     |  |
| SRVC  | DWR_SERVICE.SERVICE_TYP_DESC |  |

Attribute Name: Short Description (SHORT\_DESCRIPTION)

Table 7–38 Service Short Description Attribute Mapping

| Level | Mapping (Physical Column)  |
|-------|----------------------------|
| SVTYP | DWR_SERVICE.SERVICE_NM     |
| SRVC  | DWR_SERVICE.SERVICE_TYP_NM |

Time: TIME

Table 8-11 briefly describes all the information of the Time Dimension.

Table 7–39 Time (TIME) Levels and Hierarchies

| Level | Description | Time Hierarchy (HTIME) |
|-------|-------------|------------------------|
| TIME  | Total Time  | TIME                   |
| YEAR  | Year        | YEAR                   |
| HLFY  | Half Year   | HLFY                   |
| QTR   | Quarter     | QTR                    |
| MONTH | Month       | MONTH                  |
| WEEK  | Week        | WEEK                   |
| DAY   | Day         | DAY                    |

Attribute Name: Long Description (LONG\_DESCRIPTION)

Table 7–40 Time Long Description Attribute Mapping

| Level | Mapping (Physical Column)    |
|-------|------------------------------|
| TIME  | Total Time                   |
| YEAR  | DWM_CLNDR.CLNDR_YR_DESC      |
| HLFY  | DWM_CLNDR.CLNDR_HALF_YR_DESC |
| QTR   | DWM_CLNDR.CLNDR_QTR          |
| MONTH | DWM_CLNDR.CLNDR_MONTH_NM     |
| WEEK  | DWM_CLNDR.CLNDR_WEEK_DESC    |
| DAY   | DWM_CLNDR.CLNDR_DT_DESC      |

Attribute Name: Short Description (SHORT\_DESCRIPTION)

Table 7–41 Time Short Description Attribute Mapping

| Level | Mapping (Physical Column)  |  |
|-------|----------------------------|--|
| TIME  | Total Time                 |  |
| YEAR  | DWM_CLNDR.CLNDR_YR_CD      |  |
| HLFY  | DWM_CLNDR.CLNDR_HALF_YR_CD |  |
| QTR   | DWM_CLNDR.CLNDR_QTR_CD     |  |
| MONTH | DWM_CLNDR.CLNDR_MONTH_CD   |  |
| WEEK  | DWM_CLNDR.CLNDR_WEEK_CD    |  |
| DAY   | DWM_CLNDR.CLNDR_DT_DESC    |  |

Attribute Name: End Date (END\_DATE)

Table 7-42 Time End Date Attribute Mapping

| 77. 3 |                                |  |
|-------|--------------------------------|--|
| Level | Mapping (Physical Column)      |  |
| TIME  | DWM_CLNDR.CLNDR_YR_END_DT      |  |
| YEAR  | DWM_CLNDR.CLNDR_YR_END_DT      |  |
| HLFY  | DWM_CLNDR.CLNDR_HALF_YR_END_DT |  |
| QTR   | DWM_CLNDR.CLNDR_QTR_END_DT     |  |

Table 7-42 (Cont.) Time End Date Attribute Mapping

| Level | Mapping (Physical Column)    |
|-------|------------------------------|
| MONTH | DWM_CLNDR.CLNDR_MONTH_END_DT |
| WEEK  | DWM_CLNDR.CLNDR_WEEK_END_DT  |
| DAY   | DWM_CLNDR.CLNDR_DT           |

Attribute Name: Time Span (TIME\_SPAN)

Table 7–43 Time Span Attribute Mapping

| Level | Mapping (Physical Column)        |
|-------|----------------------------------|
| TIME  | DWM_CLNDR.CLNDR_YR_TIMESPAN      |
| YEAR  | DWM_CLNDR.CLNDR_YR_TIMESPAN      |
| HLFY  | DWM_CLNDR.CLNDR_HALF_YR_TIMESPAN |
| QTR   | DWM_CLNDR.CLNDR_QTR_TIMESPAN     |
| MONTH | DWM_CLNDR.CLNDR_MONTH_TIMESPAN   |
| WEEK  | DWM_CLNDR.CLNDR_WEEK_TIMESPAN    |
| DAY   | 1                                |

Attribute Name: Calendar Week Number In Year (CWIY)

Table 7-44 Time Calendar Week Number in Year Attribute Mapping

| Level | Mapping (Physical Column)      |
|-------|--------------------------------|
| TIME  |                                |
| YEAR  |                                |
| HLFY  |                                |
| QTR   |                                |
| MONTH |                                |
| WEEK  | DWM_CLNDR.CLNDR_WEEK_NBR_IN_YR |
| DAY   | DWM_CLNDR.CLNDR_WEEK_NBR_IN_YR |

Attribute Name: Day of Week Number (DOWN)

Table 7-45 Time Day of Week Number Attribute Mapping

| Level | Mapping (Physical Column) |
|-------|---------------------------|
| TIME  |                           |
| YEAR  |                           |
| HLFY  |                           |
| QTR   |                           |
| MONTH |                           |
| WEEK  |                           |
| DAY   | DWM_CLNDR.DAY_OF_WEEK_NBR |

Attribute Name: Day of Week Name (DOWNM)

Table 7–46 Time Day of Week Name Attribute Mapping

| Level | Mapping (Physical Column) |  |
|-------|---------------------------|--|
| TIME  |                           |  |
| YEAR  |                           |  |
| HLFY  |                           |  |
| QTR   |                           |  |
| MONTH |                           |  |
| WEEK  |                           |  |
| DAY   | DWM_CLNDR.DAY_OF_WEEK_NM  |  |

# **Oracle Airlines Data Model OLAP Model Cubes**

This chapter includes the following sections:

- Oracle Airlines Data Model OLAP Cubes Overview
- Booking Segment Departure Fact Cube: BSDF
- Booking Segment Departure Fact Forecast Cube: BSDF\_F
- Call Center Performance Fact Cube: CCPF
- Customer Survey Daily Fact Cube: CSDF
- Flight Detail Daily Fact Cube: FDDF
- Loyalty Account Fact Cube: LYAF
- Loyalty Booking Fact Cube: LYBF

For more information, see Chapter 7, "Oracle Airlines Data Model OLAP Model Dimensions".

### Oracle Airlines Data Model OLAP Cubes Overview

For each cube, each section includes the following cube information:

- Description
- Dimensions (leaf load level and load sequence)
- Base Measures with Physical Mapping and Description
- Derived Measure with the Logical Name and the Calculations

Table 8–1 lists the Oracle Airlines Data Model OLAP cubes.

Table 8-1 Oracle Airlines Data Model OLAP Cubes

| Cube                                                 | Physical Name |
|------------------------------------------------------|---------------|
| Booking Segment Departure Fact Cube: BSDF            | BSDF          |
| Booking Segment Departure Fact Forecast Cube: BSDF_F | BSDF_F        |
| Call Center Performance Fact Cube: CCPF              | CCPF          |
| Customer Survey Daily Fact Cube: CSDF                | CSDF          |
| Flight Detail Daily Fact Cube: FDDF                  | FDDF          |
| Loyalty Account Fact Cube: LYAF                      | LYAF          |

Table 8-1 (Cont.) Oracle Airlines Data Model OLAP Cubes

| Cube                            | Physical Name |
|---------------------------------|---------------|
| Loyalty Booking Fact Cube: LYBF | LYBF          |

# **Booking Segment Departure Fact Cube: BSDF**

Contains the summarized booking segment departure information.

**Physical Name: BSDF** 

#### **Dimensions and Load Level**

Table 8–2 briefly describes the Dimensions and Load Level.

Table 8–2 Booking Segment Departure Fact Cube Dimensions and Load Level

| Dimensions | Load Level |
|------------|------------|
| TIME       | DAY        |
| BKCLS      | BKCLS      |
| ROUTE      | ROUTE      |
| OPFLT      | OPFLT      |
| OPSMT      | OPSMT      |
| BKOFC      | AGNT       |

### **Aggregation Order/Operator**

Table 8–3 briefly describes the Aggregation Order/Operator.

Table 8–3 Booking Segment Departure Fact Cube Aggregation Operator and Order

| Dimension Name | Operator | Order |
|----------------|----------|-------|
| TIME           | sum      | 1     |
| BKCLS          | sum      | 2     |
| BKOFC          | sum      | 3     |
| OPFLT          | sum      | 4     |
| OPSMT          | sum      | 5     |
| ROUTE          | sum      | 6     |
|                |          |       |

#### **Base Measures**

Table 8–4 briefly describes the Base Measures.

Table 8–4 Booking Segment Departure Fact Cube Base Measures

| Physical Name | Logical Name    | Physical Column             | Description     |
|---------------|-----------------|-----------------------------|-----------------|
| BKD           | Booked Count    | DWA_DLY_BKG_FACT.BKD        | Booked Count    |
| CFCNT         | Confirmed Count | DWA_DLY_BKG_FACT.CONFMD_CNT | Confirmed Count |
| CLCNT         | Cancelled Count | DWA_DLY_BKG_FACT.CNCLD_CNT  | Cancelled Count |
| TKD           | Ticketed Count  | DWA_DLY_BKG_FACT.TKTD       | Ticketed Count  |

Table 8–4 (Cont.) Booking Segment Departure Fact Cube Base Measures

| Physical Name | Logical Name                         | Physical Column                          | Description                          |
|---------------|--------------------------------------|------------------------------------------|--------------------------------------|
| NTCFD         | Net Confirmed                        | DWA_DLY_BKG_FACT.NET_CONFMD              | Net Confirmed                        |
| GBKD          | Group Booked                         | DWA_DLY_BKG_FACT.GRP_BKD_QTY             | Group Booked                         |
| IBKD          | Individual Booked                    | DWA_DLY_BKG_FACT.INDV_BKD_QTY            | Individual Booked                    |
| OTCHR         | Other Charges                        | DWA_DLY_BKG_FACT.OTR_CHARGES             | Other Charges                        |
| TXS           | Taxes                                | DWA_DLY_BKG_FACT.TAX_AMT                 | Taxes                                |
| TRVN          | Total Revenue                        | DWA_DLY_BKG_FACT.TKT_AMT                 | Total Revenue                        |
| PXCNT         | Passenger Count                      | DWA_DLY_BKG_FACT.PAX_CNT                 | Passenger Count                      |
| WTLST         | Wait Listed Count                    | DWA_DLY_BKG_FACT.WAITLISED               | Wait Listed Count                    |
| FRVN          | Flown Revenue                        | DWA_DLY_BKG_FACT.FLN_REV                 | Flown Revenue                        |
| FPAX          | Flown Passenger<br>Count             | DWA_DLY_BKG_FACT.FLN_PAX_CNT             | Flown Passenger Count                |
| NFPAX         | Non Revenue Flown<br>Passenger Count | DWA_DLY_BKG_FACT.NON_REV_FLN_<br>PAX_CNT | Non Revenue Flown<br>Passenger Count |
| CPC           | Coupons Count                        | DWA_DLY_BKG_FACT.CPN_CNT                 | Coupons Count                        |
| OBRVN         | Onboard Revenue                      | DWA_DLY_BKG_FACT.ONBRD_REV               | Onboard Revenue                      |
| EBRVN         | Excess Bag Revenue                   | DWA_DLY_BKG_FACT.EXCESS_BAG_REV          | Excess Bag Revenue                   |
| FES           | Fees Revenue                         | DWA_DLY_BKG_FACT.FEES_REV                | Fees Revenue                         |
| CTRVN         | Charter Revenue                      | DWA_DLY_BKG_FACT.CHARTER_REV             | Charter Revenue                      |
| BCRVN         | Belly Cargo Revenue                  | DWA_DLY_BKG_FACT.BELLY_CARGO_<br>REV     | Belly Cargo Revenue                  |
| CSRVN         | Code Share Revenue                   | DWA_DLY_BKG_FACT.CDSH_REV                | Code Share Revenue                   |
| OTRVN         | Other Revenue                        | DWA_DLY_BKG_FACT.OTR_REV                 | Other Revenue                        |

#### **Derived Measures**

Table 8–5 briefly describes the Derived Measures.

Table 8–5 **Booking Segment Departure Fact Cube Derived Measures** 

| Physical Name     | Logical Name                           | Definition                                                                                                    |
|-------------------|----------------------------------------|----------------------------------------------------------------------------------------------------|
| BCRVN_LP          | Belly Cargo Revenue LP                 | LAG(BSDF.BCRVN, 1) OVER HIERARCHY ("TIME".HTIME)                                                                                             |
| BCRVN_LP_PCT_CHG  | Belly Cargo Revenue %<br>Change LP     | LAG_VARIANCE_PERCENT(BSDF.BCRVN, 1) OVER HIERARCHY ("TIME".HTIME)                                                                            |
| BCRVN_YTD         | Belly Cargo Revenue YTD                | SUM(BSDF.BCRVN) OVER HIERARCHY ("TIME".HTIME<br>BETWEEN UNBOUNDED PRECEDING AND CURRENT<br>MEMBER WITHIN ANCESTOR AT LEVEL "TIME"."YEAR")    |
| BCRVN_YTD_LY      | Belly Cargo Revenue YTD LY             | LAG(BSDF.BCRVN_YTD, 1) OVER HIERARCHY ("TIME".HTIME<br>BY ANCESTOR AT LEVEL "TIME".HTIME."YEAR" POSITION<br>FROM BEGINNING)                  |
| BCRVN_YTD_LYP_CHG | Belly Cargo Revenue YTD %<br>Change LY | LAG_VARIANCE_PERCENT(BSDF.BCRVN_YTD, 1) OVER<br>HIERARCHY ("TIME".HTIME BY ANCESTOR AT LEVEL<br>"TIME".HTIME."YEAR" POSITION FROM BEGINNING) |
| BKCR              | Booking Conversion Rate                | (BSDF.NTCFD / BSDF.NTBKD) * 100                                                                                                    |
| BKD_LP            | Booked LP                              | LAG(BSDF.BKD, 1) OVER HIERARCHY ("TIME".HTIME)                                                                                               |
| BKD_LP_PCT_CHG    | Booked % Change LP                     | LAG_VARIANCE_PERCENT(BSDF.BKD, 1) OVER HIERARCHY ("TIME".HTIME)                                                                              |

Table 8–5 (Cont.) Booking Segment Departure Fact Cube Derived Measures

| Physical Name     | Logical Name                                | Definition                                                                                                    |
|-------------------|---------------------------------------------|----------------------------------------------------------------------------------------------------|
| BKD_LY            | Booked LY                                   | LAG(BSDF.BKD, 1) OVER HIERARCHY ("TIME".HTIME BY<br>ANCESTOR AT LEVEL "TIME".HTIME."YEAR" POSITION FROM<br>BEGINNING)                        |
| BKD_LY_CHG        | Booked Change LY                            | LAG_VARIANCE(BSDF.BKD, 1) OVER HIERARCHY<br>("TIME".HTIME BY ANCESTOR AT LEVEL "TIME".HTIME."YEAR"<br>POSITION FROM BEGINNING)               |
| BKD_LY_PCT_CHG    | Booked % Change LY                          | LAG_VARIANCE_PERCENT(BSDF.BKD, 1) OVER HIERARCHY ("TIME".HTIME BY ANCESTOR AT LEVEL "TIME".HTIME."YEAR" POSITION FROM BEGINNING)             |
| BKD_RNK_OFC       | Booked Rank of Booking<br>Office Parent     | RANK() OVER HIERARCHY (BKOFC.HBKOFC ORDER BY BSDF.BKD DESC NULLS LAST WITHIN PARENT)                                                         |
| BKD_RNK_RUT       | Booked Rank of Route Parent                 | RANK() OVER HIERARCHY (ROUTE.HROUTE ORDER BY BSDF.BKD DESC NULLS LAST WITHIN PARENT)                                                         |
| BKD_SHR_OFC       | Booked share of booking office parent       | SHARE(BSDF.BKD OF BKOFC.HBKOFC PARENT)                                                                                                    |
| BKD_YTD           | Booked Count YTD                            | SUM(BSDF.BKD) OVER HIERARCHY ("TIME".HTIME BETWEEN UNBOUNDED PRECEDING AND CURRENT MEMBER WITHIN ANCESTOR AT LEVEL "TIME"."YEAR")            |
| BKD_YTD_LY        | Booked Count YTD LY                         | LAG(BSDF.BKD_YTD, 1) OVER HIERARCHY ("TIME".HTIME BY ANCESTOR AT LEVEL "TIME".HTIME."YEAR" POSITION FROM BEGINNING)                          |
| BKD_YTD_LYP_CHG   | Booked Count YTD % Change LY                | LAG_VARIANCE_PERCENT(BSDF.BKD_YTD, 1) OVER<br>HIERARCHY ("TIME".HTIME BY ANCESTOR AT LEVEL<br>"TIME".HTIME."YEAR" POSITION FROM BEGINNING)   |
| BTTR              | Book to Ticket Rate                         | (BSDF.TKD / BSDF.BKD) * 100                                                                                                    |
| CFCNT_LP          | Confirmed LP                                | LAG(BSDF.CFCNT, 1) OVER HIERARCHY ("TIME".HTIME)                                                                                             |
| CFCNT_LP_PCT_CHG  | Confirmed % Change LP                       | LAG_VARIANCE_PERCENT(BSDF.CFCNT, 1) OVER HIERARCHY ("TIME".HTIME)                                                                            |
| CFCNT_LY          | Confirmed LY                                | LAG(BSDF.CFCNT, 1) OVER HIERARCHY ("TIME".HTIME BY ANCESTOR AT LEVEL "TIME".HTIME."YEAR" POSITION FROM BEGINNING)                            |
| CFCNT_LY_CHG      | Confirmed Change LY                         | LAG_VARIANCE(BSDF.CFCNT, 1) OVER HIERARCHY<br>("TIME".HTIME BY ANCESTOR AT LEVEL "TIME".HTIME."YEAR"<br>POSITION FROM BEGINNING)             |
| CFCNT_LY_PCT_CHG  | Confirmed % Change LY                       | LAG_VARIANCE_PERCENT(BSDF.CFCNT, 1) OVER HIERARCHY ("TIME".HTIME BY ANCESTOR AT LEVEL "TIME".HTIME."YEAR" POSITION FROM BEGINNING)           |
| CFCNT_RNK_OFC     | Confirmed Rank of Booking Office            | RANK() OVER HIERARCHY (BKOFC.HBKOFC ORDER BY BSDF.CFCNT DESC NULLS LAST WITHIN PARENT)                                                       |
| CFCNT_SHR_OFC     | Confirmed Share of Booking<br>Office Parent | SHARE(BSDF.CFCNT OF BKOFC.HBKOFC PARENT)                                                                                                    |
| CFCNT_YTD         | Confirmed Count YTD                         | SUM(BSDF.CFCNT) OVER HIERARCHY ("TIME".HTIME<br>BETWEEN UNBOUNDED PRECEDING AND CURRENT<br>MEMBER WITHIN ANCESTOR AT LEVEL "TIME"."YEAR")    |
| CFCNT_YTD_LY      | Confirmed Count YTD LY                      | LAG(BSDF.CFCNT_YTD, 1) OVER HIERARCHY ("TIME".HTIME<br>BY ANCESTOR AT LEVEL "TIME".HTIME."YEAR" POSITION<br>FROM BEGINNING                   |
| CFCNT_YTD_LYP_CHG | Confirmed Count YTD %<br>Change LY          | LAG_VARIANCE_PERCENT(BSDF.CFCNT_YTD, 1) OVER<br>HIERARCHY ("TIME".HTIME BY ANCESTOR AT LEVEL<br>"TIME".HTIME."YEAR" POSITION FROM BEGINNING) |
| CLCNT_LP          | Cancelled LP                                | LAG(BSDF.CLCNT, 1) OVER HIERARCHY ("TIME".HTIME)                                                                                             |
| CLCNT_LP_PCT_CHG  | Cancelled % Change LP                       | LAG_VARIANCE_PERCENT(BSDF.CLCNT, 1) OVER HIERARCHY ("TIME".HTIME)                                                                            |

Table 8–5 (Cont.) Booking Segment Departure Fact Cube Derived Measures

| Physical Name     | Logical Name                                | Definition                                                                                                    |
|-------------------|---------------------------------------------|----------------------------------------------------------------------------------------------------|
| CLCNT_LY          | Cancelled LY                                | LAG(BSDF.CLCNT, 1) OVER HIERARCHY ("TIME".HTIME BY<br>ANCESTOR AT LEVEL "TIME".HTIME."YEAR" POSITION FROM<br>BEGINNING)                      |
| CLCNT_LY_CHG      | Cancelled Change LY                         | LAG_VARIANCE(BSDF.CLCNT, 1) OVER HIERARCHY ("TIME".HTIME BY ANCESTOR AT LEVEL "TIME".HTIME."YEAR" POSITION FROM BEGINNING)                   |
| CLCNT_LY_PCT_CHG  | Cancelled % Change LY                       | LAG_VARIANCE_PERCENT(BSDF.CLCNT, 1) OVER HIERARCHY ("TIME".HTIME BY ANCESTOR AT LEVEL "TIME".HTIME."YEAR" POSITION FROM BEGINNING)           |
| CLCNT_RNK_OFC     | Cancelled Rank of Booking<br>Office         | RANK() OVER HIERARCHY (BKOFC.HBKOFC ORDER BY BSDF.CLCNT DESC NULLS LAST WITHIN PARENT)                                                       |
| CLCNT_SHR_OFC     | Cancelled Share of Booking<br>Office Parent | SHARE(BSDF.CLCNT OF BKOFC.HBKOFC PARENT)                                                                                                    |
| CLCNT_YTD         | Cancelled Count YTD                         | SUM(BSDF.CLCNT) OVER HIERARCHY ("TIME".HTIME<br>BETWEEN UNBOUNDED PRECEDING AND CURRENT<br>MEMBER WITHIN ANCESTOR AT LEVEL "TIME"."YEAR")    |
| CLCNT_YTD_LY      | Cancelled Count YTD LY                      | LAG(BSDF.CLCNT_YTD, 1) OVER HIERARCHY ("TIME".HTIME<br>BY ANCESTOR AT LEVEL "TIME".HTIME."YEAR" POSITION<br>FROM BEGINNING)                  |
| CLCNT_YTD_LYP_CHG | Cancelled Count YTD %<br>Change LY          | LAG_VARIANCE_PERCENT(BSDF.CLCNT_YTD, 1) OVER<br>HIERARCHY ("TIME".HTIME BY ANCESTOR AT LEVEL<br>"TIME".HTIME."YEAR" POSITION FROM BEGINNING) |
| CLFCF             | Cancelled From Confirmed                    | BSDF.CFCNT - BSDF.CLCNT                                                                                                    |
| CLFCF_LP          | Cancelled From Confirmed LP                 | BSDF.CFCNT_LP - BSDF.CLCNT_LP                                                                                                    |
| CLFCF_LP_PCT_CHG  | Cancelled from Confirmed %<br>Change LP     | ((BSDF.CLFCF - BSDF.CLFCF_LP) / BSDF.CLFCF_LP) * 100                                                                                         |
| CLFCF_LY          | Cancelled From Confirmed LY                 | BSDF.CFCNT_LY - BSDF.CLCNT_LY                                                                                                    |
| CLFCF_LY_PCT_CHG  | Cancelled from Confirmed %<br>Change LY     | ((BSDF.CLFCF - BSDF.CLFCF_LY) / BSDF.CLFCF_LY) * 100                                                                                         |
| CLRT              | Cancellation Rate                           | (BSDF.CLCNT / BSDF.BKD) * 100                                                                                                    |
| CLRT_LP           | Cancellation Rate LP                        | (BSDF.CLCNT_LP / BSDF.BKD_LP) * 100                                                                                                    |
| CPC_LP            | Coupons Count LP                            | LAG(BSDF.CPC, 1) OVER HIERARCHY ("TIME".HTIME)                                                                                               |
| CPC_LP_PCT_CHG    | Coupons Count % Change LP                   | LAG_VARIANCE_PERCENT(BSDF.CPC, 1) OVER HIERARCHY ("TIME".HTIME)                                                                              |
| CPC_YTD           | Coupons Count YTD                           | SUM(BSDF.CPC) OVER HIERARCHY ("TIME".HTIME BETWEEN UNBOUNDED PRECEDING AND CURRENT MEMBER WITHIN ANCESTOR AT LEVEL "TIME"."YEAR")            |
| CPC_YTD_LY        | Coupons Count YTD LY                        | LAG(BSDF.CPC_YTD, 1) OVER HIERARCHY ("TIME".HTIME BY ANCESTOR AT LEVEL "TIME".HTIME."YEAR" POSITION FROM BEGINNING)                          |
| CPC_YTD_LYP_CHG   | Coupons Count YTD %<br>Change LY            | LAG_VARIANCE_PERCENT(BSDF.CPC_YTD, 1) OVER<br>HIERARCHY ("TIME".HTIME BY ANCESTOR AT LEVEL<br>"TIME".HTIME."YEAR" POSITION FROM BEGINNING)   |
| CSRVN_LP          | Code Share Revenue LP                       | LAG(BSDF.CSRVN, 1) OVER HIERARCHY ("TIME".HTIME)                                                                                             |
| CSRVN_LP_PCT_CHG  | Code Share Revenue %<br>Change LP           | LAG_VARIANCE_PERCENT(BSDF.CSRVN, 1) OVER HIERARCHY ("TIME".HTIME)                                                                            |
| CSRVN_YTD         | Code Share Revenue YTD                      | SUM(BSDF.CSRVN) OVER HIERARCHY ("TIME".HTIME<br>BETWEEN UNBOUNDED PRECEDING AND CURRENT<br>MEMBER WITHIN ANCESTOR AT LEVEL "TIME"."YEAR")    |
| CSRVN_YTD_LY      | Code Share Revenue YTD LY                   | LAG(BSDF.CSRVN_YTD, 1) OVER HIERARCHY ("TIME".HTIME<br>BY ANCESTOR AT LEVEL "TIME".HTIME."YEAR" POSITION<br>FROM BEGINNING)                  |

Table 8–5 (Cont.) Booking Segment Departure Fact Cube Derived Measures

| Physical Name     | Logical Name                             | Definition                                                                                                    |
|-------------------|------------------------------------------|----------------------------------------------------------------------------------------------------|
| CSRVN_YTD_LYP_CHG | Code Share Revenue YTD %<br>Change LY    | LAG_VARIANCE_PERCENT(BSDF.CSRVN_YTD, 1) OVER<br>HIERARCHY ("TIME".HTIME BY ANCESTOR AT LEVEL<br>"TIME".HTIME."YEAR" POSITION FROM BEGINNING) |
| CTRVN_LP          | Charter Revenue LP                       | LAG(BSDF.CTRVN, 1) OVER HIERARCHY ("TIME".HTIME)                                                                                             |
| CTRVN_LP_PCT_CHG  | Charter Revenue % Change<br>LP           | LAG_VARIANCE_PERCENT(BSDF.CTRVN, 1) OVER HIERARCHY ("TIME".HTIME)                                                                            |
| CTRVN_YTD         | Charter Revenue YTD                      | SUM(BSDF.CTRVN) OVER HIERARCHY ("TIME".HTIME<br>BETWEEN UNBOUNDED PRECEDING AND CURRENT<br>MEMBER WITHIN ANCESTOR AT LEVEL "TIME"."YEAR")    |
| CTRVN_YTD_LY      | Charter Revenue YTD LY                   | LAG(BSDF.CTRVN_YTD, 1) OVER HIERARCHY ("TIME".HTIME<br>BY ANCESTOR AT LEVEL "TIME".HTIME."YEAR" POSITION<br>FROM BEGINNING)                  |
| CTRVN_YTD_LYP_CHG | Charter Revenue YTD %<br>Change LY       | LAG_VARIANCE_PERCENT(BSDF.CTRVN_YTD, 1) OVER<br>HIERARCHY ("TIME".HTIME BY ANCESTOR AT LEVEL<br>"TIME".HTIME."YEAR" POSITION FROM BEGINNING) |
| EBRVN_LP          | Excess Bag Revenue LP                    | LAG(BSDF.EBRVN, 1) OVER HIERARCHY ("TIME".HTIME)                                                                                             |
| EBRVN_LP_PCT_CHG  | Excess Bag Revenue % Change LP           | LAG_VARIANCE_PERCENT(BSDF.EBRVN, 1) OVER HIERARCHY ("TIME".HTIME)                                                                            |
| EBRVN_YTD         | Excess Bag Revenue YTD                   | SUM(BSDF.EBRVN) OVER HIERARCHY ("TIME".HTIME<br>BETWEEN UNBOUNDED PRECEDING AND CURRENT<br>MEMBER WITHIN ANCESTOR AT LEVEL "TIME"."YEAR")    |
| EBRVN_YTD_LY      | Excess Bag Revenue YTD LY                | LAG(BSDF.EBRVN_YTD, 1) OVER HIERARCHY ("TIME".HTIME<br>BY ANCESTOR AT LEVEL "TIME".HTIME."YEAR" POSITION<br>FROM BEGINNING)                  |
| EBRVN_YTD_LYP_CHG | Excess Bag Revenue YTD %<br>Change LY    | LAG_VARIANCE_PERCENT(BSDF.EBRVN_YTD, 1) OVER<br>HIERARCHY ("TIME".HTIME BY ANCESTOR AT LEVEL<br>"TIME".HTIME."YEAR" POSITION FROM BEGINNING) |
| FES_LP            | Fees Revenue LP                          | LAG(BSDF.FES, 1) OVER HIERARCHY ("TIME".HTIME)                                                                                               |
| FES_LP_PCT_CHG    | Fees Revenue % Change LP                 | LAG_VARIANCE_PERCENT(BSDF.FES, 1) OVER HIERARCHY ("TIME".HTIME)                                                                              |
| FES_YTD           | Fees Revenue YTD                         | SUM(BSDF.FES) OVER HIERARCHY ("TIME".HTIME BETWEEN UNBOUNDED PRECEDING AND CURRENT MEMBER WITHIN ANCESTOR AT LEVEL "TIME"."YEAR")            |
| FES_YTD_LY        | Fees Revenue YTD LY                      | LAG(BSDF.FES_YTD, 1) OVER HIERARCHY ("TIME".HTIME BY ANCESTOR AT LEVEL "TIME".HTIME."YEAR" POSITION FROM BEGINNING)                          |
| FES_YTD_LYP_CHG   | Fees Revenue YTD % Change LY             | LAG_VARIANCE_PERCENT(BSDF.FES_YTD, 1) OVER<br>HIERARCHY ("TIME".HTIME BY ANCESTOR AT LEVEL<br>"TIME".HTIME."YEAR" POSITION FROM BEGINNING)   |
| FPAX_LP           | Flown Passenger Count LP                 | LAG(BSDF.FPAX, 1) OVER HIERARCHY ("TIME".HTIME)                                                                                              |
| FPAX_LP_PCT_CHG   | Flown Passenger Count %<br>Change LP     | LAG_VARIANCE_PERCENT(BSDF.FPAX, 1) OVER HIERARCHY ("TIME".HTIME)                                                                             |
| FPAX_YTD          | Flown Passenger Count YTD                | SUM(BSDF.FPAX) OVER HIERARCHY ("TIME".HTIME BETWEEN UNBOUNDED PRECEDING AND CURRENT MEMBER WITHIN ANCESTOR AT LEVEL "TIME"."YEAR")           |
| FPAX_YTD_LY       | Flown Passenger Count YTD<br>LY          | LAG(BSDF.FPAX_YTD, 1) OVER HIERARCHY ("TIME".HTIME BY ANCESTOR AT LEVEL "TIME".HTIME."YEAR" POSITION FROM BEGINNING)                         |
| FPAX_YTD_LYP_CHG  | Flown Passenger Count YTD<br>% Change LY | LAG_VARIANCE_PERCENT(BSDF.FPAX_YTD, 1) OVER<br>HIERARCHY ("TIME".HTIME BY ANCESTOR AT LEVEL<br>"TIME".HTIME."YEAR" POSITION FROM BEGINNING)  |
| FRVN_LP           | Flown Revenue LP                         | LAG(BSDF.FRVN, 1) OVER HIERARCHY ("TIME".HTIME)                                                                                              |
| FRVN_LP_PCT_CHG   | Flown Revenue % Change LP                | LAG_VARIANCE_PERCENT(BSDF.FRVN, 1) OVER HIERARCHY ("TIME".HTIME)                                                                             |

Table 8–5 (Cont.) Booking Segment Departure Fact Cube Derived Measures

| Physical Name    | Logical Name                                      | Definition                                                                                                    |
|------------------|---------------------------------------------------|----------------------------------------------------------------------------------------------------|
| FRVN_RNK_BKOFC   | Flown Revenue Ranking of<br>Booking Office Parent | RANK() OVER HIERARCHY (BKOFC.HBKOFC ORDER BY BSDF.FRVN DESC NULLS LAST WITHIN ANCESTOR AT LEVEL BKOFC.TBKOFC)                               |
| FRVN_RNK_CNTYP   | Flown Revenue Ranking of<br>Channel Type Parent   | RANK() OVER HIERARCHY (BKOFC.HCNTYP ORDER BY BSDF.FRVN DESC NULLS LAST WITHIN PARENT)                                                       |
| FRVN_YTD         | Flown Revenue YTD                                 | SUM(BSDF.FRVN) OVER HIERARCHY ("TIME".HTIME BETWEEN UNBOUNDED PRECEDING AND CURRENT MEMBER WITHIN ANCESTOR AT LEVEL "TIME"."YEAR")          |
| FRVN_YTD_LY      | Flown Revenue YTD LY                              | LAG(BSDF.FRVN_YTD, 1) OVER HIERARCHY ("TIME".HTIME BY ANCESTOR AT LEVEL "TIME".HTIME."YEAR" POSITION FROM BEGINNING)                        |
| FRVN_YTD_LYP_CHG | Flown Revenue YTD %<br>Change LY                  | LAG_VARIANCE_PERCENT(BSDF.FRVN_YTD, 1) OVER<br>HIERARCHY ("TIME".HTIME BY ANCESTOR AT LEVEL<br>"TIME".HTIME."YEAR" POSITION FROM BEGINNING) |
| GBKD_LP          | Group Booked LP                                   | LAG(BSDF.GBKD, 1) OVER HIERARCHY ("TIME".HTIME)                                                                                             |
| GBKD_LP_PCT_CHG  | Group Booked % Change LP                          | LAG_VARIANCE_PERCENT(BSDF.GBKD, 1) OVER HIERARCHY ("TIME".HTIME)                                                                            |
| GBKD_YTD         | Group Booked YTD                                  | SUM(BSDF.GBKD) OVER HIERARCHY ("TIME".HTIME BETWEEN UNBOUNDED PRECEDING AND CURRENT MEMBER WITHIN ANCESTOR AT LEVEL "TIME"."YEAR")          |
| GBKD_YTD_LY      | Group Booked YTD LY                               | LAG(BSDF.GBKD_YTD, 1) OVER HIERARCHY ("TIME".HTIME BY ANCESTOR AT LEVEL "TIME".HTIME."YEAR" POSITION FROM BEGINNING)                        |
| GBKD_YTD_LYP_CHG | Group Booked YTD % Change LY                      | LAG_VARIANCE_PERCENT(BSDF.GBKD_YTD, 1) OVER<br>HIERARCHY ("TIME".HTIME BY ANCESTOR AT LEVEL<br>"TIME".HTIME."YEAR" POSITION FROM BEGINNING) |
| IBKD_LP          | Individual Booked LP                              | LAG(BSDF.IBKD, 1) OVER HIERARCHY ("TIME".HTIME)                                                                                             |
| IBKD_LP_PCT_CHG  | Individual Booked % Change<br>LP                  | LAG_VARIANCE_PERCENT(BSDF.IBKD, 1) OVER HIERARCHY ("TIME".HTIME)                                                                            |
| IBKD_YTD         | Individual Booked YTD                             | SUM(BSDF.IBKD) OVER HIERARCHY ("TIME".HTIME BETWEEN UNBOUNDED PRECEDING AND CURRENT MEMBER WITHIN ANCESTOR AT LEVEL "TIME"."YEAR")          |
| IBKD_YTD_LY      | Individual Booked YTD LY                          | LAG(BSDF.IBKD_YTD, 1) OVER HIERARCHY ("TIME".HTIME BY ANCESTOR AT LEVEL "TIME".HTIME."YEAR" POSITION FROM BEGINNING)                        |
| IBKD_YTD_LYP_CHG | Individual Booked YTD %<br>Change LY              | LAG_VARIANCE_PERCENT(BSDF.IBKD_YTD, 1) OVER<br>HIERARCHY ("TIME".HTIME BY ANCESTOR AT LEVEL<br>"TIME".HTIME."YEAR" POSITION FROM BEGINNING) |
| MTLR             | Materialization Rate                              | ((BSDF.CFCNT - BSDF.CLFCF) / BSDF.CFCNT) * 100                                                                                              |
| MTLR_LP          | Materialization Rate LP                           | ((BSDF.CFCNT_LP - BSDF.CLFCF_LP) / BSDF.CFCNT_LP) * 100                                                                                     |
| MTLR_LP_PCT_CHG  | Materialization Rate %<br>Change LP               | ((BSDF.MTLR - BSDF.MTLR_LP) / BSDF.MTLR_LP) * 100                                                                                           |
| MTLR_LY          | Materialization Rate LY                           | ((BSDF.CFCNT_LY - BSDF.CLFCF_LY) / BSDF.CFCNT_LP) * 100                                                                                     |
| MTLR_LY_PCT_CHG  | Materialization Rate %<br>Change LY               | ((BSDF.MTLR - BSDF.MTLR_LY) / BSDF.MTLR_LY) * 100                                                                                           |
| NFPAX_LP         | Non Revenue Flown<br>Passenger Count LP           | LAG(BSDF.NFPAX, 1) OVER HIERARCHY ("TIME".HTIME)                                                                                            |
| NFPAX_LP_PCT_CHG | Non Revenue Flown<br>Passenger Count % Change LP  | LAG_VARIANCE_PERCENT(BSDF.NFPAX, 1) OVER HIERARCHY ("TIME".HTIME)                                                                           |
| NFPAX_YTD        | Non Revenue Flown<br>Passenger Count YTD          | SUM(BSDF.NFPAX) OVER HIERARCHY ("TIME".HTIME<br>BETWEEN UNBOUNDED PRECEDING AND CURRENT<br>MEMBER WITHIN ANCESTOR AT LEVEL "TIME"."YEAR")   |
| NFPAX_YTD_LY     | Non Revenue Flown<br>Passenger Count YTD LY       | LAG(BSDF.NFPAX_YTD, 1) OVER HIERARCHY ("TIME".HTIME BY ANCESTOR AT LEVEL "TIME".HTIME."YEAR" POSITION FROM BEGINNING)                       |

Table 8–5 (Cont.) Booking Segment Departure Fact Cube Derived Measures

| Physical Name     | Logical Name                                            | Definition                                                                                                    |
|-------------------|---------------------------------------------------------|----------------------------------------------------------------------------------------------------|
| NFPAX_YTD_LYP_CHG | Non Revenue Flown<br>Passenger Count YTD %<br>Change LY | LAG_VARIANCE_PERCENT(BSDF.NFPAX_YTD, 1) OVER<br>HIERARCHY ("TIME".HTIME BY ANCESTOR AT LEVEL<br>"TIME".HTIME."YEAR" POSITION FROM BEGINNING) |
| NRPB              | Net Revenue Per Booking                                 | BSDF.NRVN / BSDF.BKD                                                                                                    |
| NRPB_LP           | Net Revenue Per Booking LP                              | BSDF.NRVN_LP / BSDF.BKD_LP                                                                                                    |
| NRPB_LY           | Net Revenue Per Booking LY                              | BSDF.NRVN_LY / BSDF.BKD_LY                                                                                                    |
| NRPB_LY_CHG       | Net Revenue Per Booking<br>Change LY                    | BSDF.NRPB - BSDF.NRPB_LY                                                                                                    |
| NRPB_LY_PCT_CHG   | Net Revenue Per Booking %<br>Change LY                  | (BSDF.NRPB_LY_CHG / BSDF.NRPB_LY) * 100                                                                                                    |
| NRPP              | Net Revenue Per PAX                                     | BSDF.NRVN / BSDF.PXCNT                                                                                                    |
| NRPP_LP           | Net Revenue Per PAX LP                                  | BSDF.NRVN_LP / BSDF.PXCNT_LP                                                                                                    |
| NRPP_LY           | Net Revenue Per PAX LY                                  | BSDF.NRVN_LY / BSDF.PXCNT_LY                                                                                                    |
| NRPP_LY_CHG       | Net Revenue Per PAX Change<br>LY                        | BSDF.NRPP - BSDF.NRPP_LY                                                                                                    |
| NRPP_LY_PCT_CHG   | Net Revenue Per PAX %<br>Change LY                      | (BSDF.NRPP_LY_CHG / BSDF.NRPP_LY) * 100                                                                                                    |
| NRPS              | Non Revenue Passenger Share                             | (BSDF.NFPAX / BSDF.FPAX) * 100                                                                                                    |
| NRVN              | Net Revenue                                             | BSDF.TRVN - (BSDF.OTCHR + BSDF.TXS)                                                                                                    |
| NRVN_LP           | Net Revenue LP                                          | BSDF.TRVN_LP - (BSDF.OTCHR_LP + BSDF.TXS_LP)                                                                                                 |
| NRVN_LY           | Net Revenue LY                                          | BSDF.TRVN_LY - (BSDF.OTCHR_LY + BSDF.TXS_LY)                                                                                                 |
| NRVN_LY_CHG       | Net Revenue Change LY                                   | BSDF.NRVN - BSDF.NRVN_LY                                                                                                    |
| NRVN_LY_PCT_CHG   | Net Revenue % Change LY                                 | (BSDF.NRVN_LY_CHG / BSDF.NRVN_LY) * 100                                                                                                    |
| NTBKD             | Net Booked                                              | BSDF.BKD - BSDF.CLFCF                                                                                                    |
| NTBKD_LP          | Net Booked LP                                           | BSDF.BKD_LP - BSDF.CLFCF_LP                                                                                                    |
| NTBKD_LP_PCT_CHG  | Net Booked % Change LP                                  | ((BSDF.NTBKD - BSDF.NTBKD_LP) / BSDF.NTBKD_LP) * 100                                                                                         |
| NTBKD_LY          | Net Booked LY                                           | BSDF.BKD_LY - BSDF.CLFCF_LY                                                                                                    |
| NTBKD_LY_PCT_CHG  | Net Booked % Change LY                                  | ((BSDF.NTBKD - BSDF.NTBKD_LY) / BSDF.NTBKD_LY) * 100                                                                                         |
| NTCFD_YTD         | Net Confirmed YTD                                       | SUM(BSDF.NTCFD) OVER HIERARCHY ("TIME".HTIME<br>BETWEEN UNBOUNDED PRECEDING AND CURRENT<br>MEMBER WITHIN ANCESTOR AT LEVEL "TIME"."YEAR")    |
| NTCFD_YTD_LY      | Net Confirmed YTD LY                                    | LAG(BSDF.NTCFD_YTD, 1) OVER HIERARCHY ("TIME".HTIME<br>BY ANCESTOR AT LEVEL "TIME".HTIME."YEAR" POSITION<br>FROM BEGINNING)                  |
| NTCFD_YTD_LYP_CHG | Net Confirmed YTD %<br>Change LY                        | LAG_VARIANCE_PERCENT(BSDF.NTCFD_YTD, 1) OVER<br>HIERARCHY ("TIME".HTIME BY ANCESTOR AT LEVEL<br>"TIME".HTIME."YEAR" POSITION FROM BEGINNING) |
| OBRVN_LP          | Onboard Revenue LP                                      | LAG(BSDF.OBRVN, 1) OVER HIERARCHY ("TIME".HTIME)                                                                                             |
| OBRVN_LP_PCT_CHG  | Onboard Revenue % Change LP                             | LAG_VARIANCE_PERCENT(BSDF.OBRVN, 1) OVER HIERARCHY ("TIME".HTIME)                                                                            |
| OBRVN_YTD         | Onboard Revenue YTD                                     | SUM(BSDF.OBRVN) OVER HIERARCHY ("TIME".HTIME<br>BETWEEN UNBOUNDED PRECEDING AND CURRENT<br>MEMBER WITHIN ANCESTOR AT LEVEL "TIME"."YEAR")    |
| OBRVN_YTD_LY      | Onboard Revenue YTD LY                                  | LAG(BSDF.OBRVN_YTD, 1) OVER HIERARCHY ("TIME".HTIME<br>BY ANCESTOR AT LEVEL "TIME".HTIME."YEAR" POSITION<br>FROM BEGINNING)                  |
| OBRVN_YTD_LYP_CHG | Onboard Revenue YTD %<br>Change LY                      | LAG_VARIANCE_PERCENT(BSDF.OBRVN_YTD, 1) OVER<br>HIERARCHY ("TIME".HTIME BY ANCESTOR AT LEVEL<br>"TIME".HTIME."YEAR" POSITION FROM BEGINNING) |
| OTCHR_LP          | Other Charges LP                                        | LAG(BSDF.OTCHR, 1) OVER HIERARCHY ("TIME".HTIME)                                                                                             |

Table 8–5 (Cont.) Booking Segment Departure Fact Cube Derived Measures

| Physical Name     | Logical Name                            | Definition                                                                                                    |
|-------------------|-----------------------------------------|----------------------------------------------------------------------------------------------------|
| OTCHR_LY          | Other Charges LY                        | LAG(BSDF.OTCHR, 1) OVER HIERARCHY ("TIME".HTIME BY<br>ANCESTOR AT LEVEL "TIME".HTIME."YEAR" POSITION FROM<br>BEGINNING)                      |
| OTCHR_LY_CHG      | Other Charges Change LY                 | LAG_VARIANCE(BSDF.OTCHR, 1) OVER HIERARCHY ("TIME".HTIME BY ANCESTOR AT LEVEL "TIME".HTIME."YEAR" POSITION FROM BEGINNING)                   |
| OTCHR_LY_PCT_CHG  | Other Charges % Change LY               | LAG_VARIANCE_PERCENT(BSDF.OTCHR, 1) OVER<br>HIERARCHY ("TIME".HTIME BY ANCESTOR AT LEVEL<br>"TIME".HTIME."YEAR" POSITION FROM BEGINNING)     |
| OTCHR_YTD         | Other Charges YTD                       | SUM(BSDF.OTCHR) OVER HIERARCHY ("TIME".HTIME<br>BETWEEN UNBOUNDED PRECEDING AND CURRENT<br>MEMBER WITHIN ANCESTOR AT LEVEL "TIME"."YEAR")    |
| OTCHR_YTD_LY      | Other Charges YTD LY                    | LAG(BSDF.OTCHR_YTD, 1) OVER HIERARCHY ("TIME".HTIME<br>BY ANCESTOR AT LEVEL "TIME".HTIME."YEAR" POSITION<br>FROM BEGINNING)                  |
| OTCHR_YTD_LYP_CHG | Other Charges YTD % Change LY           | LAG_VARIANCE_PERCENT(BSDF.OTCHR_YTD, 1) OVER<br>HIERARCHY ("TIME".HTIME BY ANCESTOR AT LEVEL<br>"TIME".HTIME."YEAR" POSITION FROM BEGINNING) |
| OTRVN_LP          | Other Revenue LP                        | LAG(BSDF.OTRVN, 1) OVER HIERARCHY ("TIME".HTIME)                                                                                             |
| OTRVN_LP_PCT_CHG  | Other Revenue % Change LP               | LAG_VARIANCE_PERCENT(BSDF.OTRVN, 1) OVER HIERARCHY ("TIME".HTIME)                                                                            |
| OTRVN_YTD         | Other Revenue YTD                       | SUM(BSDF.OTRVN) OVER HIERARCHY ("TIME".HTIME<br>BETWEEN UNBOUNDED PRECEDING AND CURRENT<br>MEMBER WITHIN ANCESTOR AT LEVEL "TIME"."YEAR")    |
| OTRVN_YTD_LY      | Other Revenue YTD LY                    | LAG(BSDF.OTRVN_YTD, 1) OVER HIERARCHY ("TIME".HTIME<br>BY ANCESTOR AT LEVEL "TIME".HTIME."YEAR" POSITION<br>FROM BEGINNING)                  |
| OTRVN_YTD_LYP_CHG | Other Revenue YTD %<br>Change LY        | LAG_VARIANCE_PERCENT(BSDF.OTRVN_YTD, 1) OVER<br>HIERARCHY ("TIME".HTIME BY ANCESTOR AT LEVEL<br>"TIME".HTIME."YEAR" POSITION FROM BEGINNING) |
| PXCNT_LP          | Passenger Count LP                      | LAG(BSDF.PXCNT, 1) OVER HIERARCHY ("TIME".HTIME)                                                                                             |
| PXCNT_LP_PCT_CHG  | Passenger Count % Change LP             | LAG_VARIANCE_PERCENT(BSDF.PXCNT, 1) OVER HIERARCHY ("TIME".HTIME)                                                                            |
| PXCNT_LY          | Passenger Count LY                      | LAG(BSDF.PXCNT, 1) OVER HIERARCHY ("TIME".HTIME BY ANCESTOR AT LEVEL "TIME".HTIME."YEAR" POSITION FROM BEGINNING)                            |
| PXCNT_LY_CHG      | Passenger Count Change LY               | LAG_VARIANCE(BSDF.PXCNT, 1) OVER HIERARCHY ("TIME".HTIME BY ANCESTOR AT LEVEL "TIME".HTIME."YEAR" POSITION FROM BEGINNING)                   |
| PXCNT_LY_PCT_CHG  | Passenger Count % Change LY             | LAG_VARIANCE_PERCENT(BSDF.PXCNT, 1) OVER HIERARCHY ("TIME".HTIME BY ANCESTOR AT LEVEL "TIME".HTIME."YEAR" POSITION FROM BEGINNING)           |
| PXCNT_RNK_RUT     | Passenger Count Rank of<br>Route Parent | RANK() OVER HIERARCHY (ROUTE.HROUTE ORDER BY BSDF.PXCNT DESC NULLS LAST WITHIN PARENT)                                                       |
| PXCNT_YTD         | Passenger Count YTD                     | SUM(BSDF.PXCNT) OVER HIERARCHY ("TIME".HTIME<br>BETWEEN UNBOUNDED PRECEDING AND CURRENT<br>MEMBER WITHIN ANCESTOR AT LEVEL "TIME"."YEAR")    |
| PXCNT_YTD_LY      | Passenger Count YTD LY                  | LAG(BSDF.PXCNT_YTD, 1) OVER HIERARCHY ("TIME".HTIME<br>BY ANCESTOR AT LEVEL "TIME".HTIME."YEAR" POSITION<br>FROM BEGINNING)                  |
| PXCNT_YTD_LYP_CHG | Passenger Count YTD %<br>Change LY      | LAG_VARIANCE_PERCENT(BSDF.PXCNT_YTD, 1) OVER<br>HIERARCHY ("TIME".HTIME BY ANCESTOR AT LEVEL<br>"TIME".HTIME."YEAR" POSITION FROM BEGINNING) |
| TKD_LP            | Ticked LP                               | LAG(BSDF.TKD, 1) OVER HIERARCHY ("TIME".HTIME)                                                                                               |
| TKD_LP_PCT_CHG    | Ticketed % Change LP                    | LAG_VARIANCE_PERCENT(BSDF.TKD, 1) OVER HIERARCHY ("TIME".HTIME)                                                                              |

Table 8–5 (Cont.) Booking Segment Departure Fact Cube Derived Measures

| Physical Name    | Logical Name                                   | Definition                                                                                                    |
|------------------|------------------------------------------------|----------------------------------------------------------------------------------------------------|
| TKD_LY           | Ticketed LY                                    | LAG(BSDF.TKD, 1) OVER HIERARCHY ("TIME".HTIME BY<br>ANCESTOR AT LEVEL "TIME".HTIME."YEAR" POSITION FROM<br>BEGINNING)                       |
| TKD_LY_CHG       | Ticketed Change LY                             | LAG_VARIANCE(BSDF.TKD, 1) OVER HIERARCHY<br>("TIME".HTIME BY ANCESTOR AT LEVEL "TIME".HTIME."YEAR"<br>POSITION FROM BEGINNING)              |
| TKD_LY_PCT_CHG   | Ticketed % Change LY                           | LAG_VARIANCE_PERCENT(BSDF.TKD, 1) OVER HIERARCHY ("TIME".HTIME BY ANCESTOR AT LEVEL "TIME".HTIME."YEAR" POSITION FROM BEGINNING)            |
| TKD_YTD          | Ticketed Count YTD                             | SUM(BSDF.TKD) OVER HIERARCHY ("TIME".HTIME BETWEEN UNBOUNDED PRECEDING AND CURRENT MEMBER WITHIN ANCESTOR AT LEVEL "TIME"."YEAR")           |
| TKD_YTD_LY       | Ticketed Count YTD LY                          | LAG(BSDF.TKD_YTD, 1) OVER HIERARCHY ("TIME".HTIME BY ANCESTOR AT LEVEL "TIME".HTIME."YEAR" POSITION FROM BEGINNING)                         |
| TKD_YTD_LYP_CHG  | Ticketed Count YTD %<br>Change LY              | LAG_VARIANCE_PERCENT(BSDF.TKD_YTD, 1) OVER<br>HIERARCHY ("TIME".HTIME BY ANCESTOR AT LEVEL<br>"TIME".HTIME."YEAR" POSITION FROM BEGINNING)  |
| TRPB             | Total Revenue Per Booking                      | BSDF.TRVN / BSDF.BKD                                                                                                    |
| TRPB_LY          | Total Revenue Per Booking LY                   | BSDF.TRVN_LY / BSDF.BKD_LY                                                                                                    |
| TRPB_LY_CHG      | Total Revenue Per Booking<br>Change LY         | BSDF.TRPB - BSDF.TRPB_LY                                                                                                    |
| TRPB_LY_PCT_CHG  | Total Revenue Per Booking %<br>Change LY       | (BSDF.TRPB_LY_CHG / BSDF.TRPB_LY) * 100                                                                                                    |
| TRPP             | Total Revenue Per PAX                          | BSDF.TRVN / BSDF.PXCNT                                                                                                    |
| TRPP_LY          | Total Revenue Per PAX LY                       | BSDF.TRVN_LY / BSDF.PXCNT_LY                                                                                                    |
| TRPP_LY_CHG      | Total Revenue Per PAX<br>Change LY             | BSDF.TRPP - BSDF.TRPP_LY                                                                                                    |
| TRPP_LY_PCT_CHG  | Total Revenue Per PAX %<br>Change LY           | (BSDF.TRPP_LY_CHG / BSDF.TRPP_LY) * 100                                                                                                    |
| TRVN_LP          | Total Revenue LP                               | LAG(BSDF.TRVN, 1) OVER HIERARCHY ("TIME".HTIME)                                                                                             |
| TRVN_LP_PCT_CHG  | Total Revenue % Change LP                      | LAG_VARIANCE_PERCENT(BSDF.TRVN, 1) OVER HIERARCHY ("TIME".HTIME)                                                                            |
| TRVN_LY          | Total Revenue LY                               | LAG(BSDF.TRVN, 1) OVER HIERARCHY ("TIME".HTIME BY<br>ANCESTOR AT LEVEL "TIME".HTIME."YEAR" POSITION FROM<br>BEGINNING)                      |
| TRVN_LY_CHG      | Total Revenue Change LY                        | LAG_VARIANCE(BSDF.TRVN, 1) OVER HIERARCHY<br>("TIME".HTIME BY ANCESTOR AT LEVEL "TIME".HTIME."YEAR"<br>POSITION FROM BEGINNING)             |
| TRVN_LY_PCT_CHG  | Total Revenue % Change LY                      | LAG_VARIANCE_PERCENT(BSDF.TRVN, 1) OVER HIERARCHY ("TIME".HTIME BY ANCESTOR AT LEVEL "TIME".HTIME."YEAR" POSITION FROM BEGINNING)           |
| TRVN_RNK_BKOFC   | Total Revenue Rank of<br>Booking Office Parent | RANK() OVER HIERARCHY (BKOFC.HBKOFC ORDER BY BSDF.TRVN DESC NULLS LAST WITHIN PARENT)                                                       |
| TRVN_RNK_RUT     | Total Revenue Rank of Route<br>Parent          | RANK() OVER HIERARCHY (ROUTE.HROUTE ORDER BY BSDF.TRVN DESC NULLS LAST WITHIN PARENT)                                                       |
| TRVN_YTD         | Total Revenue YTD                              | SUM(BSDF.TRVN) OVER HIERARCHY ("TIME".HTIME BETWEEN UNBOUNDED PRECEDING AND CURRENT MEMBER WITHIN ANCESTOR AT LEVEL "TIME"."YEAR")          |
| TRVN_YTD_LY      | Total Revenue YTD LY                           | LAG(BSDF.TRVN_YTD, 1) OVER HIERARCHY ("TIME".HTIME BY ANCESTOR AT LEVEL "TIME".HTIME."YEAR" POSITION FROM BEGINNING)                        |
| TRVN_YTD_LYP_CHG | Total Revenue YTD % Change<br>LY               | LAG_VARIANCE_PERCENT(BSDF.TRVN_YTD, 1) OVER<br>HIERARCHY ("TIME".HTIME BY ANCESTOR AT LEVEL<br>"TIME".HTIME."YEAR" POSITION FROM BEGINNING) |

Table 8–5 (Cont.) Booking Segment Departure Fact Cube Derived Measures

| Physical Name     | Logical Name                         | Definition                                                                                                    |
|-------------------|--------------------------------------|----------------------------------------------------------------------------------------------------|
| TXS_LP            | Taxes LP                             | LAG(BSDF.TXS, 1) OVER HIERARCHY ("TIME".HTIME)                                                                                               |
| TXS_LY            | Taxes LY                             | LAG(BSDF.TXS, 1) OVER HIERARCHY ("TIME".HTIME BY<br>ANCESTOR AT LEVEL "TIME".HTIME."YEAR" POSITION FROM<br>BEGINNING)                        |
| TXS_LY_CHG        | Taxes Change LY                      | LAG_VARIANCE(BSDF.TXS, 1) OVER HIERARCHY<br>("TIME".HTIME BY ANCESTOR AT LEVEL "TIME".HTIME."YEAR"<br>POSITION FROM BEGINNING)               |
| TXS_LY_PCT_CHG    | Taxes % Change LY                    | LAG_VARIANCE_PERCENT(BSDF.TXS, 1) OVER HIERARCHY ("TIME".HTIME BY ANCESTOR AT LEVEL "TIME".HTIME."YEAR" POSITION FROM BEGINNING)             |
| TXS_YTD           | Taxes YTD                            | SUM(BSDF.TXS) OVER HIERARCHY ("TIME".HTIME BETWEEN UNBOUNDED PRECEDING AND CURRENT MEMBER WITHIN ANCESTOR AT LEVEL "TIME"."YEAR")            |
| TXS_YTD_LY        | Taxes YTD LY                         | LAG(BSDF.TXS_YTD, 1) OVER HIERARCHY ("TIME".HTIME BY ANCESTOR AT LEVEL "TIME".HTIME."YEAR" POSITION FROM BEGINNING)                          |
| TXS_YTD_LYP_CHG   | Taxes YTD % Change LY                | LAG_VARIANCE_PERCENT(BSDF.TXS_YTD, 1) OVER<br>HIERARCHY ("TIME".HTIME BY ANCESTOR AT LEVEL<br>"TIME".HTIME."YEAR" POSITION FROM BEGINNING)   |
| WTLST_LP          | Waitlist LP                          | LAG(BSDF.WTLST, 1) OVER HIERARCHY ("TIME".HTIME)                                                                                             |
| WTLST_LY          | Waitlist LY                          | LAG(BSDF.WTLST, 1) OVER HIERARCHY ("TIME".HTIME BY ANCESTOR AT LEVEL "TIME".HTIME."YEAR" POSITION FROM BEGINNING)                            |
| WTLST_LY_CHG      | Waitlist Change LY                   | LAG_VARIANCE(BSDF.WTLST, 1) OVER HIERARCHY<br>("TIME".HTIME BY ANCESTOR AT LEVEL "TIME".HTIME."YEAR"<br>POSITION FROM BEGINNING)             |
| WTLST_LY_PCT_CHG  | Waitlist % Change LY                 | LAG_VARIANCE_PERCENT(BSDF.WTLST, 1) OVER HIERARCHY ("TIME".HTIME BY ANCESTOR AT LEVEL "TIME".HTIME."YEAR" POSITION FROM BEGINNING)           |
| WTLST_YTD         | Wait Listed Count YTD                | SUM(BSDF.WTLST) OVER HIERARCHY ("TIME".HTIME<br>BETWEEN UNBOUNDED PRECEDING AND CURRENT<br>MEMBER WITHIN ANCESTOR AT LEVEL "TIME"."YEAR")    |
| WTLST_YTD_LY      | Wait Listed Count YTD LY             | LAG(BSDF.WTLST_YTD, 1) OVER HIERARCHY ("TIME".HTIME<br>BY ANCESTOR AT LEVEL "TIME".HTIME."YEAR" POSITION<br>FROM BEGINNING)                  |
| WTLST_YTD_LYP_CHG | Wait Listed Count YTD %<br>Change LY | LAG_VARIANCE_PERCENT(BSDF.WTLST_YTD, 1) OVER<br>HIERARCHY ("TIME".HTIME BY ANCESTOR AT LEVEL<br>"TIME".HTIME."YEAR" POSITION FROM BEGINNING) |

# **Booking Segment Departure Fact Forecast Cube: BSDF\_F**

Contains the summarized booking segment departure fact forecast information.

Physical Name: BSDF\_F

#### **Dimensions and Load Level**

Table 8–6 briefly describes the Dimensions and Load Level.

Table 8–6 Booking Segment Departure Fact Forecast Cube Dimensions and Load Level

| Dimensions | Load Level |  |
|------------|------------|--|
| TIME       | DAY        |  |
| BKCLS      | BKCLS      |  |
| ROUTE      | ROUTE      |  |

Table 8-6 (Cont.) Booking Segment Departure Fact Forecast Cube Dimensions and

| Dimensions | Load Level | _ |
|------------|------------|---|
| OPFLT      | OPFLT      |   |
| OPSMT      | OPSMT      |   |
| BKOFC      | AGNT       |   |

### **Aggregation Order/Operator**

Table 8–7 briefly describes the Aggregation Operator and Order

Table 8–7 Booking Segment Departure Fact Forecast Aggregation Operator and Order

| Dimension Name | Operator | Order |
|----------------|----------|-------|
| TIME           | sum      | 1     |
| BKCLS          | sum      | 2     |
| BKOFC          | sum      | 3     |
| OPFLT          | sum      | 4     |
| OPSMT          | sum      | 5     |
| ROUTE          | sum      | 6     |

#### **Base Measures**

Table 8–8 briefly describes the Base Measures

Table 8–8 Booking Segment Departure Fact Forecast Base Measures

| Physical Name | Logical Name               | Physical Column            |
|---------------|----------------------------|----------------------------|
| BKD_F         | Booked Forecast            | Booked Forecast            |
| GBKD_F        | Group Booked Forecast      | Group Booked Forecast      |
| IBKD_F        | Individual Booked Forecast | Individual Booked Forecast |
| PXCNT_F       | Passenger Count Forecast   | Passenger Count Forecast   |
| TRVN_F        | Total Revenue Forecast     | Total Revenue Forecast     |

#### **Derived Measures**

Table 8–9 briefly describes the Derived Measures.

Table 8–9 Booking Segment Departure Fact Forecast Derived Measures

| Physical Name | Logical Name | Definition |
|---------------|--------------|------------|
| ,             | 9            |            |

### **Call Center Performance Fact Cube: CCPF**

Contains the summarized call center performance information.

#### **Physical Name: CCPF**

#### **Dimensions and Load Level**

Table 8–10 briefly describes the Dimensions and Load Level.

Table 8–10 Call Center Performance Cube Dimensions and Load Level

| Dimensions | Load Level |
|------------|------------|
| TIME       | DAY        |
| BKOFC      | AGNT       |

#### **Aggregation Order/Operator**

Table 8–11 briefly describes the Aggregation Operator and Order

Table 8–11 Call Center Performance Fact Aggregation Operator and Order

| Dimension Name | Operator | Order |
|----------------|----------|-------|
| TIME           | sum      | 1     |
| BKOFC          | sum      | 2     |

#### **Base Measures**

Table 8–12 briefly describes the Base Measures

Table 8–12 Call Center Performance Fact Base Measures

| Physical Name | Logical Name                    | Physical Column           | Description                     |
|---------------|---------------------------------|---------------------------|---------------------------------|
| CCNT          | Total number of call            | DWA_DLY_CC_PRFM.CALL_CNT  | Total number of call            |
| ACCNT         | Total number of accessible call | DWA_DLY_CC_PRFM.ACSBL_CNT | Total number of accessible call |
| STCNT         | Total number of satisfy call    | DWA_DLY_CC_PRFM.STFY_CNT  | Total number of satisfy call    |
| CMIN          | Total minute of call duration   | DWA_DLY_CC_PRFM.MIN_AMT   | Total minute of call duration   |
| AGCNT         | Working agent count             | DWA_DLY_CC_PRFM.AGNT_CNT  | Working agent count             |

#### **Derived Measures**

Table 8–13 briefly describes the Derived Measures

Table 8–13 Call Center Performance Fact Cube Derived Measures

| Physical Name    | Logical Name                                   | Definition                                                                                                    |
|------------------|------------------------------------------------|----------------------------------------------------------------------------------------------------|
| ACCNT_LP         | Total Number of Accessible<br>Call LP          | LAG(CCPF.ACCNT, 1) OVER HIERARCHY ("TIME".HTIME)                                                                                          |
| ACCNT_LP_PCT_CHG | Total Number of Accessible<br>Call % Change LP | LAG_VARIANCE_PERCENT(CCPF.ACCNT, 1) OVER<br>HIERARCHY ("TIME".HTIME)                                                                      |
| ACCNT_YTD        | Total Number of Accessible<br>Call YTD         | SUM(CCPF.ACCNT) OVER HIERARCHY ("TIME".HTIME<br>BETWEEN UNBOUNDED PRECEDING AND CURRENT<br>MEMBER WITHIN ANCESTOR AT LEVEL "TIME"."YEAR") |
| ACCNT_YTD_LY     | Total Number of Accessible<br>Call YTD LY      | LAG(CCPF.ACCNT_YTD, 1) OVER HIERARCHY ("TIME".HTIME<br>BY ANCESTOR AT LEVEL "TIME".HTIME."YEAR" POSITION<br>FROM BEGINNING)               |

Table 8–13 (Cont.) Call Center Performance Fact Cube Derived Measures

| Physical Name     | Logical Name                                       | Definition                                                                                                    |
|-------------------|----------------------------------------------------|----------------------------------------------------------------------------------------------------|
| ACCNT_YTD_LYP_CHG | Total Number of Accessible<br>Call YTD % Change LY | LAG_VARIANCE_PERCENT(CCPF.ACCNT_YTD, 1) OVER<br>HIERARCHY ("TIME".HTIME BY ANCESTOR AT LEVEL<br>"TIME".HTIME."YEAR" POSITION FROM BEGINNING) |
| AGCNT_LP          | Working Agent Count LP                             | LAG(CCPF.AGCNT, 1) OVER HIERARCHY ("TIME".HTIME)                                                                                             |
| AGCNT_LP_PCT_CHG  | Working Agent Count %<br>Change LP                 | LAG_VARIANCE_PERCENT(CCPF.AGCNT, 1) OVER<br>HIERARCHY ("TIME".HTIME)                                                                         |
| AGCNT_YTD         | Working Agent Count YTD                            | SUM(CCPF.AGCNT) OVER HIERARCHY ("TIME".HTIME<br>BETWEEN UNBOUNDED PRECEDING AND CURRENT<br>MEMBER WITHIN ANCESTOR AT LEVEL "TIME"."YEAR")    |
| AGCNT_YTD_LY      | Working Agent Count YTD LY                         | LAG(CCPF.AGCNT_YTD, 1) OVER HIERARCHY ("TIME".HTIME<br>BY ANCESTOR AT LEVEL "TIME".HTIME."YEAR" POSITION<br>FROM BEGINNING)                  |
| AGCNT_YTD_LYP_CH  | Working Agent Count YTD % Change LY                | LAG_VARIANCE_PERCENT(CCPF.AGCNT_YTD, 1) OVER<br>HIERARCHY ("TIME".HTIME BY ANCESTOR AT LEVEL<br>"TIME".HTIME."YEAR" POSITION FROM BEGINNING) |
| CCNT_LP           | Total Number of Call LP                            | LAG(CCPF.CCNT, 1) OVER HIERARCHY ("TIME".HTIME)                                                                                              |
| CCNT_LP_PCT_CHG   | Total Number of Call %<br>Change LP                | LAG_VARIANCE_PERCENT(CCPF.CCNT, 1) OVER HIERARCHY ("TIME".HTIME)                                                                             |
| CCNT_YTD          | Total Number of Call YTD                           | SUM(CCPF.CCNT) OVER HIERARCHY ("TIME".HTIME<br>BETWEEN UNBOUNDED PRECEDING AND CURRENT<br>MEMBER WITHIN ANCESTOR AT LEVEL "TIME"."YEAR")     |
| CCNT_YTD_LY       | Total Number of Call YTD LY                        | LAG(CCPF.CCNT_YTD, 1) OVER HIERARCHY ("TIME".HTIME BY ANCESTOR AT LEVEL "TIME".HTIME."YEAR" POSITION FROM BEGINNING)                         |
| CCNT_YTD_LYP_CHG  | Total Number of Call YTD %<br>Change LY            | LAG_VARIANCE_PERCENT(CCPF.CCNT_YTD, 1) OVER<br>HIERARCHY ("TIME".HTIME BY ANCESTOR AT LEVEL<br>"TIME".HTIME."YEAR" POSITION FROM BEGINNING)  |
| CMIN_LP           | Total Minute of Call Duration LP                   | LAG(CCPF.CMIN, 1) OVER HIERARCHY ("TIME".HTIME)                                                                                              |
| CMIN_LP_PCT_CHG   | Total Minute of Call Duration % Change LP          | LAG_VARIANCE_PERCENT(CCPF.CMIN, 1) OVER HIERARCHY ("TIME".HTIME)                                                                             |
| CMIN_YTD          | Total Minute of Call Duration YTD                  | SUM(CCPF.CMIN) OVER HIERARCHY ("TIME".HTIME<br>BETWEEN UNBOUNDED PRECEDING AND CURRENT<br>MEMBER WITHIN ANCESTOR AT LEVEL "TIME"."YEAR")     |
| CMIN_YTD_LY       | Total Minute of Call Duration<br>YTD LY            | LAG(CCPF.CMIN_YTD, 1) OVER HIERARCHY ("TIME".HTIME BY ANCESTOR AT LEVEL "TIME".HTIME."YEAR" POSITION FROM BEGINNING)                         |
| CMIN_YTD_LYP_CHG  | Total Minute of Call Duration<br>YTD % Change LY   | LAG_VARIANCE_PERCENT(CCPF.CMIN_YTD, 1) OVER<br>HIERARCHY ("TIME".HTIME BY ANCESTOR AT LEVEL<br>"TIME".HTIME."YEAR" POSITION FROM BEGINNING)  |
| STCNT_LP          | Total Number of Satisfy Call<br>LP                 | LAG(CCPF.STCNT, 1) OVER HIERARCHY ("TIME".HTIME)                                                                                             |
| STCNT_LP_PCT_CHG  | Total Number of Satisfy Call % Change LP           | LAG_VARIANCE_PERCENT(CCPF.STCNT, 1) OVER HIERARCHY ("TIME".HTIME)                                                                            |
| STCNT_YTD         | Total Number of Satisfy Call<br>YTD                | SUM(CCPF.STCNT) OVER HIERARCHY ("TIME".HTIME<br>BETWEEN UNBOUNDED PRECEDING AND CURRENT<br>MEMBER WITHIN ANCESTOR AT LEVEL "TIME"."YEAR")    |
| STCNT_YTD_LY      | Total Number of Satisfy Call<br>YTD LY             | LAG(CCPF.STCNT_YTD, 1) OVER HIERARCHY ("TIME".HTIME<br>BY ANCESTOR AT LEVEL "TIME".HTIME."YEAR" POSITION<br>FROM BEGINNING)                  |
| STCNT_YTD_LYP_CHG | Total Number of Satisfy Call<br>YTD % Change LY    | LAG_VARIANCE_PERCENT(CCPF.STCNT_YTD, 1) OVER<br>HIERARCHY ("TIME".HTIME BY ANCESTOR AT LEVEL<br>"TIME".HTIME."YEAR" POSITION FROM BEGINNING) |

## **Customer Survey Daily Fact Cube: CSDF**

Contains the summarized customer survey daily information.

**Physical Name: CSDF** 

#### **Dimensions and Load Level**

Table 8–14 briefly describes the Dimensions and Load Level.

Table 8–14 Customer Survey Daily Fact Cube Dimensions and Load Level

| Dimensions | Load Level |  |
|------------|------------|--|
| TIME       | DAY        |  |
| IRSN       | IRSN       |  |
| SRV        | SRVC       |  |

#### Aggregation Order/Operator

Table 8–15 briefly describes the Aggregation Operator and Order.

Table 8–15 Customer Survey Daily Fact Cube Aggregation Operator and Order

| Dimension Name | Operator | Order |  |
|----------------|----------|-------|--|
| TIME           | SUM      | 1     |  |
| IRSN           | SUM      | 2     |  |
| SRVC           | SUM      | 3     |  |

#### **Base Measures**

Table 8–16 briefly describes the Base Measures.

Table 8–16 Customer Survey Daily Fact Cube Base Measures

| Physical Name | Logical Name       | Physical Column                    | Description        |
|---------------|--------------------|------------------------------------|--------------------|
| STFC          | Satisfy Count      | DWA_DLY_CUST_SURVEY.STFY_CNT       | Satisfy Count      |
| TSRC          | Total Survey Count | DWA_DLY_CUST_SURVEY.TOT_SURVEY_CNT | Total Survey Count |

#### **Derived Measures**

Table 8–17 briefly describes the Derived Measures.

Table 8–17 Customer Survey Daily Fact Cube Derived Measures

| Physical Name    | Logical Name                  | Definition                                                                                                    |
|------------------|-------------------------------|----------------------------------------------------------------------------------------------------|
| STFC_LP          | Satisfy Count LP              | LAG(CSDF.STFC, 1) OVER HIERARCHY ("TIME".HTIME)                                                                                             |
| STFC_LP_PCT_CHG  | Satisfy Count % Change LP     | LAG_VARIANCE_PERCENT(CSDF.STFC, 1) OVER<br>HIERARCHY ("TIME".HTIME)                                                                         |
| STFC_YTD         | Satisfy Count YTD             | SUM(CSDF.STFC) OVER HIERARCHY ("TIME".HTIME<br>BETWEEN UNBOUNDED PRECEDING AND CURRENT<br>MEMBER WITHIN ANCESTOR AT LEVEL "TIME"."YEAR")    |
| STFC_YTD_LY      | Satisfy Count YTD LY          | LAG(CSDF.STFC_YTD, 1) OVER HIERARCHY ("TIME".HTIME<br>BY ANCESTOR AT LEVEL "TIME".HTIME."YEAR" POSITION<br>FROM BEGINNING)                  |
| STFC_YTD_LYP_CHG | Satisfy Count YTD % Change LY | LAG_VARIANCE_PERCENT(CSDF.STFC_YTD, 1) OVER<br>HIERARCHY ("TIME".HTIME BY ANCESTOR AT LEVEL<br>"TIME".HTIME."YEAR" POSITION FROM BEGINNING) |

Table 8–17 (Cont.) Customer Survey Daily Fact Cube Derived Measures

| Physical Name    | Logical Name                          | Definition                                                                                                    |
|------------------|---------------------------------------|----------------------------------------------------------------------------------------------------|
| TSRC_LP          | Total Survey Count LP                 | LAG(CSDF.TSRC, 1) OVER HIERARCHY ("TIME".HTIME)                                                                                             |
| TSRC_LP_PCT_CHG  | Total Survey Count % Change<br>LP     | LAG_VARIANCE_PERCENT(CSDF.TSRC, 1) OVER<br>HIERARCHY ("TIME".HTIME)                                                                         |
| TSRC_YTD         | Total Survey Count YTD                | SUM(CSDF.TSRC) OVER HIERARCHY ("TIME".HTIME<br>BETWEEN UNBOUNDED PRECEDING AND CURRENT<br>MEMBER WITHIN ANCESTOR AT LEVEL "TIME"."YEAR")    |
| TSRC_YTD_LY      | Total Survey Count YTD LY             | LAG(CSDF.TSRC_YTD, 1) OVER HIERARCHY ("TIME".HTIME<br>BY ANCESTOR AT LEVEL "TIME".HTIME."YEAR" POSITION<br>FROM BEGINNING)                  |
| TSRC_YTD_LYP_CHG | Total Survey Count YTD %<br>Change LY | LAG_VARIANCE_PERCENT(CSDF.TSRC_YTD, 1) OVER<br>HIERARCHY ("TIME".HTIME BY ANCESTOR AT LEVEL<br>"TIME".HTIME."YEAR" POSITION FROM BEGINNING) |

# Flight Detail Daily Fact Cube: FDDF

Contains the summarized flight detail daily information.

**Physical Name: FDDF** 

#### **Dimensions and Load Level**

Table 8–18 briefly describes the Dimensions and Load Level.

Table 8-18 Flight Detail Daily Cube Dimensions and Load Level

| Dimensions | Load Level |  |
|------------|------------|--|
| TIME       | DAY        |  |
| OPSMT      | OPSMT      |  |
| OPFLT      | OPFLT      |  |

#### **Aggregation Order/Operator**

Table 8–19 briefly describes the Aggregation Operator and Order.

Table 8–19 Flight Detail Daily Cube Aggregation Operator and Order

| Dimension Name | Operator | Order |  |
|----------------|----------|-------|--|
| TIME           | SUM      | 1     |  |
| OPSMT          | SUM      | 2     |  |
| OPFLT          | SUM      | 3     |  |

#### **Base Measures**

Table 8–20 briefly describes the Base Measures.

Table 8–20 Flight Detail Daily Cube Base Measures

| Physical Name | Logical Name            | Physical Column                         | Description                                           |
|---------------|-------------------------|-----------------------------------------|-------------------------------------------------------|
| SBCP          | Saleable Total Capacity | DWA_DLY_FLT_DETLS.SALEBLE_<br>TOT_CPCTY | Total number of saleable seat                         |
| DTFL          | Distance Flown          | DWA_DLY_FLT_DETLS.NAUTICAL_<br>MLS      | The distance flown between the origin and destination |

#### **Derived Measures**

Table 8–21 briefly describes the Derived Measures.

Table 8–21 Flight Detail Daily Cube Derived Measures

| Physical Name | Logical Name                             | Definition                                      |
|---------------|------------------------------------------|-------------------------------------------------|
| DTFL_LP       | Distance Flown LP                        | LAG(FDDF.DTFL, 1) OVER HIERARCHY ("TIME".HTIME) |
| PASK          | Passenger Available Seat<br>Kilometer    | FDDF.DTFL * FDDF.SBCP                           |
| PASK_LP       | Passenger Available Seat<br>Kilometer LP | FDDF.DTFL_LP * FDDF.SBCP_LP                     |
| SBCP_LP       | Saleable Total Capacity LP               | LAG(FDDF.SBCP, 1) OVER HIERARCHY ("TIME".HTIME) |

## **Loyalty Account Fact Cube: LYAF**

Contains the summarized loyalty account information.

**Physical Name: LYAF** 

#### **Dimensions and Load Level**

Table 8–22 briefly describes the Dimensions and Load Level.

Table 8–22 Loyalty Account Fact Cube Dimensions and Load Level

| Dimensions | Load Level |  |
|------------|------------|--|
| TIME       | DAY        |  |
| GEO        | CITY       |  |
| LOYLV      | LOYLY      |  |

#### **Aggregation Order/Operator**

Table 8–23 briefly describes the Aggregation Operator and Order.

Table 8–23 Loyalty Account Fact Cube Aggregation Operator and Order

| Dimension Name | Operator | Order |  |
|----------------|----------|-------|--|
| TIME           | SUM      | 1     |  |
| GEO            | SUM      | 2     |  |
| LOYLV          | SUM      | 3     |  |

#### **Base Measures**

Table 8–24 briefly describes the Base Measures.

Table 8–24 Loyalty Account Fact Cube Base Measures

| Physical Name | Logical Name          | Physical Column                       | Description           |
|---------------|-----------------------|---------------------------------------|-----------------------|
| LYCNT         | Loyalty Account Count | DWA_DLY_LYLTY_ACCT.LYLTY_<br>ACCT_CNT | Loyalty Account Count |
| UGCNT         | Upgrade Count         | DWA_DLY_LYLTY_ACCT.UGRD_CNT           | Upgrade Count         |
| DGCNT         | Downgrade Count       | DWA_DLY_LYLTY_ACCT.DGRD_CNT           | Downgrade Count       |
| ATCNT         | Active Account Count  | DWA_DLY_LYLTY_ACCT.ACTV_CNT           | Active Account Count  |

Table 8–24 (Cont.) Loyalty Account Fact Cube Base Measures

| Physical Name | Logical Name                      | Physical Column                      | Description                       |
|---------------|-----------------------------------|--------------------------------------|-----------------------------------|
| TAML          | The Total Mils Amount in Accounts | DWA_DLY_LYLTY_ACCT.TOT_<br>MILES_AMT | The Total Mils Amount in Accounts |
| TMED          | The Total Mils Amount             | DWA_DLY_LYLTY_ACCT.MILES_            | The Total Mils Amount             |
|               | Earned in Accounts                | ERND_AMT                             | Earned in Accounts                |
| TMRD          | The Total Mils Amount             | DWA_DLY_LYLTY_ACCT.MILES_            | The Total Mils Amount             |
|               | Redeemed in Accounts              | RDMD_AMT                             | Redeemed in Accounts              |

#### **Derived Measures**

Table 8–25 briefly describes the Derived Measures.

Table 8–25 Loyalty Account Fact Cube Derived Measures

| Physical Name     | Logical Name                                  | Definition                                                                                                    |
|-------------------|-----------------------------------------------|----------------------------------------------------------------------------------------------------|
| ATCNT_LP          | Active Account Count LP                       | LAG(LYAF.ATCNT, 1) OVER HIERARCHY ("TIME".HTIME)                                                                                             |
| ATCNT_LP_PCT_CHG  | Active Account Count %<br>Change LP           | LAG_VARIANCE_PERCENT(LYAF.ATCNT, 1) OVER<br>HIERARCHY ("TIME".HTIME)                                                                         |
| ATCNT_YTD         | Active Account Count YTD                      | SUM(LYAF.ATCNT) OVER HIERARCHY ("TIME".HTIME<br>BETWEEN UNBOUNDED PRECEDING AND CURRENT<br>MEMBER WITHIN ANCESTOR AT LEVEL "TIME"."YEAR")    |
| ATCNT_YTD_LY      | Active Account Count YTD LY                   | LAG(LYAF.ATCNT_YTD, 1) OVER HIERARCHY ("TIME".HTIME<br>BY ANCESTOR AT LEVEL "TIME".HTIME."YEAR" POSITION<br>FROM BEGINNING)                  |
| ATCNT_YTD_LYP_CHG | Active Account Count YTD % Change LY          | LAG_VARIANCE_PERCENT(LYAF.ATCNT_YTD, 1) OVER<br>HIERARCHY ("TIME".HTIME BY ANCESTOR AT LEVEL<br>"TIME".HTIME."YEAR" POSITION FROM BEGINNING) |
| DGCNT_LP          | Downgrade Count LP                            | LAG(LYAF.DGCNT, 1) OVER HIERARCHY ("TIME".HTIME)                                                                                             |
| OGCNT_LP_PCT_CHG  | Downgrade Count % Change LP                   | LAG_VARIANCE_PERCENT(LYAF.DGCNT, 1) OVER<br>HIERARCHY ("TIME".HTIME)                                                                         |
| DGCNT_YTD         | Downgrade Count YTD                           | SUM(LYAF.DGCNT) OVER HIERARCHY ("TIME".HTIME<br>BETWEEN UNBOUNDED PRECEDING AND CURRENT<br>MEMBER WITHIN ANCESTOR AT LEVEL "TIME"."YEAR")    |
| DGCNT_YTD_LY      | Downgrade Count YTD LY                        | LAG(LYAF.DGCNT_YTD, 1) OVER HIERARCHY ("TIME".HTIME<br>BY ANCESTOR AT LEVEL "TIME".HTIME."YEAR" POSITION<br>FROM BEGINNING)                  |
| DGCNT_YTD_LYP_CHG | Downgrade Count YTD %<br>Change LY            | LAG_VARIANCE_PERCENT(LYAF.DGCNT_YTD, 1) OVER<br>HIERARCHY ("TIME".HTIME BY ANCESTOR AT LEVEL<br>"TIME".HTIME."YEAR" POSITION FROM BEGINNING) |
| LYCNT_LP          | Loyalty Account Count LP                      | LAG(LYAF.LYCNT, 1) OVER HIERARCHY ("TIME".HTIME)                                                                                             |
| LYCNT_LP_PCT_CHG  | Loyalty Account Count %<br>Change LP          | LAG_VARIANCE_PERCENT(LYAF.LYCNT, 1) OVER<br>HIERARCHY ("TIME".HTIME)                                                                         |
| LYCNT_YTD         | Loyalty Account Count YTD                     | SUM(LYAF.LYCNT) OVER HIERARCHY ("TIME".HTIME<br>BETWEEN UNBOUNDED PRECEDING AND CURRENT<br>MEMBER WITHIN ANCESTOR AT LEVEL "TIME"."YEAR")    |
| LYCNT_YTD_LY      | Loyalty Account Count YTD LY                  | LAG(LYAF.LYCNT_YTD, 1) OVER HIERARCHY ("TIME".HTIME BY ANCESTOR AT LEVEL "TIME".HTIME."YEAR" POSITION FROM BEGINNING)                        |
| YCNT_YTD_LYP_CHG  | Loyalty Account Count YTD % Change LY         | LAG_VARIANCE_PERCENT(LYAF.LYCNT_YTD, 1) OVER<br>HIERARCHY ("TIME".HTIME BY ANCESTOR AT LEVEL<br>"TIME".HTIME."YEAR" POSITION FROM BEGINNING) |
| TAML_LP           | The Total Mils Amount in Accounts LP          | LAG(LYAF.TAML, 1) OVER HIERARCHY ("TIME".HTIME)                                                                                              |
| TAML_LP_PCT_CHG   | The Total Mils Amount in Accounts % Change LP | LAG_VARIANCE_PERCENT(LYAF.TAML, 1) OVER<br>HIERARCHY ("TIME".HTIME)                                                                          |

Table 8–25 (Cont.) Loyalty Account Fact Cube Derived Measures

| Physical Name     | Logical Name                                                     | Definition                                                                                                    |
|-------------------|------------------------------------------------------------------|----------------------------------------------------------------------------------------------------|
| TAML_YTD          | The Total Mils Amount in Accounts YTD                            | SUM(LYAF.TAML) OVER HIERARCHY ("TIME".HTIME<br>BETWEEN UNBOUNDED PRECEDING AND CURRENT<br>MEMBER WITHIN ANCESTOR AT LEVEL "TIME"."YEAR")     |
| TAML_YTD_LY       | The Total Mils Amount in Accounts YTD LY                         | LAG(LYAF.TAML_YTD, 1) OVER HIERARCHY ("TIME".HTIME<br>BY ANCESTOR AT LEVEL "TIME".HTIME."YEAR" POSITION<br>FROM BEGINNING)                   |
| TAML_YTD_LYP_CHG  | The Total Mils Amount in Accounts YTD % Change LY                | LAG_VARIANCE_PERCENT(LYAF.TAML_YTD, 1) OVER<br>HIERARCHY ("TIME".HTIME BY ANCESTOR AT LEVEL<br>"TIME".HTIME."YEAR" POSITION FROM BEGINNING)  |
| TMED_LP           | The Total Mils Amount Earned in Accounts LP                      | LAG(LYAF.TMED, 1) OVER HIERARCHY ("TIME".HTIME)                                                                                              |
| TMED_LP_PCT_CHG   | The Total Mils Amount Earned in Accounts % Change LP             | LAG_VARIANCE_PERCENT(LYAF.TMED, 1) OVER<br>HIERARCHY ("TIME".HTIME)                                                                          |
| TMED_YTD          | The Total Mils Amount Earned in Accounts YTD                     | SUM(LYAF.TMED) OVER HIERARCHY ("TIME".HTIME<br>BETWEEN UNBOUNDED PRECEDING AND CURRENT<br>MEMBER WITHIN ANCESTOR AT LEVEL "TIME"."YEAR")     |
| TMED_YTD_LY       | The Total Mils Amount Earned in Accounts YTD LY                  | LAG(LYAF.TMED_YTD, 1) OVER HIERARCHY ("TIME".HTIME<br>BY ANCESTOR AT LEVEL "TIME".HTIME."YEAR" POSITION<br>FROM BEGINNING)                   |
| TMED_YTD_LYP_CHG  | The Total Mils Amount Earned in Accounts YTD % Change LY         | LAG_VARIANCE_PERCENT(LYAF.TMED_YTD, 1) OVER<br>HIERARCHY ("TIME".HTIME BY ANCESTOR AT LEVEL<br>"TIME".HTIME."YEAR" POSITION FROM BEGINNING)  |
| TMRD_LP           | The Total Mils Amount<br>Redeemed in Accounts LP                 | LAG(LYAF.TMRD, 1) OVER HIERARCHY ("TIME".HTIME)                                                                                              |
| TMRD_LP_PCT_CHG   | The Total Mils Amount<br>Redeemed in Accounts %<br>Change LP     | LAG_VARIANCE_PERCENT(LYAF.TMRD, 1) OVER<br>HIERARCHY ("TIME".HTIME)                                                                          |
| TMRD_YTD          | The Total Mils Amount<br>Redeemed in Accounts YTD                | SUM(LYAF.TMRD) OVER HIERARCHY ("TIME".HTIME<br>BETWEEN UNBOUNDED PRECEDING AND CURRENT<br>MEMBER WITHIN ANCESTOR AT LEVEL "TIME"."YEAR")     |
| TMRD_YTD_LY       | The Total Mils Amount<br>Redeemed in Accounts YTD LY             | LAG(LYAF.TMRD_YTD, 1) OVER HIERARCHY ("TIME".HTIME<br>BY ANCESTOR AT LEVEL "TIME".HTIME."YEAR" POSITION<br>FROM BEGINNING)                   |
| TMRD_YTD_LYP_CHG  | The Total Mils Amount<br>Redeemed in Accounts YTD %<br>Change LY | LAG_VARIANCE_PERCENT(LYAF.TMRD_YTD, 1) OVER<br>HIERARCHY ("TIME".HTIME BY ANCESTOR AT LEVEL<br>"TIME".HTIME."YEAR" POSITION FROM BEGINNING)  |
| UGCNT_LP          | Upgrade Count LP                                                 | LAG(LYAF.UGCNT, 1) OVER HIERARCHY ("TIME".HTIME)                                                                                             |
| UGCNT_LP_PCT_CHG  | Upgrade Count % Change LP                                        | LAG_VARIANCE_PERCENT(LYAF.UGCNT, 1) OVER HIERARCHY ("TIME".HTIME)                                                                            |
| UGCNT_YTD         | Upgrade Count YTD                                                | SUM(LYAF.UGCNT) OVER HIERARCHY ("TIME".HTIME<br>BETWEEN UNBOUNDED PRECEDING AND CURRENT<br>MEMBER WITHIN ANCESTOR AT LEVEL "TIME"."YEAR")    |
| UGCNT_YTD_LY      | Upgrade Count YTD LY                                             | LAG(LYAF.UGCNT_YTD, 1) OVER HIERARCHY ("TIME".HTIME BY ANCESTOR AT LEVEL "TIME".HTIME."YEAR" POSITION FROM BEGINNING)                        |
| UGCNT_YTD_LYP_CHG | Upgrade Count YTD % Change LY                                    | LAG_VARIANCE_PERCENT(LYAF.UGCNT_YTD, 1) OVER<br>HIERARCHY ("TIME".HTIME BY ANCESTOR AT LEVEL<br>"TIME".HTIME."YEAR" POSITION FROM BEGINNING) |

# **Loyalty Booking Fact Cube: LYBF**

Contains the summarized loyalty account booking information.

### **Physical Name: LYBF**

#### **Dimensions and Load Level**

Table 8–26 briefly describes the Dimensions and Load Level.

Table 8–26 Loyalty Booking Fact Cube Dimensions and Load Level

| Dimensions | Load Level |  |
|------------|------------|--|
| TIME       | DAY        |  |
| LOYLV      | LOYLY      |  |
| BKOFC      | AGNT       |  |

#### **Aggregation Order/Operator**

Table 8–27 briefly describes the Aggregation Operator and Order.

Table 8–27 Loyalty Booking Fact Cube Aggregation Operator and Order

| Dimension Name | Operator | Order |   |
|----------------|----------|-------|---|
| TIME           | SUM      | 1     | _ |
| LOYLV          | SUM      | 2     |   |
| BKOFC          | SUM      | 3     |   |

#### **Base Measures**

Table 8–28 briefly describes the Base Measures.

Table 8–28 Loyalty Booking Fact Cube Base Measures

| Physical Name | Logical Name                                          | Physical Column                    | Description                                           |
|---------------|-------------------------------------------------------|------------------------------------|-------------------------------------------------------|
| LACNT         | Loyalty Account Count                                 | DWA_DLY_LA_BKG.LYLTY_ACCT_CNT      | Loyalty Account Count                                 |
| ACCNT         | Active Account Count                                  | DWA_DLY_LA_BKG.ACTV_CNT            | Active Account Count                                  |
| PCNT          | Passenger Count                                       | DWA_DLY_LA_BKG.PAX_CNT             | Passenger Count                                       |
| BKCNT         | Booked Count                                          | DWA_DLY_LA_BKG.BKD                 | Booked Count                                          |
| CFCNT         | The Confirmed Booking Count                           | DWA_DLY_LA_BKG.CONFMD_CNT          | The Confirmed Booking Count                           |
| CLCNT         | The Cancelled Booking<br>Count                        | DWA_DLY_LA_BKG.CNCLD_CNT           | The Cancelled Booking<br>Count                        |
| FPCNT         | The Flown Passenger<br>Count                          | DWA_DLY_LA_BKG.FLN_PAX_CNT         | The Flown Passenger<br>Count                          |
| FRAC          | The Flown Revenue<br>Contributed by Active<br>Account | DWA_DLY_LA_BKG.FLN_REV_BY_<br>ACTV | The Flown Revenue<br>Contributed by Active<br>Account |
| FLRVN         | The Flown Revenue                                     | DWA_DLY_LA_BKG.FLN_REV             | The Flown Revenue                                     |
| FTCNT         | The Flight Count                                      | DWA_DLY_LA_BKG.FLT_CNT             | The Flight Count                                      |
| TKAMT         | Ticket Amount                                         | DWA_DLY_LA_BKG.TKT_AMT             | Ticket Amount                                         |

#### **Derived Measures**

Table 8–29 briefly describes the Derived Measures.

Table 8–29 Loyalty Booking Fact Cube Derived Measures

| Physical Name     | Logical Name                                   | Definition                                                                                                    |
|-------------------|------------------------------------------------|----------------------------------------------------------------------------------------------------|
| ACCNT_LP          | Active Account Count LP                        | LAG(LYBF.ACCNT, 1) OVER HIERARCHY ("TIME".HTIME)                                                                                             |
| ACCNT_LP_PCT_CHG  | Active Account Count %<br>Change LP            | LAG_VARIANCE_PERCENT(LYBF.ACCNT, 1) OVER<br>HIERARCHY ("TIME".HTIME)                                                                         |
| ACCNT_YTD         | Active Account Count<br>YTD                    | SUM(LYBF.ACCNT) OVER HIERARCHY ("TIME".HTIME<br>BETWEEN UNBOUNDED PRECEDING AND CURRENT<br>MEMBER WITHIN ANCESTOR AT LEVEL "TIME"."YEAR")    |
| ACCNT_YTD_LY      | Active Account Count<br>YTD LY                 | LAG(LYBF.ACCNT_YTD, 1) OVER HIERARCHY ("TIME".HTIME BY ANCESTOR AT LEVEL "TIME".HTIME."YEAR" POSITION FROM BEGINNING)                        |
| ACCNT_YTD_LYP_CHG | Active Account Count<br>YTD % Change LY        | LAG_VARIANCE_PERCENT(LYBF.ACCNT_YTD, 1) OVER<br>HIERARCHY ("TIME".HTIME BY ANCESTOR AT LEVEL<br>"TIME".HTIME."YEAR" POSITION FROM BEGINNING) |
| BKCNT_LP          | Booked Count LP                                | LAG(LYBF.BKCNT, 1) OVER HIERARCHY ("TIME".HTIME)                                                                                             |
| BKCNT_LP_PCT_CHG  | Booked Count % Change<br>LP                    | LAG_VARIANCE_PERCENT(LYBF.BKCNT, 1) OVER<br>HIERARCHY ("TIME".HTIME)                                                                         |
| BKCNT_YTD         | Booked Count YTD                               | SUM(LYBF.BKCNT) OVER HIERARCHY ("TIME".HTIME<br>BETWEEN UNBOUNDED PRECEDING AND CURRENT<br>MEMBER WITHIN ANCESTOR AT LEVEL "TIME"."YEAR")    |
| BKCNT_YTD_LY      | Booked Count YTD LY                            | LAG(LYBF.BKCNT_YTD, 1) OVER HIERARCHY ("TIME".HTIME BY ANCESTOR AT LEVEL "TIME".HTIME."YEAR" POSITION FROM BEGINNING)                        |
| BKCNT_YTD_LYP_CHG | Booked Count YTD %<br>Change LY                | LAG_VARIANCE_PERCENT(LYBF.BKCNT_YTD, 1) OVER<br>HIERARCHY ("TIME".HTIME BY ANCESTOR AT LEVEL<br>"TIME".HTIME."YEAR" POSITION FROM BEGINNING) |
| CFCNT_LP          | The Confirmed Booking Count LP                 | LAG(LYBF.CFCNT, 1) OVER HIERARCHY ("TIME".HTIME)                                                                                             |
| CFCNT_LP_PCT_CHG  | The Confirmed Booking<br>Count % Change LP     | LAG_VARIANCE_PERCENT(LYBF.CFCNT, 1) OVER HIERARCHY ("TIME".HTIME)                                                                            |
| CFCNT_YTD         | The Confirmed Booking<br>Count YTD             | SUM(LYBF.CFCNT) OVER HIERARCHY ("TIME".HTIME<br>BETWEEN UNBOUNDED PRECEDING AND CURRENT<br>MEMBER WITHIN ANCESTOR AT LEVEL "TIME"."YEAR")    |
| CFCNT_YTD_LY      | The Confirmed Booking<br>Count YTD LY          | LAG(LYBF.CFCNT_YTD, 1) OVER HIERARCHY ("TIME".HTIME BY ANCESTOR AT LEVEL "TIME".HTIME."YEAR" POSITION FROM BEGINNING)                        |
| CFCNT_YTD_LYP_CHG | The Confirmed Booking<br>Count YTD % Change LY | LAG_VARIANCE_PERCENT(LYBF.CFCNT_YTD, 1) OVER<br>HIERARCHY ("TIME".HTIME BY ANCESTOR AT LEVEL<br>"TIME".HTIME."YEAR" POSITION FROM BEGINNING) |
| CLCNT_LP          | The Cancelled Booking<br>Count LP              | LAG(LYBF.CLCNT, 1) OVER HIERARCHY ("TIME".HTIME)                                                                                             |
| CLCNT_LP_PCT_CHG  | The Cancelled Booking<br>Count % Change LP     | LAG_VARIANCE_PERCENT(LYBF.CLCNT, 1) OVER HIERARCHY ("TIME".HTIME)                                                                            |
| CLCNT_YTD         | The Cancelled Booking<br>Count YTD             | SUM(LYBF.CLCNT) OVER HIERARCHY ("TIME".HTIME<br>BETWEEN UNBOUNDED PRECEDING AND CURRENT<br>MEMBER WITHIN ANCESTOR AT LEVEL "TIME"."YEAR")    |
| CLCNT_YTD_LY      | The Cancelled Booking<br>Count YTD LY          | LAG(LYBF.CLCNT_YTD, 1) OVER HIERARCHY ("TIME".HTIME BY ANCESTOR AT LEVEL "TIME".HTIME."YEAR" POSITION FROM BEGINNING)                        |
| CLCNT_YTD_LYP_CHG | The Cancelled Booking<br>Count YTD % Change LY | LAG_VARIANCE_PERCENT(LYBF.CLCNT_YTD, 1) OVER<br>HIERARCHY ("TIME".HTIME BY ANCESTOR AT LEVEL<br>"TIME".HTIME."YEAR" POSITION FROM BEGINNING) |
| FLRVN_LP          | The Flown Revenue LP                           | LAG(LYBF.FLRVN, 1) OVER HIERARCHY ("TIME".HTIME)                                                                                             |
| FLRVN_LP_PCT_CHG  | The Flown Revenue % Change LP                  | LAG_VARIANCE_PERCENT(LYBF.FLRVN, 1) OVER<br>HIERARCHY ("TIME".HTIME)                                                                         |

Table 8–29 (Cont.) Loyalty Booking Fact Cube Derived Measures

| Physical Name     | Logical Name                                                             | Definition                                                                                                    |
|-------------------|--------------------------------------------------------------------------|----------------------------------------------------------------------------------------------------|
| FLRVN_YTD         | The Flown Revenue YTD                                                    | SUM(LYBF.FLRVN) OVER HIERARCHY ("TIME".HTIME<br>BETWEEN UNBOUNDED PRECEDING AND CURRENT<br>MEMBER WITHIN ANCESTOR AT LEVEL "TIME"."YEAR")    |
| FLRVN_YTD_LY      | The Flown Revenue YTD<br>LY                                              | LAG(LYBF.FLRVN_YTD, 1) OVER HIERARCHY ("TIME".HTIME<br>BY ANCESTOR AT LEVEL "TIME".HTIME."YEAR" POSITION<br>FROM BEGINNING)                  |
| FLRVN_YTD_LYP_CHG | The Flown Revenue YTD<br>% Change LY                                     | LAG_VARIANCE_PERCENT(LYBF.FLRVN_YTD, 1) OVER<br>HIERARCHY ("TIME".HTIME BY ANCESTOR AT LEVEL<br>"TIME".HTIME."YEAR" POSITION FROM BEGINNING) |
| FPCNT_LP          | The Flown Passenger<br>Count LP                                          | LAG(LYBF.FPCNT, 1) OVER HIERARCHY ("TIME".HTIME)                                                                                             |
| FPCNT_LP_PCT_CHG  | The Flown Passenger<br>Count % Change LP                                 | LAG_VARIANCE_PERCENT(LYBF.FPCNT, 1) OVER<br>HIERARCHY ("TIME".HTIME)                                                                         |
| FPCNT_YTD         | The Flown Passenger<br>Count YTD                                         | SUM(LYBF.FPCNT) OVER HIERARCHY ("TIME".HTIME<br>BETWEEN UNBOUNDED PRECEDING AND CURRENT<br>MEMBER WITHIN ANCESTOR AT LEVEL "TIME"."YEAR")    |
| FPCNT_YTD_LY      | The Flown Passenger<br>Count YTD LY                                      | LAG(LYBF.FPCNT_YTD, 1) OVER HIERARCHY ("TIME".HTIME BY ANCESTOR AT LEVEL "TIME".HTIME."YEAR" POSITION FROM BEGINNING)                        |
| FPCNT_YTD_LYP_CHG | The Flown Passenger<br>Count YTD % Change LY                             | LAG_VARIANCE_PERCENT(LYBF.FPCNT_YTD, 1) OVER<br>HIERARCHY ("TIME".HTIME BY ANCESTOR AT LEVEL<br>"TIME".HTIME."YEAR" POSITION FROM BEGINNING) |
| FRAC_LP           | The Flown Revenue<br>Contributed by Active<br>Account LP                 | LAG(LYBF.FRAC, 1) OVER HIERARCHY ("TIME".HTIME)                                                                                              |
| FRAC_LP_PCT_CHG   | The Flown Revenue<br>Contributed by Active<br>Account % Change LP        | LAG_VARIANCE_PERCENT(LYBF.FRAC, 1) OVER HIERARCHY ("TIME".HTIME)                                                                             |
| FRAC_YTD          | The Flown Revenue<br>Contributed by Active<br>Account YTD                | SUM(LYBF.FRAC) OVER HIERARCHY ("TIME".HTIME<br>BETWEEN UNBOUNDED PRECEDING AND CURRENT<br>MEMBER WITHIN ANCESTOR AT LEVEL "TIME"."YEAR")     |
| FRAC_YTD_LY       | The Flown Revenue<br>Contributed by Active<br>Account YTD LY             | LAG(LYBF.FRAC_YTD, 1) OVER HIERARCHY ("TIME".HTIME<br>BY ANCESTOR AT LEVEL "TIME".HTIME."YEAR" POSITION<br>FROM BEGINNING)                   |
| FRAC_YTD_LYP_CHG  | The Flown Revenue<br>Contributed by Active<br>Account YTD % Change<br>LY | LAG_VARIANCE_PERCENT(LYBF.FRAC_YTD, 1) OVER<br>HIERARCHY ("TIME".HTIME BY ANCESTOR AT LEVEL<br>"TIME".HTIME."YEAR" POSITION FROM BEGINNING)  |
| FTCNT_LP          | The Flight Count LP                                                      | LAG(LYBF.FTCNT, 1) OVER HIERARCHY ("TIME".HTIME)                                                                                             |
| FTCNT_LP_PCT_CHG  | The Flight Count %<br>Change LP                                          | LAG_VARIANCE_PERCENT(LYBF.FTCNT, 1) OVER<br>HIERARCHY ("TIME".HTIME)                                                                         |
| FTCNT_YTD         | The Flight Count YTD                                                     | SUM(LYBF.FTCNT) OVER HIERARCHY ("TIME".HTIME<br>BETWEEN UNBOUNDED PRECEDING AND CURRENT<br>MEMBER WITHIN ANCESTOR AT LEVEL "TIME"."YEAR")    |
| FTCNT_YTD_LY      | The Flight Count YTD LY                                                  | LAG(LYBF.FTCNT_YTD, 1) OVER HIERARCHY ("TIME".HTIME<br>BY ANCESTOR AT LEVEL "TIME".HTIME."YEAR" POSITION<br>FROM BEGINNING)                  |
| FTCNT_YTD_LYP_CHG | The Flight Count YTD %<br>Change LY                                      | LAG_VARIANCE_PERCENT(LYBF.FTCNT_YTD, 1) OVER<br>HIERARCHY ("TIME".HTIME BY ANCESTOR AT LEVEL<br>"TIME".HTIME."YEAR" POSITION FROM BEGINNING) |
| LACNT_LP          | Loyalty Account Count LP                                                 | LAG(LYBF.LACNT, 1) OVER HIERARCHY ("TIME".HTIME)                                                                                             |
| LACNT_LP_PCT_CHG  | Loyalty Account Count %<br>Change LP                                     | LAG_VARIANCE_PERCENT(LYBF.LACNT, 1) OVER HIERARCHY ("TIME".HTIME)                                                                            |
| LACNT_YTD         | Loyalty Account Count<br>YTD                                             | SUM(LYBF.LACNT) OVER HIERARCHY ("TIME".HTIME<br>BETWEEN UNBOUNDED PRECEDING AND CURRENT<br>MEMBER WITHIN ANCESTOR AT LEVEL "TIME"."YEAR")    |

Table 8–29 (Cont.) Loyalty Booking Fact Cube Derived Measures

| Physical Name     | Logical Name                             | Definition                                                                                                    |
|-------------------|------------------------------------------|----------------------------------------------------------------------------------------------------|
| LACNT_YTD_LY      | Loyalty Account Count<br>YTD LY          | LAG(LYBF.LACNT_YTD, 1) OVER HIERARCHY ("TIME".HTIME<br>BY ANCESTOR AT LEVEL "TIME".HTIME."YEAR" POSITION<br>FROM BEGINNING)                  |
| LACNT_YTD_LYP_CHG | Loyalty Account Count<br>YTD % Change LY | LAG_VARIANCE_PERCENT(LYBF.LACNT_YTD, 1) OVER<br>HIERARCHY ("TIME".HTIME BY ANCESTOR AT LEVEL<br>"TIME".HTIME."YEAR" POSITION FROM BEGINNING) |
| PCNT_LP           | Passenger Count LP                       | LAG(LYBF.PCNT, 1) OVER HIERARCHY ("TIME".HTIME)                                                                                              |
| PCNT_LP_PCT_CHG   | Passenger Count %<br>Change LP           | LAG_VARIANCE_PERCENT(LYBF.PCNT, 1) OVER HIERARCHY ("TIME".HTIME)                                                                             |
| PCNT_YTD          | Passenger Count YTD                      | SUM(LYBF.PCNT) OVER HIERARCHY ("TIME".HTIME<br>BETWEEN UNBOUNDED PRECEDING AND CURRENT<br>MEMBER WITHIN ANCESTOR AT LEVEL "TIME"."YEAR")     |
| PCNT_YTD_LY       | Passenger Count YTD LY                   | LAG(LYBF.PCNT_YTD, 1) OVER HIERARCHY ("TIME".HTIME<br>BY ANCESTOR AT LEVEL "TIME".HTIME."YEAR" POSITION<br>FROM BEGINNING)                   |
| PCNT_YTD_LYP_CHG  | Passenger Count YTD %<br>Change LY       | LAG_VARIANCE_PERCENT(LYBF.PCNT_YTD, 1) OVER<br>HIERARCHY ("TIME".HTIME BY ANCESTOR AT LEVEL<br>"TIME".HTIME."YEAR" POSITION FROM BEGINNING)  |
| TKAMT_LP          | Ticket Amount LP                         | LAG(LYBF.TKAMT, 1) OVER HIERARCHY ("TIME".HTIME)                                                                                             |
| TKAMT_LP_PCT_CHG  | Ticket Amount % Change LP                | LAG_VARIANCE_PERCENT(LYBF.TKAMT, 1) OVER<br>HIERARCHY ("TIME".HTIME)                                                                         |
| TKAMT_YTD         | Ticket Amount YTD                        | SUM(LYBF.TKAMT) OVER HIERARCHY ("TIME".HTIME<br>BETWEEN UNBOUNDED PRECEDING AND CURRENT<br>MEMBER WITHIN ANCESTOR AT LEVEL "TIME"."YEAR")    |
| TKAMT_YTD_LY      | Ticket Amount YTD LY                     | LAG(LYBF.TKAMT_YTD, 1) OVER HIERARCHY ("TIME".HTIME<br>BY ANCESTOR AT LEVEL "TIME".HTIME."YEAR" POSITION<br>FROM BEGINNING)                  |
| TKAMT_YTD_LYP_CHG | Ticket Amount YTD %<br>Change LY         | LAG_VARIANCE_PERCENT(LYBF.TKAMT_YTD, 1) OVER<br>HIERARCHY ("TIME".HTIME BY ANCESTOR AT LEVEL<br>"TIME".HTIME."YEAR" POSITION FROM BEGINNING) |

# **Oracle Airlines Data Model Data Mining Models**

This chapter provides reference information about the data mining models provided with Oracle Airlines Data Model.

This chapter includes the following sections:

- About Data Mining in Oracle Airlines Data Model
- Oracle Airlines Data Model Mining Result Tables
- Model 1: Customer Segmentation Analysis
- Model 2: Customer Loyalty Analysis
- Model 3: Customer Life Time Value Analysis
- Model 4: Frequent Flyer Passenger Prediction

# **About Data Mining in Oracle Airlines Data Model**

Oracle Airlines Data Model mining models include mining packages, mining source tables (MV), and target tables.

The source materialized views are defined on 3NF layer tables (Base, Reference) and analytical layer tables (Derived, Reference) of Oracle Airlines Data Model. The procedures in mining package pull data from source tables to train mining models. The trained mining models are applied on apply tables (MV), which are also defined on 3NF and analytical layer tables. The data in source tables and apply tables is differed by time. The target tables contain mining results data, which could be rules derived from trained models and also results of applying trained model on apply data.

**Note:** Oracle Airlines Data Model does not support modified or new data models. Consequently, do not change the data models that are defined and delivered with Oracle Airlines Data Model, but, instead, to create a data model copy a delivered data model.

As shown in Table 9–2, the Oracle Airlines Data Model mining models use the specified algorithms for specific problem types.

Oracle Airlines Data Model Algorithm Types Used by Model Table 9–1

| Model                                           | Problem Type                | Algorithms Used by Data Mining Model                              |
|-------------------------------------------------|-----------------------------|-------------------------------------------------------------------|
| Model 1: Customer Segmentation<br>Analysis      | Clustering                  | K-Means Clustering                                                |
| Model 2: Customer Loyalty Analysis              | Classification              | Decision Tree (DT), Support Vector Machine (SVM)                  |
| Model 3: Customer Life Time Value<br>Analysis   | Classification & Regression | Decision Tree (DT), Generalized Linear<br>Model Regression (GLMR) |
| Model 4: Frequent Flyer Passenger<br>Prediction | Classification              | Decision Tree (DT), Support Vector Machine (SVM)                  |

### **Understanding the Oracle Airlines Data Model Data Mining Architecture**

Oracle Airlines Data Model consists of one schema, oadm sys. Table 9–1shows how mining source tables (MV) are mapped and how mining packages function.

The oadm\_sys schema includes the following:

- **OADM main model**: This includes all base, reference, lookup, derived, and aggregate tables.
- Mining Model Package (pkg\_oadm\_mining): Given data in mining source tables and apply tables, the mining package trains models using source tables, generates mined rules, and applies trained models on apply data and generate predicted results.
- Mining Model Source and Apply Tables: Materialized views are defined on OADM main model tables (base and reference of 3NF layer, derived and reference of Analytical layer).
- Mining Support Tables: The mining support tables are intermediate tables, which are used by mining package while training mining models. The names of these support tables have a prefix "DM".
- Mining Result Tables: Mining result tables save mined rules from trained models. These tables also save the results of applying trained models on apply data.

For more information about the Oracle Mining training and Scoring (applying) process, see *Oracle Data Mining Concepts*.

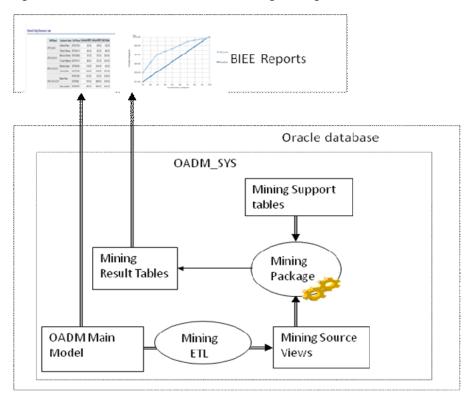

Figure 9-1 Oracle Airlines Data Model Mining Package Overview

### **Using the Mining Model Refresh Procedure**

Overtime, customer information and customer behavior may change. Therefore, you may want to refresh trained mining models using latest customer data and usage data. By refresh training mining model, we mean that re-training mining model on latest data. Re-trained mining model and older trained model are tested on latest source data and best one of them is picked. The mining model refresh process is divided into three tasks:

- Data Preparation: Load and transform the data into a format, which is understood by mining algorithms. Also, user needs to prepare two sets of data, each corresponding to one of next two tasks:
  - **Training Data**
  - Scoring (Apply) Data
- Training: Recent data of customers is used as training data and an algorithm is used to train a model on chosen training data.
- Scoring (Apply): Most recent data of customer is used as scoring data and trained mining model is applied on chosen scoring data to predict target variable for supervised problems and to predict groupings/rules for unsupervised problems.

To refresh all mining models based on latest customer and non frequent flyer data, call the procedure pkg\_oadm\_mining.refresh\_model. This procedure performs following tasks for each model:

Refreshes all source materialized views based on latest data from 3NF and Analytical layers tables.

- Trains each model again using the new training data. Applies newly trained mining model and older main mining model on new training data to check which model performs better. The best one of two models is picked as main mining model.
- Applies each main model on latest apply data.

The errors occurred during mining model refresh are saved into a control table, dwc\_ intra\_etl\_activity.

# **About Data Mining in Oracle Airlines Data Model**

Table 9–2 Oracle Airlines Data Model Algorithm Types Used by Model

| Model                                           | Problem Type                | Algorithms Used by Data Mining Model                              |
|-------------------------------------------------|-----------------------------|-------------------------------------------------------------------|
| Model 1: Customer Segmentation<br>Analysis      | Clustering                  | K-Means Clustering                                                |
| Model 2: Customer Loyalty Analysis              | Classification              | Decision Tree (DT), Support Vector Machine (SVM)                  |
| Model 3: Customer Life Time Value<br>Analysis   | Classification & Regression | Decision Tree (DT), Generalized Linear<br>Model Regression (GLMR) |
| Model 4: Frequent Flyer Passenger<br>Prediction | Classification              | Decision Tree (DT), Support Vector Machine (SVM)                  |

# **Oracle Airlines Data Model Mining Result Tables**

Table 9–3 shows the dwd\_cust\_mnng data mining result table.

Table 9–3 dwd\_cust\_mnng Data Mining Result Table

| Column Name          | Data Type    | Description                                                             |
|----------------------|--------------|-------------------------------------------------------------------------|
| MO_CD                | VARCHAR2(30) | month code, when model was trained                                      |
| FF_CARD_KEY          | NUMBER(38)   | frequent flyer card key, to uniquely identify frequent flyer passengers |
| CUST_SGMNT_CD        | VARCHAR2(30) | Customer segment code                                                   |
| CUST_LYLTY_DT_PRED   | VARCHAR2(30) | Customer loyalty prediction using decision tree                         |
| CUST_LYLTY_DT_ND_NBR | VARCHAR2(30) | Customer loyalty prediction node number in tree using decision tree     |
| CUST_LYLTY_SVM_PRED  | VARCHAR2(30) | Customer loyalty prediction using support vector machine                |
| CUST_LYLTY_SVM_PROB  | NUMBER(10,8) | Customer loyalty prediction probability using support vector machine    |
| LTV_BAND_CD          | VARCHAR2(30) | Life time value band code                                               |
| LTV_VALUE            | NUMBER(16,2) | Life time value, it is a continuous value                               |
| LT_SRVVL_CD          | VARCHAR2(30) | Life time survival value code                                           |
| LT_SRVVL_VALUE       | NUMBER(16,2) | Life time survival value, it is a continuous value                      |

Table 9-4 shows the dwr\_cust\_sgmnt result table.

Table 9-4 dwr\_cust\_sgmnt Data Mining Result Table

| Name               | Туре           | Description                                                                                             |
|--------------------|----------------|----------------------------------------------------------------------------------------------------|
| CUST_SGMNT_KEY     | NUMBER(30)     | Customer segmentation key, generated by a sequence                                                      |
| CUST_SGMNT_CD      | VARCHAR2(30)   | Customer segmentation code                                                                              |
| CUST_SGMNT_NAME    | VARCHAR2(50)   | Customer segmentation name                                                                              |
| CUST_SGMNT_DESC    | VARCHAR2(50)   | Customer segmentation description                                                                       |
| CUST_SGMNT_PROFILE | VARCHAR2(4000) | Customer segmentation profile, formed by mean & mode values of all attributes of customers in a segment |
| SGMNT_DISPRSN      | NUMBER(10,4)   | Segment dispersion, which tells how similar the customers in a segment are.                             |
| SPRTNG_REC_CNT     | NUMBER(16)     | Supporting record count, which is number of customers in a segment                                      |
| TREE_LVL           | NUMBER(4)      | Level of tree in hierarchical k-means clustering.                                                       |
| IS_LEAF_IND        | CHAR(1)        | Leaf level indicator                                                                                    |

Table 9–5 shows the dwd\_cust\_lylty\_dt\_rules data mining result table.

Table 9–5 dwd\_cust\_lylty\_dt\_rules Data Mining Result Table

| Name                | Туре           | Description                                                                                   |
|---------------------|----------------|-----------------------------------------------------------------------------------------------|
| MO_CD               | VARCHAR2(30)   | Month code, when model was trained                                                            |
| ANALYSIS_NAME       | VARCHAR2(100)  | Name of the analysis                                                                          |
| MODEL_NAME          | VARCHAR2(100)  | Mining model name                                                                             |
| RULE_ID             | NUMBER(10)     | Rule identifier number                                                                        |
| PERFORMANCE_MEASURE | VARCHAR2(100)  | Target measure column name                                                                    |
| MEASURE_VALUE       | VARCHAR2(100)  | Target measure value                                                                          |
| PROFILE             | VARCHAR2(1000) | Profile of customer, formed by concatenating decisions at each tree node                      |
| IS_LEAF             | CHAR(10)       | Leaf level indicator                                                                          |
| PREDICTION_COUNT    | NUMBER(10)     | Number of customers, who fall under this node, with prediction same as prediction of the node |
| RECORD_COUNT        | NUMBER(10)     | Number of customers, who fall under this node                                                 |
| SUPPORT             | NUMBER(10,5)   | Ratio of record_count to the total number of customers                                        |
| CONFIDENCE          | NUMBER(10,5)   | Ratio of prediction_count to record_count                                                     |
| RULE_DISPLAY_ORDER  | NUMBER(10)     | Rule display order                                                                            |

Table 9–6 shows the dwd\_cust\_lylty\_svm\_factor data mining result table.

Table 9–6 dwd\_cust\_lylty\_svm\_factor Data Mining Result Table

| Name           | Туре           | Description                        |  |
|----------------|----------------|------------------------------------|--|
| MO_CD          | VARCHAR2(30)   | Month code, when model was trained |  |
| TARGET_VALUE   | VARCHAR2(100)  | Target measure value               |  |
| ATTRIBUTE_NAME | VARCHAR2(4000) |                                    |  |

Table 9–6 (Cont.) dwd\_cust\_lylty\_svm\_factor Data Mining Result Table

| Name              | Туре           | Description |
|-------------------|----------------|-------------|
| ATTRIBUTE_SUBNAME | VARCHAR2(4000) |             |
| ATTRIBUTE_VALUE   | VARCHAR2(4000) |             |
| COEFFICIENT       | NUMBER         |             |

Table 9–7 shows the dwd\_cust\_ltv\_dt\_rules data mining result table.

Table 9–7 dwd\_cust\_ltv\_dt\_rules Data Mining Result Table

| Name                    | Туре           | Description                                                                                                    |
|-------------------------|----------------|----------------------------------------------------------------------------------------------------|
| MO_CD                   | VARCHAR2(30)   |                                                                                                    |
| ANALYSIS_NAME           | VARCHAR2(100)  | Name of the analysis                                                                                              |
| MODEL_TYPE              | VARCHAR2(100)  | Type of mining model                                                                                              |
| MODEL_NAME              | VARCHAR2(100)  | Mining model name                                                                                                 |
| RULE_ID                 | NUMBER(10)     | Rule identifier number                                                                                            |
| PERFORMANCE_<br>MEASURE | VARCHAR2(100)  | Target measure column name                                                                                        |
| MEASURE_VALUE           | VARCHAR2(100)  | Target measure value                                                                                              |
| PROFILE                 | VARCHAR2(1000) | Profile of non-frequent flyer passenger, formed by concatenating decisions at each tree node                      |
| IS_LEAF                 | CHAR(10)       | Leaf level indicator                                                                                              |
| PREDICTION_COUNT        | NUMBER(10)     | Number of non-frequent flyer passengers, who fall under this node, with prediction same as prediction of the node |
| RECORD_COUNT            | NUMBER(10)     | Number of non-frequent flyer passengers, who fall under this node                                                 |
| SUPPORT                 | NUMBER(10,5)   | Ratio of record_count to the total number of non-frequent flyer passengers                                        |
| CONFIDENCE              | NUMBER(10,5)   | Ratio of prediction_count to record_count                                                                         |
| RULE_DISPLAY_ORDER      | NUMBER(10)     | Rule display order                                                                                                |

Table 9–8 shows the dwd\_cust\_ltv\_svm\_factor data mining result table.

Table 9–8 dwd\_cust\_ltv\_svm\_factor Data Mining Result Table

| Name               | Туре           | Description                                                         |
|--------------------|----------------|---------------------------------------------------------------------|
| MO_CD              | VARCHAR2(30)   | Month code, when model was trained                                  |
| MODEL_NAME         | VARCHAR2(100)  | Mining model name                                                   |
| TARGET_COLUMN      | VARCHAR2(100)  | Target measure value                                                |
| TARGET_COLUMN_ABBR | VARCHAR2(30)   | Target measure value abbreviation                                   |
| ATTRIBUTE_NAME     | VARCHAR2(4000) | Customer attribute name                                             |
| ATTRIBUTE_SUBNAME  | VARCHAR2(4000) | Customer attribute sub name, if any.                                |
| ATTRIBUTE_VALUE    | VARCHAR2(4000) | Value of Customer attribute                                         |
| COEFFICIENT        | NUMBER         | Attribute coefficient predicted by support vector machine algorithm |

Table 9–9 shows the dwd\_ffp\_pred\_dt\_rules data mining result table.

Table 9–9 dwd\_cust\_lylty\_svm\_factor Data Mining Result Table

| Name                    | Туре           | Description                                                                                                    |
|-------------------------|----------------|----------------------------------------------------------------------------------------------------|
| MO_CD                   | VARCHAR2(30)   |                                                                                                    |
| ANALYSIS_NAME           | VARCHAR2(100)  | Name of the analysis                                                                                              |
| MODEL_TYPE              | VARCHAR2(100)  | Type of mining model                                                                                              |
| MODEL_NAME              | VARCHAR2(100)  | Mining model name                                                                                                 |
| RULE_ID                 | NUMBER(10)     | Rule identifier number                                                                                            |
| PERFORMANCE_<br>MEASURE | VARCHAR2(100)  | Target measure column name                                                                                        |
| MEASURE_VALUE           | VARCHAR2(100)  | Target measure value                                                                                              |
| PROFILE                 | VARCHAR2(1000) | Profile of non-frequent flyer passenger, formed by concatenating decisions at each tree node                      |
| IS_LEAF                 | CHAR(10)       | Leaf level indicator                                                                                              |
| PREDICTION_COUNT        | NUMBER(10)     | Number of non-frequent flyer passengers, who fall under this node, with prediction same as prediction of the node |
| RECORD_COUNT            | NUMBER(10)     | Number of non-frequent flyer passengers, who fall under this node                                                 |
| SUPPORT                 | NUMBER(10,5)   | Ratio of record_count to the total number of non-frequent flyer passengers                                        |
| CONFIDENCE              | NUMBER(10,5)   | Ratio of prediction_count to record_count                                                                         |
| RULE_DISPLAY_ORDER      | NUMBER(10)     | Rule display order                                                                                                |

Table 9–10 shows the dwd\_ffp\_pred\_svm\_factor data mining result table.

Table 9–10 dwd\_ffp\_pred\_svm\_factor Data Mining Result Table

| Name              | Туре           | Description                                                         |
|-------------------|----------------|---------------------------------------------------------------------|
| MO_CD             | VARCHAR2(30)   | Month code, when model was trained                                  |
| ATTRIBUTE_NAME    | VARCHAR2(4000) | non-frequent flyer passenger attribute name                         |
| ATTRIBUTE_SUBNAME | VARCHAR2(4000) | non-frequent flyer passenger attribute sub name, if any.            |
| ATTRIBUTE_VALUE   | VARCHAR2(4000) | Value of non-frequent flyer passenger attribute                     |
| COEFFICIENT       | NUMBER         | Attribute coefficient predicted by support vector machine algorithm |

Table 9–11 shows the dwd\_non\_ffp\_mnng data mining result table.

Table 9–11 dwd\_non\_ffp\_mnng Data Mining Result Table

| Name         | Туре         | Description                                                                   |
|--------------|--------------|-------------------------------------------------------------------------------|
| MO_CD        | VARCHAR2(30) | Month code, when model was trained                                            |
| TRVL_DOC_NBR | VARCHAR2(30) | Travel document number, which is to be shown by passengers for identification |
| FST_NM       | VARCHAR2(40) | non-frequent flyer passenger first name                                       |
| LAST_NM      | VARCHAR2(40) | non-frequent flyer passenger last name                                        |

Table 9-11 (Cont.) dwd\_non\_ffp\_mnng Data Mining Result Table

| Name          | Туре         | Description                                                                                                    |
|---------------|--------------|----------------------------------------------------------------------------------------------------|
| FFP_DT_PRED   | VARCHAR2(10) | Prediction of "would be frequent flyer passengers" among non-frequent flyer passenger using decision tree                      |
| FFP_DT_ND_NBR | VARCHAR2(30) | Node number of prediction in decision tree                                                                                     |
| FFP_SVM_PRED  | VARCHAR2(10) | Prediction of "would be frequent flyer passengers" among non-frequent flyer passenger using Support vector machine             |
| FFP_SVM_PROB  | NUMBER(10,8) | Prediction probability of "would be frequent flyer passengers" among non-frequent flyer passenger using support vector machine |

# **Model 1: Customer Segmentation Analysis**

The business problem is to group customers into generally homogeneous groups based on customer demographics, flown history, and so on. Business Analysts can look into each segment to further understand the customer group discovered by the model and name each segment.

The customers are clustered using Clustering algorithm - K-Means. The discovered clustering rules draw the profile of customers.

### **Customer Segmentation Source**

The following table shows the columns identified from the 3NF layer (Base, Reference) and analytical layer (Derived, Reference) of data warehouse as source for K-Means model.

Table 9-12 shows the Materialized View, dmv\_cust\_profile\_src, columns identified as input source variables for the model.

Table 9–12 Customer Segmentation Source: dmv\_cust\_profile\_src

| Description                                                        |
|--------------------------------------------------------------------|
| Frequent flyer card key, a unique identifier generated by sequence |
| Frequent flyer identification number, a business key               |
| Calendar month key of the data collected                           |
| Gender of a frequent flyer                                         |
| Income level of a frequent flyer                                   |
| Marital status of a frequent flyer                                 |
| Education of a frequent flyer                                      |
| Occupation of a frequent flyer                                     |
| Age of a frequent flyer                                            |
|                                                                    |
|                                                                    |
| Request type made by a frequent flyer                              |
| Status code                                                        |
| Airline member ship level of a frequent flyer                      |
| Frequent flyer airlines priority code                              |
|                                                                    |

Table 9–12 (Cont.) Customer Segmentation Source: dmv\_cust\_profile\_src

| Column Name           | Description                                                                                        |
|-----------------------|----------------------------------------------------------------------------------------------------|
| airl_tier_desc        | Airline tier description                                                                           |
| airl_cust_value       | Airline customer value                                                                             |
| alan_membr_lvl        |                                                                                                    |
| all_airl_prorty_cd    |                                                                                                    |
| alan_tier_desc        |                                                                                                    |
| cert_nbr              |                                                                                                    |
| alanc_cd              |                                                                                                    |
| stk_cntrl_nbr         |                                                                                                    |
| cls_bef_upgrd         | Booking class of before upgrade, if there is any upgrade                                           |
| miles_cr_ind          | Miles indicator                                                                                    |
| city_nm               | Frequent flyer city name                                                                           |
| ctry_nm               | Frequent flyer country name                                                                        |
| cont_nm               | Frequent flyer continent name                                                                      |
| sales_chnl_id         | Sales channel indicator, through which frequent flyer makes booking                                |
| tot_ernd_miles_amt    | Total miles amount earned by a frequent flyer                                                      |
| mo_ernd_miles_amt     | Miles amount earned by a frequent flyer in the "clndr_month_key"                                   |
| tot_redeem_miles_amt  | Total miles amount redeemed by a frequent flyer                                                    |
| mo_redeem_miles_amt   | Miles amount redeemed by a frequent flyer in the "clndr_month_key"                                 |
| tot_expired_miles_amt | Total miles amount expired of a frequent flyer                                                     |
| mo_expired_miles_amt  | Miles amount expired of a frequent flyer in the "clndr_month_key"                                  |
| tot_conf_bkgs         | Total number of confirmed bookings among bookings made by a frequent flyer                         |
| mo_conf_bkgs          | number of confirmed bookings among bookings made by a frequent flyer in the "clndr_month_key"      |
| tot_grp_bkgs          | Total number of group bookings among bookings made by a frequent flyer                             |
| mo_grp_bkgs           | number of group bookings among bookings made by a frequent flyer in the "clndr_month_key"          |
| tot_night_bkgs        | Total number of night bookings among bookings made by a frequent flyer                             |
| mo_night_bkgs         | number of night bookings among bookings made by a frequent flyer in the "clndr_month_key"          |
| tot_dead_bkgs         | Total number of dead bookings among bookings made by a frequent flyer                              |
| mo_dead_bkgs          | number of dead bookings among bookings made by a frequent flyer in the "clndr_month_key"           |
| tot_bsns_cls_bkgs     | Total number of business class bookings among bookings made by a frequent flyer                    |
| mo_bsns_cls_bkgs      | number of business class bookings among bookings made by a frequent flyer in the "clndr_month_key" |
| tot_ecnmy_cls_bkgs    | Total number of economy class bookings among bookings made by a frequent flyer                     |
| mo_ecnmy_cls_bkgs     | number of economy class bookings among bookings made by a frequent flyer in the "clndr_month_key"  |
| tot_cdsh_bkgs         | Total number of code share bookings among bookings made by a frequent flyer                        |
|                       |                                                                                                    |

Table 9–12 (Cont.) Customer Segmentation Source: dmv\_cust\_profile\_src

| Column Name                     | Description                                                                                    |
|---------------------------------|------------------------------------------------------------------------------------------------|
| mo_cdsh_bkgs                    | number of code share bookings among bookings made by a frequent flyer in the "clndr_month_key" |
| tot_brdng_cnt                   | Total number of times a frequent flyer boarded flight                                          |
| mo_brdng_cnt                    | number of times a frequent flyer boarded flight in the "clndr_month_key"                       |
| tot_open_bkgs                   | Total number of open bookings among bookings made by a frequent flyer                          |
| mo_open_bkgs                    | number of open bookings among bookings made by a frequent flyer in the "clndr_month_key"       |
| tot_info_bkgs                   | Total number of info bookings among bookings made by a frequent flyer                          |
| mo_info_bkgs                    | number of info bookings among bookings made by a frequent flyer in the "clndr_month_key"       |
| tot_avg_days_btwn_bkg_<br>dprtr | Total average days between booking made and departure of flight                                |
| mo_avg_days_btwn_bkg_dprtr      | average days between booking made and departure of flight in the "clndr_month_key"             |
| tot_bkgs_at_rdy_to_leave        | Total number bookings made at ready to leave by a frequent flyer                               |
| mo_bkgs_at_rdy_to_leave         | number bookings made at ready to leave by a frequent flyer in the "clndr_month_key"            |
| tot_cpn_amt                     | Total coupon amount                                                                            |
| mo_cpn_amt                      | Coupon amount in the "clndr_month_key"                                                         |

The materialized view, dmv\_cust\_profile\_src is derived from following tables:

- dwb\_lylty\_acct\_bal\_hist\_h
- dwd\_bkg\_fact
- dwm\_frequent\_flyer
- dwm\_clndr
- dwm\_geogry
- dwc\_etl\_parameter

### **Customer Segmentation Output**

The mined rules are saved into following target table:

dwr\_cust\_sgmnt

The scoring results are saved into following column(s) of target table, dwd\_cust\_ mnng.

dwd\_cust\_mnng. cust\_sgmnt\_cd

### **Customer Segmentation Algorithm**

K-Means clustering algorithm

# **Model 2: Customer Loyalty Analysis**

The business problem is to build a profile of customers to explain impact of customers' characteristics on their loyalty to Airlines. Using Oracle Data Mining, the KPIs are

modeled using two popular Classification Algorithms - Decision Tree (DT) and Support Vector Machines (SVM). This analysis identifies which key attributes of a customer influence his loyalty to Airlines. This model mines the various attributes of customers.

The output from the model is twofold:

- The discovered rules provide correlation between the customer loyalty to Airlines and Customer attributes.
- The prediction can be made on current base customer's data for the next month/quarter using the model built on historical data.

### Target Variables

The rules are designed to be generated monthly/quarterly. Therefore, one SVM and one DT models are created every month across all customers using the following variables as targets:

Target variable for Decision Tree (DT) is:

Passenger Loyalty Code, cust\_lylty\_cd

Target variable for Support Vector Machines (SVM) is:

Passenger Loyalty Code, cust\_lylty\_cd

### **Customer Loyalty Source**

Customer Loyalty model use dmv\_cust\_loyalty\_src materialized view as source. This materialized has all columns from dmv\_cust\_profile\_src materialized view along with following columns:

- cust\_rfmp\_cd
- cust\_lylty\_score
- cust\_lylty\_cd

### **Customer Loyalty Output**

The mined rules are saved into following target table(s):

- dwd\_cust\_lylty\_dt\_rules
- dwd\_cust\_lylty\_svm\_factor

The scoring results are saved into following column(s) of target table, dwd\_cust\_mnng

- cust\_lylty\_dt\_pred
- cust\_lylty\_dt\_nd\_nbr
- cust\_lylty\_svm\_pred
- cust\_lylty\_svm\_prob

### **Customer Loyalty Algorithms**

- Decision Tree (DT) for classification
- Support Vector Machine (SVM) for classification.

# Model 3: Customer Life Time Value Analysis

The business problem is to identify/predict the customers who are likely to represent the highest value of revenue over their life time based on criteria such as customer demographic information, flown history, and service quality and so on.

This analysis identifies which key attributes of a customer influence his or her Life Time Value. Life Time Value is continuous value (total revenue contributed by the customer). The Life Time Value is converted into categorical values using standard binning operations. The categorical variables are modeled as a classification model to identify or predict the impact of various independent variables (attributes) on the dependent target variable (KPI - categorical). Using Oracle Data Mining (11g Release 2), the target variables, Categorical Life Time Value and Life Time Survival Value are modeled using classification algorithm, Decision Tree (DT).

The continuous Life Time Value and Life Time Survival Value are modeled as regression models using regression algorithm, for Generalized Linear Model Regression (GLMR).

The mining models are built every month using the customer latest data and the mining models are applied on current base customers' data to predict which customer is likely to represent the highest value of revenue over their life time.

The output from the model is two-fold:

- The discovered rules to outline the profile of customers who are most likely to represent the highest value of revenue over their life time.
- The prediction can be made on customer data once the model was trained.

### **Target Variables**

The rules are designed to be generated monthly. Therefore, two GLMR and two DT models are created every month across all the customers using the following variables as targets:

Target variables for Decision Tree (DT) are:

- Life Time Value Code, cust ltv bnd
- Life Time Survival Value Code

Target variables for Generalized Linear Model Regression (GLMR) are:

- Life Time Value, tot\_cpn\_amt
- Life Time Survival Value

#### **Customer Life Time Value Source**

Customer Loyalty model use dmv\_cust\_ltv\_src materialized view as source. This materialized has all columns from dmv\_cust\_profile\_src materialized view along with following column(s):

cust\_ltv\_bnd

### **Customer Life Time Value Output**

The mined rules are saved into following target table(s):

- dwd\_cust\_ltv\_dt\_rules
- dwd\_cust\_ltv\_svm\_factor

The scoring results are saved into following column(s) of target table, dwd\_cust\_mnng

- ltv\_band\_cd
- ltv value
- lt srvvl cd
- lt\_srvvl\_value

#### **Customer Life Time Value Algorithm**

- Decision Tree (DT) for classification
- Generalized Linear Model Regression (GLMR) for regression

# Model 4: Frequent Flyer Passenger Prediction

The business problem is identify/predict the Non-FFP (Non Frequent Flyer Passengers) passengers who are likely to become FFP passenger based on their demographic attributes, flight usage, revenue per user, and so on.

This analysis also identifies which key attributes of a Non-FFP passenger are important in predicting whether Non-FFP passenger would likely to become FFP. The training data would be mix of Non-FFP passengers and FFP passengers. FFP passengers are those who became FFP from Non-FFP in the last 1 year time period. The target variable is FFP\_IND; it is 1 for FFP passengers and 0 for Non-FFP passengers. The target variable FFP\_IND is modeled using classification algorithms, Support Vector Machines (SVM) and Decision Tree (DT).

The two mining models are built every month using latest FFP and Non-FFP data and the mining models are applied on current Non-FFP passengers to predict who would likely to become FFP passenger.

The output from the model is two-fold:

- The discovered rules outline the profile of Non-FFP passengers who would likely to become FFP.
- The prediction can be made on current Non-FFP passengers once the model was trained.

# **Target Variables**

The rules are designed to be generated monthly. Therefore, one SVM and one DT models are created every month using the following variable as target:

Frequent Flyer Passenger Indicator, ff\_ind

# Non-Frequent Flyer Passenger Source

The following table shows the columns identified from the 3NF layer (Base, Reference) and analytical layer (Derived, Reference) of data warehouse as source for K-Means model.

Table 9-13 shows the Materialized View: dmv\_ffp\_pred\_src, columns identified as input source variables for the model.

Table 9–13 Frequent Flyer Passenger Prediction Source: dmv\_ffp\_pred\_src

| Column Name                     | Description                                                                                                    |
|---------------------------------|----------------------------------------------------------------------------------------------------|
| case_id                         | Unique identifier                                                                                                    |
| trvl_doc_typ                    | Travel document type                                                                                                 |
| trvl_doc_nbr                    | Travel document number, which is to be shown by passengers for identification                                        |
| ff_nbr                          | Frequent flyer number, a business key                                                                                |
| idfn_cd                         | Identification code                                                                                                  |
| pax_typ                         | Passenger type                                                                                                    |
| typ_cd                          | Type code                                                                                                    |
| gndr                            | Gender of a passenger                                                                                                |
| age                             | age of a passenger                                                                                                   |
| curr_sts                        | Current status of a passenger                                                                                        |
| ff_ind                          | Frequent flyer indicator, it is 1 for passengers who are ffps now, but were non-ffps in past, 0 for current non-ffps |
| clndr_month_key                 | Calendar month key of the data collected                                                                             |
| sales_chnl_id                   | Sales channel indicator, through which passenger makes booking                                                       |
| tot_conf_bkgs                   | Total number of confirmed bookings among bookings made by a frequent flyer                                           |
| mo_conf_bkgs                    | number of confirmed bookings among bookings made by a frequent flyer in the "clndr_month_key"                        |
| tot_grp_bkgs                    | Total number of group bookings among bookings made by a frequent flyer                                               |
| mo_grp_bkgs                     | number of group bookings among bookings made by a frequent flyer in the "clndr_month_key"                            |
| tot_night_bkgs                  | Total number of night bookings among bookings made by a frequent flyer                                               |
| mo_night_bkgs                   | number of night bookings among bookings made by a frequent flyer in the "clndr_month_key"                            |
| tot_dead_bkgs                   | Total number of dead bookings among bookings made by a frequent flyer                                                |
| mo_dead_bkgs                    | number of dead bookings among bookings made by a frequent flyer in the "clndr_month_key"                             |
| tot_bsns_cls_bkgs               | Total number of business class bookings among bookings made by a frequent flyer                                      |
| mo_bsns_cls_bkgs                | number of business class bookings among bookings made by a frequent flyer in the "clndr_month_key"                   |
| tot_ecnmy_cls_bkgs              | Total number of economy class bookings among bookings made by a frequent flyer                                       |
| mo_ecnmy_cls_bkgs               | number of economy class bookings among bookings made by a frequent flyer in the "clndr_month_key"                    |
| tot_cdsh_bkgs                   | Total number of code share bookings among bookings made by a frequent flyer                                          |
| mo_cdsh_bkgs                    | number of code share bookings among bookings made by a frequent flyer in the "clndr_month_key"                       |
| tot_avg_days_btwn_bkg_<br>dprtr | Total average days between booking made and departure of flight                                                      |
| mo_avg_days_btwn_bkg_<br>dprtr  | average days between booking made and departure of flight in the "clndr_month_key"                                   |
| tot_bkgs_at_rdy_to_leave        | Total number bookings made at ready to leave by a frequent flyer                                                     |

Table 9-13 (Cont.) Frequent Flyer Passenger Prediction Source: dmv\_ffp\_pred\_src

| Column Name             | Description                                                                         |
|-------------------------|-------------------------------------------------------------------------------------|
| mo_bkgs_at_rdy_to_leave | number bookings made at ready to leave by a frequent flyer in the "clndr_month_key" |
| tot_cpn_amt             | Total coupon amount                                                                 |
| mo_cpn_amt              | Coupon amount in the "clndr_month_key"                                              |

# Non-Frequent Flyer Passenger Output

The mined rules are saved into following target table(s):

- dwd\_ffp\_pred\_dt\_rules
- dwd\_ffp\_pred\_svm\_factor

The scoring results are saved into following column(s) of target table, dwd\_non\_ffp\_ mnng

- ffp\_dt\_pred
- ffp\_dt\_nd\_nbr
- ffp\_svm\_pred
- ffp\_svm\_prob

# **Non-Frequent Flyer Passenger Algorithm**

- Decision Tree (DT) for classification
- Support Vector Machine (SVM) for classification

# **Oracle Airlines Data Model Utility Scripts**

This chapter describes the Oracle Airlines Data Model utility scripts.

This chapter includes the following sections:

Calendar Population

# **Calendar Population**

The Calendar population scripts consist of two one-time installation packages.

### **Calendar Population Scripts**

The Calendar population scripts include the following packages:

- calendar\_population\_header.sql
- calendar\_population\_body.sql

Running these packages does the following:

- Prepares necessary changes for the OADM\_SYS schema.
- Creates the Calendar\_Population package that contains the following procedures:
  - RUN(*in\_setup\_start\_date*, *in\_setup\_no\_years*) is the main procedure to populate everything about calendar.
  - RBIW\_Base\_Time\_Tables\_ddl creates the base table needed to support multiple hierarchies: Business or Calendar.
  - RBIW\_Populate\_Time\_Hier\_Bsns(in\_setup\_start\_date, in\_setup\_no\_years) sets up the data in base table for the Business hierarchy as specified in setup or install section.
  - RBIW\_Populate\_Time\_Hier\_Clndr(in\_setup\_start\_date, in\_setup\_no\_years) sets up the data in base table for the Calendar hierarchy as specified in setup or install section.
  - RBIW\_Time\_hier\_Star sets up the Time hierarchy reporting layer tables.
  - RBIW\_Time\_Views sets up the Time hierarchy reporting layer views, star and hybrid snowflake views.
  - RBIW\_Populate\_Time\_Transform populates the Time transformation tables using the base Time tables or views created above. It populates transformation data for both hierarchies: Business and Calendar.

### **How to Populate Calendar Data**

To populate calendar data:

- **1.** Log in to OADM\_SYS user.
- **2.** Execute the following SQL statement:

```
exec Calendar_Population.run(date,num_years);
```

where, date is the start date with which you want to populate calendar data. It is of type CHAR and should be input in the format 'YYYY-MM-DD' (for example, '2005-05-18'). num\_years is the number of years to populate calendar data, which should be INTEGER.

# **Oracle Airlines Data Model Sample Reports**

This chapter provides Oracle Airlines Data Model sample reports and includes the following sections:

- **Agent Performance Analysis**
- **Booking Analysis**
- Channel Performance Analysis
- Revenue Analysis
- Route Analysis Reports
- Call Center Performance Analysis
- Customer Loyalty Analysis
- **Customer Interaction Analysis**

**Note:** The reports and dashboards shown in the examples in this chapter and delivered with Oracle Airlines Data Model are provided only for demonstration purposes. These sample reports and dashboards are not supported by Oracle.

# **Agent Performance Analysis**

The Agent Performance Analysis reports include the following areas:

- Agent Performance Analysis Confirmed
- Agent Performance Analysis PCT CANCEL
- Agent Performance Analysis Total Revenue

### Agent Performance Analysis Confirmed

This report, as shown in Figure 11–1 provides the current year month-level agent performance analysis confirmed for each agent along with their rank. The report also shows the metrics such as Confirmed LP, Confirmed % Change LP of sales revenue.

Report dimensions are:

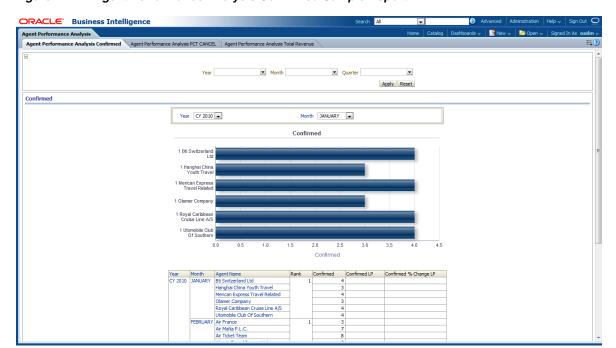

Figure 11–1 Agent Performance Analysis Confirmed Sample Report

# **Agent Performance Analysis PCT CANCEL**

This report, as shown in Figure 11–2 provides the cancellation rate out of total bookings at month level for agents, along with their ranks. The report includes metrics such as LP for the cancellation rate.

Report dimensions are:

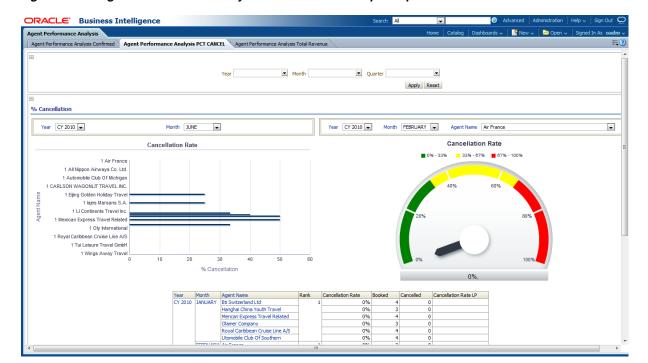

Figure 11–2 Agent Performance Analysis PCT CANCEL Sample Report

# **Agent Performance Analysis Total Revenue**

This report, as shown in Figure 11–3, provides the current year month-level total revenue basing on agent performance for each agent. The report shows the ranks of agents according to their revenue. The report also shows the metrics such as LP and % Change LP of sales revenue.

Report dimensions are:

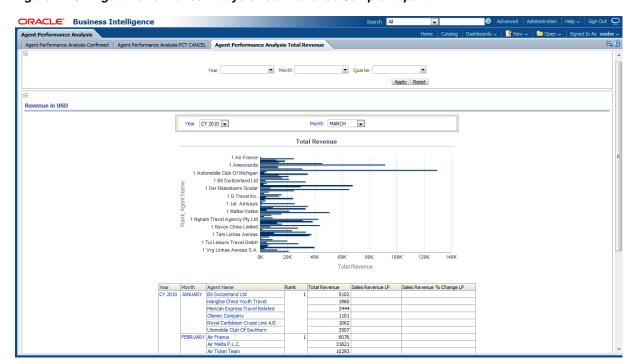

Figure 11–3 Agent Performance Analysis Total Revenue Sample Report

# **Booking Analysis**

The Booking Analysis reports include the following areas:

- **Agent Booking Analysis**
- **Booking Segment Analysis**
- Daily Booking Analysis
- Flight booking Analysis
- **Group Booking Analysis**
- Monthly Booking Analysis
- **Quarterly Booking Analysis**
- Service Class Analysis
- Weekly Booking Analysis

# **Agent Booking Analysis**

This report, as shown in Figure 11–4 provides the year wise month level agent booking analysis. The report provides information on the number of booked tickets, confirmed tickets, and canceled tickets out of the booked and what is the materialization rate, along with the metrics LP, % Change LP for booked, canceled, confirmed, and the materialization rate and cancellation rate.

- Time
- Agent Name
- **Booking Class**

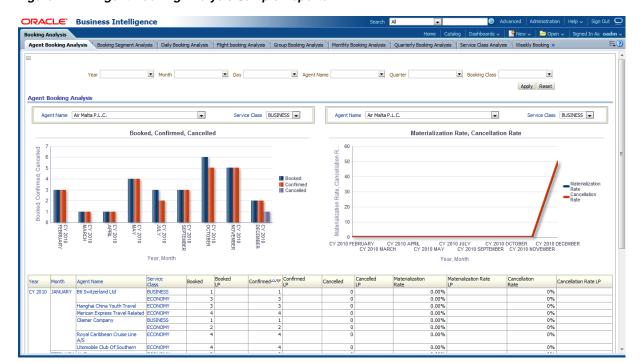

Figure 11–4 Agent Booking Analysis Sample Reports

# **Booking Segment Analysis**

This report, as shown in Figure 11–5 provides the statistics for booking segment along with the booked tickets count, confirmed count and canceled count out of the booked at month level. The report also shows metrics such as LP, % Change LP for the booked, confirmed and canceled bookings.

- Time
- Segment

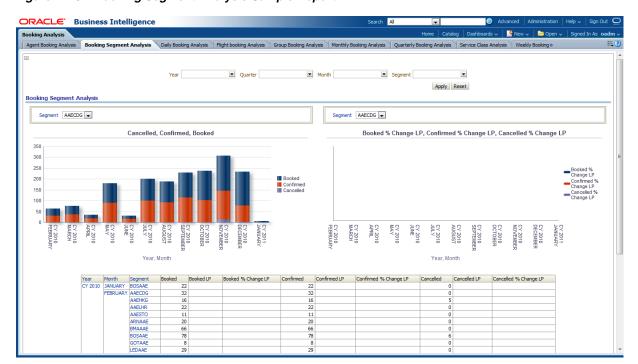

Figure 11–5 Booking Segment Analysis Sample Report

# **Daily Booking Analysis**

This report, as shown in Figure 11–6 provides the current year day level booking analysis of tickets. The statistics are also for how many are canceled, ticketed, net booked and materialization rate for the booked tickets.

Report dimensions are:

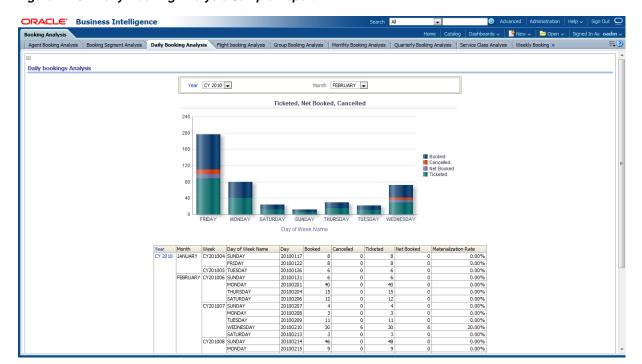

Figure 11–6 Daily Booking Analysis Sample Report

# Flight booking Analysis

This report, as shown in Figure 11–7 provides the current year month-level flight bookings for the operating flights. The report also shows how many tickets are booked and how many are confirmed and canceled out of the booked. The report includes the metrics LP, % Change LP on Booked, Confirmed and Cancelled.

- Time
- Operating Flight

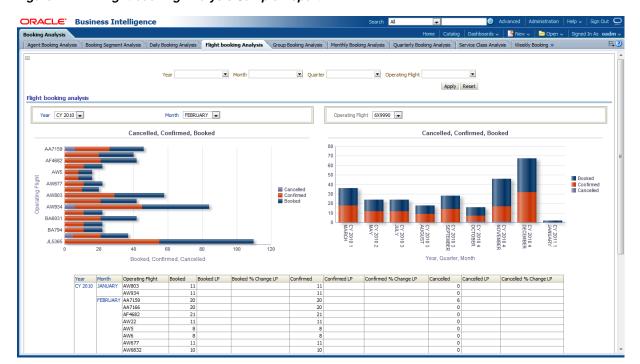

Figure 11-7 Flight booking Analysis Sample Report

# **Group Booking Analysis**

This report, as shown in Figure 11–8 provides the booking of tickets in groups at month level for different service classes. The report also includes information on individual booked tickets. The report shows metrics, including LP and % Change LP for group booked and individual booked.

- Time
- Service Class

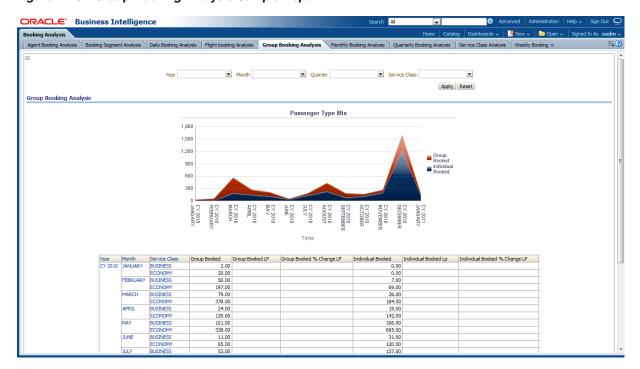

Figure 11–8 Group Booking Analysis Sample Report

### **Monthly Booking Analysis**

This report, as shown in Figure 11–9 provides the monthly booking analysis of the tickets. The statistics for booked, confirmed and canceled are shown. The report also shows metrics such as LP, % Change LP for booked, and confirmed and canceled tickets.

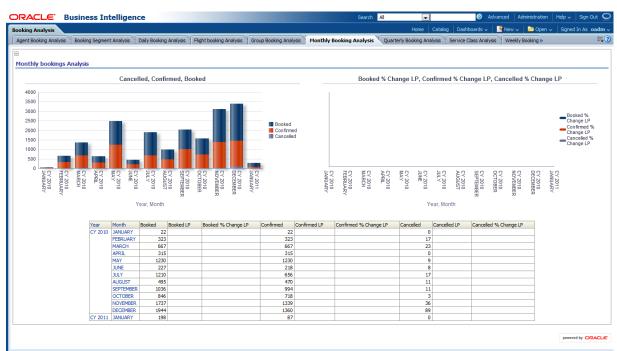

Figure 11-9 Monthly Booking Analysis Sample Report

#### Quarterly Booking Analysis

This report, as shown in Figure 11–10 provides the current year quarter level booking analysis so that you can understand which quarter has the most bookings and least bookings. The statistics on booked tickets, confirmed and canceled tickets out of the booked tickets are shown. The metrics such as LP, % Change LP or shown for the booked, confirmed and canceled tickets.

Report dimensions are:

Time

Figure 11–10 Quarterly Booking Analysis Sample Report

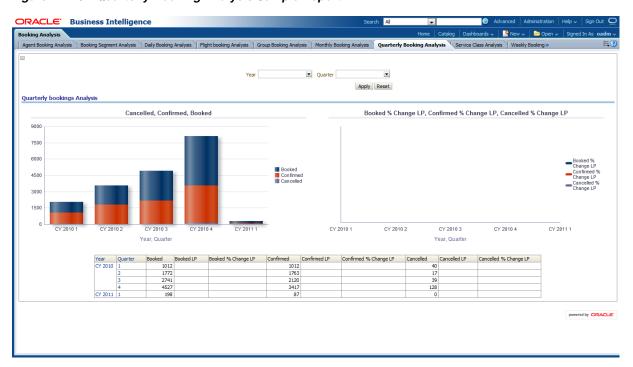

# **Service Class Analysis**

This report, as shown in Figure 11–11 provides the analysis on service class at the month level so that you can see which class is most popular. This understanding can be obtained from the information provided in booked, confirmed, canceled, canceled from conformed, net confirmed for the service class. You can also obtain information on metrics such as LP, % Change LP.

- Time
- Operating Flight

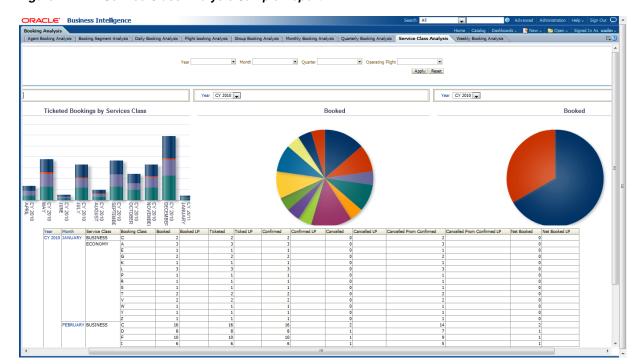

Figure 11–11 Service Class Analysis Sample Report

# **Weekly Booking Analysis**

This report, as shown in Figure 11–12 provides the weekly booking analysis of tickets. The report includes information on how many tickets are booked, confirmed and canceled out of the booked at the week level. The metrics LP, % Change LP are also provided.

Report dimensions are:

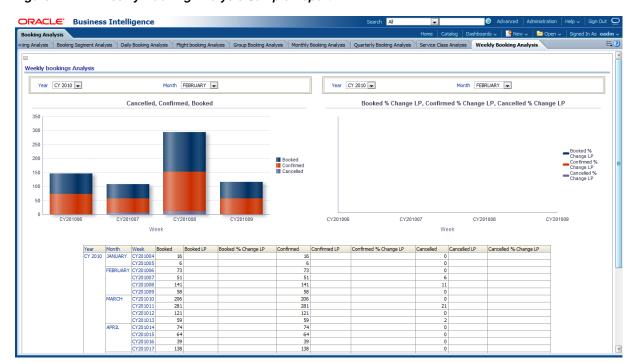

Figure 11–12 Weekly Booking Analysis Sample Report

# **Channel Performance Analysis**

The Channel Performance Analysis reports include the following areas:

- Agent Booking Analysis
- Sales Channel Performance Analysis

# **Agent Booking Analysis**

This report, as shown in Figure 11–13 provides the booking analysis of agents. The report shows information on which service class is well booked at which agent, how many are confirmed and canceled, and what is the materialization rate.

- Time
- Agent

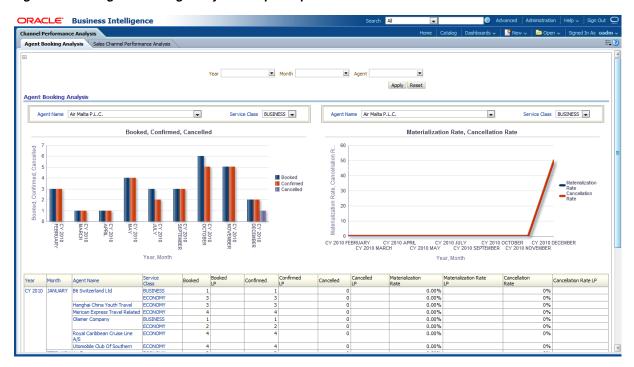

Figure 11-13 Agent Booking Analysis Sample Report

# **Sales Channel Performance Analysis**

This report, as shown in Figure 11–14 provides the sales channel performance analysis. Report dimensions are:

- Time
- Agent

Figure 11–14 Sales Channel Performance Analysis Sample Report

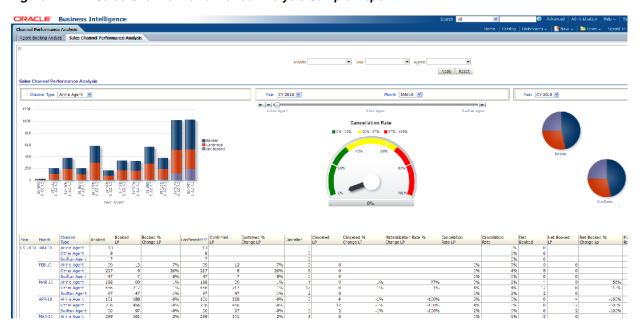

# Revenue Analysis

The Revenue Analysis reports include the following areas:

- Agent Revenue Analysis in USD
- Booking Class Revenue Analysis in USD
- Channel Revenue Analysis in USD
- Flight Revenue Analysis in USD
- Flown Revenue Per Sales Region
- Flown Revenue per Sales Region and Service Class
- Sales Net Revenue Flown Channel Flop 10
- Sales Net Revenue Flown Channel Top 10
- Sales Net Revenue Flown Flop 10 Countries
- Sales Net Revenue Flown Top 10 Countries
- Sales Net Revenue Per Agency Top 10 Revenue
- Segment Revenue Analysis in USD
- Service Class Revenue Analysis in USD

### Agent Revenue Analysis in USD

This report, as shown in Figure 11–15 provides the revenue analysis in terms of USD among the agents at the month level. This report provides information that allows you to determine agents that are performing well. The report also provides information on sales revenue, net revenue, and the LP, and % Change LP metrics.

Report dimensions are:

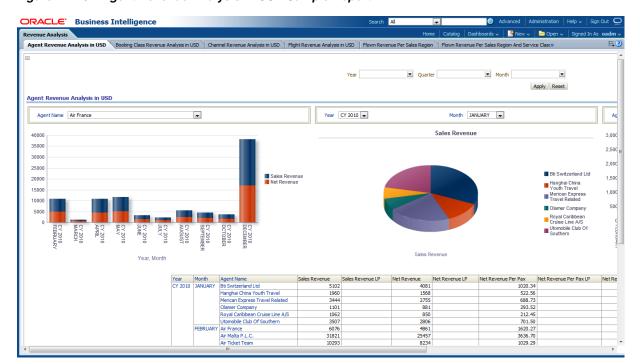

Figure 11-15 Agent Revenue Analysis in USD Sample Report

# **Booking Class Revenue Analysis in USD**

This report, as shown in Figure 11–16 provides the revenue analysis for booking class in USD. This provides information so that you can determine which booking class is well used under which service class. The report also provides metrics for net revenue, sales revenue, LP, and % Change LP metrics.

Report dimensions are:

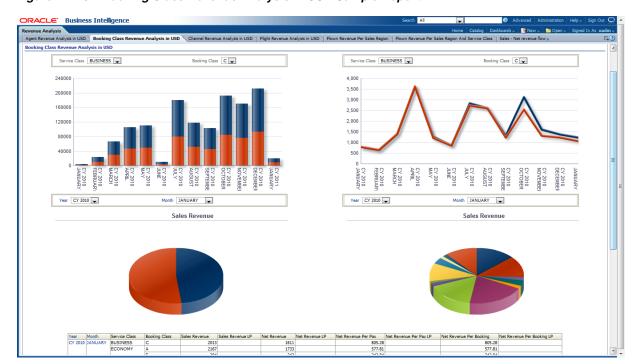

Figure 11–16 Booking Class Revenue Analysis in USD Sample Report

### **Channel Revenue Analysis in USD**

This report, as shown in Figure 11–17 provides the channel revenue analysis in USD. Report dimensions are:

Figure 11-17 Channel Revenue Analysis in USD Sample Report

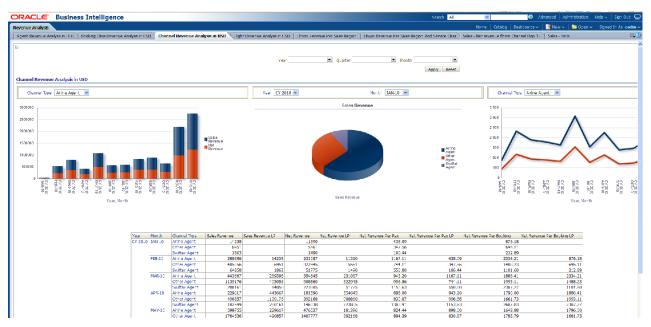

### Flight Revenue Analysis in USD

This report, as shown in Figure 11–18 provides the revenue analysis in USD for flights at month level. The report shows which revenue per operating flight. The report also includes information on net revenue, sales revenue, and the metrics LP, and % Change

Report dimensions are:

Time

Figure 11-18 Flight Revenue Analysis in USD Sample Report

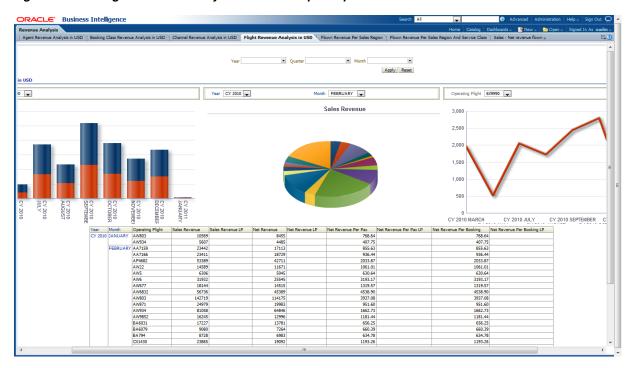

# Flown Revenue Per Sales Region

This report, as shown in Figure 11–19 provides the current year month level flown revenue for sales regions. The information is obtained for flown revenue, flown passenger count and average fare for the sales regions along with LP, % Change LP. This report information help you determine which region has the most revenue.

- Time
- Agent Region

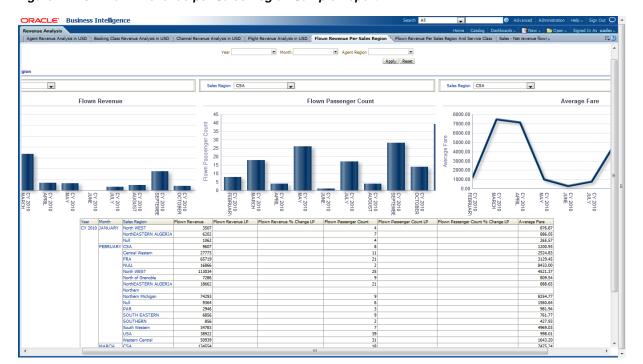

Figure 11-19 Flown Revenue per Sales Region Sample Report

# Flown Revenue per Sales Region and Service Class

This report, as shown in Figure 11–20 provides the flown revenue per sales region and service class. The report information is on the flight revenue, flight passenger count and average fare along with the metrics of LP, % Change LP for the flight revenue and flight passenger count. The information in this report help you determine which sales region and which service class has higher revenue.

- Time
- Agent Region
- Service Class

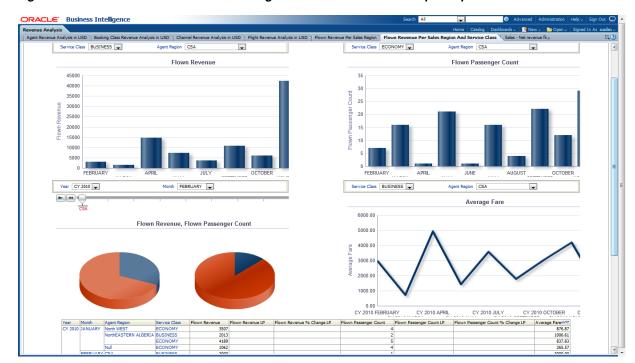

Figure 11–20 Flown Revenue Per Sales Region and Service Class Sample Report

# Sales - Net Revenue Flown Channel Flop 10

This report, as shown in Figure 11–21 provides the Sales, Net Revenue Flown Channel Flop 10 report.

Report dimensions are:

Figure 11-21 Sales - Net Revenue Flown Channel Flop 10

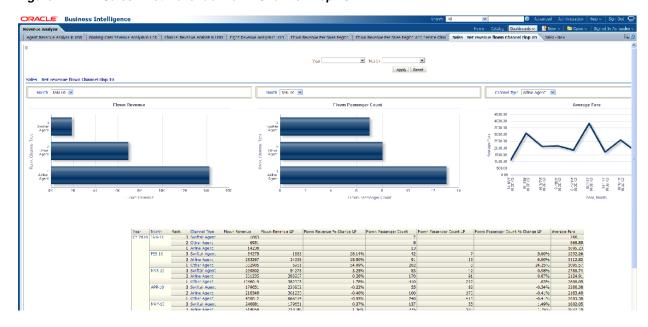

### Sales - Net Revenue Flown Channel Top 10

This report, as shown in Figure 11–22 provides the sales net revenue flown channel by channel type.

Report dimensions are:

Time

Figure 11–22 Net Revenue Flown Channel Top 10 Sample Report

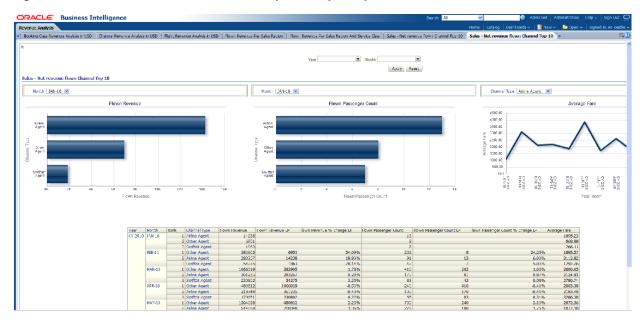

# Sales - Net Revenue Flown Flop 10 Countries

This report, as shown in Figure 11–23 provides information on flown passenger counts by country.

Report dimensions are:

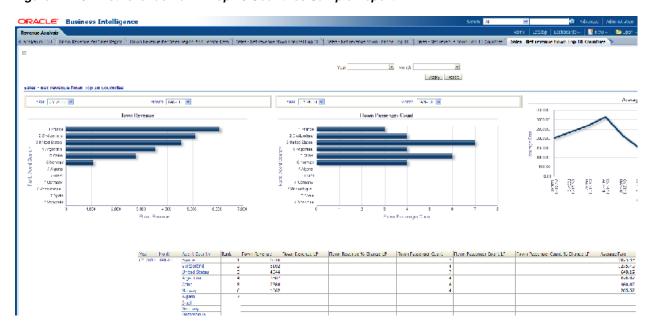

Figure 11–23 Net revenue flown Flop 10 Countries Sample Report

### Sales - Net Revenue Flown Top 10 Countries

This report, as shown in Figure 11–24 provides the net revenue flown for the top ten countries.

Report dimensions are:

Time

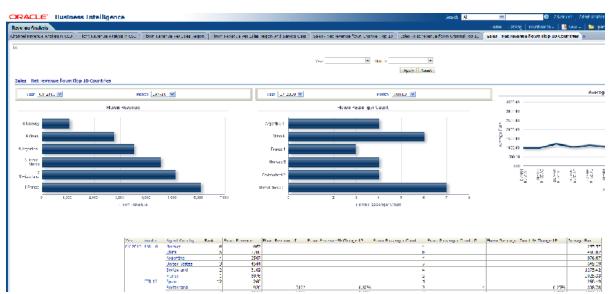

Figure 11–24 Sales - Net revenue flown Top 10 Countries Sample Report

# Sales - Net Revenue Per Agency - Top 10 Revenue

This report, as shown in Figure 11–25 provides the sales net revenue per top ten agency.

#### Time

Figure 11–25 Sales - Net Revenue Per Agency - Top 10 Revenue Sample Report

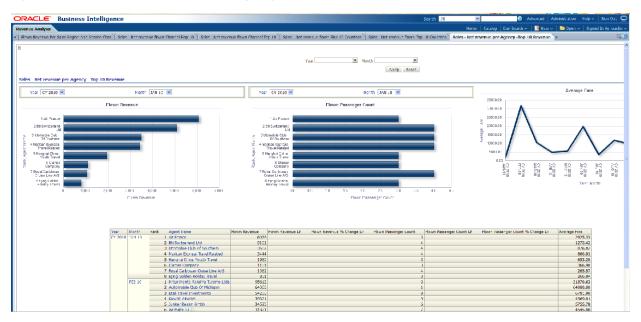

### **Segment Revenue Analysis in USD**

This report, as shown in Figure 11–26 provides the information on revenue analysis segment wise in month level. The statistics on sales revenue, net revenue, net revenue per pax, net revenue per booking is available along with LP metrics. This reports can help you determine which segment is well used based on revenue.

Report dimensions are:

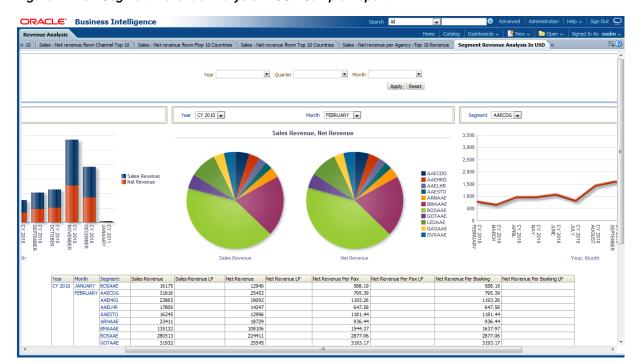

Figure 11–26 Segment Revenue Analysis in USD Sample Report

# Service Class Revenue Analysis in USD

This report, as shown in Figure 11–27 provides the month level revenue analysis on service class in USD. The report shows that out of all the service classes available, class usage and revenue per service class. The report also shows metrics such as LP for sales revenue, net revenue, net revenue per pax and net revenue for booking.

Report dimensions are:

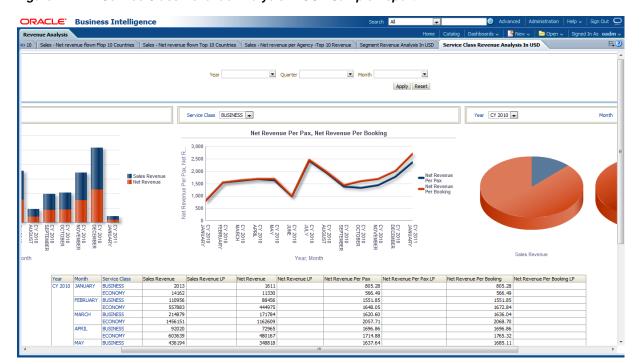

Figure 11–27 Service Class Revenue Analysis in USD Sample Report

# **Route Analysis Reports**

The Route Analysis Reports are includes one report:

Route Ranking on Bookings

# **Route Ranking on Bookings**

This report, as shown in Figure 11–28 provides the information on rankings of routes based on bookings at month level. The report shows the statistics for booked, confirmed and canceled, along with the metrics LP, % Change LP for booked, confirmed and canceled. Based on the booking statistics, the report provides ranks for the routes. The report also shows the cancellation rate for the particular route.

Report dimensions are:

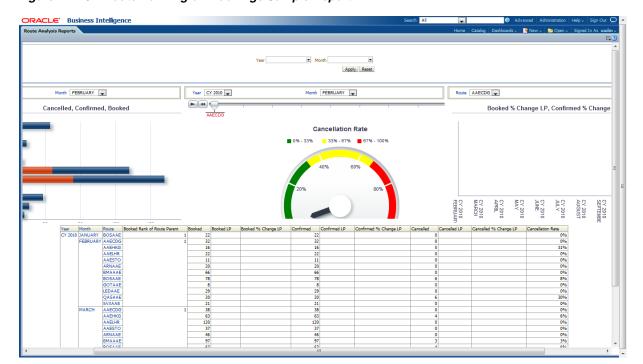

Figure 11-28 Route Ranking on Bookings Sample Report

# **Call Center Performance Analysis**

The Call Center Performance Analysis reports include the following areas:

- Call Center Performance
- Call Center Sales Performance

#### **Call Center Performance**

This report, as shown in Figure 11–29 provides the year wise month level call center performance agents wise. The report includes the total number of calls and how many are accessible calls out the total calls. The metrics like LP, % Change LP for the total number of calls and accessible calls can be obtained from this report.

- Time
- Agent

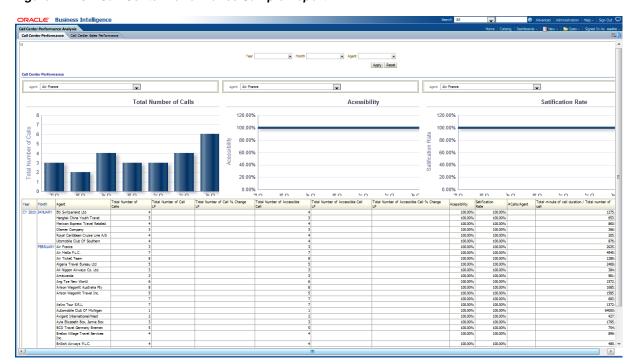

Figure 11-29 Call Center Performance Sample Report

#### **Call Center Sales Performance**

This report, as shown in Figure 11–30 provides the current year month level sales performance for the call centers for all the agents. The report includes information on the sold revenue and the count of coupons. This report also shows metrics LP and %Change LP for the Sold revenue and Coupons count.

- Time
- Agent

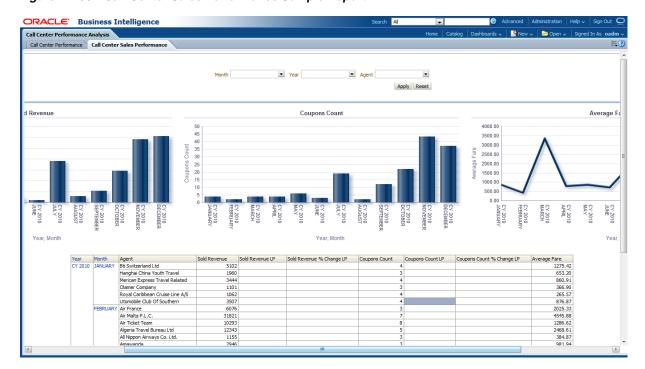

Figure 11-30 Call Center Sales Performance Sample Report

# **Customer Loyalty Analysis**

The Customer Loyalty Analysis reports include the following areas:

- Airline Contribution
- Earn / Redemption
- Membership Development
- Frequent Flyer Customer Mining
- Non-Frequent Flyer Customer Mining

#### **Airline Contribution**

This report, as shown in Figure 11–31 provides the year wise month level information on airline contribution, that is, how many members are there, how many are active out the total members, what is their growth rate, what is the passengers count and the rate of active members, Active members/Pax, and so on. The metrics like LP, % Change LP for members, active members are also obtained.

- Time
- Loyalty Level

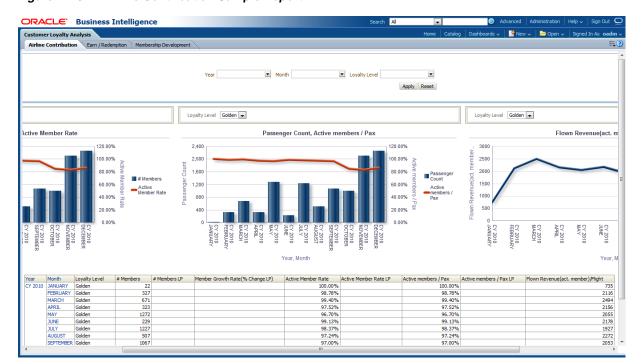

Figure 11-31 Airline Contribution Sample Report

# Earn / Redemption

This report, as shown in Figure 11–32 provides the current year month level earnings and redemptions. The report includes the total mils amount in accounts, total mils amount earned, and redeemed in the accounts. This report also provides the metrics LP, % Change LP for the total mils amount in accounts, total mils amount earned in accounts and total mils amount redeemed in account.

- Time
- Loyalty Level

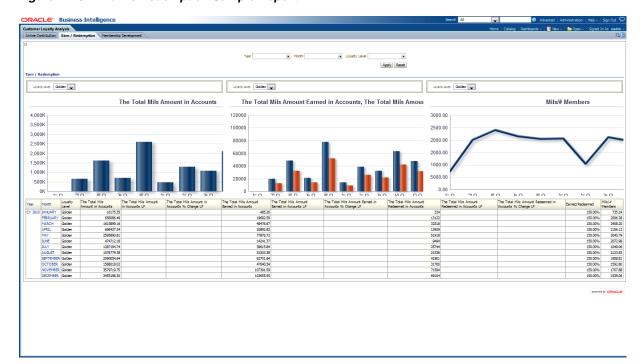

Figure 11–32 Earn / Redemption Sample Report

### **Membership Development**

This report, as shown in Figure 11–33 provides the membership development for the current year month level basing on loyalty level in different countries. This report provides information on the number of members, how many members are upgraded and degraded. The report also shows the metrics LP and % Change LP for the members' growth rate, upgrade count, and downgrade count.

- Time
- Country
- Loyalty Level

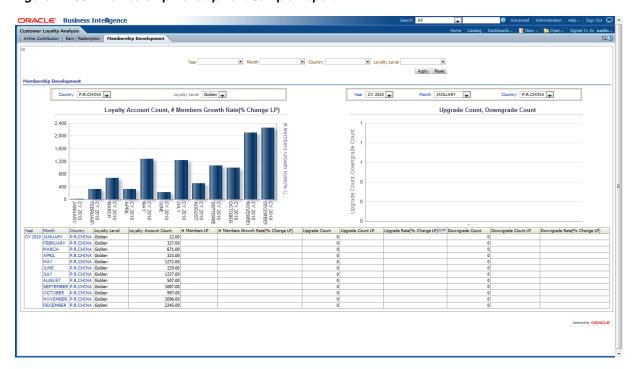

Figure 11–33 Membership Development Sample Report

# **Frequent Flyer Customer Mining**

The Frequent Flyer Customer Mining reports include the following areas:

- **Customer Segments**
- **Customer Loyalty**
- Customer Life Time Analysis
- **Customer Segmentation Details**

#### **Customer Segments**

This report, as shown in Figure 11–34 provides the frequent flyer customer mining report for segments.

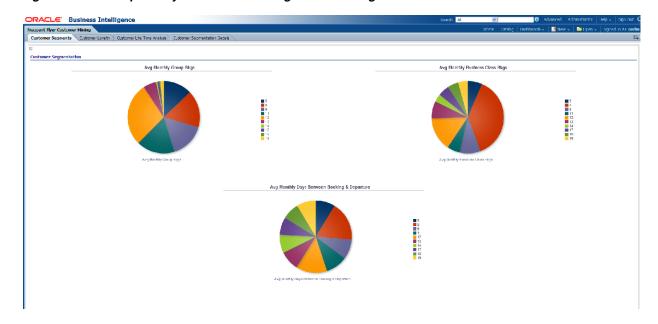

Figure 11–34 Frequent Flyer Customer Mining Customer Segments

### **Customer Loyalty**

This report, as shown in Figure 11–35 provides the frequent flyer customer mining for customer loyalty.

Report dimensions are:

Target Value

ner Loyally DT Rules Target Value MOST EDYAL Apply Reset

Figure 11–35 Frequent Flyer Customer Mining Customer Loyalty Sample Report

### **Customer Life Time Analysis**

This report, as shown in Figure 11–36 provides the frequent flyer customer mining report for expected customer life time.

RACLE Business Intelligence er Segments Customer Loyalty Customer Life Time Analysis Customer Segmentation Details SVM Factor

Figure 11–36 Frequent Flyer Customer Mining: Customer Life Time Analysis Sample Report

### **Customer Segmentation Details**

This report, as shown in Figure 11–37 provides the frequent flyer customer mining report for customer segmentation.

Report dimensions are:

Customer Segment Code

Figure 11-37 Frequent Flyer Customer Mining: Customer Segmentation Details Report

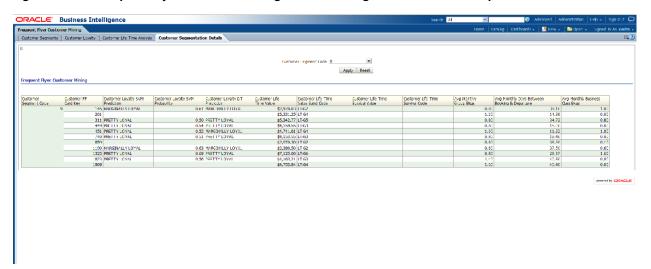

### Non-Frequent Flyer Customer Mining

Non-Frequent Flyer Customer Mining

This Non-Frequent Flyer Customer Mining reports include the following areas:

- FFP Prediction In Non-FFP Customers
- Non-FFP Customer Mining Overall

### **FFP Prediction In Non-FFP Customers**

This report, as shown in Figure 11–38 provides the Non-Frequent Flyer Customer Mining FFP Prediction Sample Report.

Figure 11–38 Non-Frequent Flyer Customer Mining FFP Prediction In Non-FFP Customers Sample Report

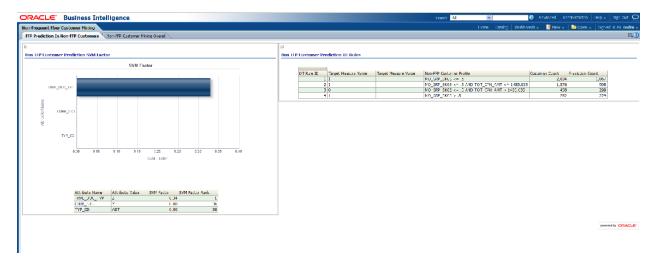

### **Non-FFP Customer Mining Overall**

This report, as shown in Figure 11–39 provides the Non-FFP Customer Mining Overall Sample Report.

Figure 11-39 Non-FFP Customer Mining Overall Sample Report

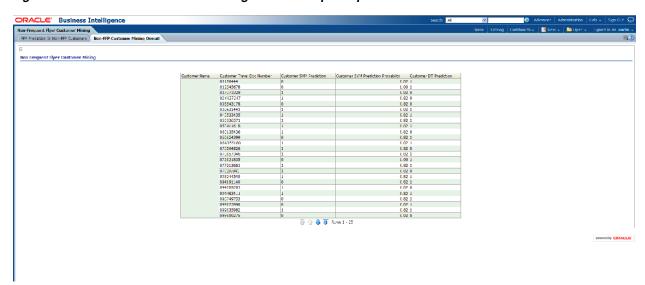

# **Customer Interaction Analysis**

This Customer Interaction Analysis reports include the following areas:

- **Customer Satisfaction Survey Summary**
- Customer Satisfaction Onboard Survey Detail
- Customer Satisfaction Ground Survey Detail

**Customer Relations Customer Comments** 

### **Customer Satisfaction Survey Summary**

This report, as shown in Figure 11–40 provides the yearly month wise customer satisfaction survey summary based on service type, that is, count of surveys made, satisfaction rate of customers known through the survey is known in this report. The report shows metrics such as LP, % Change LP for the total survey count and satisfaction rate of the customers.

Report dimensions are:

- Time
- Service Type

Figure 11-40 Customer Satisfaction Survey Summary Sample Report

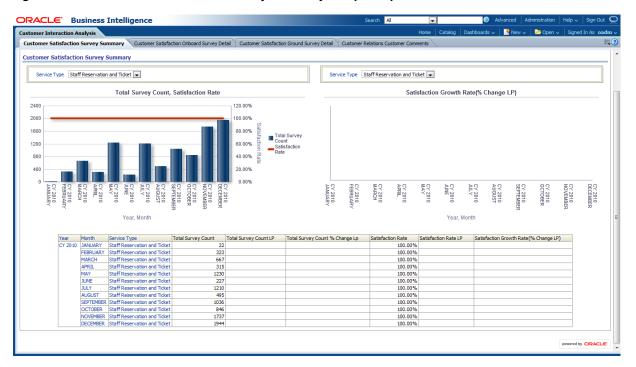

# **Customer Satisfaction Onboard Survey Detail**

This report, as shown in Figure 11–41 provides the current year month level customer satisfaction onboard based on service type. The report includes information on the total surveys and the satisfaction rate of the customers onboard. The report shows metrics such as LP, % Change LP for total survey count and satisfaction rate.

Report dimensions are:

- Time
- Service Type

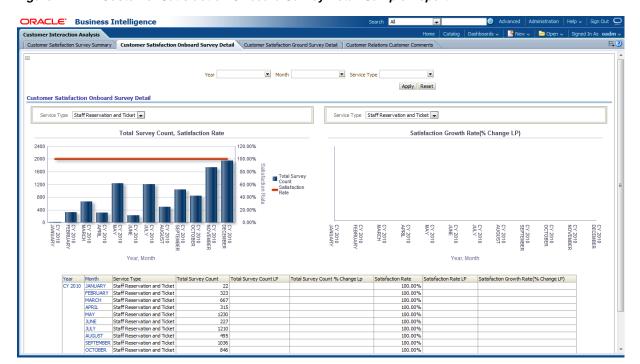

Figure 11-41 Customer Satisfaction Onboard Survey Detail Sample Report

## **Customer Satisfaction Ground Survey Detail**

This report, as shown in Figure 11–42 provides the customer satisfaction ground survey details for current year month wise. Statistics on Total surveys made, what is the satisfaction rate of the customers will be provided along with LP and % Change LP in this report.

Report dimensions are:

- Time
- Service Type

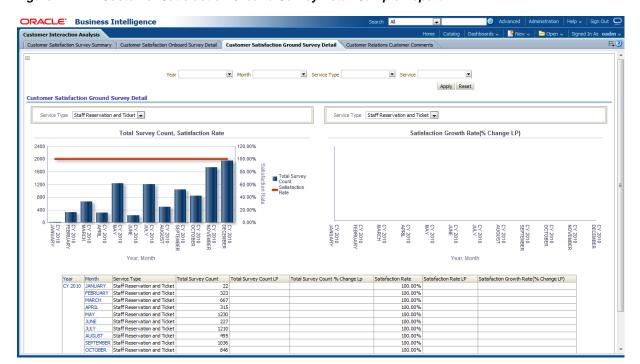

Figure 11–42 Customer Satisfaction Ground Survey Detail Sample Report

### **Customer Relations Customer Comments**

This report, as shown in Figure 11–43 provides the month level customer relations. The report includes statistics on count of surveys made in the current month for the service type and service. The metrics like LP and % Change LP will also be there for this.

Report dimensions are:

- Time
- Service Type

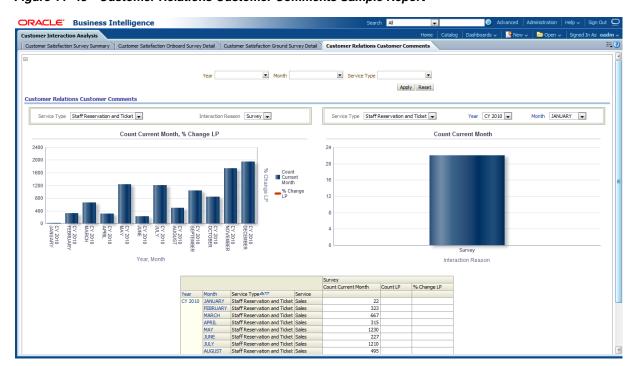

Figure 11–43 Customer Relations Customer Comments Sample Report

# Part III

# **Appendices**

Part III contains the following Appendixes:

Appendix A, "Control Tables"

# **Control Tables**

Some tables are defined in the oadm\_sys schema and use a DWC\_prefix, but are not part of Oracle Airlines Data Model. You use the DWC\_ control tables when processing the model. For example when loading data or when monitoring errors.

This appendix includes the following sections:

- Intra-ETL Load Parameters Control Table
- Intra-ETL OLAP Mapping Control Table
- Intra-ETL Monitoring Process Control Tables
- **Intra-ETL Parameter Management Tables**
- Intra-ETL Error Management Table

### Intra-ETL Load Parameters Control Table

Before you run the Intra-ETL, for an incremental load, you must update the Oracle Airlines Data Model Relational ETL parameters in DWC\_ETL\_PARAMETER table so that this information can be used when loading the relational data. This program prompts for several environment parameter values. And reads ETL parameters from DWC\_ETL\_PARAMETER table, as shown in Table A-1, and DWC\_OLAP\_ETL\_PARM table, as shown in Table A-2. For more information on running the Intra-ETL, see Oracle Airlines Data Model Implementation and Operations Guide

The PKG\_DWD\_\*\_MAP loads data from Oracle Airlines Data Model base tables into the Oracle Airlines Data Model derived tables. These packages read relational ETL parameters from the DWC\_ETL\_PARAMETER table.

You update the parameters in DWC\_ETL\_PARAMETER control table in the oadm\_sys schema so that this information can be used when loading the derived and aggregate tables and views.

Table A–1 describes the valid values for the DWC\_ETL\_PARAMETER table.

Table A-1 DWC\_ETL\_PARAMETER Table

| Column        | Description                   |
|---------------|-------------------------------|
| PROCESS_NAME  | OADM-INTRA-ETL                |
| FROM_DATE_ETL | The start date of ETL period. |
| TO_DATE_ETL   | The end date of ETL period.   |

Table A-1 (Cont.) DWC\_ETL\_PARAMETER Table

| Column       | Description                                |
|--------------|--------------------------------------------|
| LOAD_DT      | The date when this record are populated.   |
| LAST_UPDT_DT | The date when this record are last updated |
| LAST_UPDT_BY | The user who last updated this record      |

# Intra-ETL OLAP Mapping Control Table

The OLAP MAP mapping that loads OLAP cube data invokes the analytic workspace build function from the PKG\_OADM\_OLAP\_ETL\_AW\_LOAD package. This package loads data from Oracle Airlines Data Model aggregate materialized views into the Oracle Airlines Data Model analytical workspace and calculates the forecast data. The PKG\_OADM\_OLAP\_ETL\_AW\_LOAD reads OLAP ETL parameters from the DWC\_ OLAP\_ETL\_PARM table.

You update the Oracle Airlines Data Model OLAP ETL parameters in DWC\_OLAP\_ ETL\_PARM control table in the oadm\_sys schema so that this information can be used when loading the OLAP cube data.

Table A-2 describes the valid values for the DWC\_OLAP\_ETL\_PARM table. For more information on the values to specify when performing an initial load of OLAP cube data or when refreshing the OLAP cubes after an initial load, see Oracle Airlines Data Model Implementation and Operations Guide.

Table A-2 ETL Parameters in the DWC\_OLAP\_ETL\_PARM Table

| Column Name  | Description                                                                                                    |  |
|--------------|----------------------------------------------------------------------------------------------------|--|
| BUILD_METHOD | Cube build/refresh method specified by a value:                                                                                                    |  |
|              | <ul> <li>C specifies a complete refresh which clears all dimension values before loading.</li> </ul>                                                            |  |
|              | • ? specifies a fast refresh if possible; otherwise, a complete refresh. (Default)                                                                              |  |
| CUBENAME     | Specifies the cubes you want to build:                                                                                                    |  |
|              | ALL builds all of the cubes in the Oracle Airlines Data Model analytic workspace.                                                                               |  |
|              | ${\it cube name} \hbox{\tt [[ cube name]] specifies one or more cubes, as specified with $\it cube name$,} \\ to build.$                                        |  |
| MAXJOBQUEUES | A decimal value that specifies the number of parallel processes to allocate to this job. (Default value is 4.)                                                  |  |
|              | The value that you specify varies depending on the setting of the JOB_QUEUE_<br>PROCESSES database initialization parameter                                     |  |
| CALC_FCST    | One of the following values depending on whether you want to calculate forecast cubes:                                                                          |  |
|              | <ul> <li>Y specifies calculate forecast cubes.</li> </ul>                                                                                                    |  |
|              | <ul> <li>N specifies do not calculate forecast cubes.</li> </ul>                                                                                                |  |
| NO_FCST_YRS  | If the value for the CALC_FCST column is Y, specify a decimal value that specifies how many years forecast data you want to calculate; otherwise, specify NULL. |  |
| FCST_MTHD    | If the value for the CALC_FCST column is Y, then specify AUTO; otherwise, specify NULL.                                                                         |  |
| FCST_ST_YR   | If the value for the CALC_FCST column is Y, then specify value specified as yyyy which is the "start business year" of a historical period;.                    |  |

Table A-2 (Cont.) ETL Parameters in the DWC\_OLAP\_ETL\_PARM Table

| Column Name | Description                                                                                                    |
|-------------|----------------------------------------------------------------------------------------------------|
| FCST_END_YR | If the value for the CALC_FCST column is Y, then specify value specified as yyyy which is the "end business year" of a historical period; |
| OTHER1      | Specify NULL.                                                                                                    |
| OTHER2      | Specify NULL.                                                                                                    |

# **Intra-ETL Monitoring Process Control Tables**

The two control table in the oadm\_sys schema, DWC\_INTRA\_ETL\_PROCESS and DWC\_INTRA\_ETL\_ACTIVITY, monitor the execution of the Intra-ETL process.

Table A-3 contains column name information for DWC\_INTRA\_ETL\_PROCESS. Table A-4 contains column name information for DWC\_INTRA\_ETL\_ACTIVITY.

Table A-3 DWC\_INTRA\_ETL\_PROCESS Columns

| Columns Name       | Data Type         | Not Null | Remarks                         |
|--------------------|-------------------|----------|---------------------------------|
| PROCESS_KEY        | NUMBER(30,0)      | No       | Primary Key, System             |
|                    |                   |          | Generated Unique Identifier     |
| PROCESS_TYPE       | VARCHAR2(20 BYTE) | No       |                                 |
| PROCESS_START_TIME | DATE              | No       | ETL Process Start Date and Time |
| PROCESS_END_TIME   | DATE              | Yes      |                                 |
| PROCESS_STATUS     | VARCHAR2(30 BYTE) | No       | Current status of the process   |
| OLD_PROCESS_KEY    | NUMBER(22,0)      | Yes      |                                 |
| FROM_DATE_ETL      | DATE              | Yes      |                                 |
| TO_DATE_ETL        | DATE              | Yes      |                                 |
| LOAD_DT            | DATE              | Yes      |                                 |
| LAST_UPDT_DT       | DATE              | Yes      |                                 |
| LAST_UPDT_BY       | VARCHAR2(30 BYTE) | Yes      |                                 |

Table A-4 DWC\_INTRA\_ETL\_ACTIVITY Columns

| Columns Name      | Data Type          | Not Null | Remarks                                         |
|-------------------|--------------------|----------|-------------------------------------------------|
| ACTIVITY_KEY      | NUMBER(30,0)       | No       | Primary Key, System Generated                   |
|                   |                    |          | Unique Identifier                               |
| PROCESS_KEY       | NUMBER(30,0)       | No       | Process Key. FK to DWC_INTRA_ETL_PROCESS table. |
| ACTIVITY_NAME     | VARCHAR2(50 BYTE)  | No       | Activity Name or Intra-ETL                      |
|                   |                    |          | Program Name                                    |
| ACTIVITY_DESC     | VARCHAR2(500 BYTE) | Yes      |                                                 |
| ACTIVITY_START_   | DATE               | No       | Intra ETL Program Start Date                    |
| TIME              |                    |          | and Time                                        |
| ACTIVITY_END_TIME | DATE               | Yes      |                                                 |
| ACTIVITY_STATUS   | VARCHAR2(30 BYTE)  | No       | Current status of the process                   |

Table A-4 (Cont.) DWC\_INTRA\_ETL\_ACTIVITY Columns

| Columns Name   | Data Type           | Not Null | Remarks |
|----------------|---------------------|----------|---------|
| COPIED_REC_IND | CHAR(1 BYTE)        | Yes      |         |
| ERROR_DTL      | VARCHAR2(2000 BYTE) | Yes      |         |
| LOAD_DT        | DATE                | Yes      |         |
| LAST_UPDT_DT   | DATE                | Yes      |         |
| LAST_UPDT_BY   | VARCHAR2(30 BYTE)   | Yes      |         |

# **Intra-ETL Parameter Management Tables**

Table A–5 contains column name information for DWC\_ACTIVITY.

Table A-6 contains column name information for DWC\_ACTIVITY\_PARM.

Table A-7 contains column name information for DWC\_ACTIVITY\_PARM\_TYP.

The design of the parameter management enables you to restrict the control on the parameter values. The parameter restrictions should be managed only by a project DBA and architect. A project DBA must provide only read access to others. The approach to insert and update of these tables is defined in detail in Oracle Airlines Data Model Implementation and Operations Guide.

Table A-5 DWC ACTIVITY Columns

| Columns Name  | Data Type          | Not Null | Remarks                                     |
|---------------|--------------------|----------|---------------------------------------------|
| ACTIVITY_ID   | NUMBER             | No       | Marks the identifier for PL/SQL procedures. |
| ACTIVITY_NAME | VARCHAR2(255 BYTE) | Yes      | Name of the PL/SQL program.                 |

Table A-6 DWC\_ACTIVITY\_PARM Columns

| Columns Name  | Data Type          | Not Null | Remarks                                                             |
|---------------|--------------------|----------|---------------------------------------------------------------------|
| ACTIVITY_ID   | NUMBER             | No       | The identifier for PL/SQL procedures                                |
| PARM_TYPE_ID  | NUMBER             | No       | The identifier for a defined parameter                              |
| PARM_POSITION | NUMBER             | Yes      | A unique number for repeated use of the same parameter in a program |
| PARM_VAL_TXT  | VARCHAR2(255 BYTE) | Yes      | The true value of the parameter                                     |

Table A-7 DWC\_ACTIVITY\_PARM\_TYP Columns

| Columns Name   | Data Type          | Not Null | Remarks                                 |
|----------------|--------------------|----------|-----------------------------------------|
| PARM_TYPE_ID   | NUMBER             | No       | The identifier for a defined parameter. |
| PARM_TYPE_NAME | VARCHAR2(255 BYTE) | Yes      | Name of the parameter                   |

# **Intra-ETL Error Management Table**

Table A-8 contains column name information for DWC\_ERROR\_LOG.

Table A-9 contains column name information for DWC\_MESSAGE.

Table A-8 DWC\_ERROR\_LOG Columns

| Columns Name | Data Type          | Not Null | Remarks                                                                               |
|--------------|--------------------|----------|---------------------------------------------------------------------------------------|
| ERROR_ID     | NUMBER             | NO       | Primary Key, System Generated Unique<br>Identifier                                    |
| ERROR_CD     | VARCHAR2(30 BYTE)  | YES      | It contains error code which generate at execution time.                              |
| ERROR_DESC   | VARCHAR2(600 BYTE) | YES      | It contains the long description of error.                                            |
| SRC_ID       | NUMBER             | YES      | It contains the primary key of the source table.                                      |
| LOAD_DT      | TIMESTAMP(6)       | YES      | It contains the execution timestamp which helps to determine the load time.           |
| OBJECT_TYP   | VARCHAR2(25 BYTE)  | YES      | The attribute stores the type of object. For example, Package or Procedure and so on. |
| OBJECT_NM    | VARCHAR2(250 BYTE) | YES      | The attribute stores object name.                                                     |
| OWNR         | VARCHAR2(40 BYTE)  | YES      |                                                                                       |
| CRE_BY       | VARCHAR2(60 BYTE)  | YES      |                                                                                       |
| CRE_TMSTMP   | TIMESTAMP(6)       | YES      |                                                                                       |
| UPD_BY       | VARCHAR2(60 BYTE)  | YES      |                                                                                       |
| UPD_TMSTMP   | TIMESTAMP(6)       |          |                                                                                       |

Table A-9 DWC\_MESSAGE Columns

| Columns Name | Data Type          | Not Null |
|--------------|--------------------|----------|
| MESSAGE_NO   | NUMBER(6,0)        | NO       |
| LANGUAGE     | VARCHAR2(50 BYTE)  | NO       |
| MESSAGE_TEXT | VARCHAR2(200 BYTE) | NO       |

# Index

| A                                                                            | Oracle Airlines Data Model, 4-1                            |
|------------------------------------------------------------------------------|------------------------------------------------------------|
| aggregate tables                                                             | lookup entities, Oracle Retail Data Model, 2-3, 3-9        |
| physical data model, 3-7, 3-8                                                | lookup tables                                              |
|                                                                              | physical data model, 2-3, 3-9                              |
| В                                                                            | 0                                                          |
| base entities.                                                               | OLAP cube                                                  |
| See entities, Oracle Retail Data Model                                       | account debt cube, 8-2, 8-11, 8-12, 8-15, 8-16, 8-17,      |
| base tables                                                                  | 8-19                                                       |
| physical data model, 3-5                                                     | ADM, 8-2, 8-11, 8-12, 8-15, 8-16, 8-17, 8-19               |
|                                                                              | OLAP cube materialized views, 3-12                         |
| C                                                                            | OLAP cube views                                            |
| calandar population                                                          | from oadm_sys schema, 3-13                                 |
| calendar population                                                          | OLAP model dimensions                                      |
| utility scripts, 10-1                                                        | Oracle Airlines Data Model, 7-1                            |
| <b>n</b>                                                                     | Oracle Airlines Data Model, 3-1, 6-1                       |
| <u>D</u>                                                                     | components summary, 1-2                                    |
| data mining in Oracle Airlines Data Model See data                           | intra-ETL, 6-1                                             |
| mining models, Oracle Airlines Data Model                                    | logical data model, 2-1, 3-1                               |
| database sequences                                                           | logical to physical mapping, 4-1                           |
| physical data model, 3-10, 3-11                                              | OLAP model dimensions, 7-1                                 |
| derived tables                                                               | physical data model partitioning, 5-1 sample reports, 11-1 |
| physical data model, 3-7                                                     | utility scripts, 10-1                                      |
| _                                                                            | 111111 ( 1111                                              |
| <u>E</u>                                                                     | Р                                                          |
| entities, Oracle Airlines Data Model                                         |                                                            |
| logical, 2-1                                                                 | physical data model, 3-1                                   |
| entities, Oracle Retail Data Model                                           | aggregate tables, 3-7, 3-8                                 |
| lookup, 2-3, 3-9                                                             | base tables, 3-5<br>database sequences, 3-10, 3-11         |
| entity dictionary, 2-6, 2-15                                                 | derived tables, 3-7                                        |
|                                                                              | lookup tables, 2-3, 3-9                                    |
| 1                                                                            | OLAP cube materialized views, 3-12                         |
| intra-ETL, 6-1                                                               | partitioning, 5-1                                          |
| DWC_OLAP_ETL_PARM table, A-2                                                 | reference tables, 3-2                                      |
| PL/SQL mapping, 6-5, 6-6                                                     | physical data model, Oracle Airlines Data                  |
|                                                                              | Model, 3-1                                                 |
| L                                                                            | physical entities, Oracle Airlines Data Model              |
|                                                                              | physical, 3-1                                              |
| logical data model, 2-6, 2-15<br>reference entities, 2-1, 2-3, 2-4, 2-5, 2-6 | PL/SQL mapping for intra-ETL, 6-5, 6-6                     |
| logical data model, Oracle Airlines Data Model, 2-1                          | R                                                          |
| logical entities, Oracle Airlines Data Model, 2-1                            |                                                            |
| logical to physical mapping                                                  | reference tables                                           |

## S

sample reports Oracle Airlines Data Model, 11-1

### U

utility scripts calendar population, 10-1 Oracle Airlines Data Model, 10-1